# **UNIVERSIDADE METODISTA DE PIRACICABA**

**FACULDADE DE ENGENHARIA, ARQUITETURA E URBANISMO PROGRAMA DE PÓS-GRADUAÇÃO EM ENGENHARIA DE PRODUÇÃO**

## **INVESTIGAÇÃO DE MÉTODOS DE INTERPOLAÇÃO PARA TRAJETÓRIA DA FERRAMENTA NA USINAGEM DE MOLDES E MATRIZES COM ALTA VELOCIDADE**

### **ANDRÉ LUÍS HELLENO**

ORIENTADOR: PROF. DR.-ING. KLAUS SCHÜTZER

Santa Bárbara d'Oeste -SP

2004

# **UNIVERSIDADE METODISTA DE PIRACICABA**

**FACULDADE DE ENGENHARIA, ARQUITETURA E URBANISMO PROGRAMA DE PÓS-GRADUAÇÃO EM ENGENHARIA DE PRODUÇÃO** 

## **INVESTIGAÇÃO DE MÉTODOS DE INTERPOLAÇÃO PARA TRAJETÓRIA DA FERRAMENTA NA USINAGEM DE MOLDES E MATRIZES COM ALTA VELOCIDADE**

### **ANDRÉ LUÍS HELLENO**

ORIENTADOR: PROF. DR.-ING. KLAUS SCHÜTZER

Dissertação de Mestrado apresentada ao Programa de Pós-Graduação em Engenharia de Produção, da Faculdade de Engenharia Arquitetura e Urbanismo, da Universidade Metodista de Piracicaba - UNIMEP

Santa Bárbara d'Oeste- SP

2004

### **INVESTIGAÇÃO DE MÉTODOS DE INTERPOLAÇÃO PARA TRAJETÓRIA DA FERRAMENTA NA USINAGEM DE MOLDES E MATRIZES COM ALTA VELOCIDADE**

**ANDRÉ LUÍS HELLENO**

Prof. Dr.-Ing. Klaus Schützer, Presidente PPGEP - UNIMEP

Prof. Dr. Reginaldo Teixeira Coelho EESC - USP

Prof. Dr. Nivaldo Lemos Coppini UNIMEP

#### **Agradecimentos**

Ao Professor Dr.-Ing. Klaus Schützer pela orientação e incentivo para a conclusão deste trabalho.

Aos companheiros de trabalho do Laboratório de Sistemas Computacionais para Projeto e Manufatura pelo apoio, incentivo e orientação.

À CAPES - Coordenação de Aperfeiçoamento de Pessoal de Nível Superior, pela concessão da bolsa de estudos.

À empresa Siemens, pela doação do comando numérico Siemens 810D para o SCPM, com uma configuração especial que permitiu a realização desse trabalho e pelo suporte técnico durante todo este período.

À empresa Sandvik do Brasil S.A., divisão Coromant, pelas ferramentas de corte cedidas para a realização dos ensaios de usinagem.

À empresa Aços Villares S.A. pelo material dos corpos de prova utilizados nesse trabalho.

À empresa Starrett Ind. e Com. Ltda pela execução das medições dos corpos de prova.

À empresa Unigraphics Solutions do Brasil, pelo fornecimento do Sistema CAD/CAM utilizado neste trabalho e e pelo suporte técnico durante todo este período.

À empresa Mitutoyo Sul Americana Ltda. pela execução dos primeiros teste de medição dos corpos de prova.

Aos técnicos do laboratório Processo de Fabricação e Metrologia desta instituição, pelo auxílio na preparação e medição dos corpos de prova.

À Beatriz Cristina Pantaroto e Vera Lúcia Argente Prando pelo apoio na revisão do texto deste trabalho.

À minha mãe, Sueli Aparecida Azanha Helleno; minha irmã, Daniele Cristina Helleno e, especialmente à minha noiva, Lúcia Elena Prando, pela compreensão, apoio e dedicação constantes.

" Que alegria maior sentiria se estivesses aqui. Acreditaste mais na minha força do que eu mesmo poderia acreditar. Sonhaste junto comigo a realização desta conquista. Surgiram obstáculos e sempre encontrei tua mão para reerguer-me, teu abraço forte para confortar-me e encher de coragem e incentivo para continuar. Foram dois anos de muita luta, sacrifícios, alegrias e tristezas. Mas, hoje, sinto não poder dar aquele abraço desejado, não poder segurar a tua mão e sentir-me forte. Sinto-me tão pequeno diante do esplendor, da enfermidade da vida, que as palavras me fogem, a emoção me cala e sou incapaz de produzir algum som. Agora não pode ser visto o sorriso cheio de orgulho, nem enxugada a lágrima tímida cheia de vaidade do teu rosto. Não pode sequer ser dito o tão ensaiado muito obrigado. Hoje, tua ausência me faz sentir como nunca antes, e, mesmo que algumas lágrimas se vertam ante a falta física do teu abraço, estas não serão suficientes para obnubilar a certeza de que podes me ver, porque neste momento tão especial da minha vida a vitória é nossa. E só maior que a saudade é a certeza de que você comemora comigo esta vitória. Afinal, foi você que me ensinou a sonhar. "

**Dedico este trabalho em memória ao meu maior mestre, meu PAI** 

**LUIZ ANTONIO HELLENO ( 06/04/1949 – 09/11/2001 )**

## **Sumário**

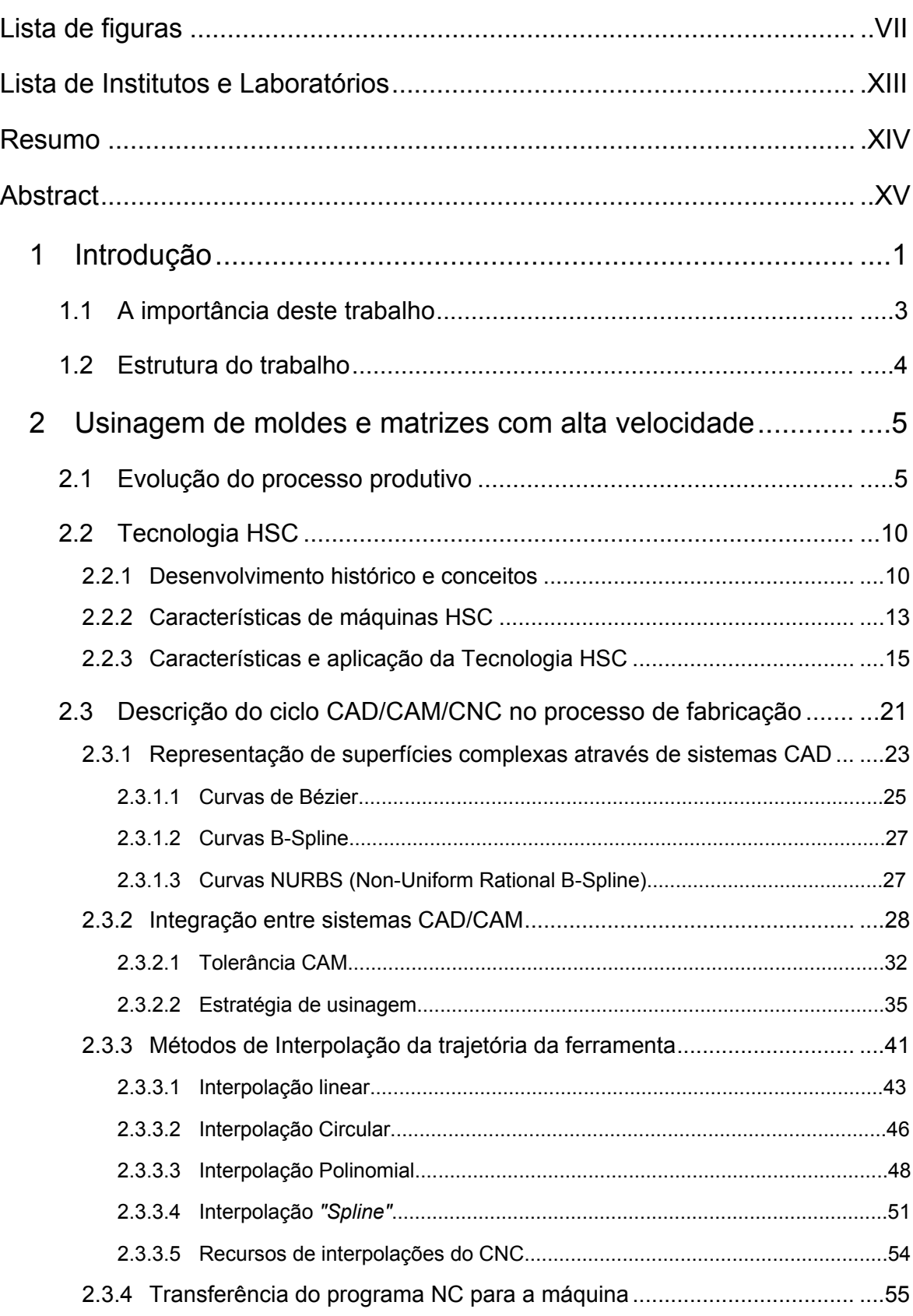

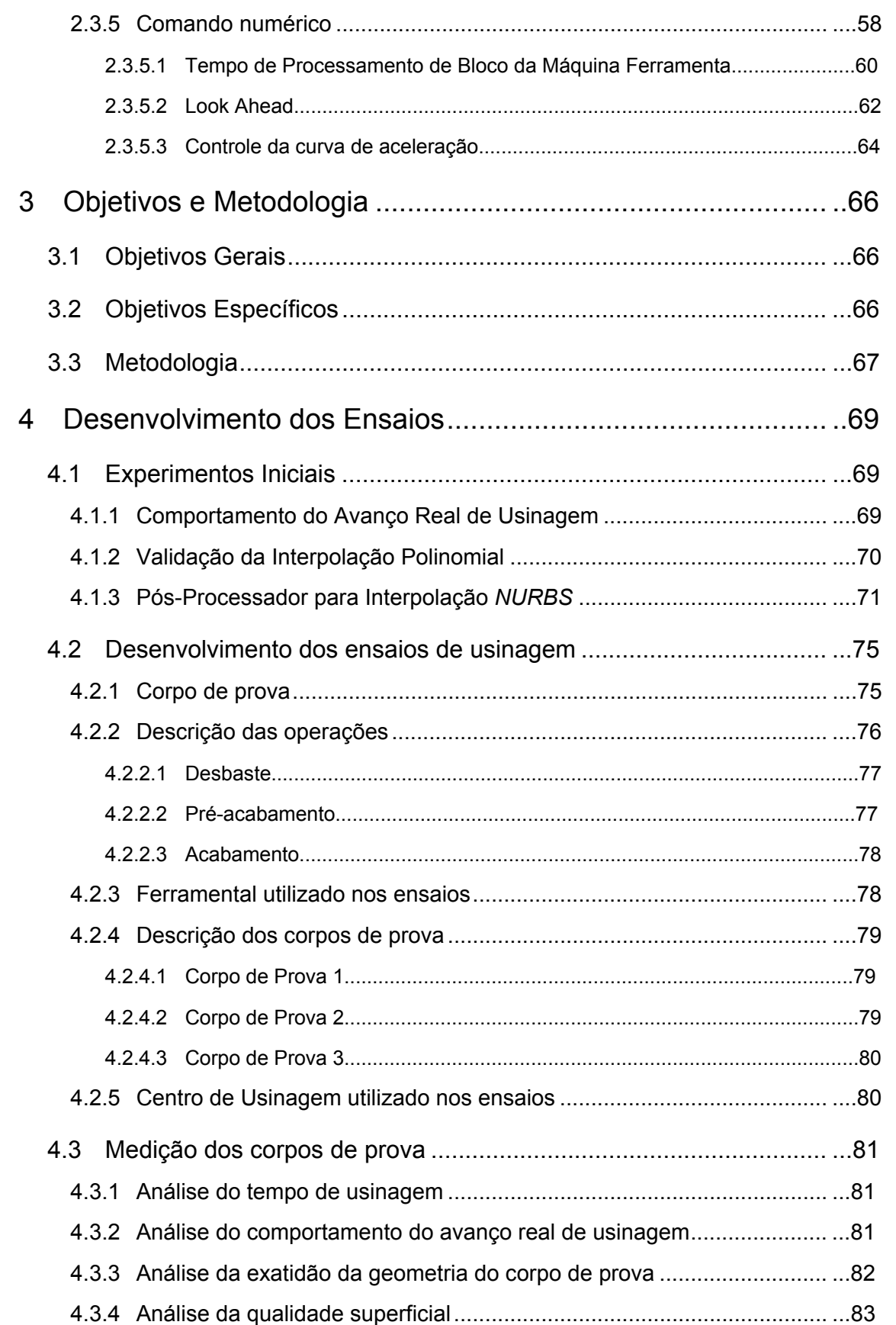

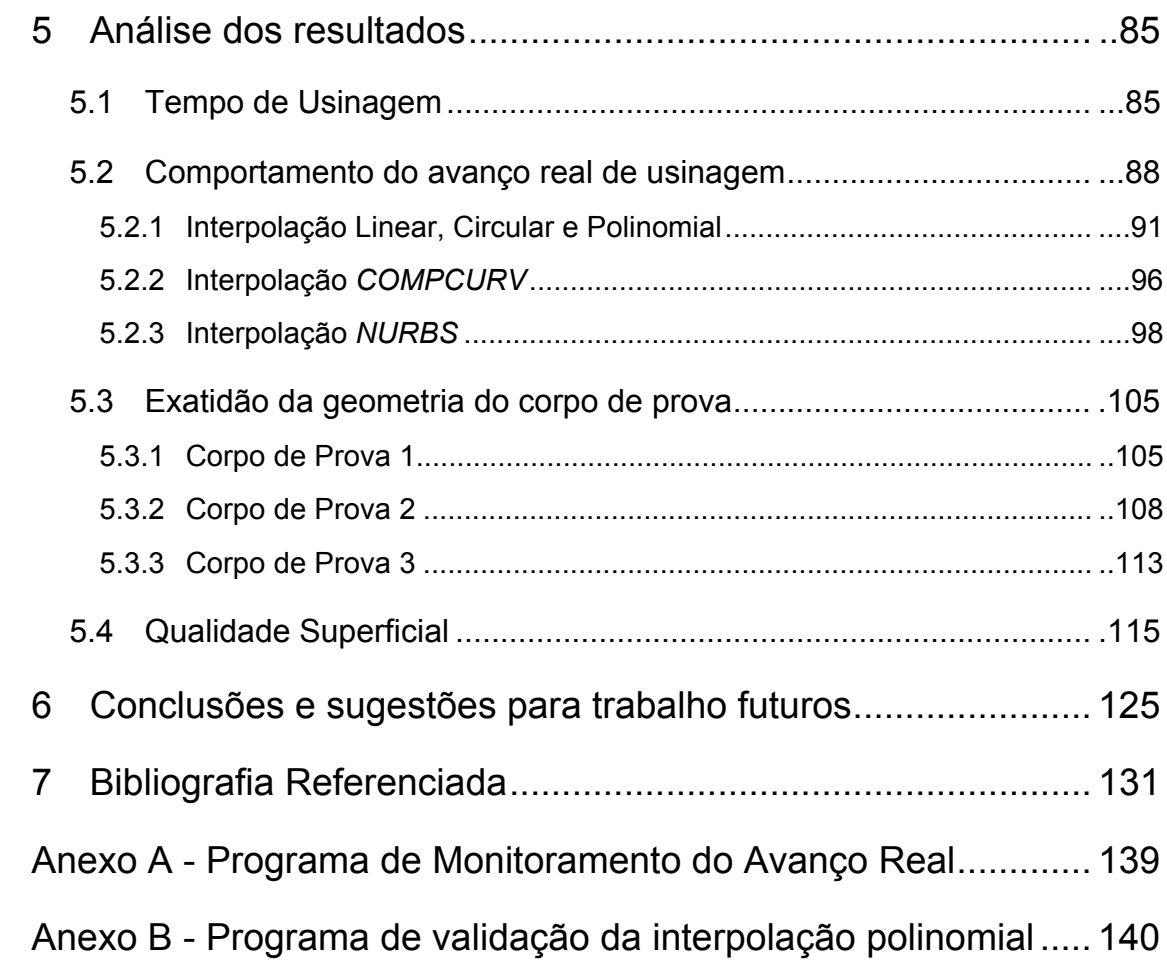

## <span id="page-8-0"></span>**Lista de figuras**

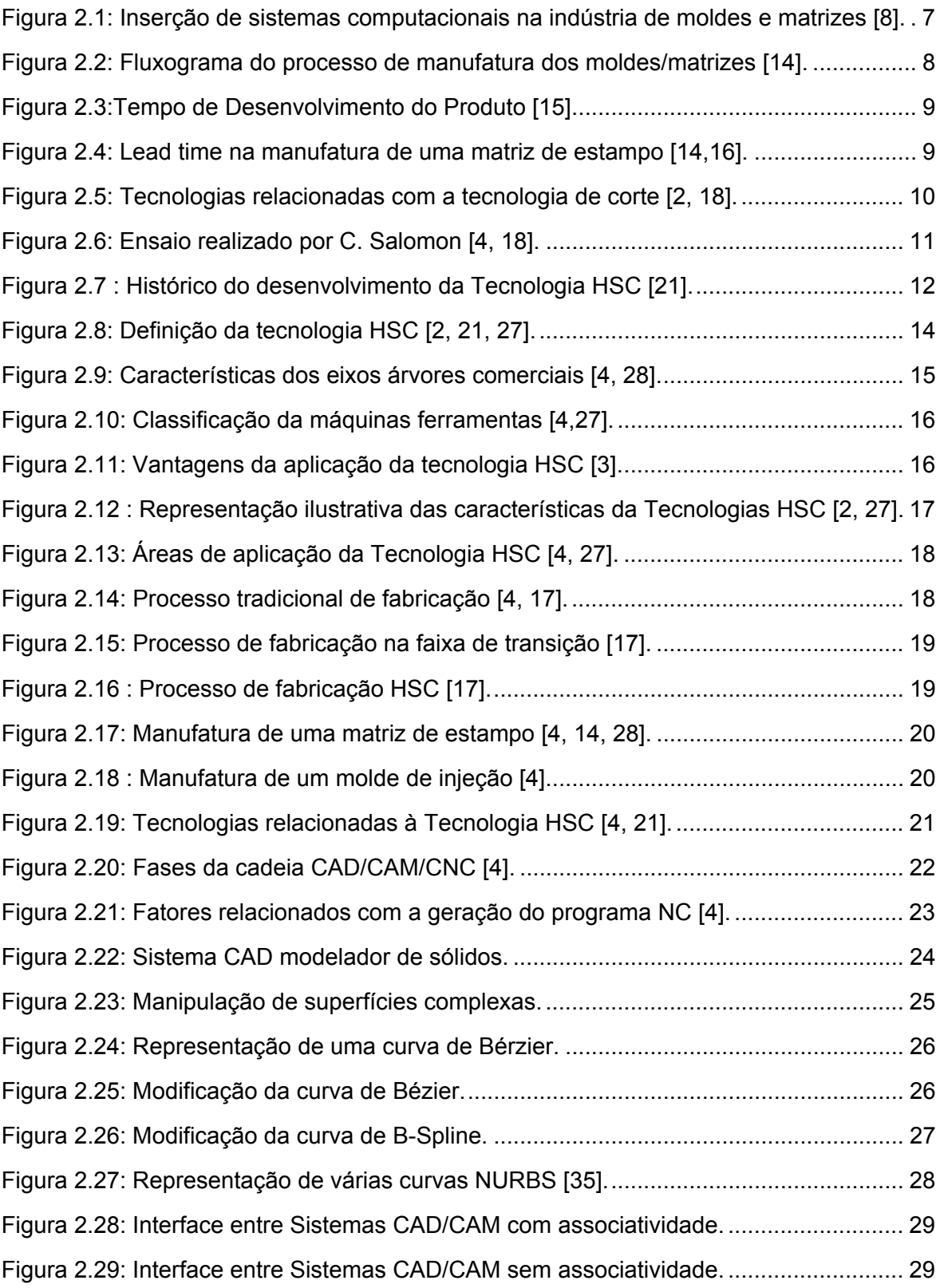

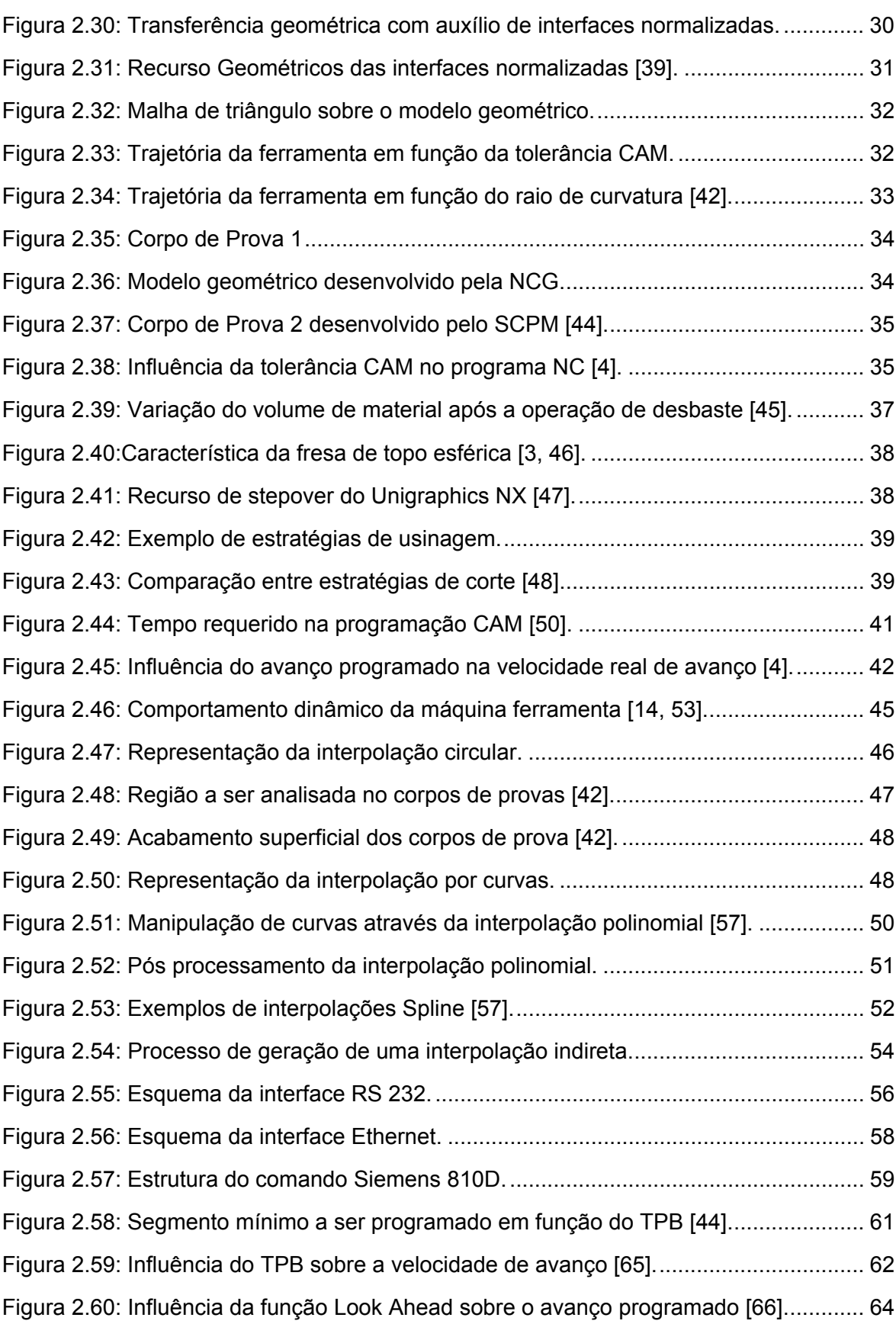

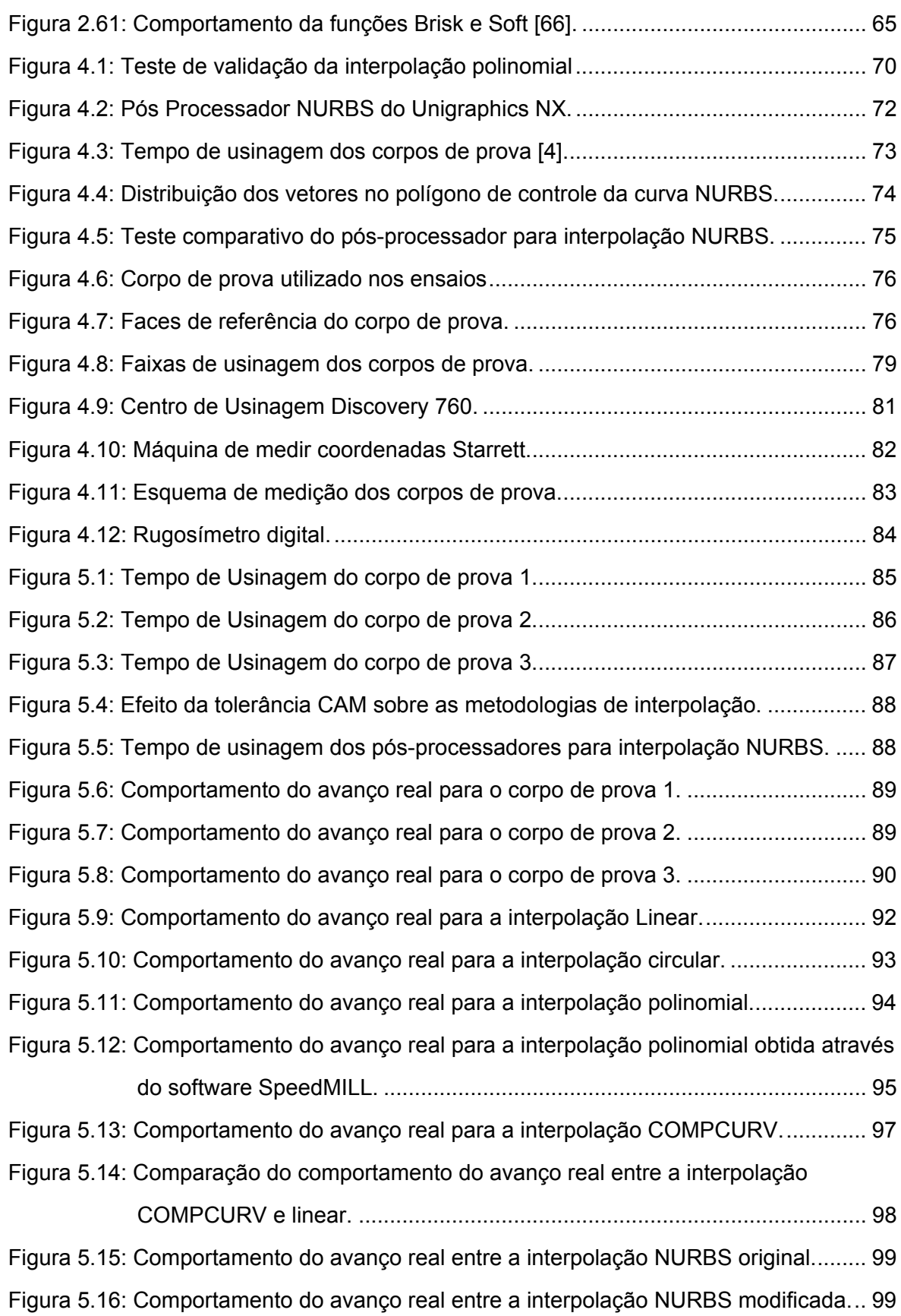

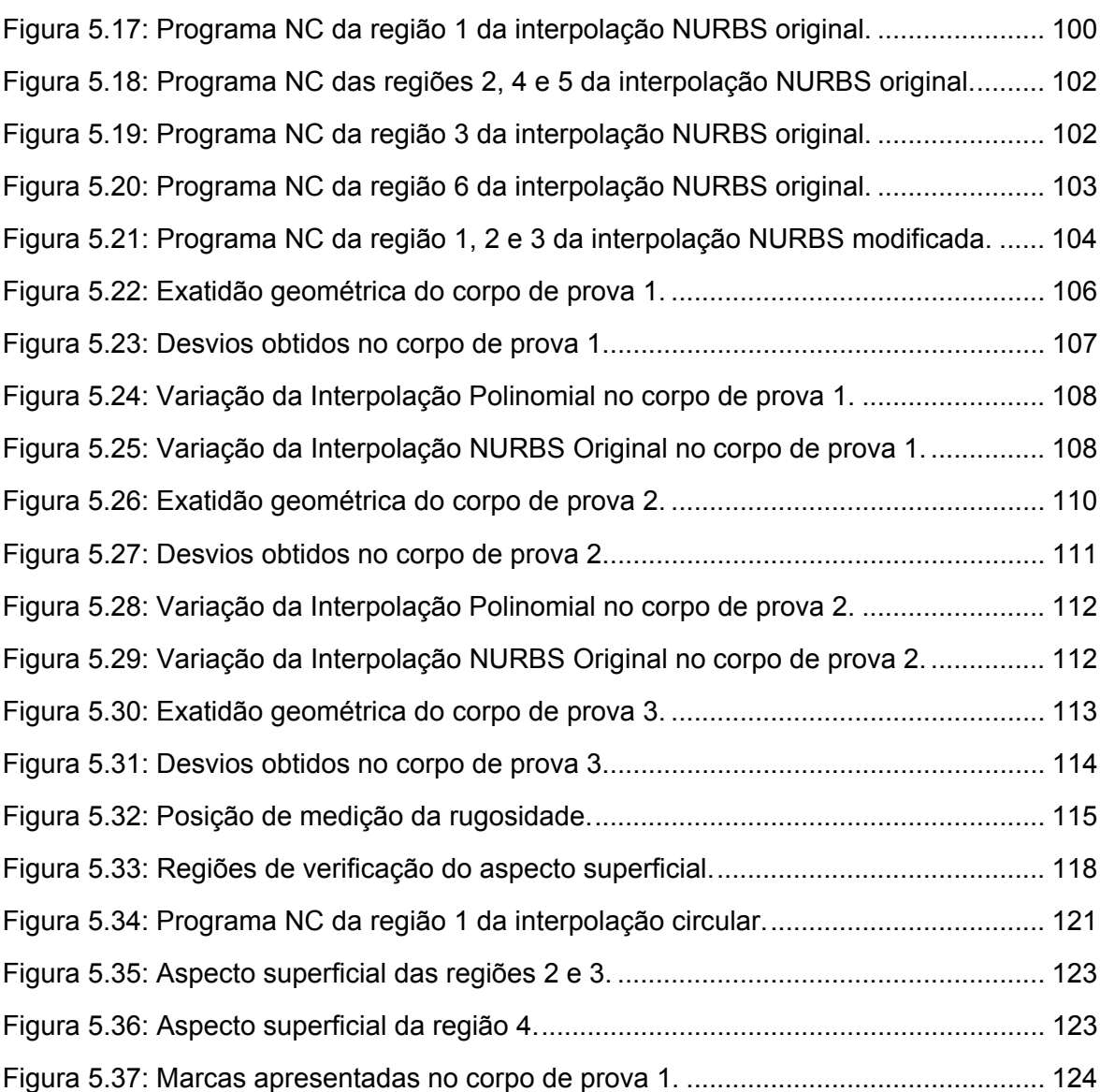

## **Lista de tabelas**

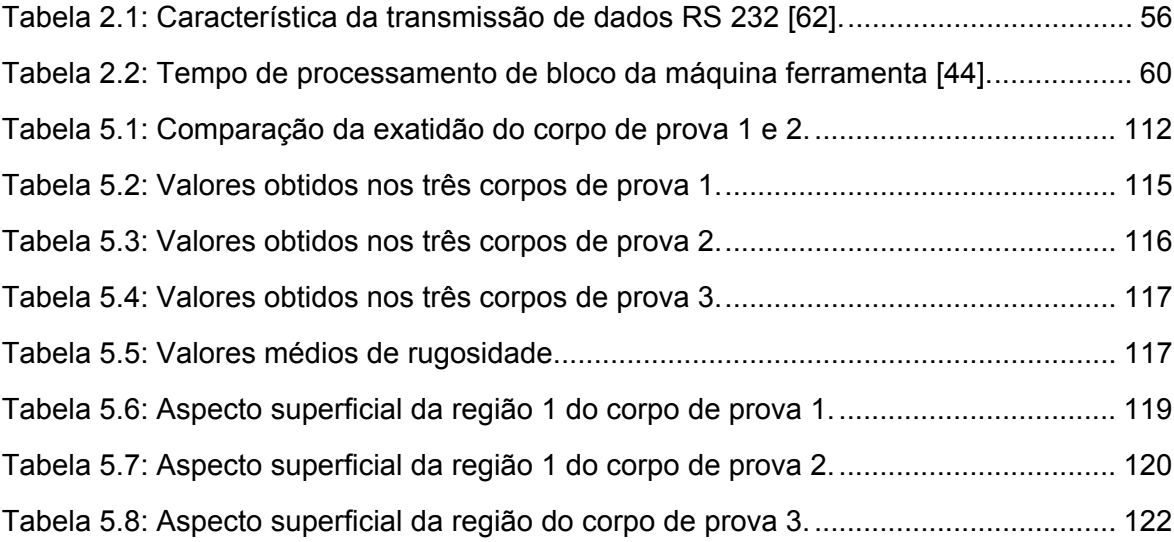

## **Lista de Siglas**

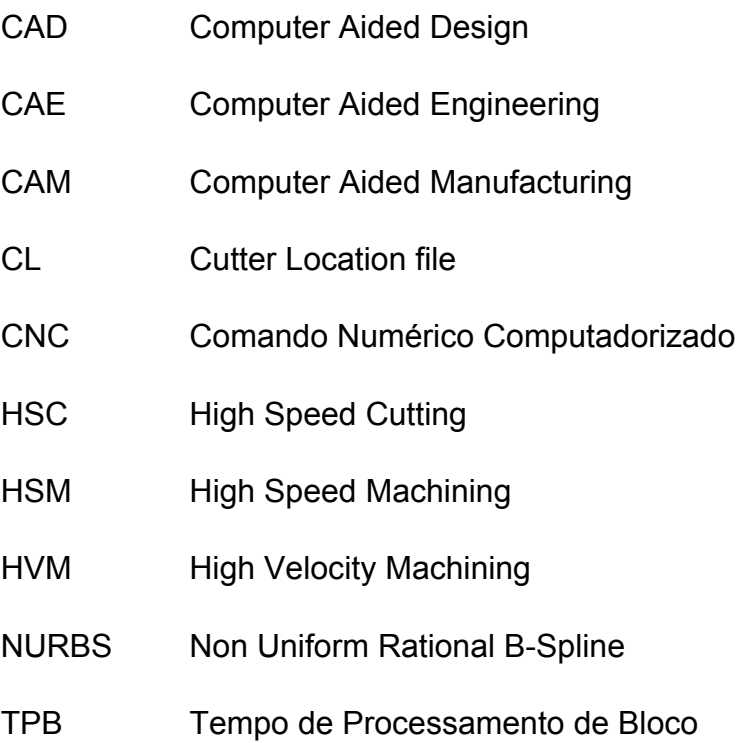

## <span id="page-14-0"></span>**Lista de Institutos e Laboratórios**

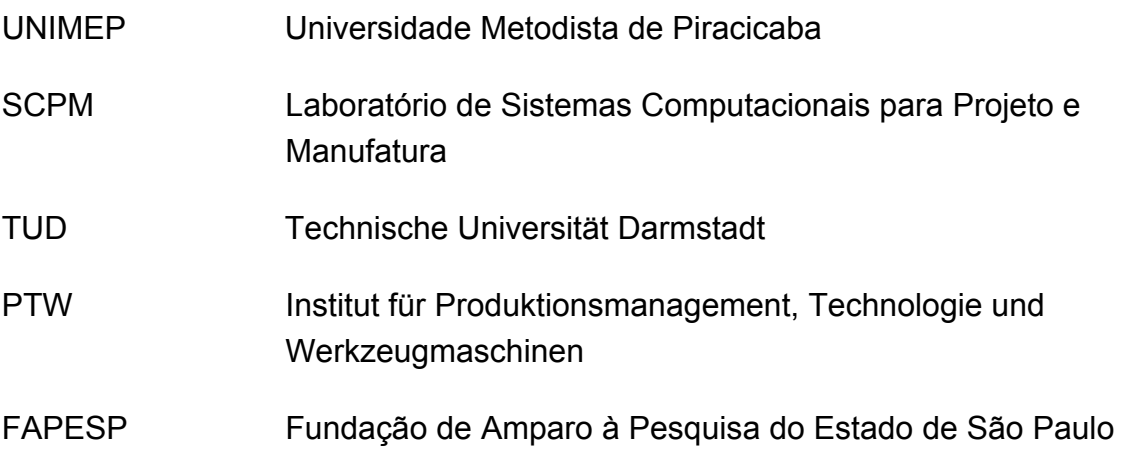

#### <span id="page-15-0"></span>**Resumo**

**HELLENO, André Luís. Investigação de métodos de interpolação para trajetória de ferramenta na usinagem de moldes e matrizes com alta velocidade. 2004. 140p. Dissertação de Mestrado - Faculdade de Engenharia, Arquitetura e Urbanismo, Universidade Metodista de Piracicaba, Santa Bárbara d'Oeste.** 

A usinagem de moldes e matrizes vem ganhando espaço de destaque no setor de manufatura na medida em que a economia mundial avança em direção da redução de lotes, configurações do produto ao cliente, grande diversidade de produtos, redução de seu tempo de vida e principalmente redução do tempo de lançamentos de novos produtos. No entanto, seu processo tradicional de manufatura ainda apresenta um *lead time<sup>1</sup>* extremamente alto, o que faz com que haja um forte interesse por parte da indústria na aplicação da Tecnologia HSC (*High Speed Cutting*). Esta aplicação pode encontrar grandes restrições, em virtude de não estar baseada somente em um eixo árvore de rotação mais elevada, mas sim na união de altas velocidades de cortes e avanço para criar um novo processo de usinagem por completo, ou seja, sua aplicação requer uma reestruturação do processo produtivo baseado em todos os fatores que influenciam no processo de usinagem. Dentre estes fatores, a metodologia de interpolação da trajetória da ferramenta influencia diretamente no tempo de usinagem e qualidade final do produto, podendo se transformar numa limitação tecnológica na aplicação desta tecnologia. Em virtudes disto, este trabalho visa caracterizar, quanto ao tempo de usinagem e qualidade superficial e dimensional, diferentes metodologias de interpolação da trajetória da ferramenta empregadas na usinagem com alta velocidade de moldes e matrizes, dentre elas: a interpolação linear, circular, polinomial e *NURBS<sup>2</sup>* , assim como, alguns recursos do comando numérico Siemens 810D, tais como: a interpolação *COMPCURV* e a interpolação polinomial obtida através do *software SpeedMILL*.

**Palavras-chave:** Tecnologia HSC, CAD/CAM, CNC, moldes e matrizes , interpolações da trajetória da ferramenta.

<sup>1</sup>*Lead Time*: Tempo de resposta ou tempo total do ciclo de produção de um produto 2 NURBS: Non Uniform Rational B-Spline

#### <span id="page-16-0"></span>**Abstract**

**HELLENO, André Luís. Investigação de métodos de interpolação para trajetória de ferramenta na usinagem de moldes e matrizes com alta velocidade. 2004. 140p. Dissertação de Mestrado - Faculdade de Engenharia, Arquitetura e Urbanismo, Universidade Metodista de Piracicaba, Santa Bárbara d'Oeste.** 

The milling of mold and die are getting distinction in the manufacturing area as the global economy goes through in the direction of reducing the amount of part, configuration of customers products big diversity of products, reduction of its life time and mainly reduction of time to market of the news products. However, the traditional manufacturing process has extremely high lead time, and then the HSC (High Speed Cutting) technology emerge as one of the solution in the milling of molds and dies, as it will result on the reduction of manufacturing time, costs and significant improvement on quality of the product. Nevertheless, in this application, companies can find restrictions as it is not based only on high rotation of the spindle, but in the union of high speed cutting and feed rate to create a complete new milling process whether, its application requires one new structure of manufacturing process based on all factors that influence in the milling process. Among these factors, the tool path interpolation methodology influences directly on the milling time and final product quality, being able to change in one technological limitation of the technology HSC application. As a result, this research has the main goal the investigation of its different tool path interpolation methodology used in the milling of molds and dies with high speed, as the linear, circular, polynomial and NURBS interpolations, as well as some resources of the CNC Siemens, among them COMPCURV interpolation and the Polynomial interpolation obtained through the SpeedMILL software.

**Keywords:** *High Speed Cutting*, CAD/CAM, CNC, mold and die, tool path interpolation.

### <span id="page-17-0"></span>**1 Introdução**

Por um longo período o alto *lead time,* resultante da manufatura de moldes e matrizes, foi considerado uma característica de seu processo de fabricação em decorrência da complexidade do produto associada à falta de investimento em tecnologia, em que predominavam as habilidades manuais dos trabalhadores e a falta de automatização dos equipamentos.

Este cenário refletia em um alto tempo de fabricação dos moldes e matrizes e conseqüentemente um alto tempo de desenvolvimento de um produto. Tempos estes que eram facilmente absorvidos num mercado movido pela produção seriada, o que juntamente com a grande diversidade nas formas dos moldes e matrizes, não incentivava qualquer evolução tecnológica do seu processo de fabricação.

Além disso, o consumo de moldes e matrizes estava baseado nos processos de estampagem e forjamento, que não apresentavam uma demanda considerável, capaz de acelerar o desenvolvimento deste setor.

No entanto, com o avanço da economia mundial em direção da redução de lotes, personalização de produtos, grande diversidade de produtos, redução de seu tempo de vida e principalmente redução do tempo de lançamentos de novos produtos, inicia-se a transformação deste cenário, impulsionando a produção de moldes e matrizes.

Outro fator importante para a aceleração deste setor foi o grande desenvolvimento da tecnologia dos polímeros, fazendo com que o consumo deste tipo de produtos se intensificasse criando assim uma demanda considerável de moldes para a injeção de plástico que é o principal processo de fabricação destes produtos.

Todo este aquecimento na produção de moldes e matrizes fez com que o alto *lead time* do processo de fabricação deixasse de ser uma característica e começasse a ser observado como um problema e grande desafio para a indústria, o que culminou no incentivo da evolução tecnológica deste processo.

Como exemplo, pode-se citar que na manufatura de componentes do interior de um automóvel, são usados complexos moldes que demoravam cerca de 6 a 9 meses para serem fabricados. Atualmente este é o período usado pela indústria automobilística no desenvolvimento total deste componente para um novo modelo de automóvel [\[1\]](#page-147-1).

Dentre os avanços tecnológicos para este processo, a Tecnologia HSC (*High Speed Cutting*) surge como uma das soluções, pois apresenta como características, a grande remoção de material e alta qualidade superficial, resultando assim na redução do tempo de fabricação, custos e uma melhora significativa no produto final [\[2,](#page-147-2) [3,](#page-147-3) [4\]](#page-147-4).

Esta tecnologia tem sido alvo da maior atenção na Europa, Japão e USA e apesar de ainda ser uma tecnologia em desenvolvimento, 60% da indústria alemã e 95% da indústria japonesa já pretendiam investir nesta tecnologia em 1996 [\[5\]](#page-147-5).

No Brasil o crescimento acentuado do setor de manufatura de moldes e matrizes começou a partir de 1999, quando o Real sofreu uma desvalorização frente ao Dólar, desencadeando assim a substituição dos principais fornecedores externos (Espanha, Portugal, Taiwan e Itália) por fornecedores internos e conseqüentemente a modernização de sua indústria [\[6\]](#page-147-6).

Este setor atingiu taxas de crescimento da ordem de 10% no ano de 2000 [\[7\]](#page-147-7), projetando ainda uma situação futura promissora, principalmente pelo fato do alto crescimento da indústria automobilística, o que desencadeou a instalação de empresas européias no país e interesse de outras para investimentos futuros [\[8\]](#page-147-8).

Nos Seminários Internacionais de Alta Tecnologia, os quais abordaram o tema Tecnologia HSC, realizados desde 1996 pelo Laboratório de Sistemas Computacionais para Projeto e Manufatura (SCPM) em parceria com o Instituto de Pesquisa *Institut für ProduKtionsmanagement, Technologie und Werkzeugmaschin* (PTW) na Alemanha, que contam com palestrantes vindos de outras universidades e de empresas européias, notou-se que o número de interessados na indústria brasileira por esta tecnologia tem aumentado de forma significativa com o passar dos anos.

No entanto, a exploração da Tecnologia HSC individualmente pelas indústrias se torna inviável, uma vez que sua aplicação pode encontrar grandes restrições, pois não se baseia somente em um eixo árvore de rotação mais elevada, mas sim na união de altas velocidades de corte e avanço para criar um novo processo de usinagem por completo, ou seja, sua aplicação requer uma reestruturação do processo produtivo baseado em todos os fatores que influenciam no processo de usinagem.

<span id="page-19-0"></span>Além disso, por ser uma tecnologia que ainda está em desenvolvimento, existe uma grande carência de profissionais qualificados e de documentação técnica de suporte para suprir as necessidades do mercado, fazendo com que as instituições de pesquisa do país tenha um papel fundamental na aceleração e aumento da competitividade da indústria nacional [\[8\]](#page-147-8).

Prova disto, a Fundação ao Amparo à Pesquisa do Estado de São Paulo (FAPESP) aprovou em 2001 o Projeto Temático 00/02962-4 - Tecnologia de Usinagem com Altas Velocidades de Corte com duração de quatro anos e que reúne sete professores pesquisadores de quatro instituições do Estado de São Paulo e conta com a infra-estrutura de seis laboratórios de pesquisa, cujos objetivos principais são: [\[9,](#page-147-9) [10\]](#page-147-10)

- desenvolver e divulgar a Tecnologia de Usinagem com Altas Velocidades;
- capacitar pessoal;
- aplicar resultados de pesquisa em ambiente industrial.

#### **1.1 A importância deste trabalho**

A metodologia de interpolação da trajetória da ferramenta torna-se extremamente importante na manufatura de moldes e matrizes com altas velocidades, à medida que o tradicional método de interpolação linear (segmentos de retas) não é capaz de representar as superfícies complexas, normalmente contidas nos moldes e matrizes, com uma trajetória de ferramenta suave e precisa.

Isto faz com que os ganhos prometidos pela Tecnologia HSC quanto a redução do tempo de fabricação e aumento da qualidade superficial do produto não sejam alcançados.

Com isso, tem-se o desenvolvimento de novas metodologias para descrever as trajetórias da ferramenta, visando substituir a interpolação linear por novos métodos capazes de representar superfícies complexas de forma mais eficiente.

No entanto, existem apenas poucos estudos não conclusivos realizados por empresas sobre os benefícios e as contrapartidas da utilização destes novos métodos, destacando-se apenas os pontos de interesse para cada instituição.

Este trabalho irá caracterizar, quanto ao tempo de usinagem e qualidade superficial e dimensional, diferentes metodologias de interpolação da trajetória da ferramenta empregadas na usinagem com alta velocidade de moldes e matrizes,

<span id="page-20-0"></span>a fim de contribuir para a reestruturação deste processo produtivo e implantação do mesmo na indústria nacional.

Dentre as metodologias em estudo, destacam-se: a interpolação linear, circular, polinomial e *NURBS*, assim como, alguns recursos do comando numérico Siemens 810D, tais como: a interpolação *COMPCURV* e a interpolação Polinomial obtida através do software SpeedMILL.

#### **1.2 Estrutura do trabalho**

Este trabalho está dividido em sete capítulos, os quais são seguidos pelos anexos, e estão brevemente descritos a seguir.

#### **Capítulo 1 - Introdução**

**Capítulo 2 - Usinagem de Moldes e Matrizes com altas velocidades -** Revisão bibliográfica sobre a Usinagem de Moldes e Matrizes com altas velocidades**,**  abordando o seu processo de fabricação, a importância da cadeia CAD/CAM/CNC e seus fatores que influenciam no processo de fabricação.

**Capítulo 3 - Objetivos e Metodologia** – Detalhamento dos objetivos deste trabalho e análise sobre as metodologias utilizadas para a realização dos ensaios de usinagem.

**Capítulo 4 - Desenvolvimento dos ensaios** – Descrição dos ensaios de usinagem e medições realizadas nos corpos de prova, a fim de avaliar a influência das interpolações de trajetória da ferramenta utilizadas, assim como os ensaios dinâmicos realizados no centro de usinagem para avaliação do desempenho do comando numérico.

**Capítulo 5 - Análise dos resultados** – Neste capítulo são analisados os resultados obtidos com os ensaios de usinagem e medição dos corpos de prova.

**Capítulo 6 - Conclusões e sugestões para futuros trabalhos** –Conclusões obtidas através dos ensaios de usinagem e medição dos corpos de prova, dos ensaios dinâmicos e das pesquisas bibliográficas, assim como, as sugestões para futuros trabalhos.

**Capítulo 7 - Referência Bibliográfica** – Referência bibliográfica utilizada na apropriação do conhecimento necessária para o desenvolvimento deste trabalho, sendo divididas em bibliografia referenciada e bibliografia consultada.

### <span id="page-21-0"></span>**2 Usinagem de moldes e matrizes com alta velocidade**

#### **2.1 Evolução do processo produtivo**

O aumento das exigências do projeto industrial, que visa cada vez mais formas harmônicas para a apresentação de um produto, o desenvolvimento dos métodos e *software* para o modelamento e manipulação de superfícies complexas e a redução dos custos de *hardware*, fizeram com que o uso de produtos contendo superfícies complexas se intensificasse.

Atualmente elas podem ser encontradas em produtos com requisitos estéticos para a satisfação do cliente - produtos do setor automobilístico e eletroeletrônicos - e em produtos com requisitos funcionais - produtos aerodinâmicos aplicados na indústria aeronáutica e em próteses cirúrgicas - [\[11,](#page-147-11) [12\]](#page-147-12).

No entanto, antes da aplicação do comando numérico nas máquinas ferramentas, o processo produtivo de moldes e matrizes com superfícies complexas era realizado com base em um molde padrão em madeira ou argila construído manualmente por um artesão.

A manufatura final do molde em aço seria realizada através de uma fresadora copiadora, por meio de um dispositivo traçador montado ao lado do cabeçote do equipamento que transmitia a trajetória para a ferramenta executar a usinagem. Com isso, a medida em que a mesa se deslocava, o dispositivo em contato com o modelo sofria movimentos verticais que eram transferidos para a ferramenta [\[13\]](#page-147-13).

Dentre as características deste processo destacam-se [\[11,](#page-147-11) [13\]](#page-147-13):

- imprecisão do modelo final e a baixa qualidade superficial resultando num aumento excessivo do *lead time* do produto, em decorrência do aumento de tempo de execução das fases seguintes como acabamento manual e ajustagem dos moldes (*try out*);
- limitação na representação de superfícies complexas;
- falta de flexibilidade na produção, uma vez que todo o banco de dados da manufatura do produto estava localizada no molde padrão;
- o armazenamento deste banco de dados necessitava de ambientes climatizados para estocagem e a integridade das informações vai se

deteriorando com o tempo e com o desgaste do modelo físico decorrente ao uso.

Este processo somente sofreu alteração a partir das décadas de 50 e 60, com a evolução respectiva da máquina NC e do computador, fazendo com que o molde padrão feito pelo artesão fosse representado digitalmente através de uma nuvem de pontos capturados numa máquina de medição por coordenadas. Esta era então interpolada por modelos matemáticos gerando superfícies e repassadas para a máquina através de programas NC [\[11\]](#page-147-11).

A partir disto, a manufatura de moldes e matrizes poderia ser realizada por representações matemáticas, porém a utilização de superfícies complexas, assim como a flexibilização do processo de fabricação estavam limitadas pela necessidade da confecção do moldes em argila ou madeira.

Esta limitação somente foi superada com o desenvolvimento de sistemas CAD (*Computer Aided Design*) capazes de substituir o modelo físico por um modelo virtual e de sistemas CAM (*Computer Aided Manufacturing*) capazes de gerar os programas NC para a manufatura destes modelos.

Com isso, pode-se afirmar que o desenvolvimento das tecnologias CAD, CAM e CNC foram ferramentas fundamentais para a transformação do processo de fabricação e da utilização de superfícies complexas, sendo atualmente requisito obrigatório nas empresas e base para qualquer tecnologia a ser aplicada neste setor.

Este dado pode ser comprovado através de uma pesquisa sobre a radiografia nacional da indústria de moldes e ferramentas para a transformação de plástico realizada pela Maxiquim Assessoria de Mercado em 2001 [\[8\]](#page-147-8).

A [Figura 2.1](#page-23-1) ilustra os valores obtidos com este pesquisa.

O baixo uso do sistema CAE (*Computer Aided Engineering*), responsável por realizar a simulação da injeção nos moldes virtuais, esta relacionado com a abrangência do conceito de desenvolvimento virtual do produto e apesar de seus benefícios na indústria de moldes e matrizes, a sua utilização ainda encontra certa resistência devido a complexidade e falta de mão de obra especializada [[5,](#page-147-5) [8\]](#page-147-8).

Inicia-se então o processo de fabricação tradicional usado na manufatura de moldes e matrizes, dividido entre o seu projeto (incluindo modificação e transferência de sua geometria para o sistema CAM), geração da trajetória da

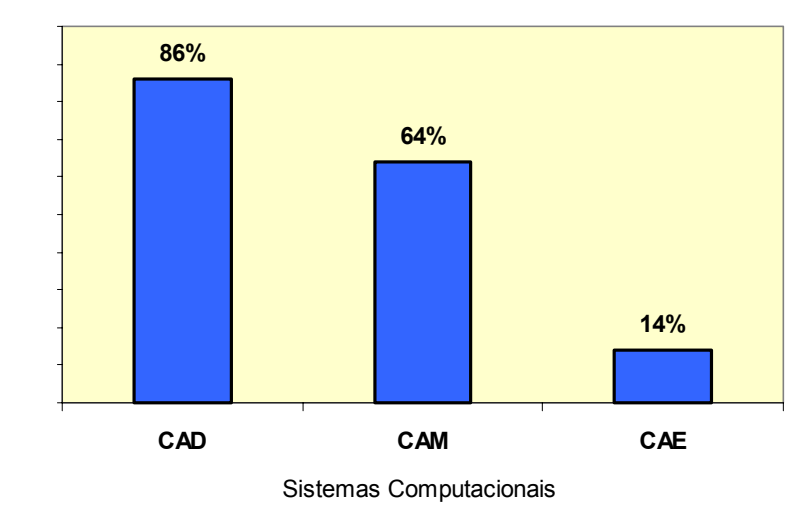

<span id="page-23-0"></span>ferramenta, desbaste do bloco do molde e/ou do eletrodo de eletroerosão, acabamento, acabamento manual (polimento) e teste final (*try out*).

<span id="page-23-1"></span>*Figura 2.1: Inserção de sistemas computacionais na indústria de moldes e matrizes [[8\]](#page-147-8).* 

A [Figura 2.2](#page-24-1) ilustra um fluxograma da manufatura tradicional de moldes e matrizes.

No entanto, apesar da flexibilização obtida no processo de fabricação através da integração entre os sistemas CAD/CAM/CNC, o *lead time* ainda continua sendo um fator crítico deste processo, conforme pode ser observado no tempo de desenvolvimento de um produto na empresa alemã LEGO Werkzeugbau GmbH, ilustrado na [Figura 2.3.](#page-25-1)

Conforme pode ser observado na [Figura 2.4,](#page-25-2) a maior parte deste tempo é consumido pelas operações de usinagem e acabamento manual. Isto ocorre em razão da baixa qualidade superficial do molde após o processo de usinagem com velocidades convencionais, sendo necessário as etapas de acabamento manual (polimento), realizadas por artesões, que visa obter o acabamento superficial necessário para o ferramental começar a produzir.

Por mais hábil quer seja o profissional desta etapa, o tempo de trabalho envolvido é extremamente alto, podendo em alguns casos ser maior do que as operações de usinagem. Além disso, esta operação influenciará de forma negativa a precisão geométrica dos moldes [\[17\]](#page-148-0).

<span id="page-24-0"></span>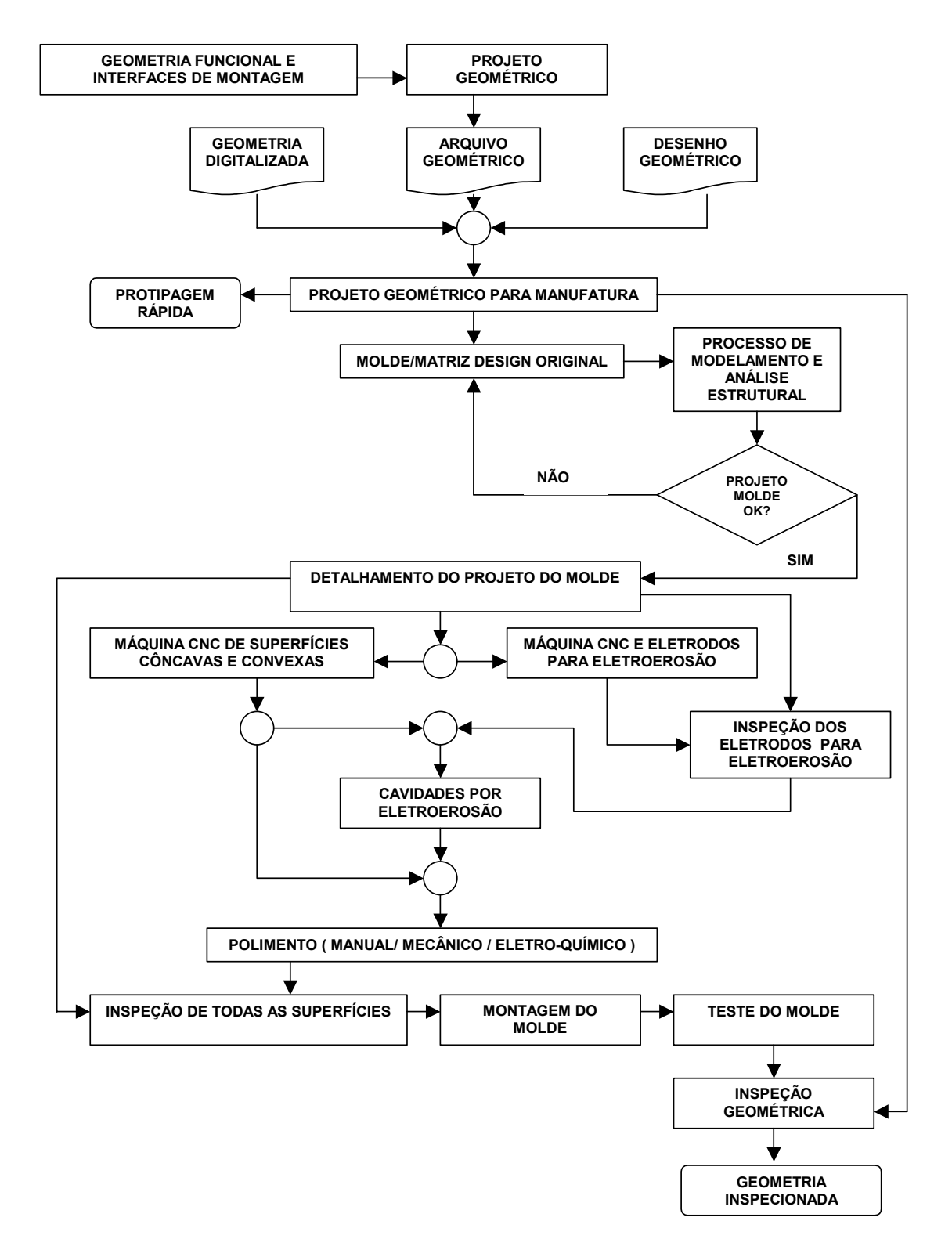

<span id="page-24-1"></span>*Figura 2.2: Fluxograma do processo de manufatura dos moldes/matrizes [\[14\]](#page-148-1).* 

<span id="page-25-0"></span>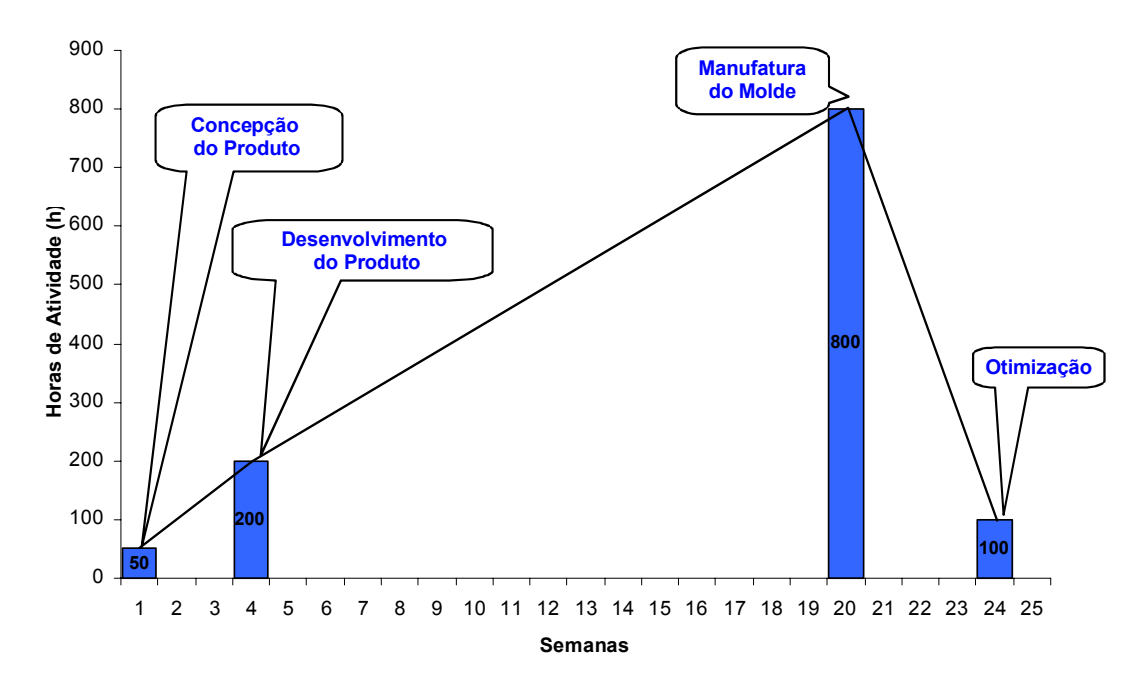

**Tempo do Desenvolvimento ao Produto** 

<span id="page-25-1"></span>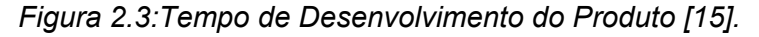

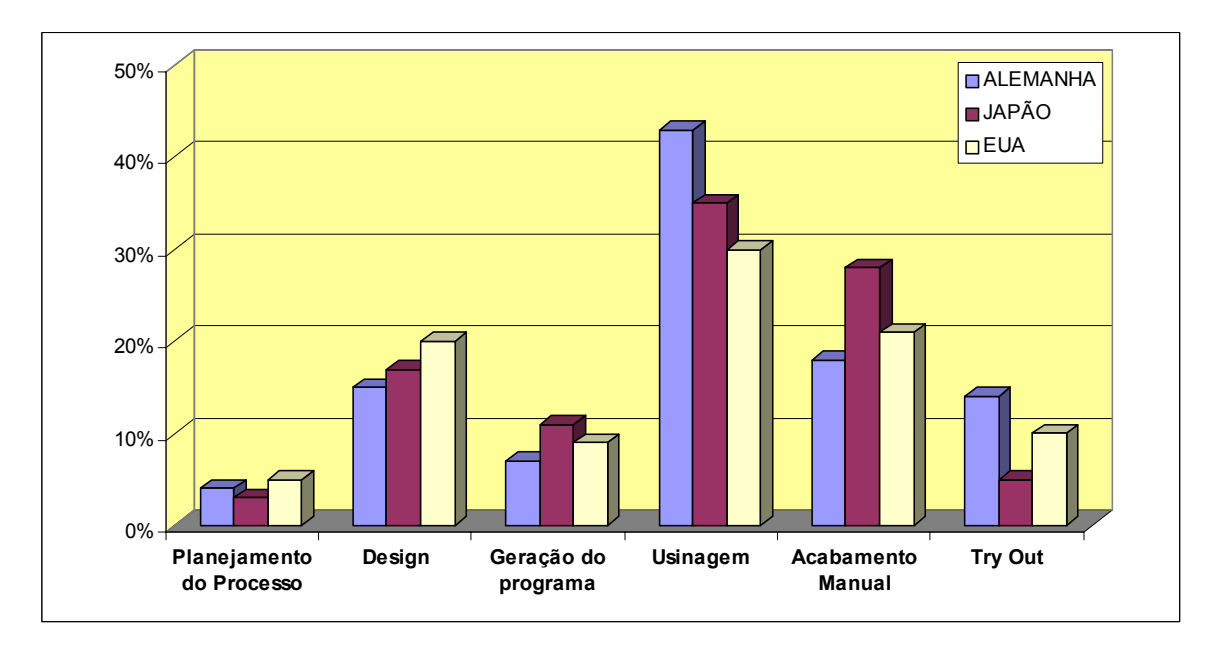

<span id="page-25-2"></span>*Figura 2.4: Lead time na manufatura de uma matriz de estampo [[14,](#page-148-1)[16\]](#page-148-3).* 

Com isso, qualquer tentativa para reduzir o *lead time* da produção de moldes e matrizes deve levar em consideração principalmente a redução destas operações.

#### <span id="page-26-0"></span>**2.2 Tecnologia HSC**

#### **2.2.1 Desenvolvimento histórico e conceitos**

Apesar da Tecnologia HSC ser uma inovação tecnológica para os processos de fabricação na indústria atual, sua pesquisa iniciou-se em 1931 resultando num conhecimento de mais de 70 anos.

No entanto, conforme pode ser observado na [Figura 2.5,](#page-26-1) o desenvolvimento de uma tecnologia de corte depende do desenvolvimento de outras tecnologias que servirão como sua base de sustentação.

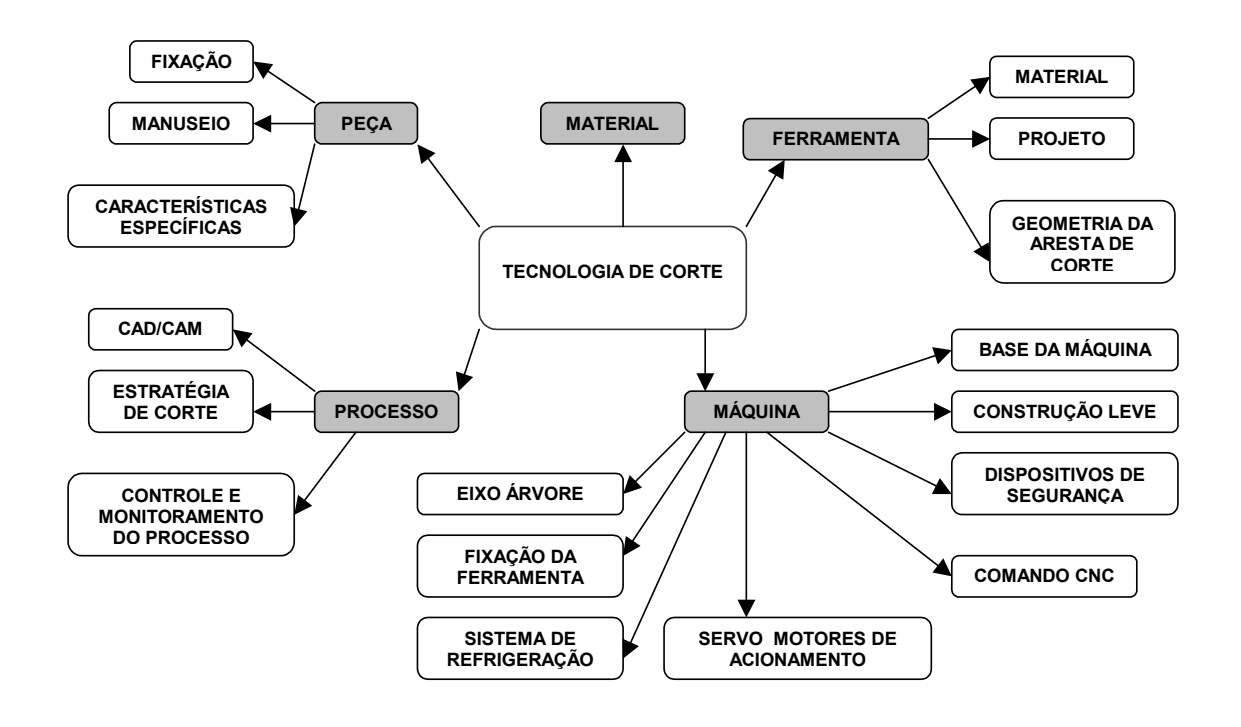

<span id="page-26-1"></span>*Figura 2.5: Tecnologias relacionadas com a tecnologia de corte [\[2,](#page-147-2) [18\]](#page-148-4).* 

Em virtude disto, o desenvolvimento pleno da Tecnologia HSC, assim como sua aplicação na indústria, inicia-se somente em meados de 80 [\[4\]](#page-147-4) com o avanço tecnológico das outras tecnologias relacionadas, em especial, a evolução da máquina ferramenta e seus componentes.

Os estudos desta tecnologia iniciaram-se no trabalho de C. Salomon para a empresa alemã Friedrich Krupp AG, dando origem à Patente Alemã nº 523594 em 27/04/1931 [\[2,](#page-147-2) [4\]](#page-147-4).

<span id="page-27-0"></span>Neste trabalho, através da usinagem de diversos materiais com variação da velocidade de corte, Salomon notou que a temperatura de usinagem aumenta à medida que se aumenta a velocidade de corte até atingir uma determinada faixa de velocidade de corte em que a usinagem não pode ser realizada devido à alta temperatura na região do corte. Após esta faixa, a temperatura começa a reduzir à medida que se aumenta a velocidade de corte.

Com esta descoberta, Salomon define a Tecnologia HSC como sendo uma tecnologia de usinagem realizada com velocidades de corte que ultrapassam a faixa de alta temperatura [\[4\]](#page-147-4).

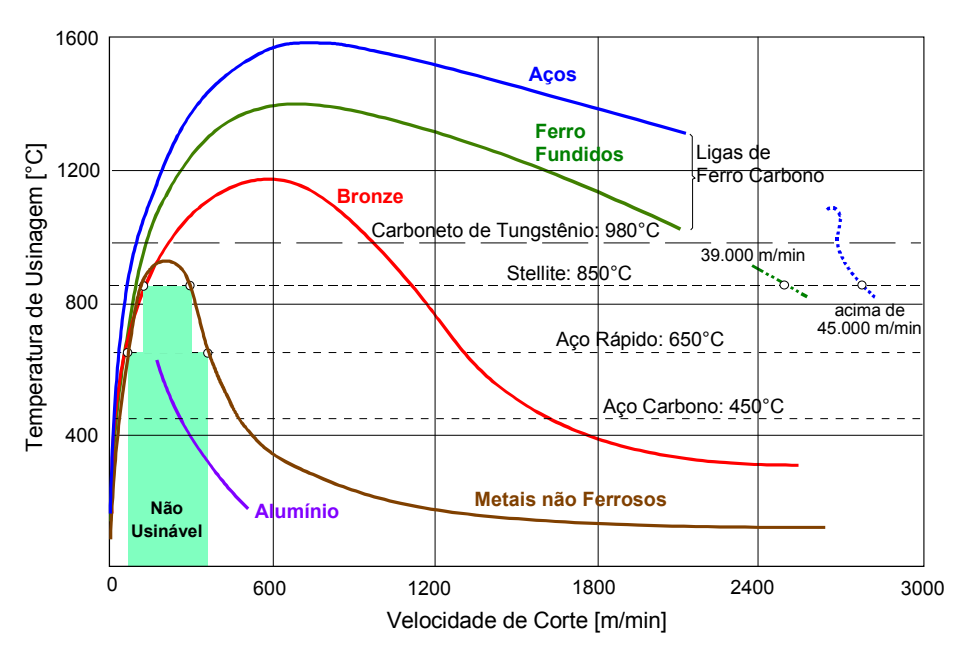

A [Figura 2.6](#page-27-1) ilustra os resultados obtidos por Salomon nestes ensaios.

<span id="page-27-1"></span>*Figura 2.6: Ensaio realizado por C. Salomon [[4,](#page-147-4) [18\]](#page-148-4).* 

Para atingir as altas velocidades de corte exigidas nestes ensaios, Salomon tinha como recurso aumentar o diâmetro da ferramenta ou a sua rotação, conforme ilustrado na equação a seguir [\[19,](#page-148-5) [20\]](#page-148-6).

$$
Vc = \frac{\pi \times D \times n}{1000}
$$

onde:

Vc = Velocidade de corte (m/min); D = Diâmetro da ferramenta (mm);

n = Rotação da ferramenta (rpm);

<span id="page-28-0"></span>A falta de equipamentos capazes de atingir as altas velocidades de rotação, obrigaram Salomon a utilizar serras circulares de grandes diâmetros para atingir as altas velocidades de corte, o que limitou o uso prático de seus estudos e o avanço das pesquisas nesta área.

As pesquisas somente voltam a intensificar-se na década de 50, no entanto, para atingir altas velocidades de cortes eram utilizados ensaios balísticos, pois, a tecnologia das máquina ferramentas e seus componentes não eram capazes de gerar altas velocidades de corte [\[4,](#page-147-4) [18,](#page-148-4) [21\]](#page-148-7).

Estes ensaios balísticos têm como princípio posicionar sobre um trilho, um conjunto móvel movido por um foguete e um conjunto fixo, onde são fixados respectivamente a peça e a ferramenta. O corte com alta velocidade é gerado através do arremesso do conjunto móvel contra o fixo (Peça X Ferramenta).

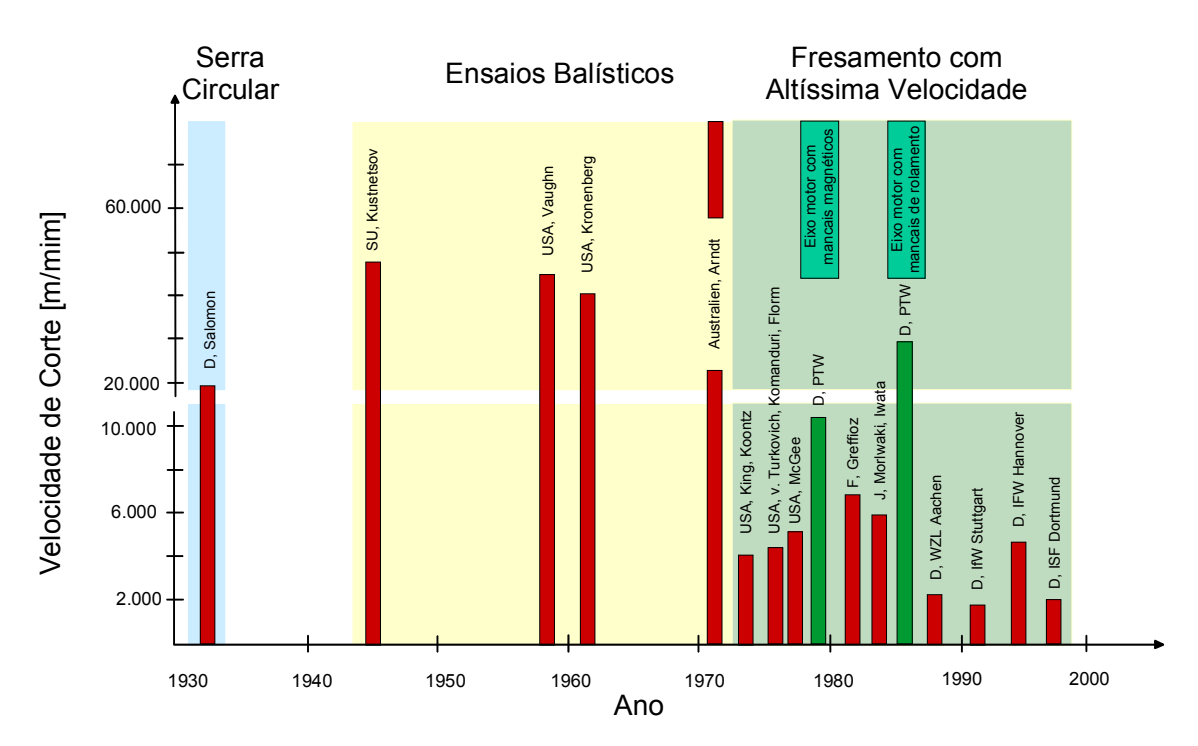

A [Figura 2.7](#page-28-1) ilustra as etapas históricas do desenvolvimento da Tecnologia HSC.

<span id="page-28-1"></span>*Figura 2.7 : Histórico do desenvolvimento da Tecnologia HSC [\[21\]](#page-148-7).* 

Apesar da limitação na aplicação deste tipo de ensaio como processo de fabricação na indústria, se estabeleceu nesta fase toda a formulação para a pressão específica de corte e para as forças dinâmicas de corte que seriam utilizadas atualmente [\[4\]](#page-147-4).

<span id="page-29-0"></span>Com isso, foi possível pela primeira vez verificar cientificamente o comportamento da força de corte na usinagem com altas velocidades de corte, comprovando assim, que a partir de uma determinada velocidade de corte, a força de corte reduz gradativamente com o aumento da velocidade de corte, para posteriormente voltar a crescer.

Ainda nesta fase vários outros estudos nos EUA sinalizavam que, tanto o aumento da produtividade quanto a redução dos custos com esta nova tecnologia, poderiam ser alcançados se os problemas com o intenso desgaste da ferramenta e as vibrações nas máquinas ferramentas fossem solucionadas [\[22](#page-148-8) - [25\]](#page-148-9).

Na década de 70 já foi possível demonstrar resultados satisfatórios com o aumento da produtividade e redução dos custos na aplicação desta tecnologia na usinagem de alumínio com velocidades de corte acima de 6500 mm/min [\[26\]](#page-148-10).

Porém, somente no início da década de 80, com o desenvolvimento da tecnologia das máquinas ferramentas, foi possível prosseguir com os estudos fundamentais e aplicá-los na indústria, iniciando assim os primeiros trabalhos na usinagem de superfícies complexas [\[2\]](#page-147-2).

Com isso, apesar da definição da Tecnologia HSC de Salomon ser considera até os dias atuais, o PTW baseado em seus resultados de intensa pesquisa sobre esta tecnologia, formulou outra definição baseada em sua aplicação na indústria, utilizando para isto o processo de usinagem convencional como referência.

Com isso , tem-se que a Tecnologia HSC é uma tecnologia de usinagem realizada com velocidades de corte que ultrapassam de 5 à 10 vezes as convencionais para um determinado material [\[2,](#page-147-2) [21,](#page-148-7) [27\]](#page-148-11).

A [Figura 2.8](#page-30-1) ilustra esta definição da tecnologia HSC para alguns tipos de materiais.

#### **2.2.2 Características de máquinas HSC**

Apesar da grande evolução dos conceitos da Tecnologia HSC até meados de 80, somente com o desenvolvimento tecnológico das máquinas ferramentas e de seus componentes é que foi possível desenvolver sua aplicação na indústria.

Basicamente as máquinas ferramentas voltadas para esta aplicação diferem das máquinas ferramentas convencionais pelo alto desempenho de seus módulos construtivos, que envolve desde um eixo árvore de alta rotação, acionamentos de

<span id="page-30-0"></span>alta performance dinâmica, comando numérico, projetos de construção leve, até sistemas de segurança [\[4\]](#page-147-4).

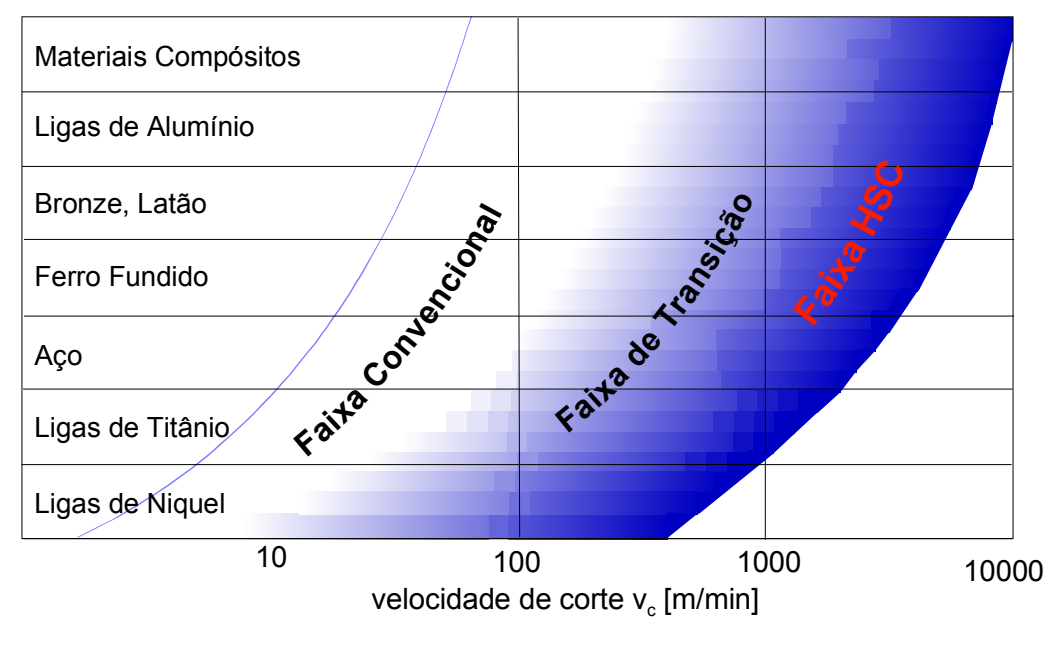

<span id="page-30-1"></span>*Figura 2.8: Definição da tecnologia HSC [[2,](#page-147-2) [21,](#page-148-7) [27\]](#page-148-11).* 

Dentre estes módulos construtivos, o eixo árvore ganha fundamental importância numa máquina HSC, pois ele é responsável por definir a velocidade de corte e o torque que a máquina poderá trabalhar.

No entanto, seu desenvolvimento apresenta uma limitação física na relação entre velocidade de corte e potência de corte, já que a potência de corte é inversamente proporcional à velocidade de corte, conforme pode ser observado na [Figura 2.9.](#page-31-1)

Associando esta característica com a velocidade de avanço, pode-se criar uma classificação para as máquinas ferramentas, conforme ilustrado na [Figura 2.10.](#page-32-1)

Através desta classificação tem-se:

- Fresamento convencional: usinagem realizada com máquinas que não atingem nem altas velocidades de corte (*High Speed Cutting* - HSC) e nem altas velocidades de avanço (*High Velocity Machining* - HVM);
- *High Velocity Machining*: usinagem realizada com máquinas que apresentam rotações na faixa de transição para HSC, porém, com uma potência de corte superior. Esta característica associada as altas taxas

<span id="page-31-0"></span>de velocidades de avanço possibilitam um alto desempenho nas operações de desbaste de materiais ferrosos [\[27\]](#page-148-11);

• *High Speed Cutting*: usinagem realizada com máquinas que apresentam rotações na faixa HSC. A falta de potência de corte do eixo árvore, faz com que este tipo de máquina ferramenta seja aplicado normalmente nas operações de acabamentos de materiais ferrosos e, em operações de desbaste e acabamento de materiais não ferrosos que não exigem grandes potências de corte [\[27\]](#page-148-11).

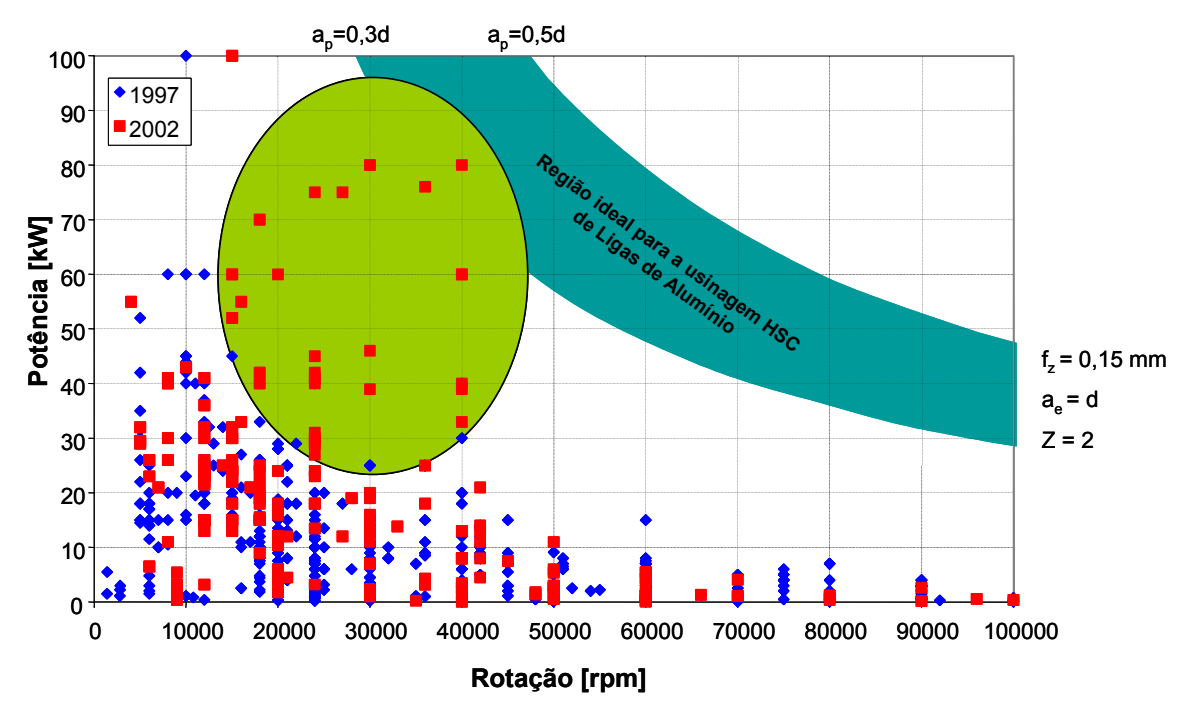

<span id="page-31-1"></span>*Figura 2.9: Características dos eixos árvores comerciais [[4,](#page-147-4) [28\]](#page-148-12).* 

#### **2.2.3 Características e aplicação da Tecnologia HSC**

Apesar do objetivo inicial da Tecnologia HSC estar relacionada com a redução do tempo de fabricação em virtude do aumento das velocidades, durante o seu desenvolvimento novas características surgiram, tais como :

- baixas forças de corte;
- grande remoção de material;
- alta qualidade superficial;
- elevada freqüência de excitação;
- grande dissipação do calor da usinagem pelo cavaco.

<span id="page-32-0"></span>Estas novas características, juntamente com o baixo tempo de usinagem, fazem com que a aplicação desta tecnologia traga vantagens significativas quanto ao aumento da qualidade, redução do *lead time* de produção e redução dos custos na maioria dos processos de fabricação [\[29\]](#page-149-0), conforme pode ser observado na [Figura 2.11.](#page-32-2)

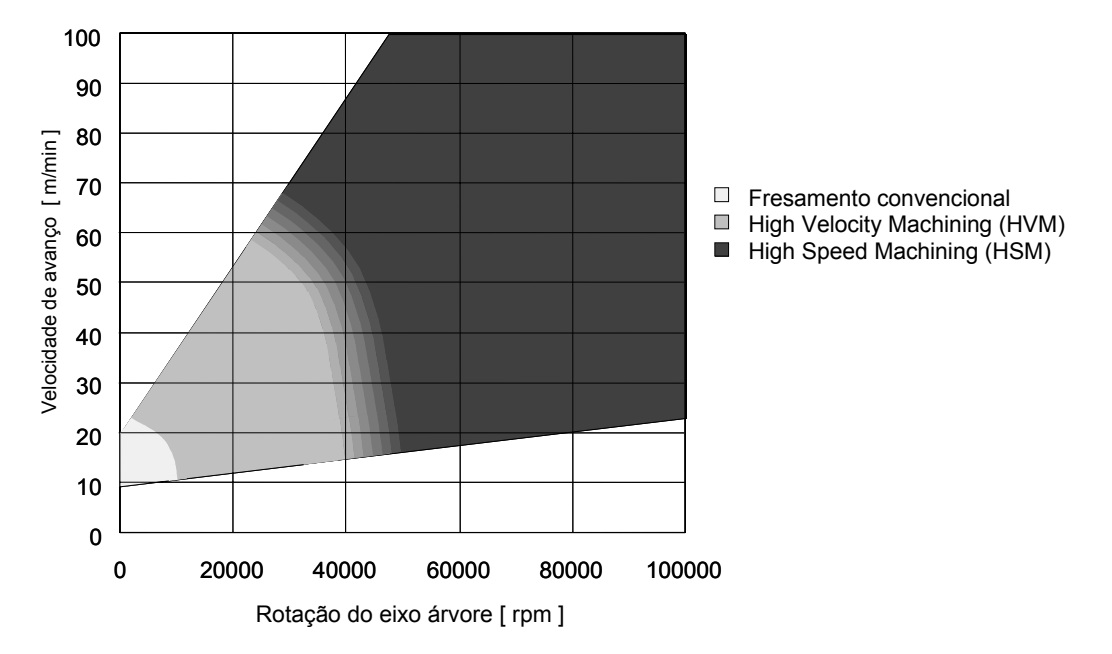

<span id="page-32-1"></span>*Figura 2.10: Classificação da máquinas ferramentas [[4,](#page-147-4)[27\]](#page-148-11).* 

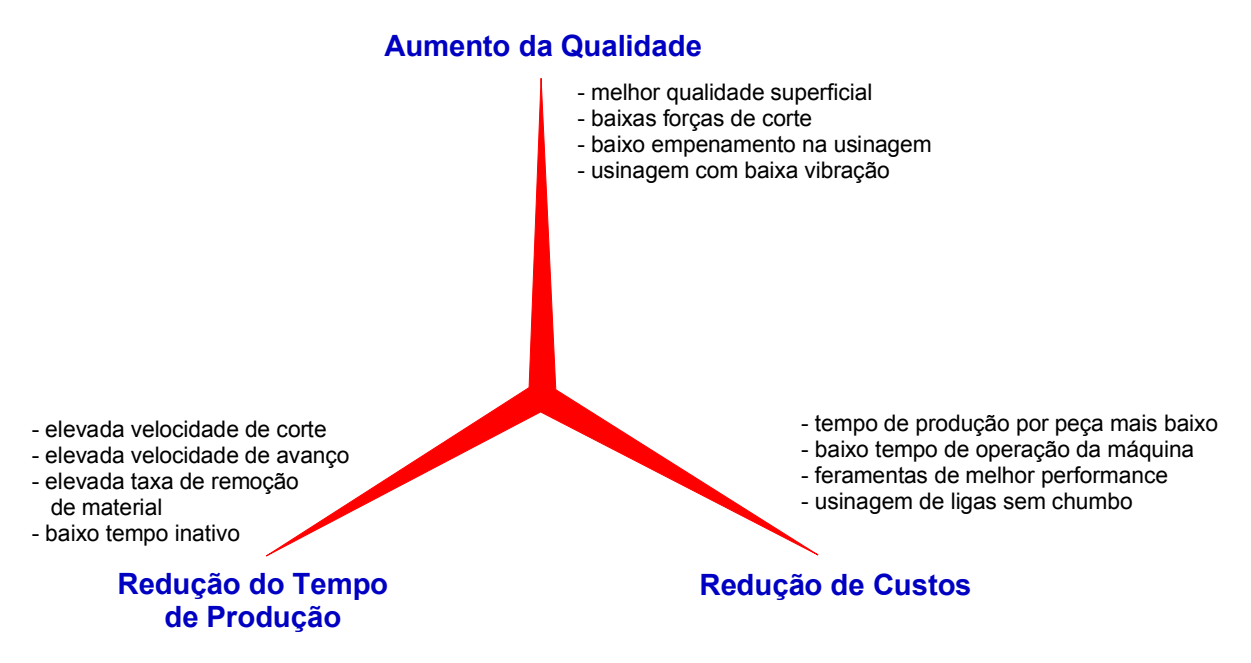

<span id="page-32-2"></span>*Figura 2.11: Vantagens da aplicação da tecnologia HSC [[3\]](#page-147-3).* 

No entanto, conforme pode-se observar na representação qualitativa da [Figura](#page-33-1)  [2.12,](#page-33-1) a vida da ferramenta é outra característica a ser considerada na aplicação <span id="page-33-0"></span>deste processo, uma vez que ela diminui conforme o aumento da velocidade de corte, fazendo com que exista uma necessidade do desenvolvimento de ferramentas próprias para este tipo de aplicação, reduzido assim este fato.

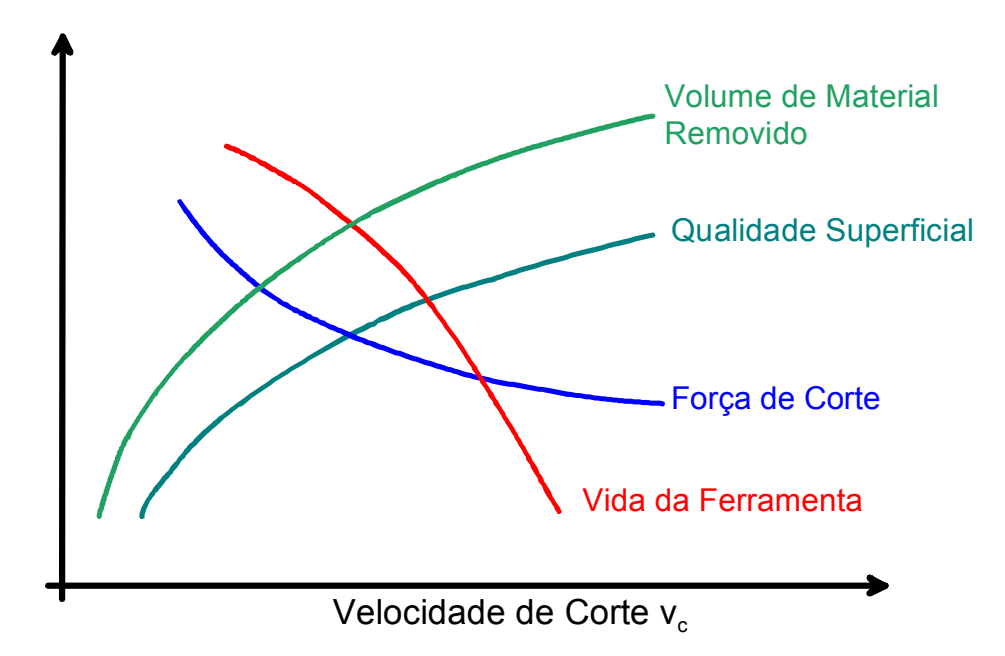

<span id="page-33-1"></span>*Figura 2.12 : Representação ilustrativa das características da Tecnologias HSC [[2,](#page-147-2) [27\]](#page-148-11).* 

Apesar da redução da vida da ferramenta, os benefícios decorrentes das outras características fazem com que um número cada vez maior de empresas esteja interessada na aplicação dessa Tecnologia, consolidando assim, esta Tecnologia como um dos caminhos para a evolução dos processos de fabricação.

A [Figura 2.13](#page-34-1) ilustra as principais áreas de aplicação da Tecnologia HSC, conforme suas características.

Dentre as áreas de aplicação, a indústria de moldes e matrizes é uma das mais beneficiadas por esta Tecnologia, pois, as características como grande remoção de cavaco e alta qualidade superficial atuam diretamente na redução do tempo de usinagem e no melhoramento do acabamento do produto.

Isto ocorre pelo fato do processo tradicional de manufatura de moldes e matrizes estar baseado nas seguintes fases[\[4,](#page-147-4) [17,](#page-148-0) [30\]](#page-149-1):

- (1) blank em material normalizado (sem tratamento térmico);
- (2) desbaste com baixas velocidades;
- (3) semiacabamento;
- (4) tratamento térmico para a obtenção da dureza final
- <span id="page-34-0"></span>• (5) usinagem de eletrodos e conseqüentemente *Electrical Discharge Machining* (EDM) de pequenos raios e cantos com grandes profundidades;
- (6) acabamento de partes da cavidade com boa acessibilidade;
- (7) acabamento manual (polimento).

Estas fases podem ser observadas conforme a [Figura 2.14.](#page-34-2)

| <b>Vantagens HSC</b>                     | Areas de Aplicação                          | Exemplos de Aplicação                                                      |
|------------------------------------------|---------------------------------------------|----------------------------------------------------------------------------|
| grande remoção de material               | ligas metálicas leves                       | indústria aeroespacial                                                     |
|                                          | aço e ferro fundido                         | moldes e matrizes                                                          |
| alta qualidade superficial               | usinagem de precisão                        | peças óticas e mecânica fina                                               |
|                                          | peças especiais                             | compressores espirais                                                      |
| baixas forças de corte                   | peças de paredes finas                      | indústria aeroespacial;<br>indústria automotiva<br>equipamentos domésticos |
| elevada freqüência de<br>excitação       | usinagem sem vibração de peças<br>complexas | peças de alta precisão;<br>indústria ótica                                 |
| dissipação de calor através do<br>cavaco | usinagem sem empenamento                    | peças de alta precisão                                                     |
|                                          | baixa temperatura de processo               | ligas de magnésio                                                          |

<span id="page-34-1"></span>*Figura 2.13: Áreas de aplicação da Tecnologia HSC [[4,](#page-147-4) [27\]](#page-148-11).*

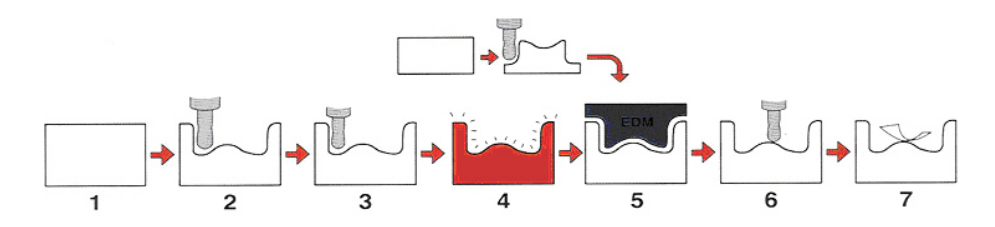

<span id="page-34-2"></span>*Figura 2.14: Processo tradicional de fabricação [[4,](#page-147-4) [17\]](#page-148-0).* 

Com o início da aplicação da Tecnologia HSC, porém ainda com velocidade na faixa de transição (Ver [Figura 2.8\)](#page-30-1), já é possível substituir em muitos casos o processo EDM pelo fresamento com altas velocidades.

Isto ocorre em função da possibilidade de utilizar ferramentas com diâmetros menores e com hastes grandes para o acabamento de pequenos raios e cantos <span id="page-35-0"></span>com grandes profundidades, em virtude da redução das forças de corte atuante no processo [\[30\]](#page-149-1).

Com isso, conforme pode ser visto na [Figura 2.15,](#page-35-1) é possível reduzir uma etapa do processo.

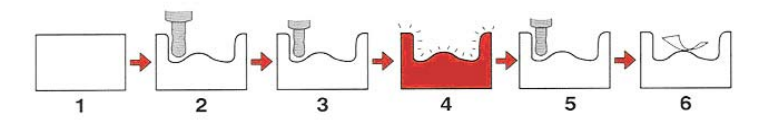

<span id="page-35-1"></span>*Figura 2.15: Processo de fabricação na faixa de transição [[17\]](#page-148-0).* 

Na aplicação plena da Tecnologia HSC é possível executar o desbaste em material tratado na dureza final de uso com excelente acabamento superficial, permitindo reduções na operação de acabamento manual na ordem de 80% [\[31\]](#page-149-2). Além disso, é possível eliminar duas etapas em relação ao processo tradicional de fabricação, gerando uma redução de 30 à 50% de seu *lead time* [\[4,](#page-147-4) [17\]](#page-148-0).

A [Figura 2.16](#page-35-2) ilustra o processo de fabricação com Tecnologia HSC.

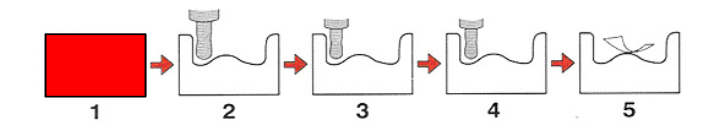

<span id="page-35-2"></span>*Figura 2.16 : Processo de fabricação HSC [[17\]](#page-148-0).* 

A vantagem da aplicação desta tecnologia na indústria de moldes e matrizes pode ser comprovada através dos exemplos ilustrados nas [Figura 2.17](#page-36-1) e [Figura 2.18.](#page-36-2)

Na [Figura 2.17](#page-36-1) foi utilizado como exemplo a manufatura de uma matriz de estampo da porta de um automóvel, onde pode ser observado que a aplicação da Tecnologia HSC não resultou em redução direta do tempo de usinagem, mas pelo contrário, este tempo aumentou decorrente da necessidade de uma operação adicional de pré acabamento (ver item [2.3.2.2\)](#page-51-1).

Os ganhos com a qualidade superficial e geométrica do produto final fizeram com que as fases seguintes do processo produtivo, como acabamento manual e ajustes (*try out*), fossem reduzidas ao extremo, resultando numa redução do *lead time* em 49% [\[4,](#page-147-4) [28\]](#page-148-12).

Na [Figura 2.18](#page-36-2) têm-se como exemplo a aplicação da Tecnologia HSC na manufatura de um molde de injeção, onde pode ser observado que esta aplicação
além de reduzir o tempo de usinagem referente as operações de desbaste e préacabamento e o tempo na operação de acabamento manual, conseguiu substituir por completo o processo de EDM e, conseqüentemente a usinagem de seu eletrodo, resultando numa redução do *lead time* em 54% [\[4\]](#page-147-0).

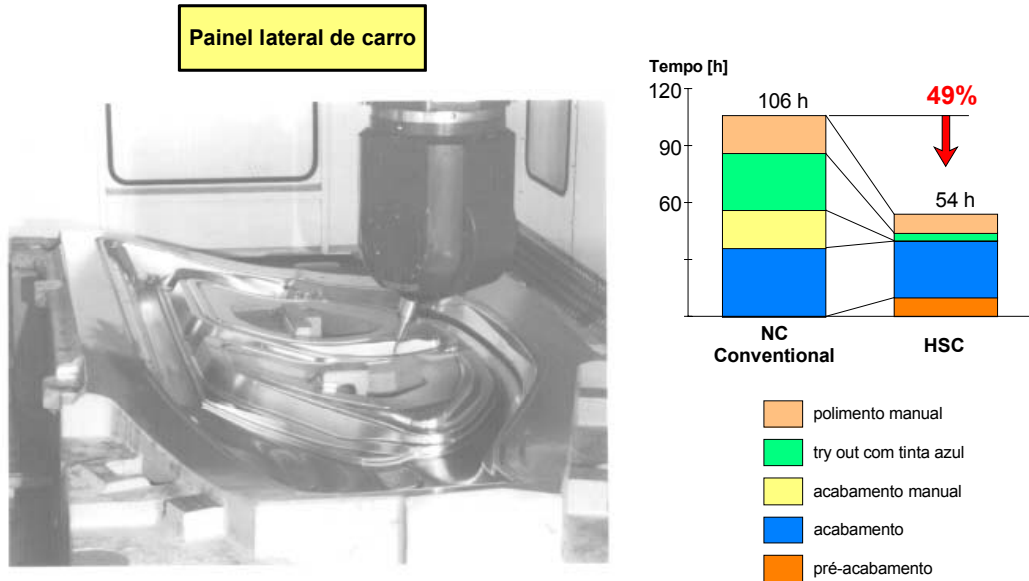

**Profundidade de corte do pré-acabamento: 0.5 mm**

<span id="page-36-0"></span>*Figura 2.17: Manufatura de uma matriz de estampo [[4,](#page-147-0) [14,](#page-148-0) [28\]](#page-148-1).* 

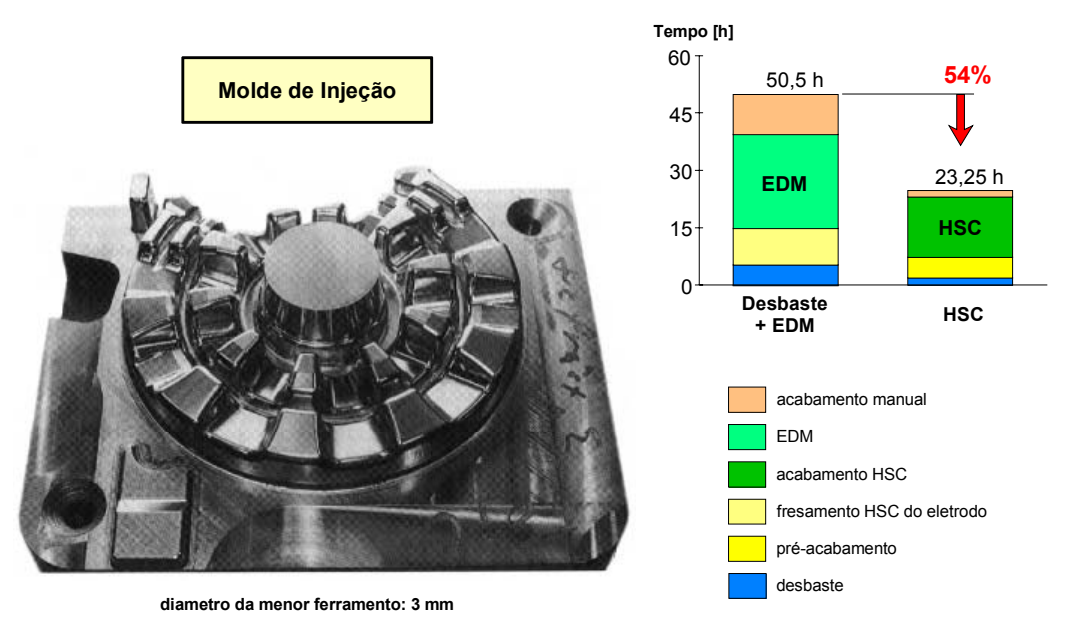

*Figura 2.18 : Manufatura de um molde de injeção [\[4\]](#page-147-0).* 

No entanto, a Tecnologia HSC não significa usinar com as mais altas taxas de velocidade de corte e avanços, mas sim, unir altas taxas de velocidade de corte e avanços a fim de determinar o melhor processo de usinagem por completo.

Esta tecnologia somente será alcançada se forem considerados os diversos fatores que influenciam na determinação do melhor processo de usinagem, sendo que alguns deles até então, eram ocultos nos processos de usinagem tradicionais.

Pode-se observar na [Figura 2.19](#page-37-0) as tecnologias que influenciam na aplicação eficiente da Tecnologia HSC.

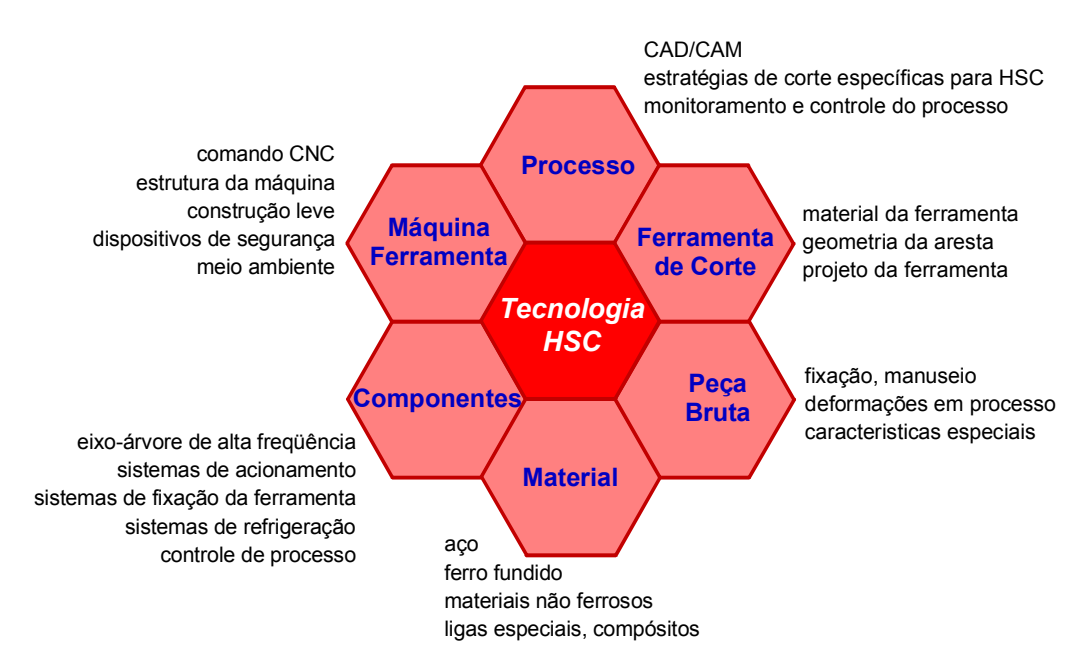

<span id="page-37-0"></span>*Figura 2.19: Tecnologias relacionadas à Tecnologia HSC [\[4,](#page-147-0) [21\]](#page-148-2).* 

Em virtude do enfoque deste trabalho estar direcionado para os métodos de interpolação da trajetória da ferramenta que é fruto do processo CAD/CAM/CNC, os próximos tópicos irão tratar somente os fatores que estão diretamente relacionados com este ciclo na manufatura de moldes e matrizes

# **2.3 Descrição do ciclo CAD/CAM/CNC no processo de fabricação**

Através do ciclo CAD/CAM/CNC a manufatura de um molde é realizada através da geração de seu modelo geométrico num sistema CAD e transferência do mesmo ao sistema CAM.

Após esta etapa, o programador do sistema fornecerá os dados da manufatura, tais como: a dimensão da matéria prima, estratégias de usinagem e parâmetros tecnológicos, para que o sistema calcule a trajetória da ferramenta e gere primeiramente um arquivo nativo, conhecido como CLDATA (*cutter location data*  *file*) [\[11,](#page-147-1) [35\]](#page-149-0), que contém apenas o percurso da ferramenta representado por coordenadas no plano cartesiano.

Este arquivo nativo pode ser reconhecido apenas pelo sistema CAM, não tendo função para a máquina CNC, por não estar na linguagem de programação ISO 6983 [\[11,](#page-147-1) [32\]](#page-149-1), ou seja, comandos de movimento.

Na maioria dos casos, um módulo adicional integrado ao sistema CAM, conhecido como pós-processador, será o responsável por transformar o arquivo nativo em programa NC, contendo a linguagem apropriada para o CNC em questão.

A [Figura 2.20](#page-38-0) ilustra as fases do ciclo CAD/CAM/CNC aplicadas na manufatura de moldes e matrizes.

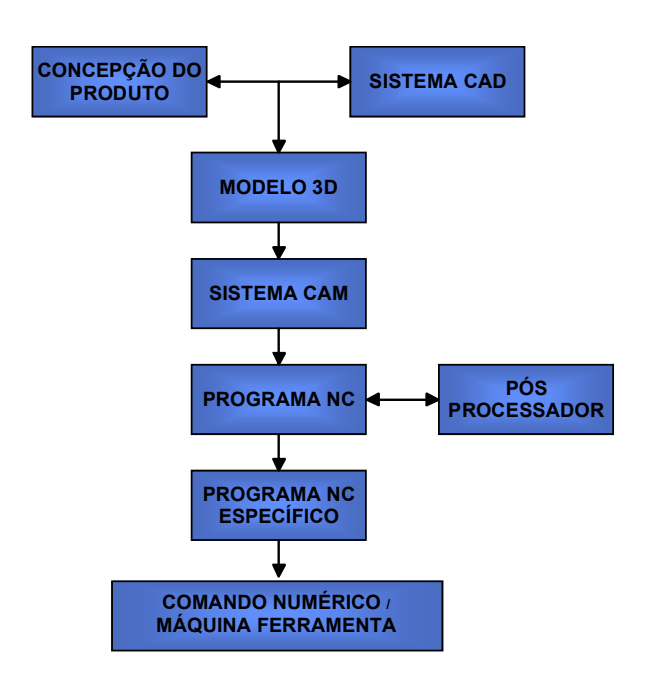

<span id="page-38-0"></span>*Figura 2.20: Fases da cadeia CAD/CAM/CNC [[4\]](#page-147-0).* 

Dentre as características da cadeia CAD/CAM/CNC destacam-se:

- menor tempo de geração do Programa NC;
- permite programação de peças com geometrias simples e complexas num pequeno espaço de tempo;
- menor influência do programador, possibilitando assim, menores chances de erro;
- recursos gráficos para simulação da usinagem;
- recursos de estratégias de usinagem.

Com isso, o aumento progressivo da necessidade da integração entre as fases da cadeia de desenvolvimento do produto em busca da redução do tempo lançamento de novos produtos, a utilização cada vez maior de superfícies complexas (curvas) no projeto dos produtos e a necessidade por parte da Tecnologia HSC da utilização de novas estratégias de usinagem e metodologias de interpolação da trajetória da ferramenta, fazem com que a cadeia CAD/CAM/CNC seja o único método eficaz na manufatura de moldes e matriz com altas velocidades [\[33,](#page-149-2) [34\]](#page-149-3).

Nos próximos tópicos serão detalhados os fatores relacionados com essa cadeia que influenciam na manufatura de moldes e matrizes com altas velocidades, conforme ilustrado na [Figura 2.21.](#page-39-0)

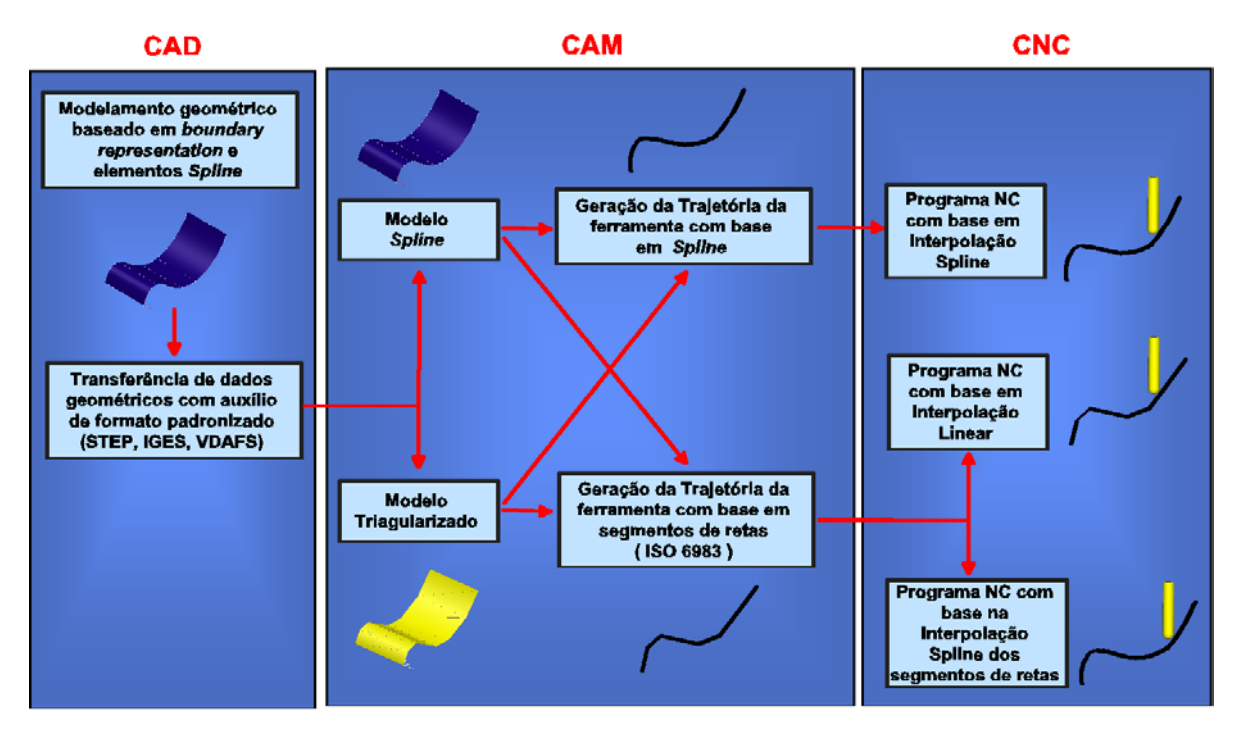

<span id="page-39-0"></span>*Figura 2.21: Fatores relacionados com a geração do programa NC [\[4\]](#page-147-0).* 

### <span id="page-39-1"></span>**2.3.1 Representação de superfícies complexas através de sistemas CAD**

Conforme pode ser observado na [Figura 2.21,](#page-39-0) o início da cadeia CAD/CAM/CNC, assim como qualquer sistema voltado para o desenvolvimento virtual do produto, está baseado no modelamento geométrico tridimensional realizado através de um sistema CAD.

O sucesso das fases seguintes está vinculado à capacidade do sistema CAD em representar fielmente as características reais do produto. Para isso, os sistemas fornecem inúmeras ferramentas de modelamento aos projetistas.

Baseado nestes recursos de modelamento pode-se classificar os sistemas CAD em modeladores de sólidos e modeladores de superfícies.

Nos sistemas CAD modeladores de sólidos o modelo geométrico tridimensional será uma entidade sólida, obtida basicamente através de recursos de protusão e revolução de um perfil definido num plano.

Este tipo de sistema CAD permite realizar fielmente o modelamento geométrico tridimensional de produtos que contenham formas geométricas simples, conforme pode ser observado na [Figura 2.22.](#page-40-0)

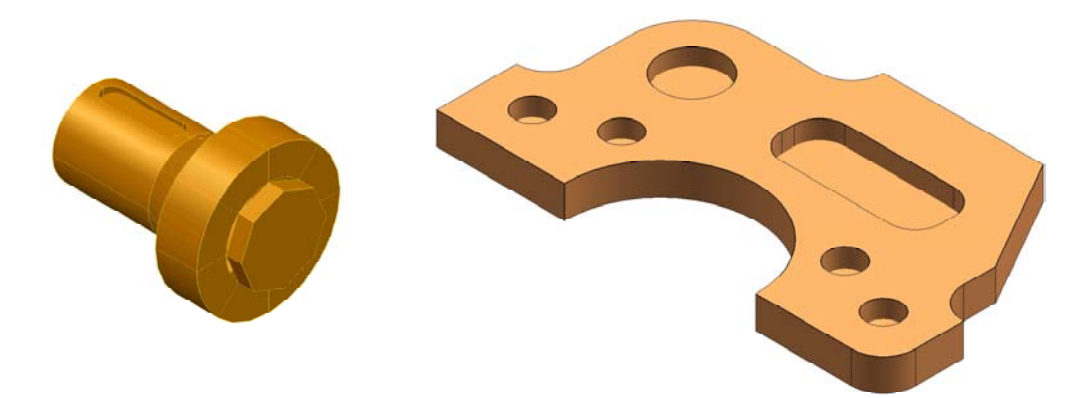

*Figura 2.22: Sistema CAD modelador de sólidos.*

<span id="page-40-0"></span>Porém, não apresentam recursos suficientes para o modelamento de objetos que contenham superfícies complexas, como é o caso dos moldes e matrizes, sendo necessário o uso de sistemas CAD modeladores de superfícies.

Nesse sistema o modelo geométrico tridimensional é representado por uma superfície obtida através de elementos geométricos, que variam de uma simples reta até curvas geradas por complexos modelos matemáticos. Além disso possuem sofisticados recursos para a manipulação desta superfície, permitindo ao projetista alterar interativamente sua forma para obter o produto desejado.

A manipulação da superfície é realizada através da movimentação de qualquer ponto do polígono de controle da superfície, conforme ilustrado na [Figura 2.23.](#page-41-0)

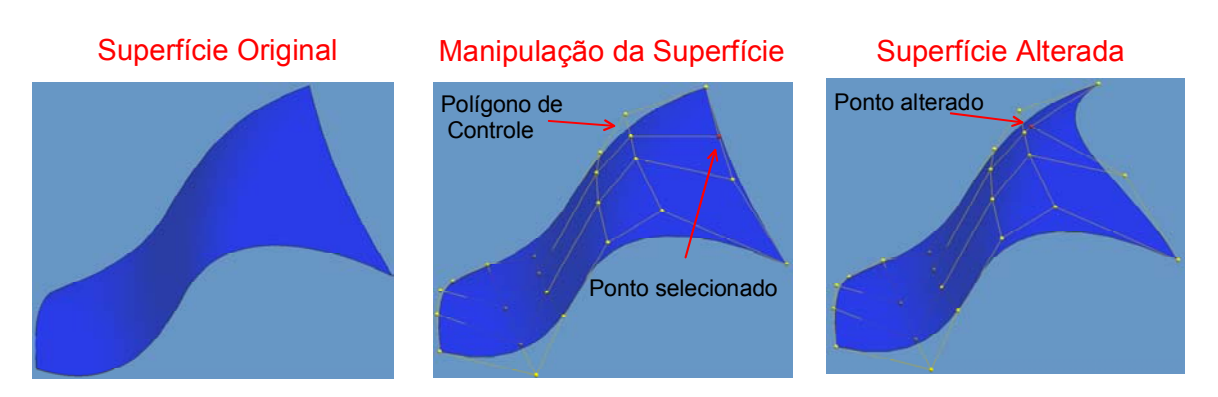

<span id="page-41-0"></span>*Figura 2.23: Manipulação de superfícies complexas.* 

A utilização de curvas obtidas através de modelos matemáticos surgiu da necessidade da representação geométrica do modelamento tridimensional de superfícies complexas pelos Sistemas CAD e, apesar dos primeiros modelos matemáticos terem sido os modelos de Lagrange e Hermite, sua aplicação num sistema CAD iniciou-se em 1972 com o francês Paul Bézier [\[35,](#page-149-0) [36\]](#page-149-4).

Bézier utilizou seu modelo matemático no sistema CAD *Unisurf* para representar formas complexas de um painel de carro produzido pela empresa na qual trabalhava, a companhia francesa de automóveis *Renault* [\[35,](#page-149-0) [36\]](#page-149-4).

O modelo inicialmente proposto por Bézier sofreu algumas alterações durante os anos, dando origem a outros modelos matemáticos como *B-Spline* e mais recentemente NURBS (*Non-Uniform Rational B-Spline*). Estas alterações proporcionaram a estes modelos um melhor controle e manipulação da curva, permitindo assim, uma melhor representação de superfícies complexas.

Dentre os modelos matemáticos mais utilizados para representar curva, destacam-se:

### **2.3.1.1 Curvas de Bézier**

No modelo matemático proposto por Bézier as curvas são representadas através de uma interpolação polinomial do polígono de controle da curva, conforme ilustrado na [Figura 2.24](#page-42-0) [\[35](#page-149-0) - [38\]](#page-149-5).

O grau desta interpolação polinomial é determinado pelo número de vértices do polígono de controle, ou seja, a curva de Bézier representada na [Figura 2.24](#page-42-0) foi gerada através de um polinômio de grau 3, por apresentar um polígono de controle com 4 vértices [\[35](#page-149-0) - [38\]](#page-149-5).

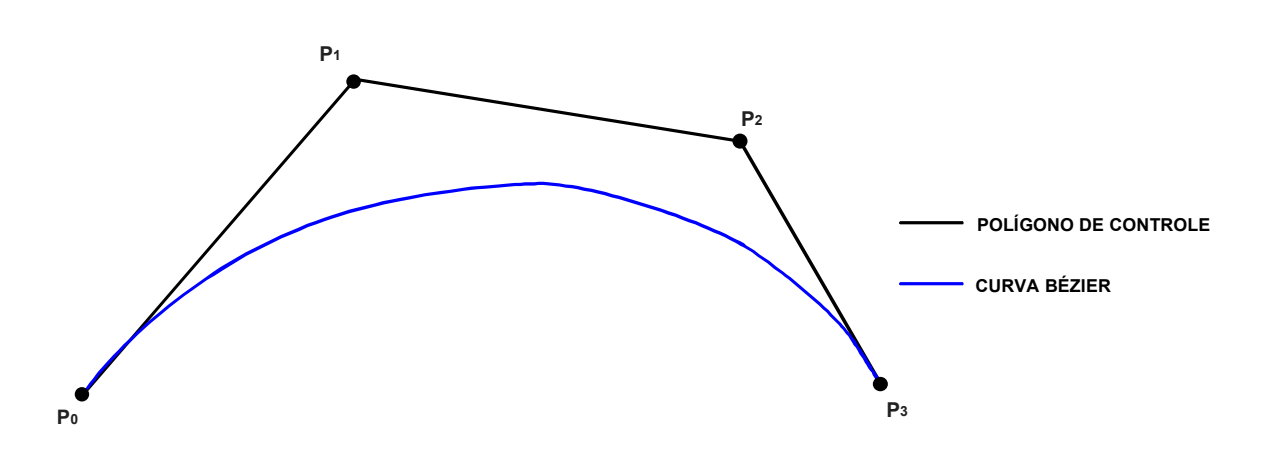

<span id="page-42-0"></span>*Figura 2.24: Representação de uma curva de Bérzier.* 

Esta característica é de extrema importância, pois quanto maior o grau da equação polinomial maior será as exigências para o cálculo computacional e, conseqüentemente, maiores serão as dificuldades de sua implantação no ambiente industrial.

A curva de Bézier apresenta como características passar pelo primeiro ponto  $(P_0)$ e pelo último ponto  $(P_n)$  do polígono de controle e ser tangente aos vetores formado pelos segmentos  $P_0P_1$  e  $P_{n-1}P_n$  [[35,](#page-149-0) [37,](#page-149-6) [38\]](#page-149-5).

A modificação da curva Bézier é realizada através da modificação do polígono de controle, conforme ilustrado na [Figura 2.25.](#page-42-1)

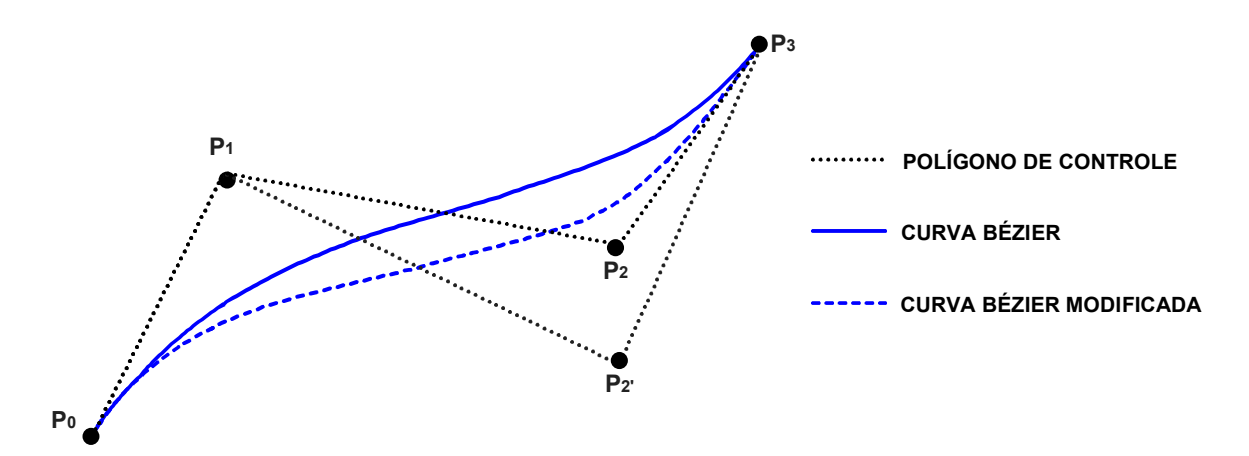

<span id="page-42-1"></span>*Figura 2.25: Modificação da curva de Bézier.* 

Nota se que a alteração do ponto  $P_2$  no polígono de controle para a posição  $P_2$ ', implica em uma alteração global na curva.

### **2.3.1.2 Curvas B-Spline**

O modelo matemático utilizado para representar uma curva *B-Spline* também utiliza um polígono de controle, cuja aproximação é realizada por uma equação polinomial.

Este modelo matemático é considerado uma generalização das curvas de *Bézier*, com algumas modificações que permitem, entre outras coisas, determinar o grau da equação polinomial até o limite de (n-1) em relação à quantidade de vértice do polígono de controle e principalmente um maior controle sobre as modificações da curva, conforme ilustrado na [Figura 2.26](#page-43-0) [\[35,](#page-149-0) [37,](#page-149-6) [38\]](#page-149-5).

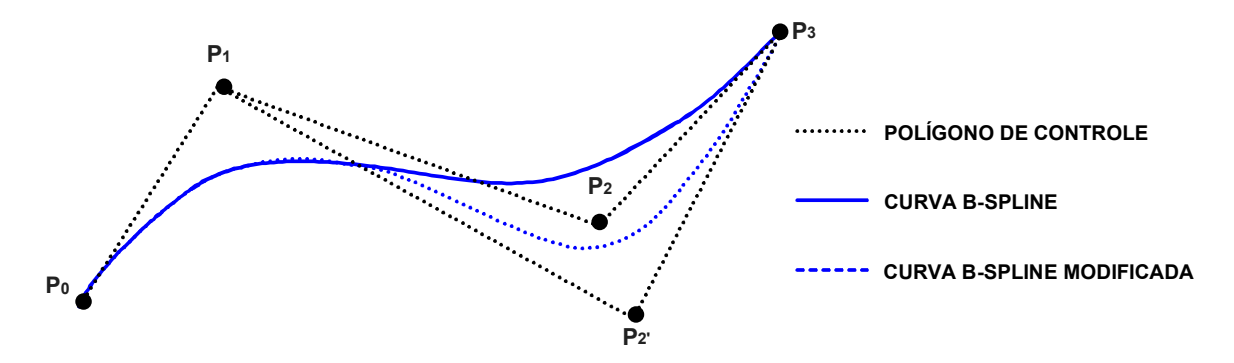

<span id="page-43-0"></span>*Figura 2.26: Modificação da curva de B-Spline.* 

Nota se que a alteração do ponto  $P_2$  no polígono de controle para a posição  $P_2$ ', implica apenas em uma alteração local na curva, possibilitando assim um melhor controle e manipulação da curva.

### **2.3.1.3 Curvas NURBS (Non-Uniform Rational B-Spline)**

Este modelo matemático está baseado no modelo *B-Spline*, com algumas modificações que permitem, entre outras coisas, que os vértices do polígono de controle influenciem na curva de forma não uniforme (*Non-Uniform*), sendo possível determinar a intensidade que cada ponto de controle atrai a curva (*Rational*) [[35\]](#page-149-0).

Estas características permitem gerar inúmeras possibilidades de curvas para os mesmos pontos de controle, proporcionando ao projetista total manipulação da curva, conforme ilustrado na [Figura 2.27.](#page-44-0)

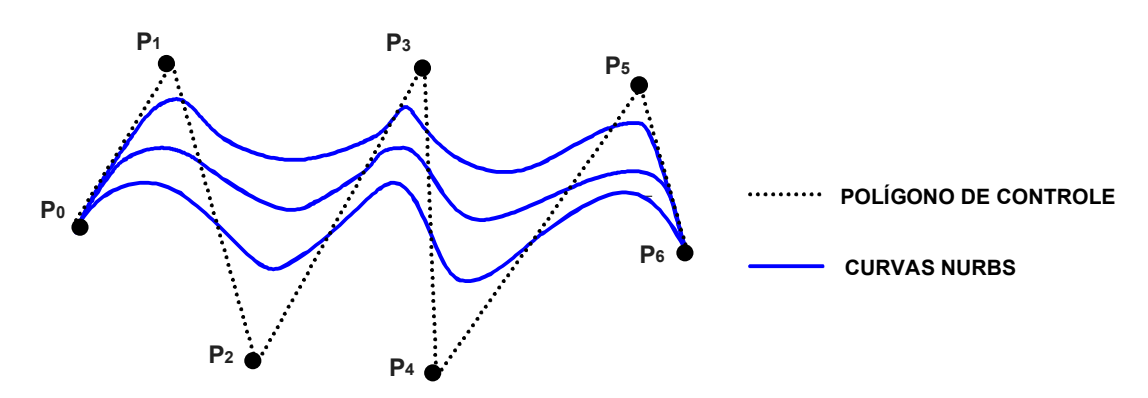

<span id="page-44-0"></span>*Figura 2.27: Representação de várias curvas NURBS [[35\]](#page-149-0).* 

Além disso, em virtude desta característica da curva *NURBS*, iniciou-se estudos para sua aplicação como método de trajetória da ferramenta em sistemas CAM, conforme pode ser observado no item [2.3.3.4.](#page-67-0)

### **2.3.2 Integração entre sistemas CAD/CAM**

Nos sistemas CAD, todos os dados geométricos do produto são armazenados no modelador geométrico do sistema, sendo este, uma característica de cada sistema [\[36\]](#page-149-4).

Quando os sistemas CAD/CAM apresentam o mesmo modelador geométrico, a transferência geométrica ocorre de forma direta, ou seja, o modelo geométrico do sistema CAD é transferido para o sistema CAM sem auxílio de interfaces normalizadas.

Apesar desta forma de transferência estar limitada à utilização de sistemas CAD/CAM do mesmo fabricante (modelador geométrico), apresenta um recurso extremamente interessante chamado de associatividade. Ele é responsável por criar um *link* entre o modelo geométrico do sistema CAD e o sistema CAM, através do qual qualquer alteração neste modelo geométrico é automaticamente reconhecida e atualizada no sistema CAM.

Com isso, é possível desenvolver simultaneamente de forma eficaz as etapas de projeto e manufatura do produto, conforme ilustrado na [Figura 2.28.](#page-45-0)

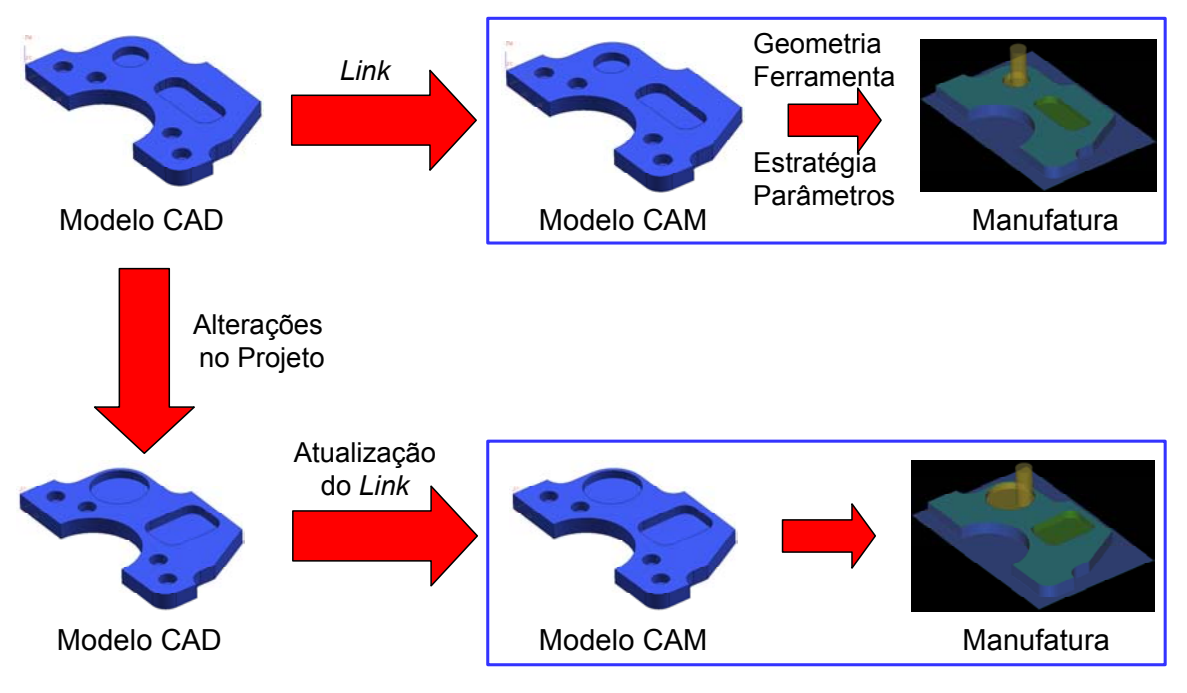

<span id="page-45-0"></span>*Figura 2.28: Interface entre Sistemas CAD/CAM com associatividade.* 

Caso este recurso não esteja disponível, qualquer alteração do modelo geométrico no sistema CAD resultará num retrabalho (operações repetidas) total de sua manufatura, conforme ilustrado na [Figura 2.29.](#page-45-1)

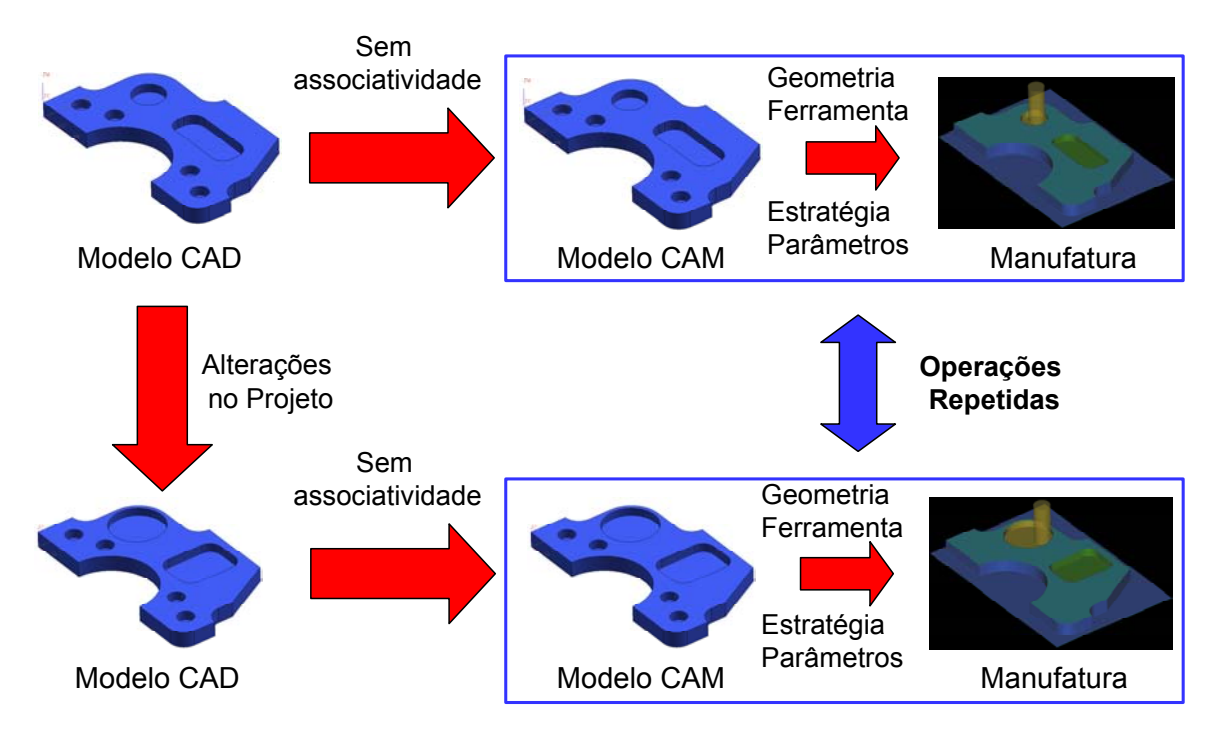

<span id="page-45-1"></span>*Figura 2.29: Interface entre Sistemas CAD/CAM sem associatividade.* 

No entanto, em decorrência da grande quantidade e características personalizadas, os sistemas CAD/CAM normalmente apresentam diferentes modeladores geométricos, fazendo com que a transferência geométrica ocorra com o auxílio de interfaces normalizadas, conforme ilustrado na [Figura 2.30](#page-46-0) [\[1,](#page-147-2) [40\]](#page-149-7).

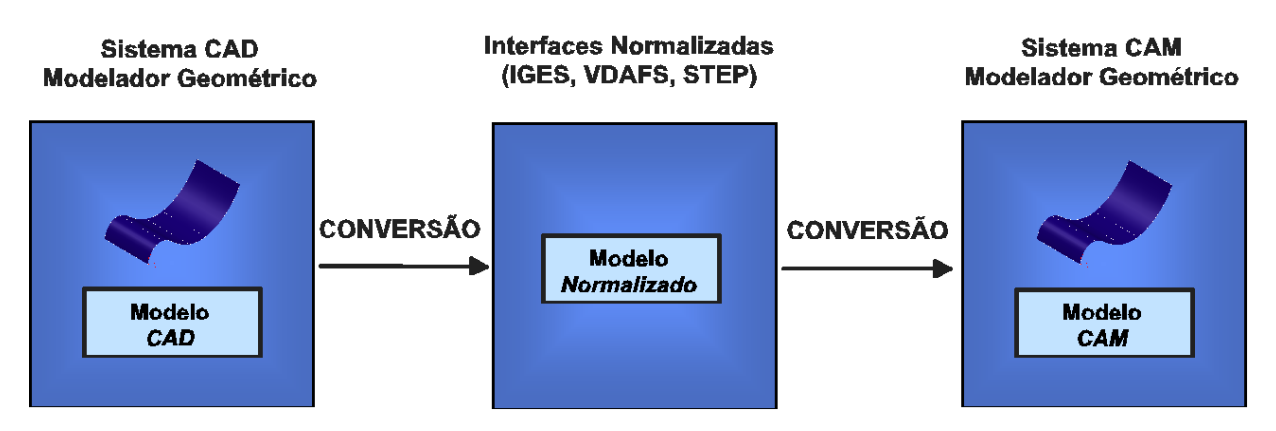

<span id="page-46-0"></span>*Figura 2.30: Transferência geométrica com auxílio de interfaces normalizadas.* 

Neste caso, a conversão geométrica é realizada através dos recursos geométricos das interfaces normalizadas, ou seja, através de sua capacidade de reconhecimento e conversão dos elementos geométricos do modelo original [\[39\]](#page-149-8).

Atualmente os sistemas CAD/CAM apresentam várias opções de formatos de interfaces normalizadas, tais como: IGES, STEP, VDAFS, etc.; sendo que cada um destes formatos apresenta diferentes recursos geométricos, conforme ilustrado na [Figura 2.31.](#page-47-0)

Durante a conversão, se o modelo original apresentar elementos geométricos que não fazem parte dos recursos geométricos do formato de interface escolhido, este será eliminado ou substituído por outro elemento geométrico, gerando assim, problemas com a qualidade e a precisão do modelo convertido e, conseqüentemente para o produto final.

Para que a qualidade e a precisão do modelo convertido seja assegurada, o usuário deve utilizar formatos de interface com o maior número de recursos geométricos. Principalmente para os modelos com superfícies complexas, que normalmente são representadas por elementos geométricos do tipo polinomial, *B-Spline* e *NURBS* [\[39\]](#page-149-8).

Com isso, observando a [Figura 2.31](#page-47-0) conclui-se que a utilização do formato STEP assegura uma melhor qualidade e precisão do modelo convertido.

| <b>Tipo de Elemento</b>                             | <b>VDAFS</b>            | <b>IGES</b>               | <b>STEP</b>               |
|-----------------------------------------------------|-------------------------|---------------------------|---------------------------|
| <b>Ponto</b>                                        | X                       | $\overline{\mathbf{x}}$   | X                         |
| <b>Vetor</b>                                        | $\overline{\mathbf{X}}$ |                           | $\overline{\mathbf{X}}$   |
| <b>Reta</b>                                         | U                       | $\overline{\mathbf{X}}$   | X                         |
| <b>Arco de Círculo</b>                              | X                       | X                         | X                         |
| Curva de secção cônica                              |                         | $\overline{\mathbf{x}}$   | $\overline{\mathbf{X}}$   |
| <b>Curva Polinomial</b>                             | X                       | U                         | X                         |
| <b>Curva B-Spline</b>                               |                         | U                         | X                         |
| <b>Curva Nurbs</b>                                  |                         | $\boldsymbol{\mathsf{X}}$ | $\boldsymbol{\mathsf{X}}$ |
| <b>Plano</b>                                        | U                       | $\overline{\mathbf{X}}$   | $\overline{\mathbf{X}}$   |
| <b>Cilindro</b>                                     |                         | $\overline{\mathbf{X}}$   | X                         |
| <b>Cone</b>                                         |                         | X                         | X                         |
| <b>Esfera</b>                                       |                         | X                         | X                         |
| <b>Elipsoide</b>                                    |                         | $\overline{\mathbf{X}}$   | $\overline{\mathbf{X}}$   |
| <b>Superfície anelar</b>                            |                         | $\overline{\mathbf{X}}$   | X                         |
| <b>Superfície Polinomial</b>                        | X                       | E                         | X                         |
| <b>Superfície B-Spline</b>                          |                         | U                         | X                         |
| <b>Superficie Nurbs</b>                             |                         | $\overline{\mathbf{X}}$   | X                         |
| Curva em superfície polinomial                      | X                       | U                         | X                         |
| <b>Superfície de Regulagem</b>                      | Е                       | $\overline{\mathbf{X}}$   | X                         |
| Superfície polinomial limitada                      | X                       | U                         | X                         |
| <b>Sólidos</b>                                      |                         | Е                         | x                         |
| (X=contém; E=limitado; U=contido como sub-elemento) |                         |                           |                           |

<span id="page-47-0"></span>*Figura 2.31: Recurso Geométricos das interfaces normalizadas [[39\]](#page-149-8).* 

Uma outra possibilidade é a conversão do modelo geométrico do Sistema CAD em um modelo matemático, através da geração de malhas de triângulos sobre a geometria original. Desta maneira, ao invés de elementos geométricos serão transferidas informações de pontos definidos por coordenadas cartesianas (XYZ), permitindo assim uma comunicação simples entre os sistemas CAD/CAM [\[41\]](#page-149-9).

Como a malha de triângulo consiste de elementos planos, é necessária a introdução de uma tolerância de contorno, usada principalmente no caso de superfícies complexas (curvas) [\[39\]](#page-149-8).

A [Figura 2.32](#page-48-0) ilustra a geração da malha de triângulos sobre um modelo geométrico.

Observa-se que quanto menor a tolerância da geração da malha de triângulos, melhor será a exatidão do modelo geométrico e, conseqüentemente o produto final. No entanto, o número de triângulos e o tamanho final do arquivo também aumentam com a redução da tolerância de triangularização.

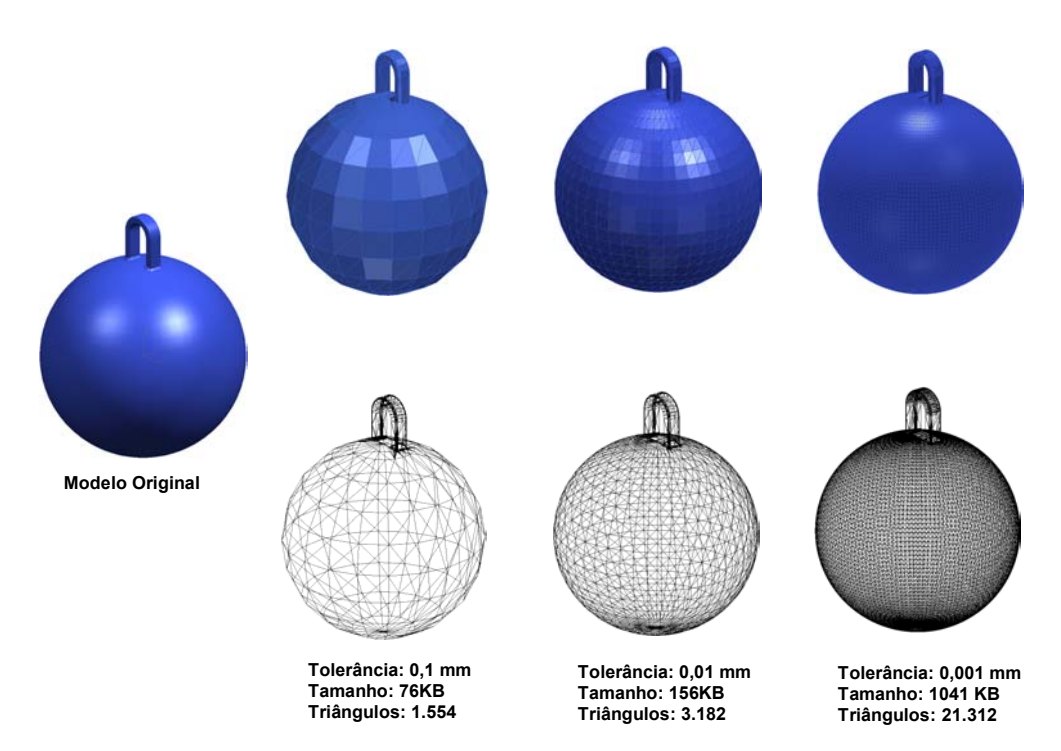

<span id="page-48-0"></span>*Figura 2.32: Malha de triângulo sobre o modelo geométrico.* 

### **2.3.2.1 Tolerância CAM**

Para o cálculo da trajetória da ferramenta o programador fornece ao sistema CAM uma faixa de tolerância, normalmente definida por uma tolerância superior e inferior, que será aplicada ao modelo geométrico para determinar uma trajetória de ferramenta que melhor se adapta dentro deste campo.

A [Figura 2.33](#page-48-1) ilustra um exemplo de determinação da trajetória da ferramenta através da interpolação linear para um mesmo modelo geométrico, com valores diferentes de tolerâncias fornecidas ao sistema CAM.

<span id="page-48-1"></span>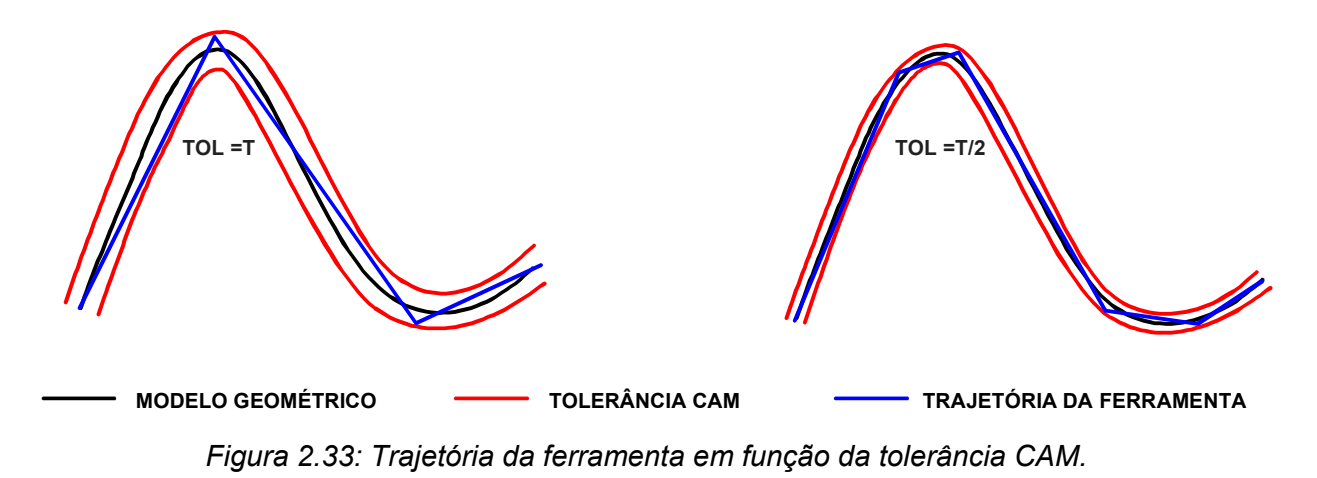

Observando esta figura nota-se que a tolerância CAM está relacionada diretamente com a exatidão da trajetória da ferramenta, o tamanho do programa NC e, conseqüentemente com o seu tempo de cálculo.

Além disso, pode-se verificar as seguintes características:

- quanto maior o campo de tolerância maior será a liberdade de adaptação da trajetória da ferramenta, permitindo assim, que o sistema CAM escolha uma trajetória mais simplificada, representada por segmentos maiores e em menor quantidade, resultando numa menor exatidão da trajetória da ferramenta, num programa NC menor e num tempo de cálculo menor;
- quanto menor o campo de tolerância menor será a liberdade de adaptação da trajetória da ferramenta, obrigando o sistema CAM escolher uma trajetória representada por segmentos menores e em maior quantidade, resultando numa maior exatidão da trajetória da ferramenta, num programa NC maior e num tempo de cálculo maior.

Adicionalmente, conforme pode ser observado no exemplo da [Figura 2.34,](#page-49-0) a trajetória da ferramenta foi determinada utilizando-se a mesma tolerância para o sistema CAM, com modelos geométricos de diferentes raios de curvatura. Podese verificar que o tamanho dos segmentos da trajetória da ferramenta variou conforme o grau de curvatura do modelo geométrico, ou seja, quanto mais acentuada a curvatura do modelo geométrico, menores serão os segmentos da trajetória da ferramenta para uma mesma tolerância [\[42\]](#page-149-10).

Com isso, o grau de curvatura do modelo geométrico também está diretamente relacionada com a exatidão da trajetória da ferramenta, com o tamanho do programa NC e com o seu tempo de cálculo, fazendo com que o estudo desta influência ganhe importância na usinagem de superfícies complexas, normalmente utilizadas na indústria de moldes e matrizes.

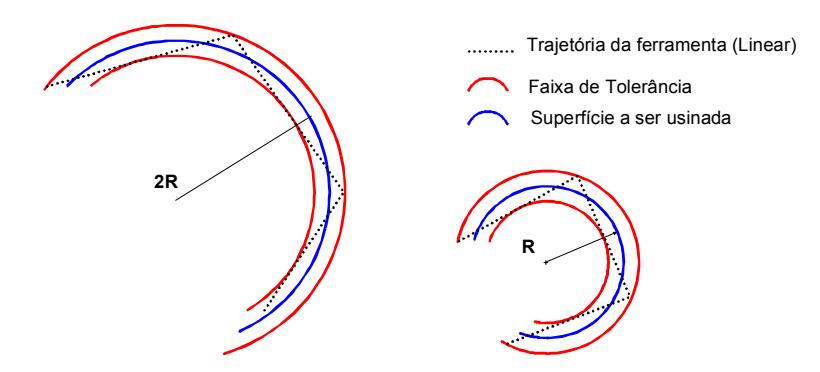

<span id="page-49-0"></span>*Figura 2.34: Trajetória da ferramenta em função do raio de curvatura [[42\]](#page-149-10).* 

Estas características foram comprovadas através de um teste realizado no SCPM para determinar o tamanho e o tempo de cálculo do programa NC, em função da tolerância do sistema CAM e da curvatura do modelo geométrico.

Neste teste o programa NC foi gerado pelo sistema CAD/CAM *Unigraphics V18*, utilizando a operação de acabamento com interpolação linear dos corpos de prova ilustrados na [Figura 2.35](#page-50-0) e [Figura 2.37.](#page-51-0)

O corpo de prova 1 é uma parte de um corpo de prova criado pela associação alemã *NC-Gesellschaft* (NCG) [[43\]](#page-150-0) para homologação de centros de usinagem. A [Figura 2.36](#page-50-1) ilustra o modelo original desenvolvido pela NCG.

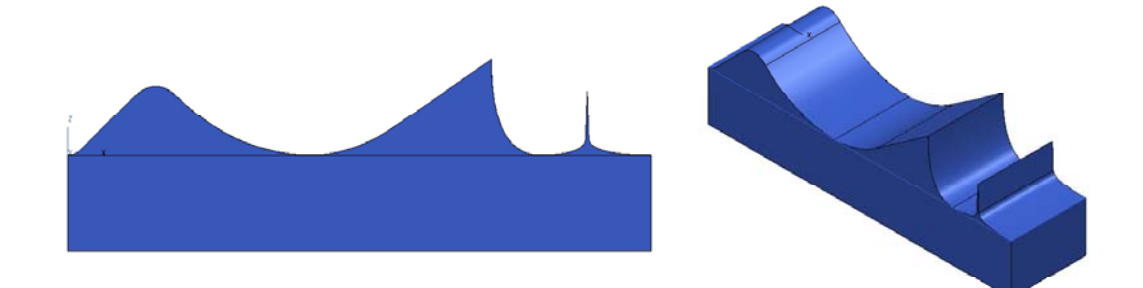

*Figura 2.35: Corpo de Prova 1* 

<span id="page-50-0"></span>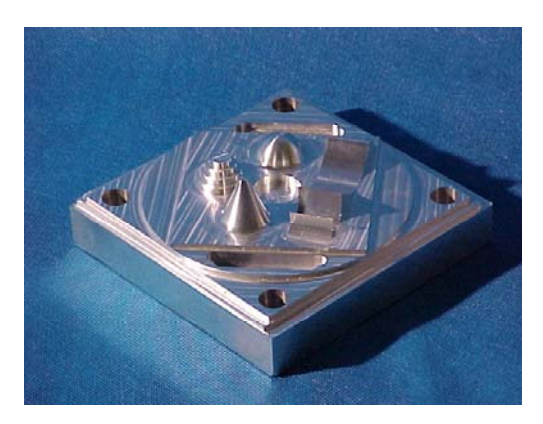

*Figura 2.36: Modelo geométrico desenvolvido pela NCG.* 

<span id="page-50-1"></span>O corpo de prova 2 foi desenvolvido no SCPM para o estudo de metodologias de interpolação da trajetória da ferramenta. Este modelo foi baseado num modelo geométrico desenvolvido em um projeto na Alemanha para homologação de centros de usinagem HSC, com a participação de várias empresas interessadas na aplicação desta tecnologia [\[15\]](#page-148-3).

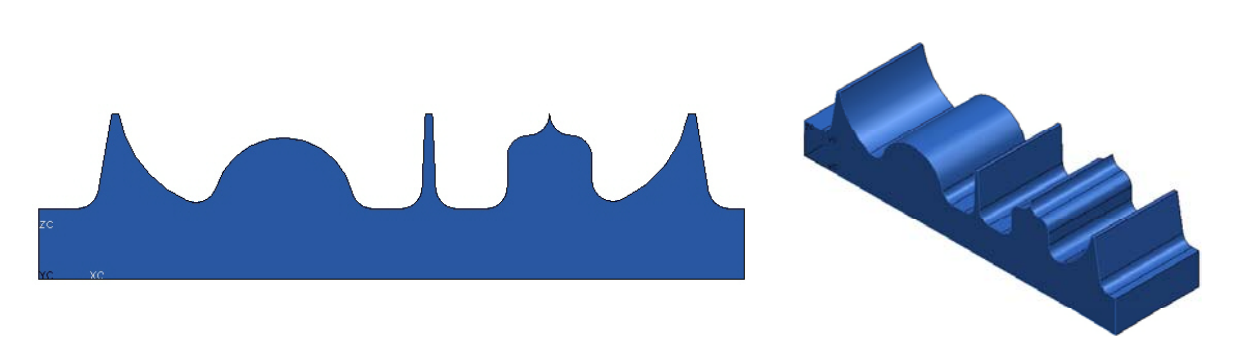

*Figura 2.37: Corpo de Prova 2 desenvolvido pelo SCPM [[44\]](#page-150-1).* 

<span id="page-51-0"></span>A [Figura 2.38](#page-51-1) ilustra os valores obtidos com este ensaio.

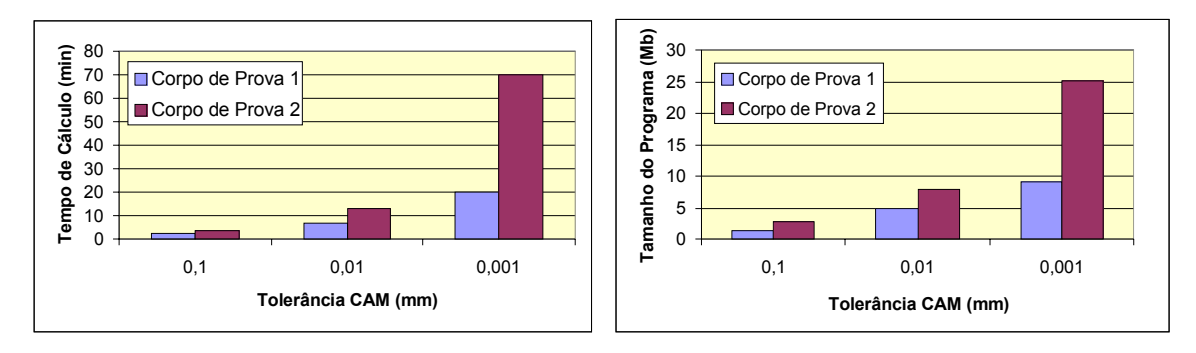

<span id="page-51-1"></span>*Figura 2.38: Influência da tolerância CAM no programa NC [[4\]](#page-147-0).* 

Nota-se que a redução da faixa de tolerância resulta num aumento exponencial do tamanho do programa NC e, conseqüentemente no seu tempo de cálculo.

Além disso, o corpo de prova 2 por apresentar uma geometria com um maior número de arcos (raios de curvatura) sofre uma influência maior da redução da faixa de tolerância no sistema CAM, fazendo com a diferença do tamanho e do tempo de cálculo entre os modelos cresça também de forma exponencial.

# **2.3.2.2 Estratégia de usinagem**

Para que o CAM consiga gerar o programa NC da superfície a ser usinada, o usuário deve fornecer para o sistema as operações desejadas para a manufatura do modelo geométrico, tais como: operação de desbaste, pré-acabamento e acabamento, além da estratégia a ser executada em cada uma destas operações.

Estas escolhas são de extrema importância, pois irão representar o processo de usinagem da peça em questão, resultando nas características finais do produto quanto ao tempo de usinagem, qualidade superficial e exatidão geométrica.

A operação de desbaste tem como função deixar o material bruto no formato da geometria desejada, sendo responsável pela maior remoção de material do processo de fabricação.

Em virtude disto, a busca de aumento na produtividade desta operação está ligada diretamente ao parâmetro taxa de remoção do cavaco da ferramenta, descrita na equação a seguir [\[19,](#page-148-4) [20\]](#page-148-5)

$$
Q = \frac{a_p \times a_e \times V_f}{1000}
$$

onde:

- $Q =$  taxa de remoção de cavaco [cm $3$ /min];
- $a_p$  = profundidade de corte [mm];
- $a<sub>e</sub>$  = largura fresada [mm];
- $V_f$  = velocidade de avanço [mm/min];

Com isso, a possibilidade de obtenção de uma maior largura de fresamento pela ferramenta com geometria de topo reta e, conseqüentemente maiores taxas de remoção de cavaco, fazem com que este tipo de ferramenta seja normalmente utilizado para a operação de desbaste.

Em contra partida, conforme pode ser observado na [Figura 2.39,](#page-53-0) a profundidade de corte associada a geometria da ferramenta de topo reta, quando aplicada na manufatura de superfícies complexas, resulta num sobremetal real com grandes variações dimensionais e totalmente diferente do sobremetal teórico.

Na usinagem com velocidades convencionais, esta variação de sobremetal pode ser removido através da operação de acabamento, sendo que, as deflexões da ferramenta resultante desta variação será absorvida pelo sistema em baixa velocidade, sem prejudicar o processo de fabricação.

Já na usinagem com altas velocidades, estas deflexões alternadas da ferramenta de corte associada com as altas velocidades de trabalho irá causar grandes instabilidades no processo de fabricação, comprometendo a qualidade superficial, a exatidão do contorno e vida útil da ferramenta durante a operação de acabamento [\[31\]](#page-149-11).

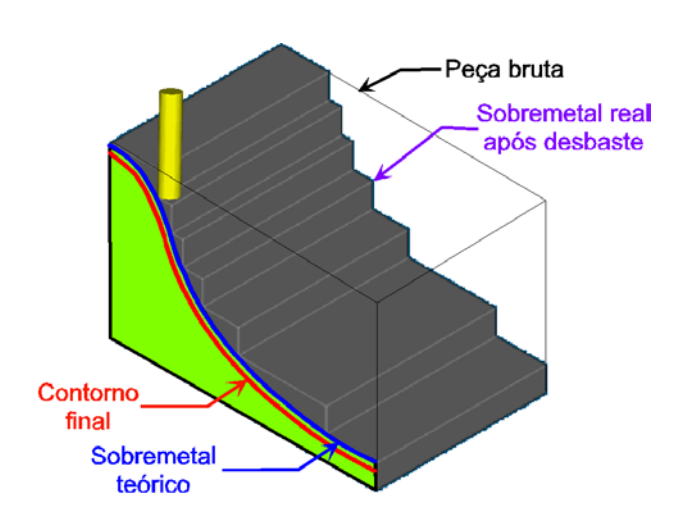

<span id="page-53-0"></span>*Figura 2.39: Variação do volume de material após a operação de desbaste [[45\]](#page-150-2).*

Com isso, na usinagem de moldes e matrizes com altas velocidades, a operação de pré-acabamento tem uma grande importância, pois, tem como finalidade eliminar as variações do sobremetal deixadas pela operação de desbaste, deixando assim um sobremetal uniforme para a operação de acabamento.

Apesar de muitas vezes a adição desta operação resultar no aumento do tempo de usinagem, seus benefícios poderão ser observados nos ganhos com a qualidade superficial e geométrica do produto final, reduzindo assim os tempos com as fases de acabamento manual e ajustes (ver [Figura 2.17\)](#page-36-0).

A operação de acabamento é a última operação do processo de fabricação e tem como objetivo deixar a superfície do moldes com o acabamento superficial final necessário para o seu uso, sem perder a exatidão em relação à geometria original.

Normalmente são utilizadas ferramentas com geometria de ponta esférica para a execução desta operação, em decorrência de sua flexibilidade no contorno de superfícies complexas. Esta flexibilidade ocorre em virtude da usinagem ser realizada através de um único ponto da ferramenta, gerando uma usinagem final por linhas.

Com isso, a qualidade superficial está relacionada diretamente com o intervalo entre estas linhas, conforme pode ser observado na [Figura 2.40.](#page-54-0)

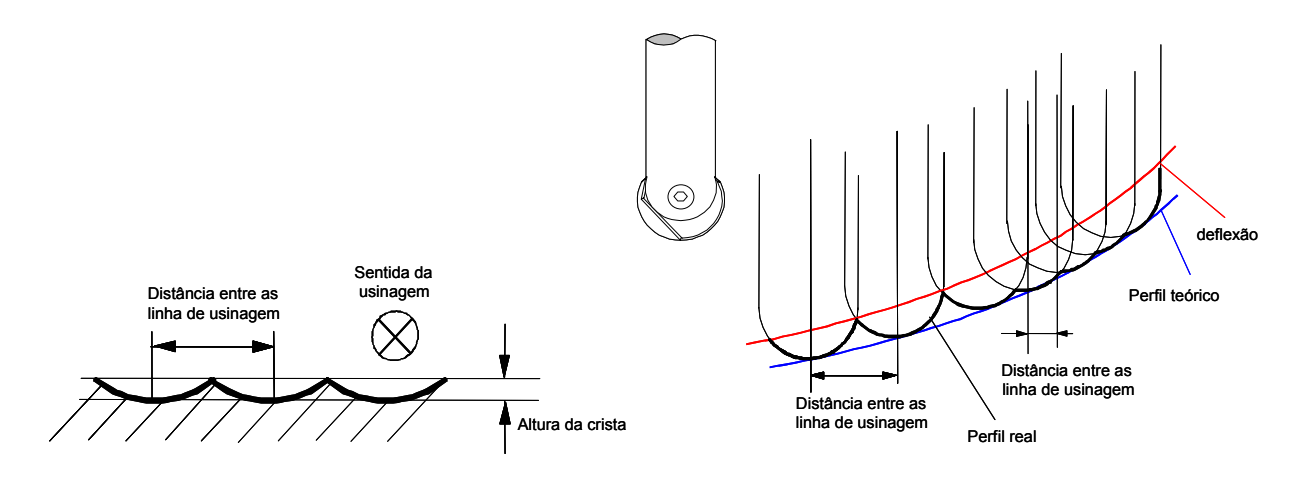

<span id="page-54-0"></span>*Figura 2.40:Característica da fresa de topo esférica [\[3,](#page-147-3) [46\]](#page-150-3).* 

Atualmente os sistemas CAM permitem aos usuários definirem para a operação de acabamento a distância entre as linhas de usinagem ou altura da crista, conforme pode ser observado na [Figura 2.40.](#page-54-0) No entanto, dependendo dos recursos deste sistema, estes parâmetros são aplicados em relação ao plano de trabalho, causando assim, na manufatura de superfícies complexas, uma variação na altura da crista ao longo da geometria (ver [Figura 2.41\)](#page-54-1).

Em decorrência disso alguns sistemas CAM apresentam como recurso aplicar estes parâmetros em relação à geometria da peça, mantendo assim, uma altura de crista constante independente da complexidade da geometria.

A [Figura 2.41](#page-54-1) ilustra uma comparação entre estes recursos.

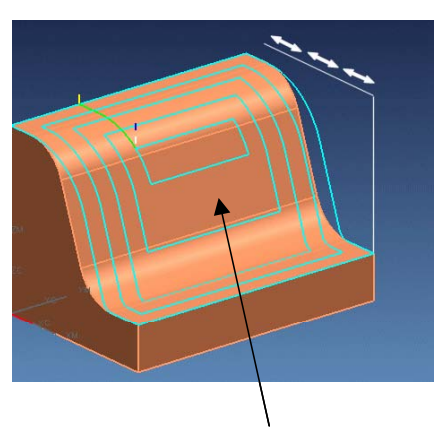

Stepover aplicado no plano

Variação da altura da crista

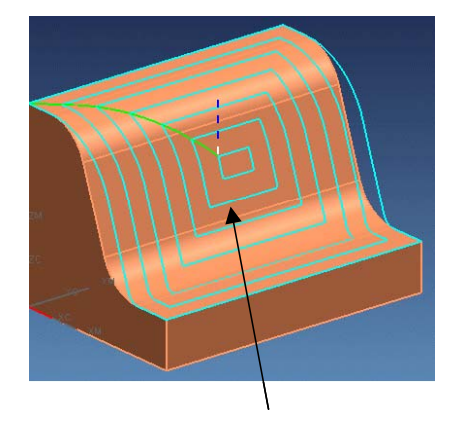

Stepover aplicado na geometria da peça

Altura da crista constante

<span id="page-54-1"></span>*Figura 2.41: Recurso de stepover do Unigraphics NX [[47\]](#page-150-4).* 

Além das operações de usinagem o usuário deverá especificar a estratégia de corte que será usinada em cada uma das operações, sendo que para isto, o sistema oferece inúmeras possibilidades, conforme ilustrado na [Figura 2.42.](#page-55-0)

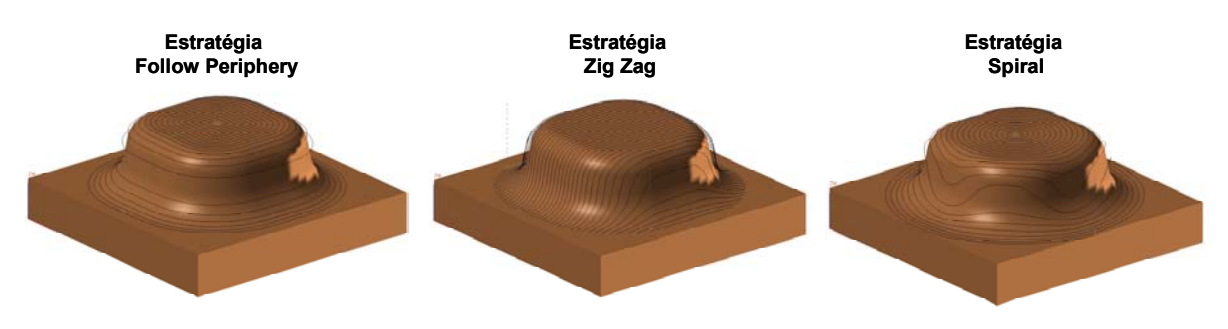

<span id="page-55-0"></span>*Figura 2.42: Exemplo de estratégias de usinagem.* 

Cada uma destas estratégias de corte apresentará características próprias quanto ao tempo de usinagem e a qualidade superficial de acordo com a geometria da peça a ser usinada.

Isto pode ser verificado através de uma pesquisa realizada por Weinert [\[48\]](#page-150-5), do Instituto de Usinagem (ISF) da Universidade de Dortmund (Alemanha), onde foi constatada a grande diferença nos resultados obtidos entre dois processos de usinagem, que se distinguiam apenas pelas estratégias de cortes utilizadas para o acabamento de uma matriz de estampo, ilustrada na [Figura 2.43.](#page-55-1)

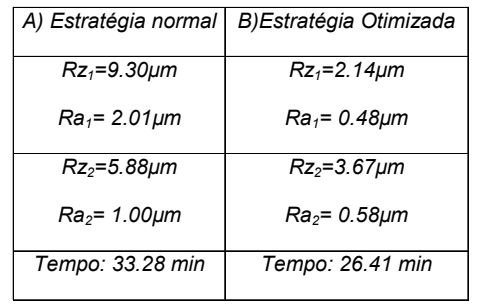

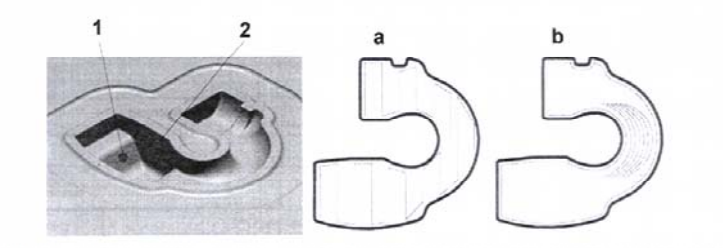

*Figura 2.43: Comparação entre estratégias de corte [\[48\]](#page-150-5).* 

<span id="page-55-1"></span>Na primeira matriz (a) foi utilizada uma operação de acabamento com estratégia de corte em passes constantes, sendo necessário 33,28 minutos para a execução

desta usinagem. Na segunda matriz (b) foi utilizado um acabamento com estratégia otimizada, composta por fresamentos em curvas de nível nos setores mais íngremes e usinagem em *offset* nos setores planos, sendo necessário 26,61 minutos para a execução desta usinagem.

Além de uma redução sensível do tempo de usinagem é no acabamento superficial que se observa a maior influência.

Outra opção extremamente importante na definição da estratégia de corte está relacionada com a suavização dos movimentos de entrada e saída da ferramenta, assim como, os percursos intermediários da trajetória de usinagem.

Para isso, os sistemas CAM oferecem recursos de suavização destes movimentos através de arcos, o que em muitos casos acaba aumentando o percurso da ferramenta, mas em virtude do melhor desempenho dinâmico da máquina ferramenta, o tempo de usinagem se reduz na maioria dos casos [\[49\]](#page-150-6).

Todas estas opções do Sistema CAM, que resultam em benefícios na usinagem da peça final, são feitas de forma não automática pelo usuário do sistema, através de seus conhecimentos técnicos.

Quando esta programação é feita para peças com geometrias simples e com usinagem convencional este tempo não é grande, porém, quando aplicada em superfícies complexas e com a usinagem com altíssima velocidade, as variáveis envolvidas no processo aumentam de forma a aumentar este tempo de programa num fator de 2 à 3 vezes [\[50\]](#page-150-7).

Como exemplo, pode-se observar na [Figura 2.44,](#page-57-0) o tempo requerido para a programação do corpo de prova utilizado no projeto europeu HIDAM, utilizando diversos tipos de estratégias de corte.

Observa-se que na definição de uma estratégia de corte simples (*Zig Zag* 45º) para todas as geometrias da peças, o tempo de programação será reduzido, porém, muitos benefícios da Tecnologia HSC serão sacrificados.

A partir do momento que são aplicadas estratégias de usinagem para determinadas geometrias da peça e parâmetros específicos para a usinagem com altas velocidades, o tempo de programação será sacrificado.

Em virtude disto, há a necessidade do desenvolvimento de novas tecnologias para minimizar a influência do programador na eficiência do programa NC e reduzir o seu tempo de geração.

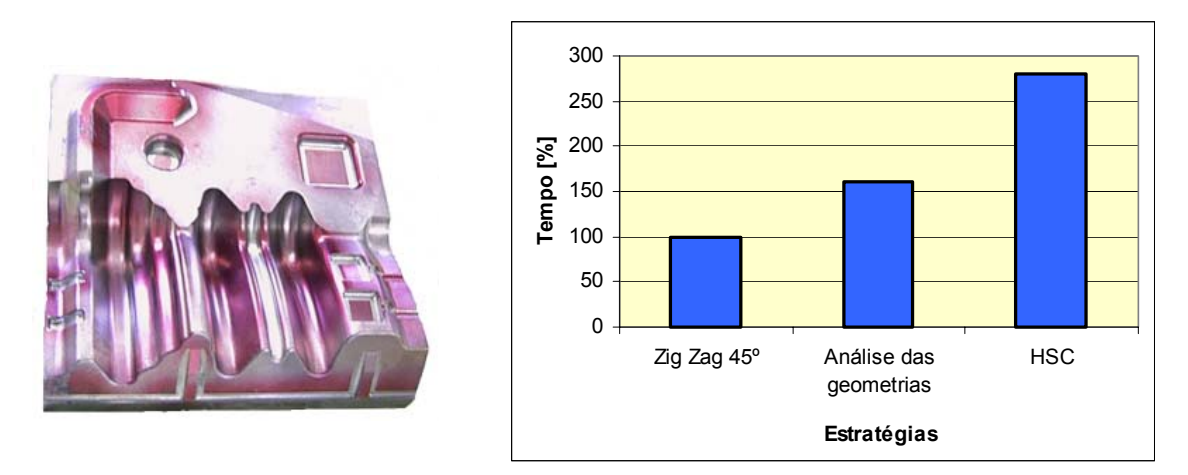

<span id="page-57-0"></span>*Figura 2.44: Tempo requerido na programação CAM [[50\]](#page-150-7).* 

## **2.3.3 Métodos de Interpolação da trajetória da ferramenta**

Para determinar a trajetória da ferramenta que melhor se adapta à faixa de tolerância CAM, os sistemas CAM podem utilizar diversos métodos de interpolação através de uma variável definida pelo programador. Cada método de interpolação proporcionará características próprias aos programas e, conseqüentemente influências distintas na Tecnologia HSC.

Na usinagem tradicional em que as exigências com a velocidade de avanço são menores, os métodos de interpolação da trajetória da ferramenta praticamente foram desprezados como recurso dos sistemas CAM, tornando a interpolação linear um padrão devido à sua simplicidade matemática e facilidade de uso pelo programador.

No entanto, na Tecnologia HSC onde as exigências com a velocidade são maiores, o método de interpolação linear começa a gerar diversas limitações, principalmente quanto ao avanço de usinagem e à exatidão do modelo geométrico. Isto faz com que os métodos de interpolação da trajetória da ferramenta voltassem a serem considerados na geração do programa NC [\[51\]](#page-150-8).

Isto pode ser verificado na prática através de um teste realizado no SCPM para verificar o comportamento da velocidade de avanço real em função do aumento da velocidade de avanço programada.

Neste teste o programa NC foi gerado pelo sistema CAD/CAM *Unigraphics NX1*, utilizando a operação de acabamento de um corpo de prova com a interpolação linear e tolerância no sistema CAM de 0,005 mm.

Os valores de avanço real foram obtidos diretamente do comando numérico Siemens 810D, através de uma interface de programação para aquisição de dados chamada de ações síncronas, desenvolvida internamente com o auxílio do pessoal técnico da Siemens. Esta interface será utilizada nos ensaios práticos para verificar o comportamento do avanço real da ferramenta ao longo da trajetória do corpo de provas e será detalhada no item [4.](#page-85-0)

A [Figura 2.45](#page-58-0) ilustra os valores encontrados neste ensaio.

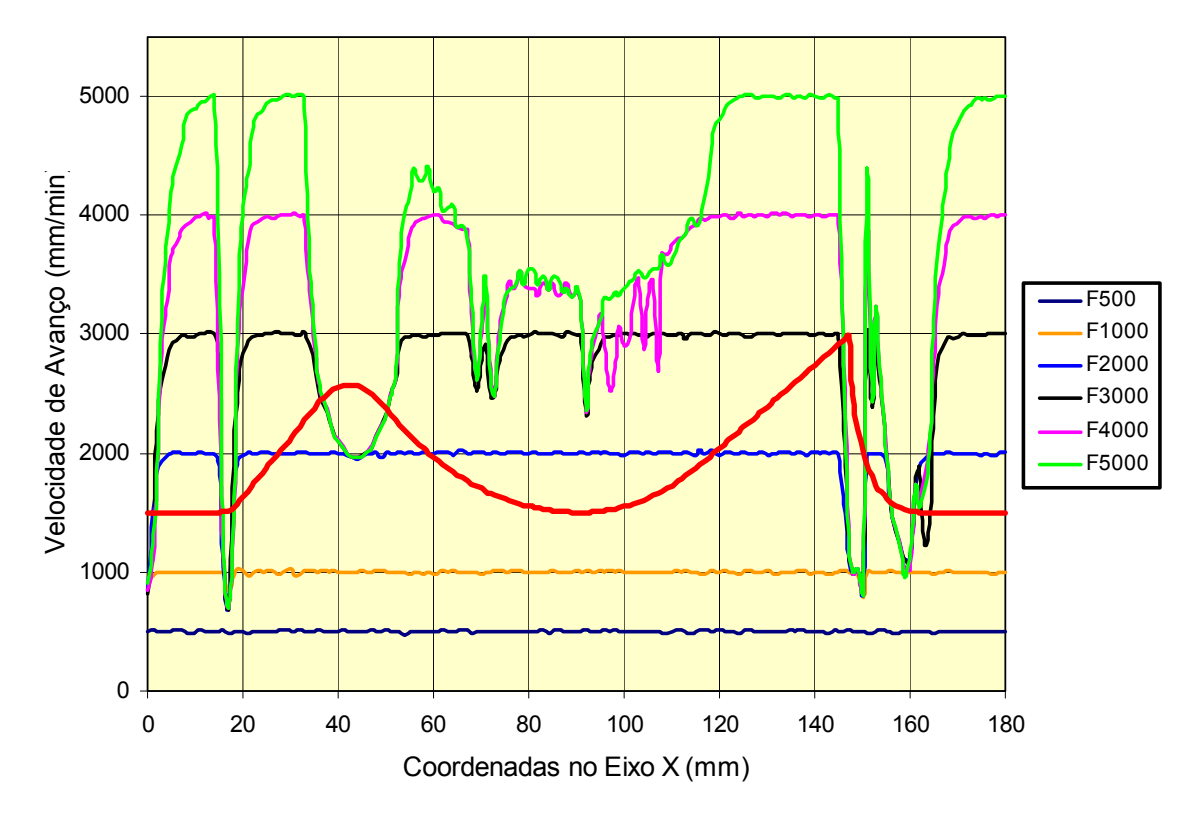

<span id="page-58-0"></span>*Figura 2.45: Influência do avanço programado na velocidade real de avanço [[4\]](#page-147-0).* 

Observa-se que para um avanço programado de 500 e 1000 mm/min, o avanço real se mantém constante ao longo de todo o modelo geométrico e com o mesmo valor programado, mas a medida que o avanço programado aumenta, as variações do avanço real se acentuam nas regiões complexas do modelo geométrico .

Esta variação do avanço real ao longo do corpo de prova influenciará de forma negativa no tempo de usinagem e na qualidade superficial do produto, resultando numa limitação tecnológica na manufatura de moldes e matrizes com altas velocidades. Em virtude disso, o estudo de novas metodologias de interpolação da trajetória da ferramenta se torna fundamental.

Dentre as metodologias existentes como recursos na cadeia CAD/CAM/CNC, este tópico irá abordar as seguintes:

- interpolação linear;
- interpolação circular;
- interpolação polinomial;
- interpolação *NURBS*;
- interpolação *COMPCURV*;
- interpolação polinomial obtida através do *software SpeedMILL*.

## **2.3.3.1 Interpolação linear**

Na interpolação linear o sistema CAM determina a trajetória da ferramenta através da interpolação de segmentos de retas que melhor se adaptam à faixa de tolerância do sistema CAM (ver [Figura 2.33\)](#page-48-1). Estes segmentos de retas são representados pelo comando G01 da linguagem de programação ISO 6983.

A utilização de segmentos de retas para representar a trajetória da ferramenta faz com que a interpolação linear tenha uma representação matemática mais simples em relação aos demais métodos.

Esta característica foi de extrema importância para a introdução da Programação CAD/CAM no ambiente industrial, uma vez que não necessitava de características especiais do CNC e do sistema CAM.

Com isso, a interpolação linear foi amplamente utilizada, tornando-se atualmente o método mais utilizado para representar a trajetória da ferramenta.

Dentre as características deste método pode-se ressaltar [\[14,](#page-148-0) [52\]](#page-150-9):

- programas NC extensos;
- trajetória da ferramenta representada por segmentos de retas, ocasionando baixa qualidade de acabamento devido ao "faceteamento" da superfície usinada, principalmente para grandes tolerâncias no sistema CAM;
- pequena tolerância no sistema CAM aplicadas em modelos geométricos com superfícies complexas resultam numa trajetória da ferramenta representada por um número excessivo de pequenos segmentos de retas;

Como pode ser observado na [Figura 2.45,](#page-58-0) o aumento da velocidade de avanço decorrente da Tecnologia HSC, faz com que a utilização da interpolação linear para representar a trajetória da ferramenta resulte em um grande número de problemas, tornando-se inclusive uma limitação tecnológica para a aplicação desta nova tecnologia.

Este fato ocorre principalmente devido a uma característica técnica do comando numérico chamada de tempo de processamento de bloco (TPB). Este é o tempo que o CNC leva para ler um bloco de informação, processar e transmitir informações para a máquina executar o movimento estabelecido no programa.

Na maioria dos comandos numéricos no mercado brasileiro o tempo de processamento de bloco varia entre 1 a 10 ms [\[53,](#page-150-10) [54\]](#page-150-11).

Pode-se dizer que este tempo é extremamente pequeno e até então, nos processos de fabricação de moldes e matrizes com baixas velocidades atendia as necessidades, mas quando se aplica alta velocidade de avanço em pequenos segmentos de retas constata-se a importância do tempo de processamento de bloco pelo comando numérico.

Quando o tempo de processamento do bloco for maior que o tempo de usinagem do percurso do segmento, a máquina irá atingir o ponto de destino e a informação para o próximo movimento ainda não estará disponível.

Neste caso, os CNC mais modernos reduzem automaticamente a velocidade de avanço programada para uma velocidade de avanço compatível com a sua velocidade de processamento, resultando em uma menor velocidade de avanço real e conseqüentemente, um maior tempo de usinagem.

Atualmente, os CNC voltados para a manufatura de moldes e matrizes com alta velocidade apresentam tempos de processamento de blocos inferiores à 1 ms [\[55\]](#page-150-12).

Outro fator a ser considerado é que a execução fiel da trajetória da ferramenta representada pela interpolação linear, exige grandes picos de aceleração e desaceleração da máquina ferramenta nas regiões de passagem entre os segmentos e principalmente nas inversões de direção [\[56\]](#page-150-13).

Esta característica pode ser observada na [Figura 2.46,](#page-61-0) onde foi analisado o comportamento da velocidade de avanço individual dos eixos X e Y e os fatores que atuam nas regiões de transição entre os segmentos. Para esta análise foi utilizada uma trajetória de ferramenta representada pelos pontos P1, P2, P3 e P4 e pelos blocos de comando N10, N20, N30 e N40.

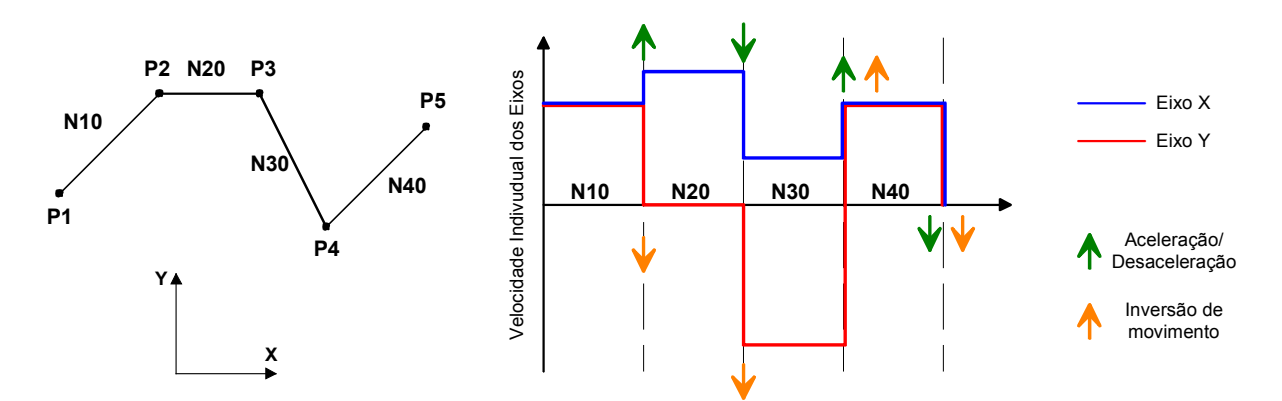

<span id="page-61-0"></span>*Figura 2.46: Comportamento dinâmico da máquina ferramenta [[14,](#page-148-0) [53\]](#page-150-10).* 

Através desta figura, nota-se que:

- o valor da velocidade de avanço programada será a resultante das velocidades de avanço de cada eixo;
- na execução no bloco N10 os eixos apresentam a mesma velocidade de avanço, decorrente de um movimento com inclinação de 45º;
- o bloco N20, por apresentar somente movimento do Eixo X, faz com que o comando numérico aplique na região de transição uma aceleração no Eixo X e uma desaceleração no eixo Y, de forma que a velocidade do Eixo Y assuma valor nulo e a do Eixo X um valor igual à velocidade de avanço programa. A desaceleração do Eixo Y resulta numa inversão de direção de movimento;
- no bloco N30 novamente há movimento nos dois eixos, porém, com valores distintos devido ao grau de inclinação (≠ 45º), isto faz com que, o comando numérico aplique na região de transição uma aceleração no Eixo Y e uma desaceleração no Eixo X. A aceleração do Eixo Y resulta novamente numa inversão de movimento;
- no bloco N40 os eixos voltam a apresentar a mesma velocidade de avanço, indicando um movimento com inclinação de 45º, fazendo com que, o comando numérico aplique na região de transição uma aceleração em ambos eixos. A aceleração do Eixo Y resulta numa inversão de movimento.

Teoricamente, para se manter a velocidade de avanço programada, seriam necessários valores infinitos de aceleração e desaceleração nestas regiões de transição. No entanto, decorrente ao limite máximo de aceleração e desaceleração de cada eixo da máquina ferramenta, o comando numérico reduz a velocidade de avanço na região de transição, a fim de não superar a dinâmica de cada eixo [\[14,](#page-148-0) [53\]](#page-150-10).

Estes picos de aceleração e desaceleração irão refletir em oscilações na máquina ferramenta, resultando em uma sobrecarga extrema nos eixos e um pior acabamento superficial e exatidão da geometria usinada.

## **2.3.3.2 Interpolação Circular**

Através deste método o sistema CAM determina a trajetória da ferramenta através da associação da interpolação linear (segmentos de retas) e da interpolação circular (arcos), que melhor se adaptam no campo de tolerância do sistema CAM, conforme ilustrado na [Figura 2.47.](#page-62-0) Estes segmentos de retas e arcos são representados pelos comandos G01, G02 e G03 da linguagem ISO 6983.

Enquanto que na interpolação linear as superfícies complexas são representadas através de pequenos segmentos de reta, na interpolação circular estes pequenos segmentos serão substituídos por arcos, resultando numa trajetória da ferramenta mais suave, programas NC menores e consequentemente num melhor desempenho da velocidade de avanço real.

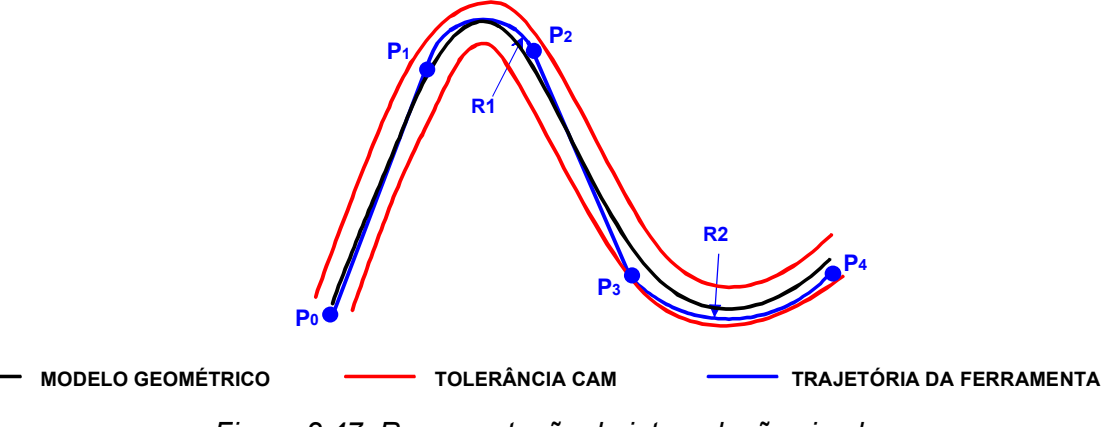

<span id="page-62-0"></span>*Figura 2.47: Representação da interpolação circular.* 

Dentre as características deste método pode-se ressaltar:

• programas NC menores em relação aos da interpolação linear, pois um arco pode substituir vários segmentos de retas;

- melhor acabamento nas regiões complexas, decorrente de uma trajetória de ferramenta mais suave, eliminando o aspecto do "faceteamento" da superfície acabada, comum na interpolação linear;
- os benefícios da interpolação circular sobre a interpolação linear estão diretamente relacionados com a complexidade do modelo geométrico e a faixa de tolerância do sistema CAM.

Além dos benefícios obtidos com a redução do tempo de usinagem, os testes de usinagem realizados pelo SCPM comprovam ganhos significativos no acabamento superficial e na exatidão do modelo geométrico.

A [Figura 2.48](#page-63-0) ilustra a região utilizada para a análise do acabamento superficial nos corpos de prova. Esta região foi escolhida por apresentar diferenças de acabamento nítidas a olho nu.

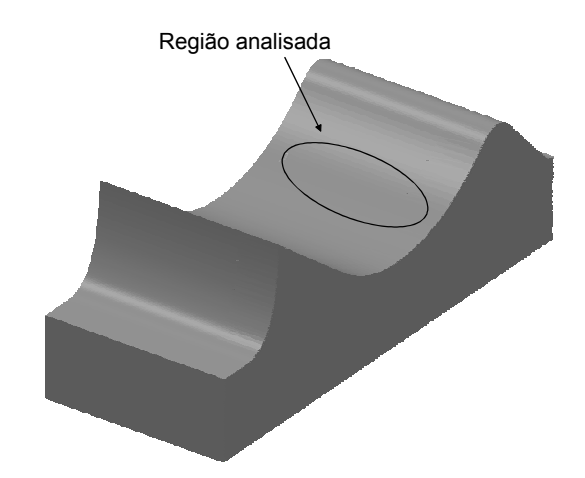

<span id="page-63-0"></span>*Figura 2.48: Região a ser analisada no corpos de provas [\[42\]](#page-149-10).* 

Esta diferença de acabamento visível pode ser observada na [Figura 2.49,](#page-64-0) a qual nota-se inclusive o aspecto "facetado" sobre o corpo de prova usinado através da interpolação linear. Este aspecto não pode ser observado no corpo de prova usinado com a interpolação circular.

Apesar dos resultados obtidos com a aplicação da interpolação circular demonstrarem que ela é uma solução a ser considerada na manufatura de moldes e matrizes, principalmente por ser uma opção sem custo ao sistema CAM, sua limitação quanto à geometria a ser representada, limitam sua aplicação na representação de superfícies complexas.

Esta limitação ocorre porque normalmente os sistemas CAM geram somente a interpolação circular projetada no plano, não sendo possível representar uma superfície complexa com movimentos circulares tridimensionais.

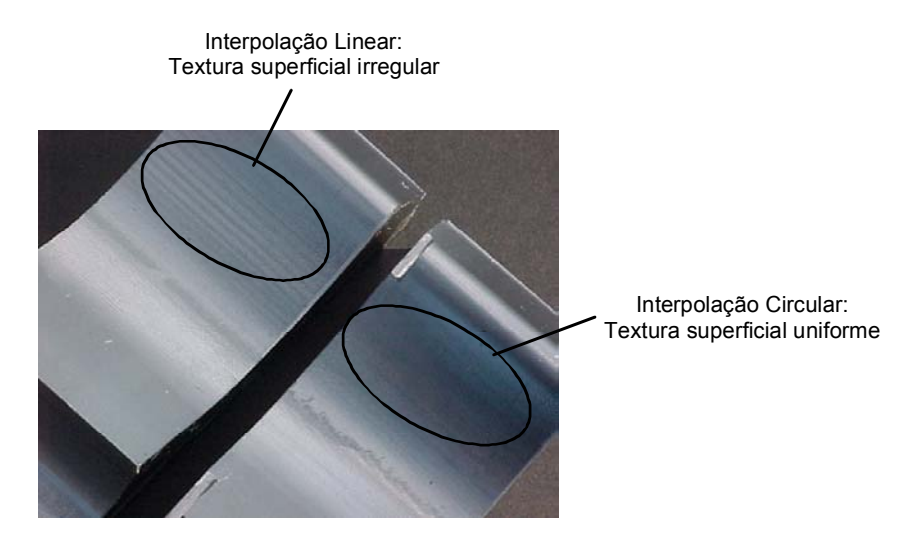

<span id="page-64-0"></span>*Figura 2.49: Acabamento superficial dos corpos de prova [\[42\]](#page-149-10).* 

### **2.3.3.3 Interpolação Polinomial**

A partir da aplicação da interpolação polinomial tem-se início a uma nova fase nas metodologias de interpolação da trajetória da ferramenta. A trajetória da ferramenta não será mais representada através da utilização de elementos geométricos simples (Retas e Arcos), como ocorre na interpolação linear e interpolação circular, mas por segmentos de curvas  $(C_0, C_1, ..., C_n)$  baseadas em modelos matemáticos, normalmente aplicados pelos sistemas CAD. Com isso, os sistemas CAM poderão determinar uma trajetória da ferramenta mais suave e precisa que se adapte no campo de tolerância do sistema CAM, conforme ilustrado na [Figura 2.50.](#page-64-1)

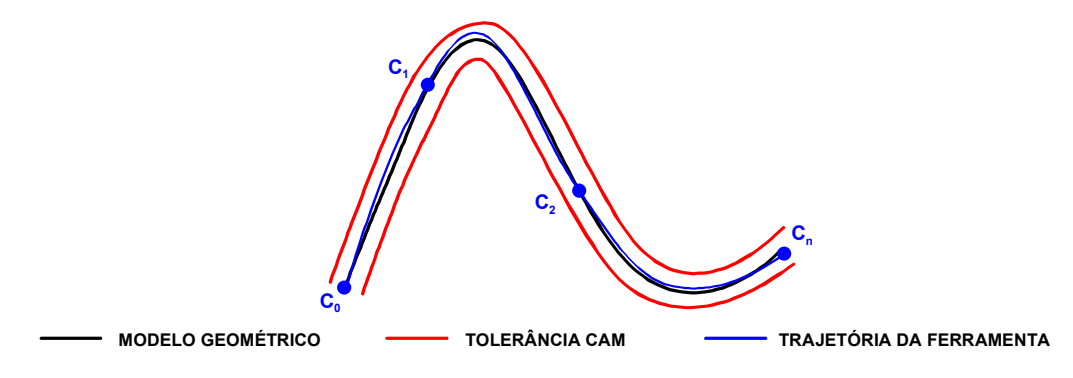

<span id="page-64-1"></span>*Figura 2.50: Representação da interpolação* por curvas.

No caso da interpolação polinomial, estas curvas serão definidas por uma função polinomial de grau 3 ou grau 5, conforme ilustrado nas equações a seguir [\[57\]](#page-151-0).

$$
f(p) = a_0 + a_1 p + a_2 p^2 + a_3 p^3
$$
 (1)

$$
f(p) = a_0 + a_1 p + a_2 p^2 + a_3 p^3 + a_4 p^4 + a_5 p^5
$$
 (2)

onde:

*an* = coeficientes da função polinomial;

*p* = parâmetros;

Dentre as características da aplicação deste método na geração do programa NC, pode-se ressaltar [\[54\]](#page-150-11):

- programas NC extremamente menores em relação aos da interpolação linear;
- os segmentos de retas são substituídos por curvas eliminando os problemas decorrentes do tempo de processamento de bloco e picos de aceleração e desaceleração;
- melhor acabamento superficial;
- redução do tempo de usinagem, principalmente para superfícies complexas, uma vez que a velocidade avanço real se aproxima do avanço programado.

O programa NC gerado não irá conter os comandos G01, G02 e G03 da linguagem ISO 6983, mas sim, uma linguagem própria para cada comando numérico*.* 

Para o comando Siemens 810D, que esta sendo utilizado nos ensaios práticos deste trabalho, a interpolação polinomial é representada por uma função polinomial de grau 3, através da seguinte sintaxe [\[57\]](#page-151-0):

POLY PO[X] = 
$$
(X_e, a_2, a_3)
$$
 PO[Y] =  $(Y_e, b_2, b_3)$  PO[Z] =  $(Z_e, c_2, c_3)$  PL=n

onde:

POLY = ativa a interpolação polinomial; PO[?] = define a interpolação polinomial;  $X, Y, Z =$  nome do eixo;

 $X_{\rm e}$ ,  $Y_{\rm e}$ ,  $Z_{\rm e}$  = ponto final da interpolação polinomial;

 $a_2$ ,  $a_3$  = coeficientes da interpolação polinomial;

PL = parâmetro interno que define a amplitude da interpolação polinomial.

Observando a equação polinomial (ver página 49) e a sintaxe de programação do Siemens nota-se que as variáveis  $a_0$  e  $a_1$ , respectivamente, posição inicial da interpolação polinomial e fator de correção da função polinomial em função de sua amplitude (PL), não são fornecidas pelo programador, sendo então calculadas internamente.

A variável PL define a amplitude da interpolação e pode assumir valores de 0.0001 à 99999.9999, sendo que sua omissão fará com que o comando assuma o valor 1 [\[57\]](#page-151-0). Através dela o programador poderá manipular a curva, respeitando sempre sua posição inicial e final, conforme pode ser observado na [Figura 2.51.](#page-66-0)

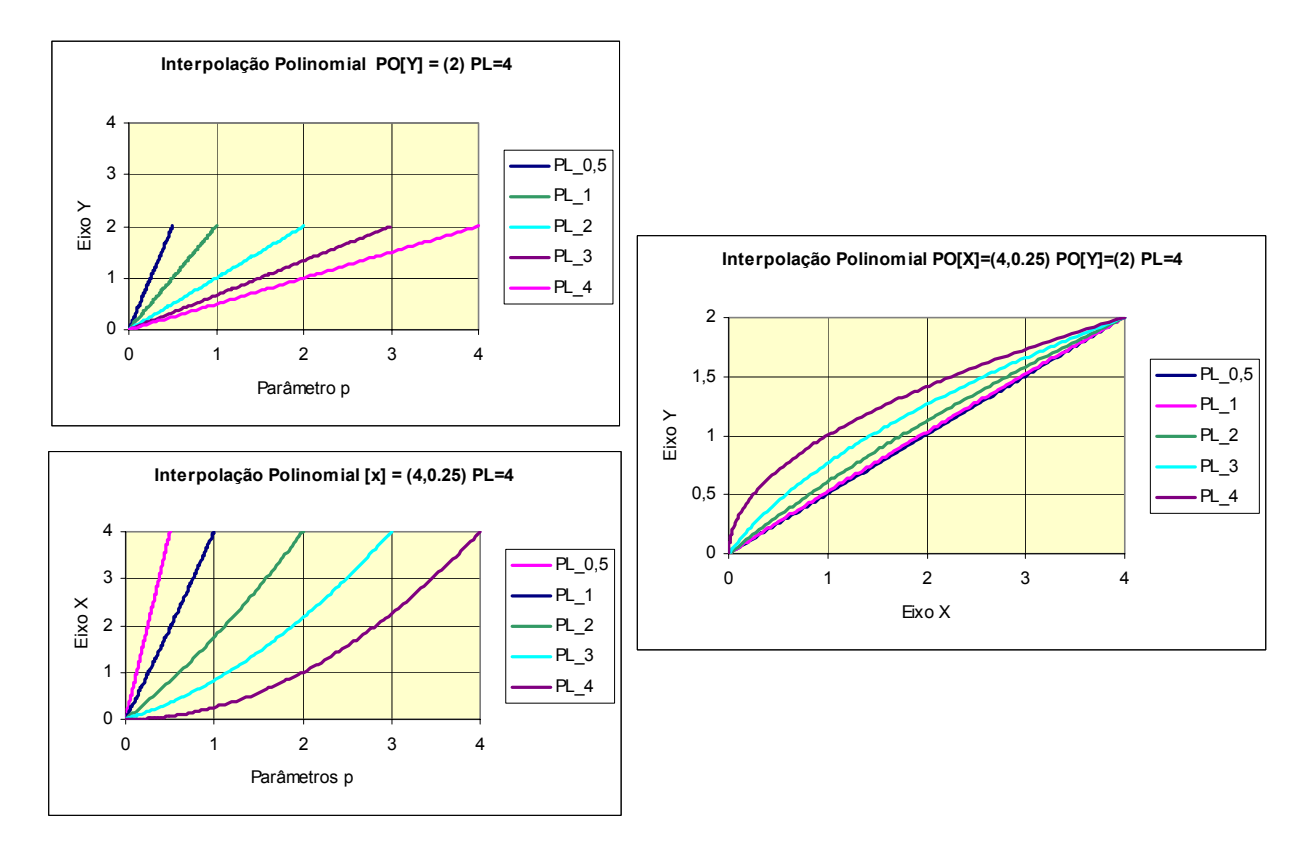

<span id="page-66-0"></span>*Figura 2.51: Manipulação de curvas através da interpolação polinomial [\[57\]](#page-151-0).* 

Apesar deste recurso, o programador deve respeitar a trajetória da ferramenta gerada pelo sistema CAM, pois somente esta trajetória irá respeitar a tolerância CAM. Qualquer alteração por parte do usuário comprometerá a precisão dimensional do produto.

No caso do sistema CAM *Unigraphics NX*, que será utilizado nos ensaios práticos deste trabalho, o parâmetro PL é sempre considerado igual à 1. Os demais parâmetros da interpolação polinomial são calculados internamente pelo sistema e convertido na linguagem Siemens através de um pós processador próprio, conforme pode ser observado na [Figura 2.52.](#page-67-1)

#### **Interpolação Polinomial Unigraphics NX1 Interpolação Polinomial Siemens 810/840D**

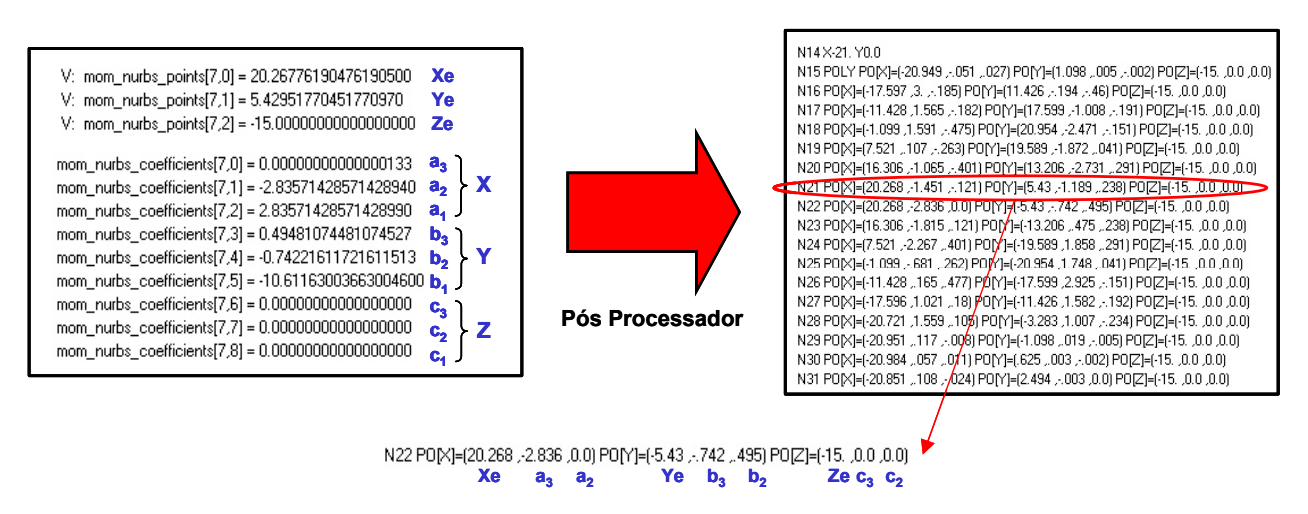

<span id="page-67-1"></span>*Figura 2.52: Pós processamento da interpolação polinomial.* 

### <span id="page-67-0"></span>*2.3.3.4* **Interpolação** *"Spline"*

Da mesma forma que ocorre com a interpolação polinomial, a interpolação *Spline* irá representar uma trajetória da ferramenta através de curvas baseadas em modelos matemáticos mais complexos, normalmente aplicados nos sistemas CAD na representação de curvas, possibilitando uma trajetória da ferramenta mais suave e precisa respeitando o campo de tolerância do sistema CAM, conforme ilustrado na [Figura 2.50](#page-64-1) [\[54,](#page-150-11) [58,](#page-151-1) [59\]](#page-151-2).

Dentre as características da aplicação deste método na geração do programa NC, pode-se ressaltar [\[14,](#page-148-0) [60\]](#page-151-3):

- programas NC extremamente menores em relação aos da interpolação linear em decorrência da necessidade de um número menor de pontos para representar a mesma superfície [\[61\]](#page-151-4);
- os segmentos de retas são substituídos por curvas eliminando os problemas decorrentes do tempo de processamento de bloco e picos de aceleração e desaceleração;
- melhor acabamento superficial;

• redução do tempo de usinagem, principalmente para superfícies complexas, uma vez que a velocidade avanço real se aproxima do avanço programado [\[58\]](#page-151-1).

O programa NC gerado também irá conter uma linguagem própria para cada comando numérico*.* 

No grupo de interpolações *Spline* existem diversos tipos de curvas com características e aplicações distintas, conforme pode ser observado na [Figura](#page-68-0)  [2.53.](#page-68-0)

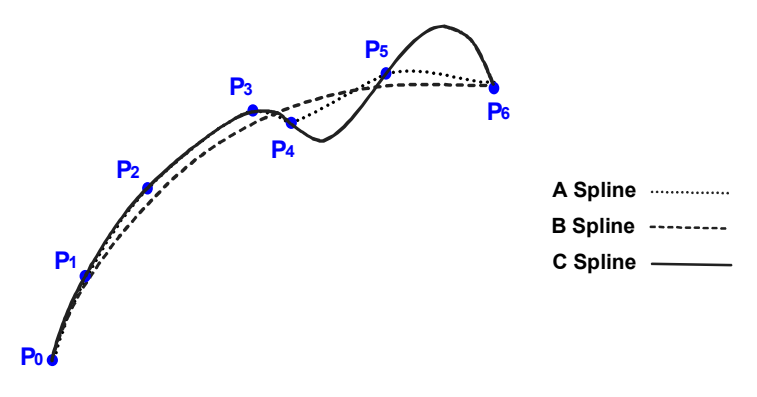

<span id="page-68-0"></span>*Figura 2.53: Exemplos de interpolações Spline [[57\]](#page-151-0).* 

## ♦ *A Spline*

Na interpolação *A Spline* a trajetória da ferramenta é definida por um cojunto de curvas baseadas numa interpolação polinomial de grau 3, que passam exatamente pelos pontos de controle, priorizando sempre o menor caminho entre eles, mesmo que não haja harmonia entre as curvas. Isto acaba prejudicando a suavização do caminho da ferramenta e, conseqüentemente o desempenho dinâmico da máquina ferramenta [\[54,](#page-150-11) [57\]](#page-151-0).

Este tipo de interpolação é normalmente aplicada em construções de peças a partir da digitalização do produto, fazendo com que não seja utilizada neste trabalho como uma opção na manufatura de moldes e matrizes [\[54\]](#page-150-11).

## ♦ *C Spline*

Da mesma forma que ocorre na interpolação *A Spline*, a trajetória da ferramenta será definida por inúmeras curvas baseadas numa interpolação polinomial de grau 3, que passam exatamente pelos pontos de controle. No entanto, a interpolação *C Spline* irá priorizar a suavização do caminho da ferramenta [\[54,](#page-150-11) [57\]](#page-151-0).

## ♦ *B Spline*

Na interpolação *B Spline* a trajetória da ferramenta será representada por uma curva baseada nos mesmo modelos matemáticos utilizados nos Sistemas CAD (ver item [2.3.1\)](#page-39-1) e definida a partir de um polígono de controle, sendo que, esta irá passar apenas pelo primeiro e último ponto do polígono de controle, buscando uma melhor suavização nos demais pontos.

Em virtude disso, esse tipo de interpolação representa atualmente o método mais eficaz na representação de curvas e superfícies complexas para os Sistemas CAD/CAM, sendo com isso, amplamente estudado para representar a trajetória da ferramenta na manufatura de moldes e matrizes com altas velocidades [\[52\]](#page-150-9).

No comando Siemens 810D este tipo de interpolação é programado através da seguinte sintaxe de programação antes do polígono de controle [\[57\]](#page-151-0):

## BSPLINE SD

onde:

BSPLINE = ativa a interpolação *B Spline*; SD = define o grau da interpolação *B Spline*;

Além da programação básica da interpolação *B Spline*, o comando Siemens permite ao programador utilizar as seguintes variáveis no polígono de controle:

- PW (*point weight*) = intensidade de um ponto do polígono de controle;
- PL (*distance between nodes*) = distância entre os pontos do polígono de controle.

Através destas variáveis é possível transformar a interpolação *B Spline* numa interpolação *NURBS* (ver [Figura 2.27\)](#page-44-0), possibilitando assim gerar uma trajetória da ferramenta mais suavizada e com menor quantidade de curvas.

No entanto, em decorrência da aplicação da interpolação *NURBS* nos sistemas CAM e CNC estar na fase de desenvolvimento, seu estudo aprofundado esbarra no desenvolvimento de pós-processadores capazes de interpretar fielmente a interpolação *NURBS* utilizada nos sistemas CAM e transformá-las num programa NC, respeitando os recursos do CNC.

### **2.3.3.5 Recursos de interpolações do CNC**

Além dos métodos de interpolação da trajetória da ferramenta gerados diretamente do sistema CAM existem outros métodos de interpolação que são obtidos de forma indireta.

Estes métodos são baseados na transformação de uma interpolação linear gerada através do sistema CAM para uma interpolação baseada em curvas, a partir de uma tolerância de conversão.

A [Figura 2.54](#page-70-0) ilustra o processo de geração da interpolação indireta.

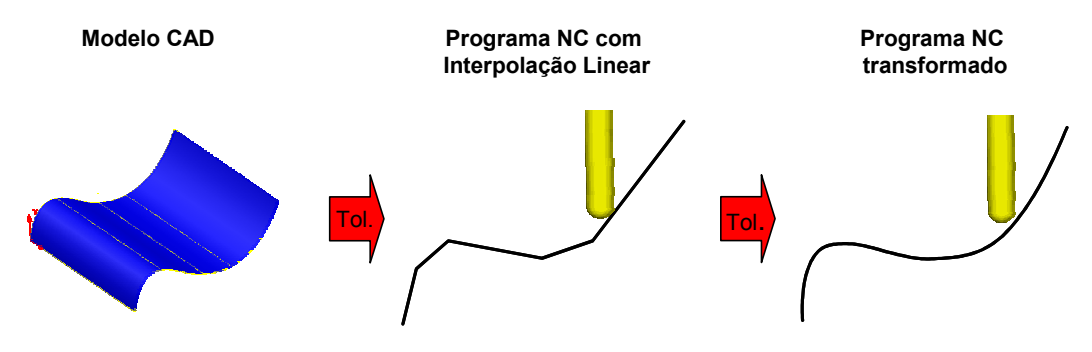

<span id="page-70-0"></span>*Figura 2.54: Processo de geração de uma interpolação indireta.* 

Este tipo de interpolação pode ser utilizado principalmente quando o programa NC foi gerado com interpolação linear ou quando o sistema CAM não apresenta outros recursos de interpolação.

Suas características serão praticamente as mesmas da interpolação Polinomial e *B Spline*, porém, a adição de mais uma tolerância no sistema resultará numa menor exatidão dimensional do produto final.

Dentre estes métodos destacam-se:

### ♦ **Interpolação através da função de programação COMPCURV**

A função *COMPCURV* é um recurso do comando Siemens 810D que permite a partir de uma interpolação linear gerar curvas baseadas num polinômio de grau 5, respeitando uma tolerância de conversão especificada para cada eixo através do parâmetro \$MA\_COMPRESS\_POS\_TOL [\[57\]](#page-151-0).

Este tipo de interpolação apresenta como restrição um agrupamento máximo de 10 blocos de interpolação linear, podendo ser programado com a seguinte sintaxe:

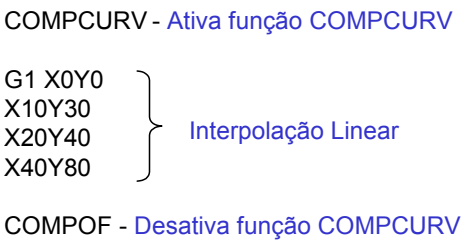

### ♦ **Interpolação através da função de programação** *COMPCAD*

Esta função apresenta as mesmas características da função *COMPCURV*, porém, permite a compressão de mais de 10 blocos de interpolação linear, resultando com isso, uma trajetória de ferramenta mais suavizada em relação à função *COMPCURV*.

Apresenta a mesma sintaxe de programação da função *COMPCURV*, sendo ativada com o nome *COMPCAD*.

Apesar deste benefício, esta interpolação não será objeto de estudo deste trabalho por não estar disponível na versão do comando Siemens utilizado.

### ♦ **Interpolação polinomial através do** *software SpeedMILL*

O *SpeedMILL* é um *software* desenvolvido pela Siemens capaz de converter um programa NC com interpolação linear em um Programa NC com interpolação polinomial, a partir de uma tolerância definida pelo usuário.

Por ser um software independente do comando numérico e gerar um programa NC com interpolação polinomial, sua aplicação está vinculada apenas ao recurso de interpolação polinomial do CNC, não havendo necessidade de recursos de avançados de programação como as funções *COMPCURV* ou *COMPCAD*.

### **2.3.4 Transferência do programa NC para a máquina**

Após a geração do programa NC pelo sistema CAM é necessário transmití-lo ao CNC para que a máquina execute a usinagem desejada. Esta transmissão pode ser realizada por diferentes interfaces de comunicação utilizadas pelos CNC, tais como:

- disquete;
- cartões de memória;
- cabo RS 232;
• rede Ethernet.

A interface de comunicação de dados mais comum utilizada pelos CNC é padrão serial RS 232 [\[62\]](#page-151-0). Através desta interface o CNC é conectado a um computador através de suas portas seriais, com o auxílio de um cabo serial padrão RS 232, proporcionado assim ao CNC a possibilidade de salvar e carregar o programa NC, conforme ilustrado na [Figura 2.55.](#page-72-0)

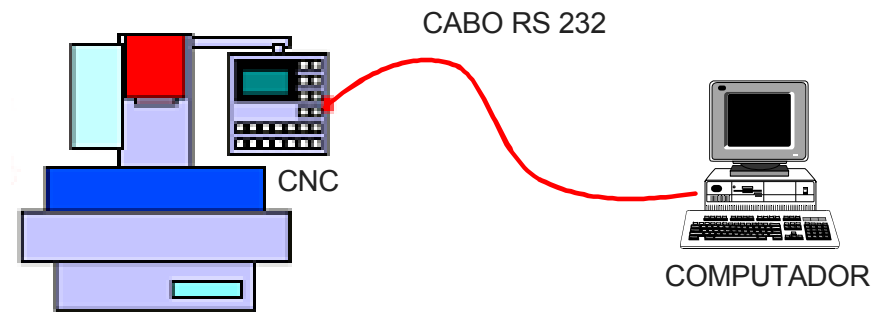

MÁQUINA FERRAMENTA

<span id="page-72-0"></span>*Figura 2.55: Esquema da interface RS 232.* 

A velocidade de transferência é quantificada em bits por segundo (*Baudrate*), sendo que cada bloco de informação do Programa NC de uma usinagem tridimensional tem em geral 26 caracteres (X300.000Y200.000Z100.000 <CR> <LF>) e cada caracter é formado por 10 *bits*: 7 *data bits*, 1 *start bit*, 2 *stop bits* [[62,](#page-151-0) [63\]](#page-151-1).

Na interface RS 232 a velocidade de transmissão é definida pelo usuário, respeitando alguns valores já pré-estabelecidos pelo CNC. A máxima taxa de transmissão normalmente está limitada em 115.200 *Baudrates*.

A [Tabela 2.1](#page-72-1) ilustra as característica da transmissão de dados em função da velocidade de transmissão utilizada.

| <b>Baudrate</b> | Bytes/s | <b>Blocos/s</b> | Tempo por bloco (ms) |
|-----------------|---------|-----------------|----------------------|
| 2.400           | 240     | 9,23            | 108,33               |
| 9.600           | 960     | 36,92           | 27,08                |
| 19.200          | 1.920   | 73,85           | 13,54                |
| 38.400          | 3.840   | 147,69          | 6,77                 |
| 57.600          | 5.760   | 221,54          | 4,51                 |
| 115.200         | 11.520  | 443,08          | 2,26                 |

<span id="page-72-1"></span>*Tabela 2.1: Característica da transmissão de dados RS 232 [[62\]](#page-151-0).* 

Observa-se nesta Tabela que os campos Blocos/segundos e Tempo por bloco significam respectivamente a quantidade de blocos do Programa NC transmitidos ao CNC em função da velocidade de transmissão e o tempo de transmissão de cada bloco.

Neste tipo de transmissão de dados a velocidade utilizada está relacionada somente com o tempo total da transmissão do programa NC, não influenciando no desempenho de sua execução pela máquina ferramenta.

Para os programa NC gerados pelos sistemas CAD/CAM, que possuem como característica um grande volume de dados, surge o problema de como transferir este programa para o CNC, quando este não tem capacidade para armazená-lo, o que é comum no ambiente industrial.

Neste caso a transmissão dos dados também será realizada através da interface RS 232 (ver [Figura 2.55\)](#page-72-0), porém, utilizará um recurso do CNC chamado de transmissão de dados "*on line"*.

Nesta transmissão o CNC utiliza uma região de memória, chamada de memória *Buffer*, como um "reservatório". Este é preenchido com as informações transferidas pelo computador e à medida que as informações executadas são eliminadas, o comando envia sinal para o recebimento de novas informações de acordo com sua necessidade, mantendo assim o nível do "reservatório".

Na transmissão *"on line"* a velocidade de transmissão de dados ganha extrema importância principalmente na manufatura de moldes e matrizes com altas velocidades, pois caso a velocidade de transmissão dos dados seja menor que a velocidade da execução dos blocos do programa, ocorrerá lacunas na transmissão, resultando em interrupções na execução do Programa NC, prejudicando o acabamento e exatidão da peça usinada.

Em virtude disto, apesar da interface RS 232 ser ainda utilizada na transmissão "*on line*", sua baixa taxa de transferência de dados faz com que sua aplicação na Tecnologia HSC encontre diversos problemas, tornando-se uma limitação tecnológica.

Com isso, os CNC modernos oferecem além da interface RS-232, a possibilidade da utilização de placas *Ethernet* para a interface de comunicação de dados. Neste caso o CNC estará conectado diretamente a uma rede de computadores permitindo além de uma melhor integração CAD/CAM/CNC, velocidades de transmissão de dados na ordem de 100 vezes maiores que a interface RS 232 [\[63\]](#page-151-1).

A [Figura 2.56](#page-74-0) ilustra um esquema de transmissão de dados utilizando uma interface *Ethernet*.

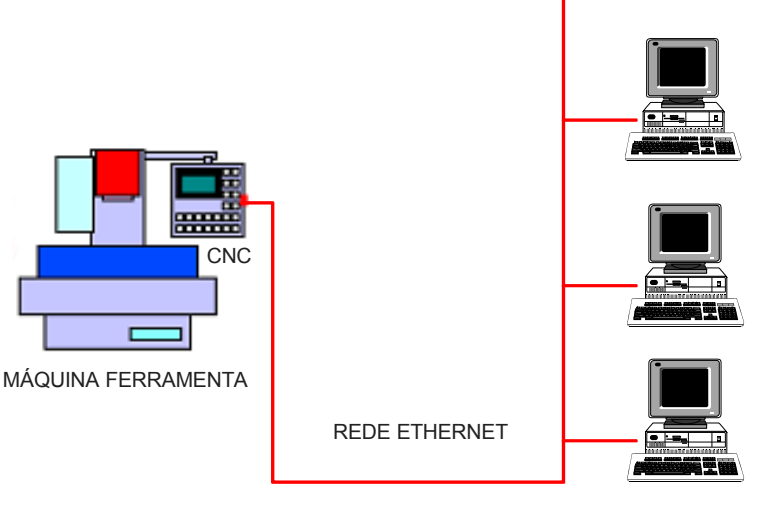

**COMPUTADORES** 

<span id="page-74-0"></span>*Figura 2.56: Esquema da interface Ethernet.* 

Outra possibilidade também utilizada pelos CNC modernos é a adição de um disco rígido ao CNC, permitindo assim uma capacidade de armazenamento superior à 1 Gigabyte [\[53,](#page-150-0) [55\]](#page-150-1).

Com este recurso os programas NC são armazenados diretamente no CNC, através da interface RS 232 ou rede *Ethernet* e a máquina ferramenta executa-o a partir do disco rígido, eliminando assim a transmissão de dados *"on line"*. O tempo de acesso aos dados do disco rígido deve ser o menor possível, para que não exerça influência na execução do Programa NC como a transmissão *"on line"* [\[53\]](#page-150-0).

#### **2.3.5 Comando numérico**

A partir da transferência do programa NC para a máquina, será a vez do CNC interpretar este programa e convertê-lo em informações de movimento para os motores, assim como, gerenciar todo o comportamento dinâmico da máquina ferramenta.

Nos CNC mais antigos todas estas ações eram processadas através de uma central única de processamento, ou seja, tanto uma edição manual do operador quanto o processamento de um programa NC eram processados juntos.

Com o desenvolvimento da tecnologias das máquinas ferramentas, possibilitando assim a utilização de maiores velocidades na manufatura, fez com que houvesse a necessidade de uma evolução dos CNC em direção ao aumento da capacidade de processamento [\[55\]](#page-150-1).

Os CNC para este tipo de aplicação necessitam de um baixo tempo de resposta para serem capazes de comandar e gerenciar a nova dinâmica destas máquinas ferramentas. Para isto, a maioria dos fabricantes está reestruturando internamente o fluxo de processamento de seus comandos a fim de desmembrar a central de processamento em várias centrais projetadas e dimensionadas para um processamento específico [\[64\]](#page-151-2).

A [Figura 2.57](#page-75-0) ilustra a estrutura do comando numérico Siemens 810D que será utilizado nos ensaios práticos.

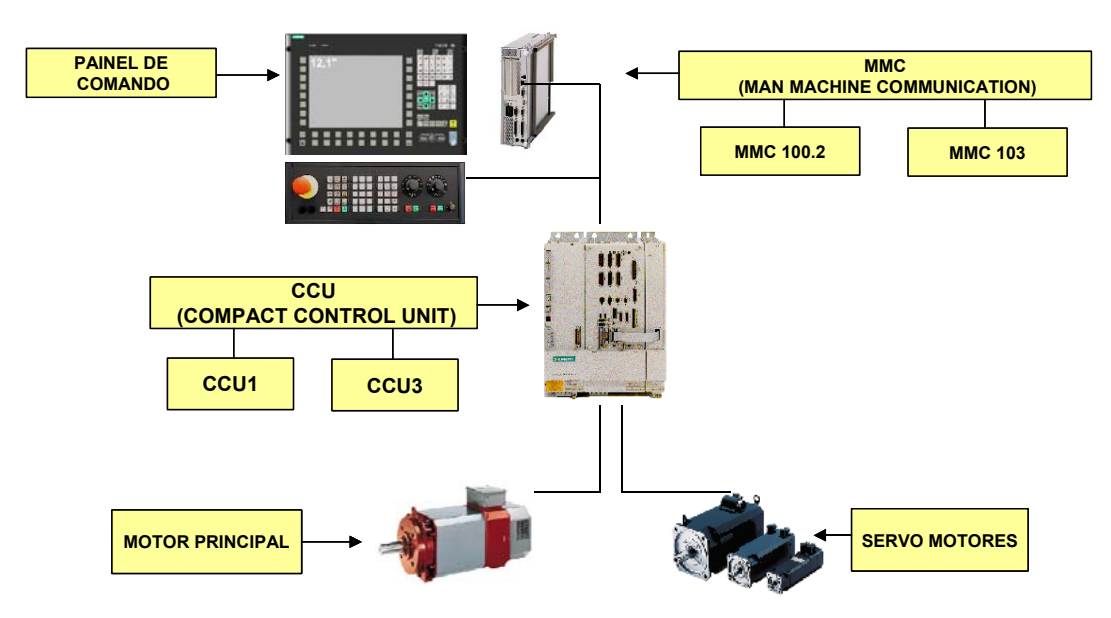

<span id="page-75-0"></span>*Figura 2.57: Estrutura do comando Siemens 810D.* 

Nota-se neste comando que existem duas unidades de processamentos, a MMC (*Man Machine Communication*) responsável pela interface entre o comando e o operador e a CCU (*Compact Control Unit*) responsável pela interface entre o comando e os motores.

Além disso, os comando apresentam funções especiais para a usinagem com altas velocidades que permitem a análise de blocos subseqüentes do programa NC, detectando alterações bruscas de trajetória da ferramenta, a fim de controlar a velocidade de avanço e a aceleração/desaceleração da máquina para não causar variações geométricas e de acabamento no produto final.

#### <span id="page-76-1"></span>**2.3.5.1 Tempo de Processamento de Bloco da Máquina Ferramenta**

O tempo de processamento de bloco é uma característica do CNC normalmente utilizada por seus fabricantes como um parâmetro de desempenho e, pode ser definido como sendo o tempo que o CNC leva para ler e processar um bloco de informação do Programa NC [\[52\]](#page-150-2).

Esta definição é amplamente utilizada nas áreas técnicas e acadêmicas, porém, o fato da aplicação do CNC na manufatura de moldes e matrizes estar vinculada a uma máquina ferramenta composta por inúmeros componentes, faz com que seja necessária uma definição mais ampla, considerando a máquina ferramenta como um todo.

Tem-se então, que o tempo de processamento de bloco da máquina ferramenta é o tempo que o CNC leva para ler um bloco de informação, processar e transmitir estas informações para a máquina executar o movimento.

No entanto, além da variável máquina ferramenta e CNC, estudos realizados pelo SCPM demonstraram que a linguagem utilizada pelo Programa NC também influência no tempo de processamento de bloco da máquina ferramenta [\[44\]](#page-150-3).

Nestes estudos, para uma mesma máquina ferramenta e CNC, foram utilizados dois programa NC diferentes. Um contendo um programa ponto a ponto sem recursos especiais de programa e outro com o recurso REPEAT para realizar um *looping* no Programa NC.

A [Tabela 2.2](#page-76-0) ilustra os valores de tempo obtidos com este ensaio.

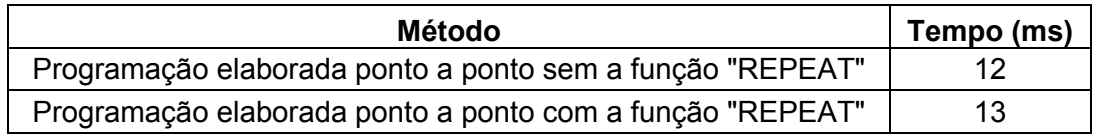

<span id="page-76-0"></span>*Tabela 2.2: Tempo de processamento de bloco da máquina ferramenta [[44\]](#page-150-3).* 

Com isso, apesar da dificuldade da determinação do tempo de processamento da máquina ferramenta, o seu estudo é de extrema importância, pois, se o tempo de processamento do bloco for maior que o tempo de usinagem do percurso do segmento, a máquina irá atingir o ponto de destino e a informação para o próximo movimento ainda não estará disponível.

Neste caso, os CNC mais modernos reduzem automaticamente a velocidade de avanço programada para uma velocidade de avanço compatível com a sua velocidade de processamento, resultando em uma menor velocidade de avanço real e, conseqüentemente um maior tempo de usinagem.

Isto faz com que o tempo de processamento de bloco seja uma característica extremamente importante na manufatura de moldes e matrizes com alta velocidade, principalmente na execução de Programas NC gerados através da interpolação linear.

A Equação [3](#page-77-0) fornece a estimativa do valor máximo de avanço em função do tempo de processamento e do tamanho do segmento de movimento [\[52,](#page-150-2) [53\]](#page-150-0).

<span id="page-77-0"></span>
$$
V_a = \frac{\Delta_x}{TPB/60} \tag{3}
$$

onde:

*V<sub>a</sub>* = velocidade de avanço [mm/min];

∆*<sup>x</sup>* = tamanho do segmento de reta [mm];

TPB = Tempo de Processamento de Bloco [ms]

Esta relação pode ser observada na [Figura 2.58,](#page-77-1) a qual foi determinado o valor do segmento mínimo em função de uma velocidade de avanço desejada e o tempo de processamento de blocos do comando numérico.

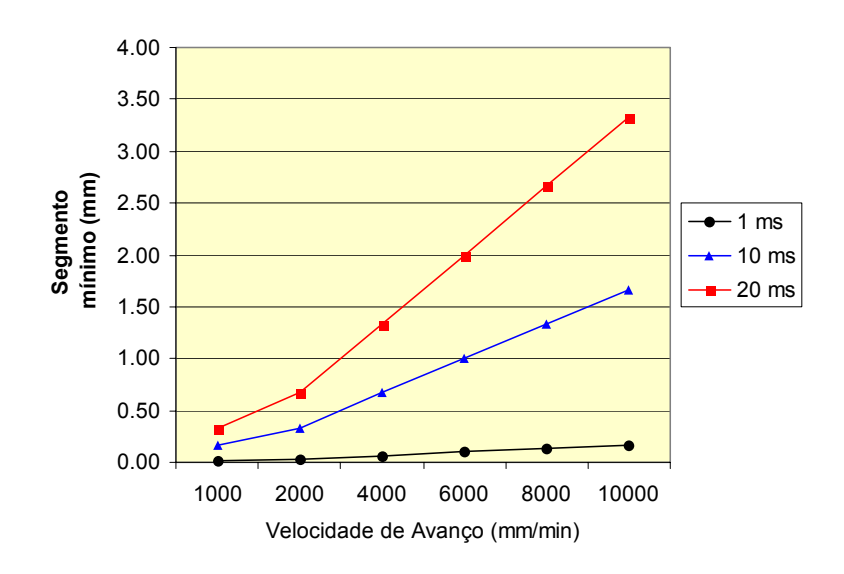

<span id="page-77-1"></span>*Figura 2.58: Segmento mínimo a ser programado em função do TPB [[44\]](#page-150-3).* 

Observa-se que o segmento mínimo a ser utilizado para representar a trajetória da ferramenta aumenta de forma progressiva conforme a velocidade de avanço desejada e o tempo de processamento do comando numérico.

Com isso, num comando numérico com TPB = 10 ms, somente será possível a utilização de uma velocidade de avanço de 4000 mm/min de forma eficaz, se o Programa NC conter segmentos maiores que 0.667 mm, prejudicando assim, a exatidão da superfície final.

Outra evidência desta relação pode ser observada na [Figura 2.59,](#page-78-0) em que foi determinado a influência do tempo de processamento de blocos do comando numérico sobre a velocidade de avanço.

Para este teste foi utilizando dois Programas NC, gerados a partir de círculos com diferentes raios e com diferentes tolerâncias no Sistema CAM [\[65\]](#page-151-3).

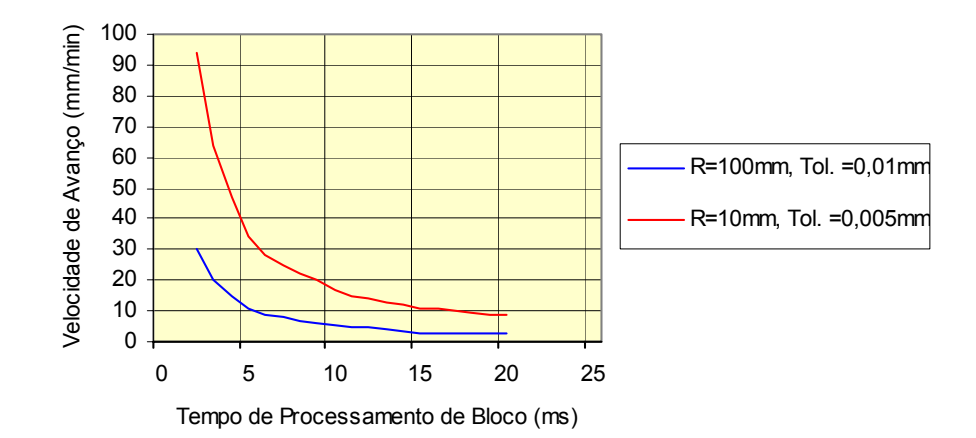

<span id="page-78-0"></span>*Figura 2.59: Influência do TPB sobre a velocidade de avanço [[65\]](#page-151-3).* 

Observa-se que quanto menor o tempo de processamento de bloco do comando numérico, maior poderá ser a velocidade de avanço programada. Além disso, o percurso gerado com um menor raio de curvatura e uma menor tolerância do sistema CAM será representado por segmentos menores, justificando assim, sua menor velocidade de avanço para um mesmo tempo de processamento de bloco.

#### **2.3.5.2 Look Ahead**

Na manufatura de moldes e matrizes com altas velocidades é comum à associação de altas velocidades de avanços e pequenos segmentos de movimento, o que resulta num tempo de execução do bloco muito pequeno,

muitas vezes até menor que o tempo de reação da máquina, nas suas funções mecânicas e eletrônicas.

Com isso, a função *Look ahead* ("olhar adiante") se torna essencial para o CNC uma vez que ela permite ler e checar centenas de blocos antecipadamente em tempo real e identificar aqueles casos em que a velocidade de superfície precisa ser mudada, ou aqueles em que outras ações devem ser adotadas. O CNC irá analisar a geometria durante a operação e otimizar a velocidade de deslocamento de acordo com as mudanças de curvatura, além de controlar o percurso da ferramenta de modo que fique dentro da faixa de tolerâncias permitidas [\[17,](#page-148-0) [54,](#page-150-4) [68\]](#page-151-4).

Dentro do comando Siemens 810D a interpretação dos blocos de informações pode ocorrer por dois métodos: método do posicionamento exato G60 (não utiliza a função *Look ahead*) e o método de controle contínuo G64 (utiliza a função *Look ahead*) [\[66\]](#page-151-5).

O método de posicionamento exato anula a velocidade de transição entre os blocos, ou seja, a máquina somente executará o bloco seguinte após ter finalizado totalmente o posicionamento do bloco atual. Com isso, os programas NC executados com este método possuem as seguintes características:

- maior tempo de usinagem;
- maior exatidão geométrica do contorno;
- causa "*Backing off*", ou seja, interrupções de movimento entre os blocos de informação.

Este método não é recomendado para a execução de programas NC de superfícies complexas e operações onde a velocidade constante da trajetória da ferramenta é requerida, principalmente pelo fato de prejudicar o acabamento superficial.

O método de controle contínuo da trajetória, faz com que a velocidade de execução de um bloco não seja desacelerada durante transição dos blocos de informações, ou seja, a ferramenta move-se com transições de contorno tangenciais e com velocidade constante ao longo da trajetória (sem frenagem nos limites de bloco). No caso da alteração da direção de movimento são alisadas as transições de contorno.

Este método ativa a função *Look ahead* fazendo com que o comando determine antecipadamente, para vários blocos, o controle da velocidade. Através disso, é possível produzir cadeias de movimento compostas por percursos curtos, com avanços elevados ao longo da trajetória.

Os programas NC executados com este método possuem as seguintes características:

- Menor tempo de usinagem;
- Melhores condições de corte , devido à velocidade constante;
- Eliminação do "*Backing off*".

Este método é recomendado para a execução de programas NC de superfícies complexas e operações onde velocidade constante da trajetória da ferramenta é requerida. A [Figura 2.60](#page-80-0) ilustra a influência da função *Look ahead* sobre o avanço programado.

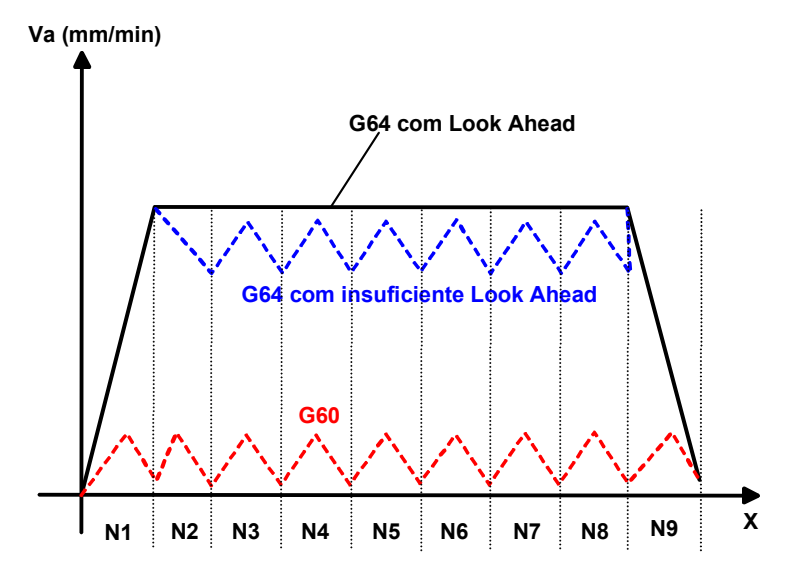

<span id="page-80-0"></span>*Figura 2.60: Influência da função Look Ahead sobre o avanço programado [\[66\]](#page-151-5).* 

#### **2.3.5.3 Controle da curva de aceleração**

Estas funções têm como objetivo controlar a curva de aceleração da máquina ferramenta, influenciando assim em seu comportamento dinâmico durante toda a trajetória da ferramenta.

A função *Brisk* faz com que os eixos tenham uma aceleração máxima até atingirem a velocidade de avanço programada, resultando assim, numa usinagem com tempo otimizado, porém, com alterações bruscas na aceleração da máquina ferramenta.

Com a função *Soft* os eixos movem-se com uma curva suavizada de aceleração até atingirem a velocidade de avanço programada. Isto possibilita uma precisão mais elevada da trajetória e uma menor carga dinâmica para a máquina ferramenta.

A [Figura 2.61](#page-81-0) ilustra o comportamento da velocidade de avanço de uma trajetória sobre influências das funções *Brisk e Soft*.

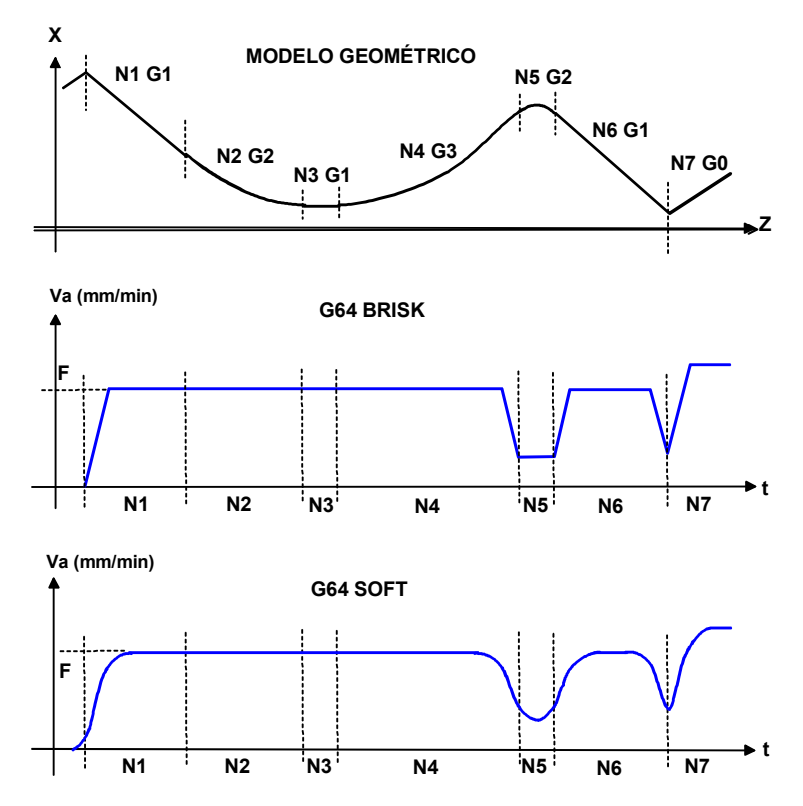

<span id="page-81-0"></span>*Figura 2.61: Comportamento da funções Brisk e Soft [[66\]](#page-151-5).* 

Em virtude desta influência da curva de aceleração sobre o desempenho dinâmico da máquina ferramenta, principalmente quando aplicadas na manufatura de moldes e matrizes de médio e pequeno porte, novos estudos estão sendo desenvolvidos visando uma melhor otimização desta curva [\[67\]](#page-151-6).

# **3 Objetivos e Metodologia**

A seguir serão detalhados os objetivos que direcionaram esta dissertação, sendo que, para um melhor esclarecimento foram separados entre objetivos gerais e específicos.

Além dos objetivos, este capítulo, traz também a metodologia utilizada ao longo deste trabalho para que estes objetivos fossem alcançados.

## **3.1 Objetivos Gerais**

O objetivo geral desta dissertação é a apropriação de conhecimento sobre a aplicação da Tecnologia HSC na manufatura de moldes e matrizes, de forma a contribuir para o desenvolvimento de um processo de fabricação com um menor tempo de usinagem e uma qualidade final superior em relação ao atual processo de usinagem utilizado pela indústria nacional.

Para isto, dentre os inúmeros fatores que influenciam a aplicação desta tecnologia, este trabalho visa analisar as metodologias de interpolação da trajetória da ferramenta, abordando suas características quanto ao tempo de fabricação, qualidade superficial e qualidade dimensional, por considerar estes fatores como pontos fundamentais para o sucesso da aplicação da usinagem com altíssima velocidade na indústria de moldes e matrizes.

Com a apropriação deste conhecimento busca-se que a indústria de moldes e matrizes venha a ter um melhor conhecimento do processo produtivo aplicado na manufatura de moldes e matrizes.

Principalmente quanto à importância da interpolação da trajetória da ferramenta na otimização do tempo de usinagem e na qualidade final do produto.

## <span id="page-82-0"></span>**3.2 Objetivos Específicos**

O objetivo específico deste trabalho é investigar diversas metodologias de interpolação da trajetória da ferramenta utilizadas na manufatura de moldes e matrizes, para obter a melhor metodologia quanto ao tempo de usinagem e a qualidade final, contribuindo assim, na redução do *lead time* do atual processo de fabricação utilizado pela indústria nacional.

Para alcançar este objetivo propõem-se:

- analisar as diferentes metodologias de interpolação da trajetória da ferramenta utilizadas na manufatura de superfícies complexas, tais como: Interpolação Linear, Circular e Polinomial;
- analisar o recurso COMPCURV do comando Siemens 810D, como método de interpolação da trajetória da ferramenta para a manufatura de superfícies complexas;
- analisar a interpolação polinomial gerada através do *software SpeedMILL* da Siemens;
- avaliar a utilização da interpolação *NURBS* como método de interpolação da trajetória da ferramenta para a manufatura de superfícies complexas.

## **3.3 Metodologia**

Para atingir plenamente os objetivos propostos nos tópicos anteriores foi realizada uma pesquisa bibliográfica abordando a fabricação de moldes e matrizes, Tecnologia HSC, Sistemas CAD/CAM, recursos do CNC e métodos de interpolação. Essa pesquisa foi realizada através livros sobre estes temas, artigos de revistas especializadas (nacionais e internacionais), artigos de congressos e seminários e artigos disponíveis na internet.

Ensaios dinâmicos em vazio foram realizados para avaliar o sistema de coleta de dados sobre o avanço real de usinagem ao longo do corpo de prova, desenvolvido internamente com o suporte técnico da Siemens.

Além disso, foram usinados previamente alguns corpos de prova e encaminhados para três laboratórios de medição para avaliar as possibilidades de medição, a fim de obter a comparação entre a exatidão do modelo CAD e o corpo de prova.

As metodologias de interpolação da ferramenta a serem investigadas foram distribuídas em três corpos de provas através de faixas de usinagem, sendo usinados três exemplares de cada corpo prova para efeito de comparação e validação dos resultados, totalizando assim, um número de nove corpos de prova.

A análise destas metodologias será realizada através da operação de acabamento, mantendo assim, as operações de desbaste e semi-acabamento dos corpos de prova iguais. Sua escolha é justificada por ser uma operação crítica na manufatura de moldes e matrizes quanto ao tempo de usinagem e ao acabamento final, conforme visto no Capítulo 2, além de ser a operação onde são aplicadas as maiores velocidades de corte.

Como o objetivo deste trabalho é a investigação de metodologias de interpolação da trajetória da ferramenta na manufatura de moldes e matrizes com altas velocidades, os parâmetros de cortes foram mantidos iguais para todos os corpos de prova. Seu valores foram determinados de forma a obter um processo de usinagem com altas velocidades, fazendo com que os ensaios sejam realizados na rotação e avanço máximo do equipamento.

Mesmo atingindo os valores máximos da máquina ferramenta, as velocidades de usinagem atingidas se encontram ainda na faixa de transição para HSC (ver [Figura 2.8\)](#page-30-0). Porém, os seus efeitos sobre as metodologias de interpolação da trajetória da ferramenta podem ser observados nitidamente.

Com isso, os resultados e conclusões obtidos podem ser considerados na aplicação da Tecnologia HSC.

As análises das metodologias de interpolação da trajetória da ferramenta estudadas realizadas através das seguintes características:

- tempo de usinagem relacionado com a velocidade de avanço média, obtido durante a usinagem do corpo de prova;
- comportamento do avanço real de usinagem ao longo do corpo de prova, obtido através de um monitoramento com intervalos de 1 mm durante a execução em vazio do programa NC;
- rugosidade superficial das regiões críticas dos corpos de prova através de um rugosímetro digital;
- aspecto superficial das regiões críticas dos corpos de prova através de imagens obtidas por uma câmera de vídeo acoplada num microscópio com apliação de 10 a 60 vezes;
- exatidão da geometria final através de sua varredura em intervalos de 0,5mm por máquina de medição por coordenadas e comparação com o modelo CAD.

Um detalhamento desta metodologia poderá ser observada no próximo capítulo através do desenvolvimento dos ensaios.

# **4 Desenvolvimento dos Ensaios**

Neste capítulo são descritos os ensaios realizados para analisar os diferentes tipos de metodologias de interpolação da trajetória da ferramenta propostas neste trabalho.

## **4.1 Experimentos Iniciais**

Para o desenvolvimento pleno dos ensaios e complementação de alguns conceitos utilizados durante a revisão bibliográfica, foram realizados alguns experimentos iniciais que estão descritos a seguir.

#### <span id="page-85-0"></span>**4.1.1 Comportamento do Avanço Real de Usinagem**

A influência das metodologias de interpolação da ferramenta sobre o avanço real de usinagem pode ser verificada através do parâmetro tempo de usinagem, porém, o resultado obtido terá apenas um valor qualitativo, não permitindo maiores conclusões.

O estudo aprofundado sobre essa influência, dando assim, mais dados para a análise das metodologias, somente é possível através do monitoramento do comportamento do avanço real ao longo da geometria do corpo de prova.

Para isso foi desenvolvido em conjunto com o suporte técnico da Siemens, fornecedora do CNC, um programa NC com linguagem parametrizada e funções síncronas, conforme ilustrado no Anexo A.

A utilização de funções síncronas permitiu que este programa ficasse ativado no CNC, fazendo o mesmo monitorar o comportamento do avanço real da usinagem durante a execução do programa NC principal [\[69\]](#page-151-7).

Através da programação parametrizada foi possível armazenar os valores obtidos com o monitoramento em variáveis do CNC, que pudessem ser exportadas posteriormente em formato texto.

Com isso, o próprio CNC monitora o comportamento do avanço real ao longo da geometria do corpo de prova em intervalos a serem definidos em seu programa.

O problema encontrado com este sistema está na quantidade de funções síncronas disponíveis no CNC. Por exemplo, o comando *Siemens* 810D suporta no máximo 12 funções síncronas [\[69\]](#page-151-7), fazendo com que seja necessário a execução de inúmeros programas para obter o monitoramento completo da geometria de um corpo de prova.

### **4.1.2 Validação da Interpolação Polinomial**

Em decorrência da interpolação polinomial ser ainda uma metodologia em desenvolvimento pelos sistemas CAM, foi realizado um teste para validar o pósprocessador para interpolação polinomial do Unigraphics NX, verificando assim, a integridade da trajetória da ferramenta gerada.

Neste teste foi gerada uma trajetória da ferramenta para um círculo com diâmetro de 25mm com uma tolerância CAM de 0,06mm, distribuído uniformemente entre as faixas superior e inferior.

A interpolação polinomial obtida no programa NC foi simulada aplicando a Equação [1](#page-65-0) (ver página [49\)](#page-65-0) e comparada aos desvios permitidos na tolerância CAM, conforme pode ser observado na [Figura 4.1.](#page-86-0)

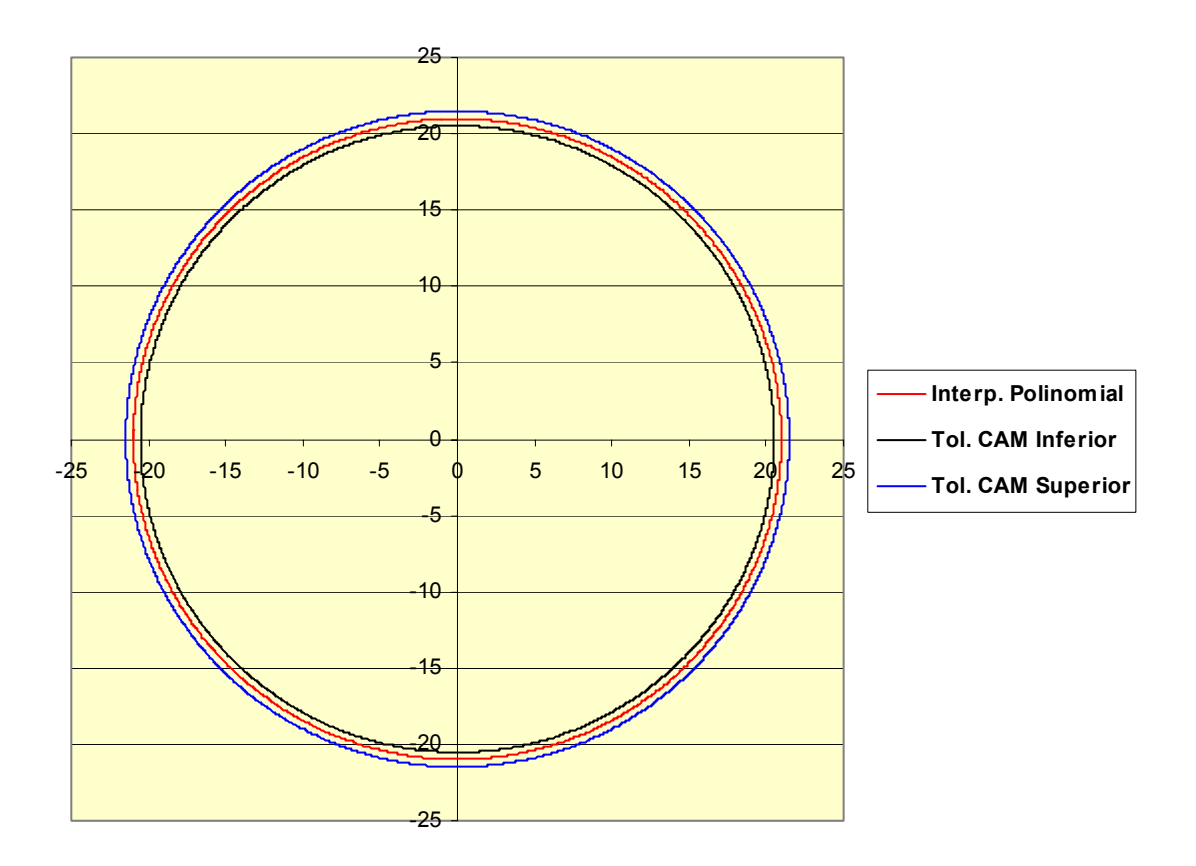

<span id="page-86-0"></span>*Figura 4.1: Teste de validação da interpolação polinomial* 

Nota-se que a trajetória da ferramenta não viola as faixas de tolerância CAM, validando assim, o pós-processador de interpolação polinomial.

Segue no Anexo B o programa NC utilizado para a avaliação da interpolação polinomial.

#### **4.1.3 Pós-Processador para Interpolação** *NURBS*

Da mesma forma que ocorre com a interpolação polinomial, a interpolação *NURBS* é uma metodologia em desenvolvimento pelos sistemas CAM e a complexidade de seu modelo matemático dificulta a realização de testes de validação de seu pós-processador.

No entanto, antes da utilização da interpolação *NURBS* na usinagem final dos corpos de prova, foi realizado um estudo comparativo entre a trajetória da ferramenta com a linguagem do sistema CAM e o programa NC do comando *Siemens* 810D, gerada através do pós-processador do *Unigraphics NX*.

Esse estudo permitiu verificar os seguintes pontos quanto ao Programa NC para o comando Siemens 810D, gerado com o pós-processador do *Unigraphics NX*:

- conforme observado no item [2.3.3.4,](#page-67-0) a principal característica da interpolação *NURBS* é a possibilidade de definir diferentes vetores (PW - *Point Weight*) para cada vértice do polígono de controle. No entanto, apesar da linguagem do sistema CAM apresentar esses vetores com intensidades diferentes (variável mon\_nurbs\_knots), o programa NC apresenta intensidades iguais (ver item A da [Figura 4.2\)](#page-88-0);
- apesar da mesma quantidade de vértices do polígono de controle para representar a interpolação NURBS, o vértice inicial e final apresentam diferenças entre a linguagem do sistema CAM e o Programa NC (ver item B da [Figura 4.2\)](#page-88-0);
- para a primeira curva da interpolação NURBS, o programa NC está repetindo o primeiro vértice do polígono de controle (ver item C da [Figura](#page-88-0)  [4.2\)](#page-88-0);
- na linguagem do sistema CAM, o número de vetores (*Knot Vector*) é superior ao número de vértices do polígono de controle na ordem de n+k, conforme características do modelo matemático *NURBS* [\[37\]](#page-149-0), onde:
	- ♦ n = número de vértices do polígono de controle;
- ♦ k = ordem da curva B Spline, sendo que o Sistema CAM *Unigraphics NX* adota este valor igual a 4 [\[47\]](#page-150-5).
- os valores obtidos para os vetores dos vértices dos polígonos de controle variam dentro do intervalo de 0 à 1;
- os primeiros "k" vetores apresentam valores iguais à 0 e os últimos "k" vetores apresentam valores iguais à 1, a fim de garantir com que o ponto de inicial de uma curva coincida com o ponto final da curva anterior e assim sucessivamente [\[37\]](#page-149-0) (ver item D da [Figura 4.2\)](#page-88-0).

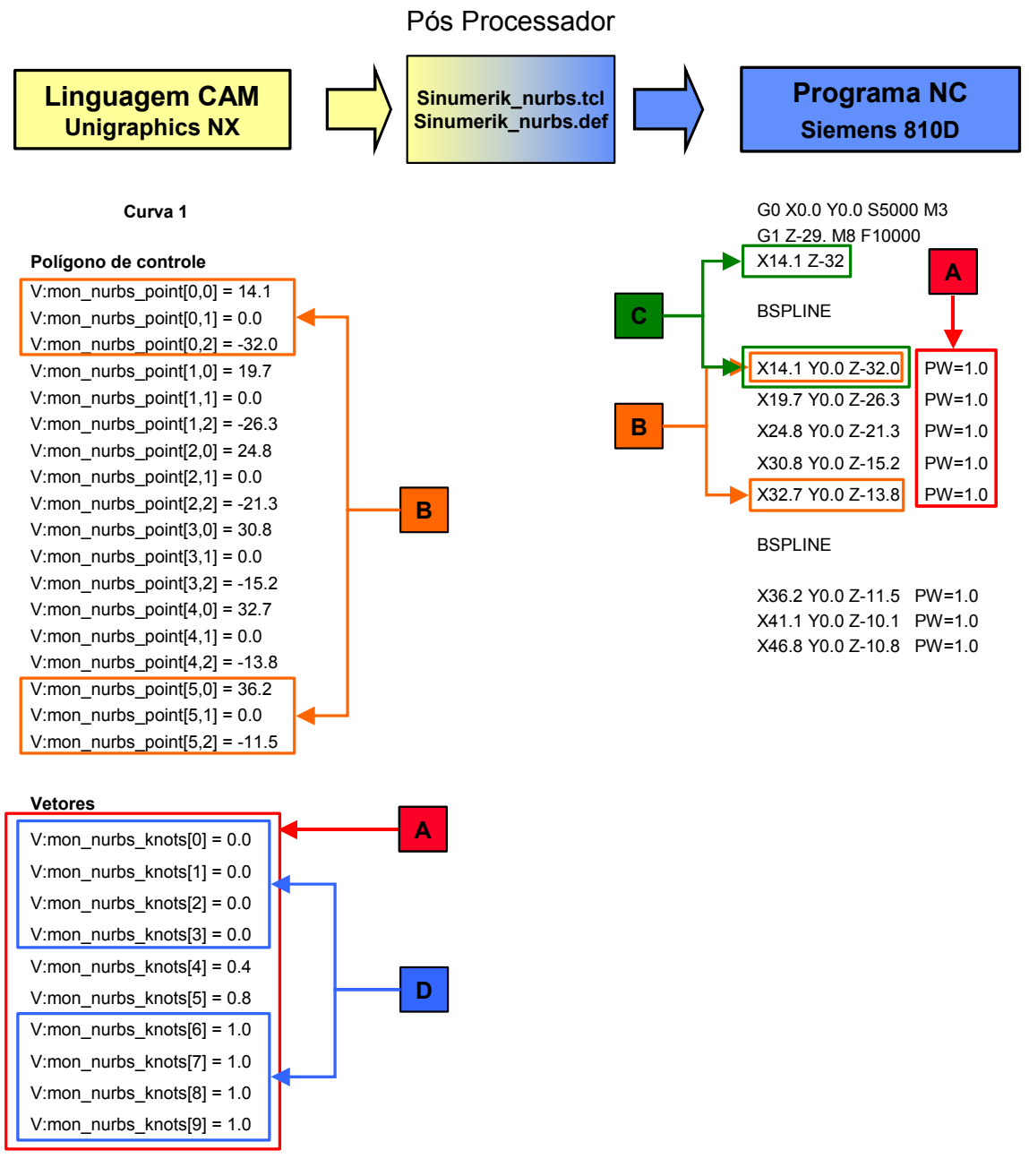

<span id="page-88-0"></span>*Figura 4.2: Pós Processador NURBS do Unigraphics NX.* 

Mesmo apresentando estas observações foi realizado um teste para avaliar o desempenho deste pós-processador.

Neste teste foi avaliado o tempo de usinagem de dois programas NC para a operação de acabamento dos corpos de prova ilustrados na [Figura 2.35](#page-50-0) e na [Figura 2.37,](#page-51-0) com uma tolerância no sistema CAM de 0,005 mm e um avanço programado de 5.000 mm/min. Um dos programas está baseado na interpolação linear e o outro na interpolação *NURBS*.

A [Figura 4.3](#page-89-0) ilustra os valores encontrados neste ensaio.

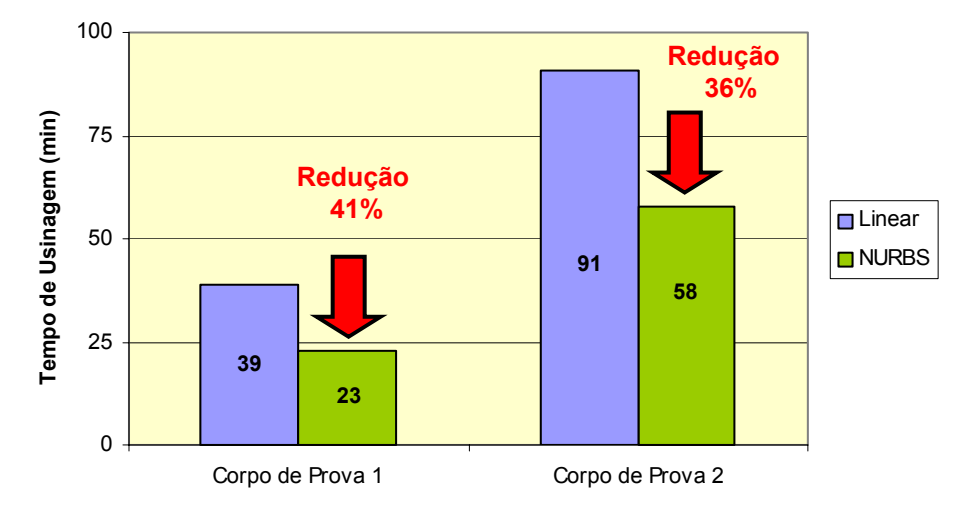

<span id="page-89-0"></span>*Figura 4.3: Tempo de usinagem dos corpos de prova [\[4\]](#page-147-0).* 

Conforme pode ser observado na [Figura 4.3](#page-89-0) a interpolação *NURBS* obtida através do pós processador do *Unigraphics NX* apresenta um desempenho superior à interpolação linear com relação ao tempo de usinagem.

Isso fez com que esta metodologia de interpolação da trajetória da ferramenta fosse avaliada nos corpos de prova.

Além disso, esse pós-processador foi modificado a fim de gerar um programa NC com interpolação NURBS sem algumas falhas apresentadas no atual pósprocessador do *Unigraphics NX*.

Esta modificação esta baseada nas seguintes características:

• não há vértices do polígono de controle repetidos no programa NC;

- os vértices do polígono de controle, apresentados no programa NC, são exatamente os mesmos daqueles apresentados na linguagem CAM;
- os vetores dos vértices do polígono de controle são aplicados no programa NC através da variável PL (*distance between nodes*), de forma incremental;
- em decorrência do maior número de vetores em relação aos vértices do polígono de controle, será realizada uma distribuição da seguinte forma:
	- o primeiro vértice do polígono de controle receberá os primeiros 4 ♦ vetores (todos iguais a 0), conforme ilustrado na[Figura 4.4;](#page-90-0)
	- ♦ os demais vetores serão aplicados diretamente nos vértices do polígono de controle, de forma incremental, conforme ilustrado na [Figura 4.4.](#page-90-0)

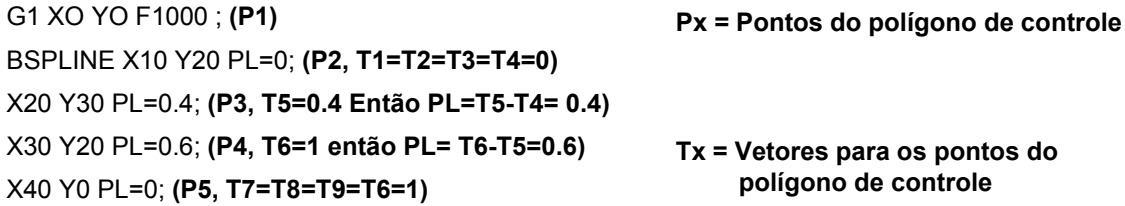

<span id="page-90-0"></span>*Figura 4.4: Distribuição dos vetores no polígono de controle da curva NURBS.* 

Para comprovar a eficiência deste pós-processador modificado, foi realizado um teste comparativo com o pós-processador original do sistema *Unigraphics NX*.

Neste teste foi avaliado o comportamento de avanço real de usinagem de dois programas NC para a operação de acabamento do corpo de prova ilustrado na [Figura 2.35,](#page-50-0) com uma tolerância no sistema CAM de 0,005 mm e um avanço programado de 5.000 mm/min. Um dos programas está baseado no pósprocessador original e o outro no pós-processador modificado;

A [Figura 4.5](#page-91-0) ilustra os valores encontrados neste ensaio.

Como pode ser observado na [Figura 4.5,](#page-91-0) para um mesma geometria, o pósprocessador modificado apresentou uma curva de velocidade de avanço real próxima à curva do pós-processador original do *Unigraphics NX*, fazendo com que também fosse considerada como uma metodologia a ser avaliada nos corpos de prova.

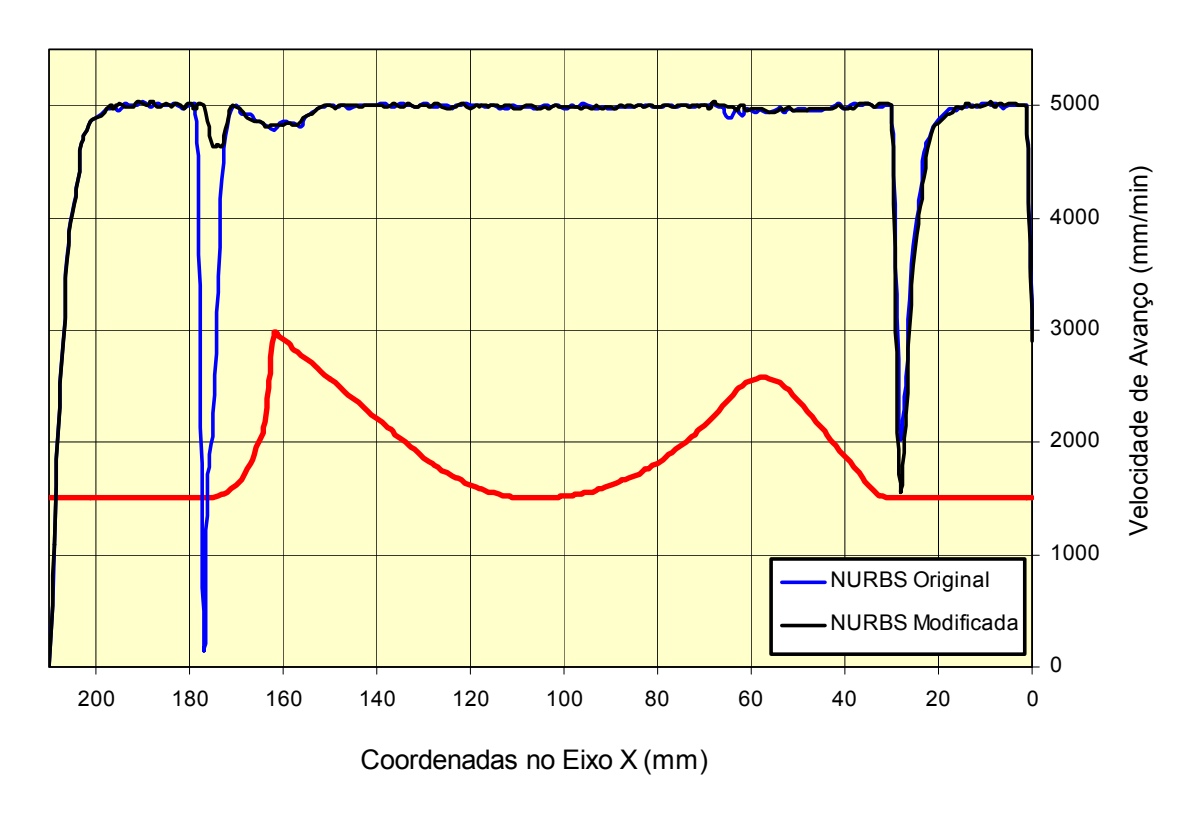

<span id="page-91-0"></span>*Figura 4.5: Teste comparativo do pós-processador para interpolação NURBS.* 

## **4.2 Desenvolvimento dos ensaios de usinagem**

Para alcançar plenamente os objetivos propostos no item [3.2](#page-82-0) foram desenvolvidos três corpos de prova e usinado três exemplares de cada um deles para efeito de comparação e validação dos resultados, totalizando com isso, um número de nove corpos de prova.

Os parâmetros utilizados para o desenvolvimento e usinagem destes corpos de prova estão descritos a seguir.

#### **4.2.1 Corpo de prova**

O corpo de prova utilizado nos ensaios de usinagem é parte integrante de um corpo de prova criado pela associação alemã NC-Gesellschaft [\[43\]](#page-150-6) para homologação de centros de usinagem (ver [Figura 2.36\)](#page-50-1).

Esta geometria foi escolhida por apresentar uma superfície complexa com diferentes graus de curvatura, semelhante às utilizadas nos moldes e matrizes. A [Figura 4.6](#page-92-0) ilustra o corpo de prova utilizado nos ensaios de usinagem.

A fim de simular as condições da manufatura de moldes e matrizes, os ensaios de usinagem foram realizados em aço AISI-SAE P20. Este material é amplamente utilizado na confecção de moldes para injeção de plástico [\[70\]](#page-151-8).

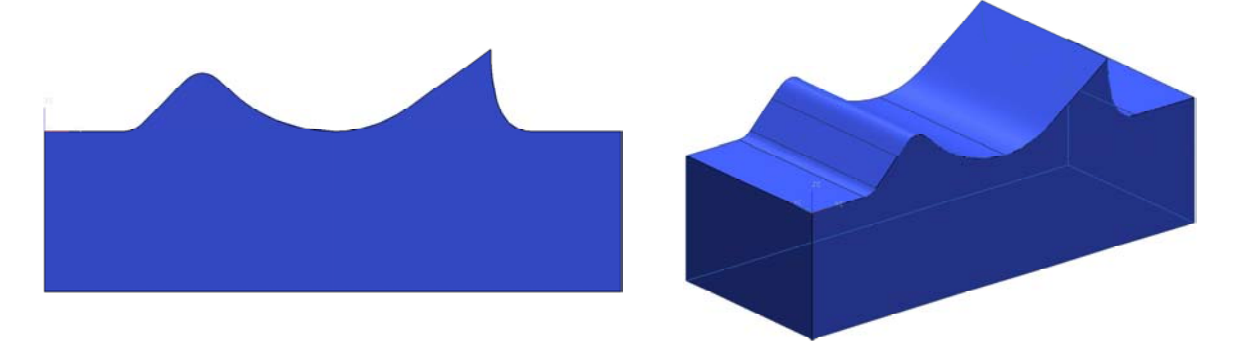

*Figura 4.6: Corpo de prova utilizado nos ensaios* 

<span id="page-92-0"></span>O corpo de prova foi fixado ao longo do eixo X do centro de usinagem e para assegurar uma referência durante a medição do corpo de prova foram usinados duas faces, posição 0 dos eixos X e Y, antes que a peça fosse removida.

Para o eixo Z, a referência foi considerada como sendo a superfície plana no inicio da geometria do corpo de prova.

A [Figura 4.7](#page-92-1) ilustra a usinagem das faces de referência.

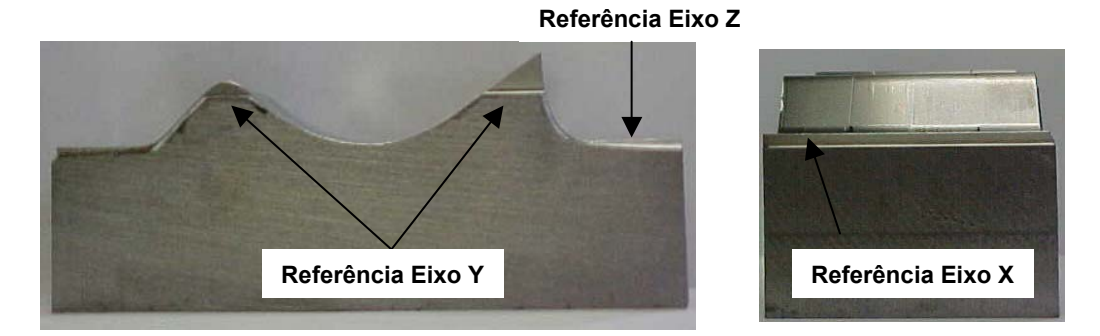

<span id="page-92-1"></span>*Figura 4.7: Faces de referência do corpo de prova.* 

#### **4.2.2 Descrição das operações**

Na usinagem dos corpos de prova foram utilizadas as operações de desbaste, pré-acabamento e acabamento.

Para todos os corpos de prova foram utilizados os mesmos parâmetros tecnológicos para a realização das operações, tais como: velocidade de avanço programada, profundidade e espessura de corte e avanço por aresta de corte.

Os dados tecnológicos foram extraídos de catálogos do fornecedor das ferramentas e estão descritos a seguir.

#### **4.2.2.1 Desbaste**

A operação de desbaste foi realizada no sentido transversal, com uma ferramenta esférica contendo duas arestas de corte indexáveis, utilizando os seguintes parâmetros de corte:

- Desbaste paralelo ao eixo Y nos dois sentidos (*zig zag*);
- Rotação do eixo árvore (η): 5.300 rpm;
- Velocidade de avanço  $(V_f)$ : 1.500 mm/min;
- Velocidade de corte  $(V_c)$ : 266 m/min;
- Avanço por aresta  $(f<sub>z</sub>)$ : 0,14 mm;
- Profundidade de corte  $(a_0)$ : 1 mm;
- Espessura de corte  $(a_e)$ : 2,5 mm;
- Sobremetal:0,5 mm;
- Diâmetro da ferramenta: 16 mm;
- Arestas de corte: 2.

### **4.2.2.2 Pré-acabamento**

Esta operação tem como finalidade eliminar o excedente de material deixado pelo desbaste, procurando desta forma, manter um sobremetal constante de 0,3 mm. Os parâmetros de corte utilizados foram:

- Pré Acabamento paralelo ao eixo X nos dois sentidos (*zig zag*);
- Rotação do eixo árvore (η): 5.300 rpm;
- Velocidade de avanço  $(V_f)$ : 1.500 mm/min;
- Velocidade de corte  $(V_c)$ : 266 m/min;
- Avanço por aresta  $(f<sub>z</sub>)$ : 0,14 mm;
- Espessura de corte  $(a_e)$ : 1 mm;
- Sobremetal: 0,3 mm;
- Diâmetro da ferramenta: 16 mm;
- Arestas de corte: 2.

#### <span id="page-94-0"></span>**4.2.2.3 Acabamento**

Esta operação tem por finalidade acabar a peça, deixando-a conforme o modelo geométrico, sendo com isso, a operação utilizada para analisar as metodologias de interpolação da trajetória da ferramenta. em que foram realizados todos os ensaios deste trabalho. Os parâmetros de corte utilizados foram:

- Acabamento paralelo ao eixo X em único sentido (*zig*);
- Rotação do eixo árvore (η): 10.000 rpm;
- Velocidade de avanço  $(V_f)$ : 5.000 mm/min;
- Velocidade de corte  $(V_c)$ : 502 m/min;
- Avanço por aresta  $(f<sub>z</sub>)$ : 0,25 mm;
- Espessura de corte  $(a_e)$ : 0,3 mm;
- Diâmetro da ferramenta: 16 mm;
- Arestas de corte: 2.

#### **4.2.3 Ferramental utilizado nos ensaios**

Os ensaios de usinagem foram realizados com ferramental cedido pela empresa Sandvik do Brasil S.A., composto pelas seguintes ferramentas:

- **Operação de Desbaste:** 1 fresa esférica 16mm com duas arestas de cortes para insertos intercambiáveis (R216-16A20-045) e insertos classe 1025 (R216-16 03M-M);
- **Operação de Pré-acabamento:** 1 fresa esférica 16mm interiça de metal duro com duas arestas de corte (R216.42-16030-AC26P-1010);
- **Operação de Acabamento:** 1 fresa esférica 16mm com duas arestas de cortes para insertos intercambiáveis (R216-16A16S-032) e insertos classe P10A (R216F-1640E-L);

Para a operação de acabamento foi trocado o inserto a cada novo corpo de prova, a fim de que a avaliação da exatidão do contorno e rugosidade superficial não fosse prejudicada pelo desgaste do inserto.

### **4.2.4 Descrição dos corpos de prova**

As metodologias de interpolação da trajetória da ferramenta a serem analisadas durante a operação de acabamento, foram distribuídas em faixas de usinagem ao longo do corpo de prova, conforme ilustrado na [Figura 4.8.](#page-95-0)

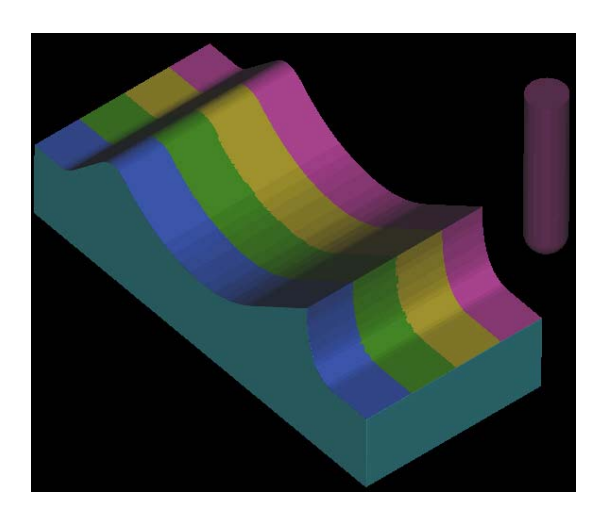

*Figura 4.8: Faixas de usinagem dos corpos de prova.* 

<span id="page-95-0"></span>A seguir está detalhado essa distribuição ao longo de cada corpo de prova.

## **4.2.4.1 Corpo de Prova 1**

- Tolerância CAM 0,05 mm;
- Faixa 1 Interpolação linear (ver parte do programa NC no Anexo  $C^3$ );
- Faixa 2 Interpolação circular (ver parte do programa NC no Anexo D<sup>3</sup>);
- Faixa 3 Interpolação polinomial (ver parte do programa NC no Anexo  $E^3$ );
- Faixa 4 Interpolação *NURBS* utilizando o pós-processador original do Unigraphics NX (ver parte do programa NC no Anexo  $F^3$ );
- Faixa 5 Interpolação *NURBS* utilizando o pós-processador modificado do Unigraphics NX (ver parte do programa NC no Anexo G<sup>3</sup>).

## **4.2.4.2 Corpo de Prova 2**

- Tolerância CAM 0,005 mm;
- Faixa 1 Interpolação linear (ver parte do programa NC no Anexo H<sup>3</sup>);
- $\bullet$  Faixa 2 Interpolação circular (ver parte do programa NC no Anexo  $I^3$ );

 $^3$  Os anexos contendo os programas NC estão localizados num CD no final da dissertação

- Faixa 3 Interpolação polinomial (ver parte do programa NC no Anexo  $J^3$ );
- Faixa 4 Interpolação *NURBS* utilizando o pós-processador original do *Unigraphics NX* (ver parte do programa NC no Anexo K<sup>3</sup>);
- Faixa 5 Interpolação *NURBS* utilizando o pós-processador modificado do *Unigraphics NX* (ver parte do programa NC no Anexo L 3).

### **4.2.4.3 Corpo de Prova 3**

- Faixa 1 Interpolação através da função de programação *COMPCURV* com tolerância de 0,05 mm, baseado na interpolação linear com tolerância CAM de 0,05 mm (ver parte do programa NC no Anexo M $^3$ );
- Faixa 2 Interpolação polinomial através *software SpeedMILL* com tolerância de 0,05 mm, baseado na interpolação linear com tolerância CAM de 0,05 mm (ver parte do programa NC no Anexo  $N^3$ );
- Faixa 3 Interpolação através da função de programação *COMPCURV* com tolerância de 0,05 mm, baseado na interpolação linear com tolerância CAM de 0,005 mm (ver parte do programa NC no Anexo O $^3$ );
- Faixa 4 Interpolação polinomial através *software SpeedMILL* com tolerância de 0,05 mm, baseado na interpolação linear com tolerância CAM de 0,005 mm (ver parte do programa NC no Anexo  $P<sup>3</sup>$ ).

### **4.2.5 Centro de Usinagem utilizado nos ensaios**

A usinagem foi realizada em um centro de usinagem vertical, modelo Discovery 760, fabricado pelas Indústrias ROMI S.A, conforme ilustrado na [Figura 4.9,](#page-97-0) apresentando as seguintes especificações técnicas:

- Rotação máxima: 10.000 RPM;
- Avanço rápido : 25.000 mm/min;
- Máximo avanço programável: 5.000 mm/min;
- comando Siemens 810D configurado especialmente, devido solicitação do SCPM, permitindo além de sua configuração *standard*, características adicionais como: execução de funções *Splines* e interface para *ethernet.*

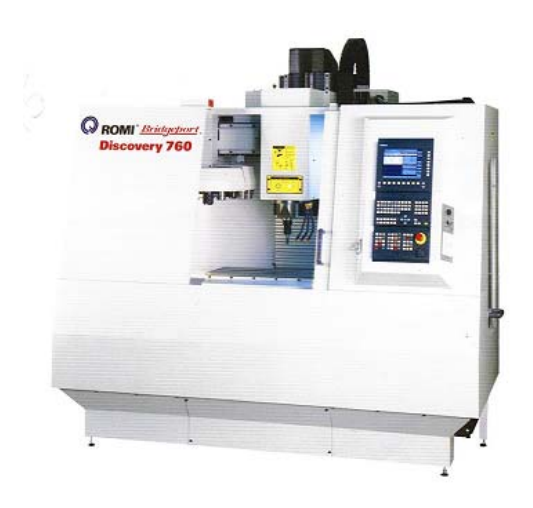

*Figura 4.9: Centro de Usinagem Discovery 760.*

## <span id="page-97-1"></span><span id="page-97-0"></span>**4.3 Medição dos corpos de prova**

A análise das metodologias de interpolação da trajetória da ferramenta será realizada através das seguintes característica:

- tempo de usinagem do corpo de prova;
- comportamento do avanço real de usinagem ao longo da geometria do corpo de prova;
- exatidão da geometria do corpo de prova em comparação com o modelo geométrico desenvolvido no sistema CAD;
- qualidade superficial das regiões críticas do corpo de prova.

### **4.3.1 Análise do tempo de usinagem**

Durante a usinagem foram medidos os tempos de usinagem de cada uma das metodologias de interpolação da trajetória da ferramenta, a fim de avaliar os seus desempenhos.

Para efeito de tempo de usinagem foi considerado o comprimento total da faixa de usinagem dos corpos de prova 1 e 2, ou seja, 16 mm.

### **4.3.2 Análise do comportamento do avanço real de usinagem**

Através do programa NC desenvolvido com funções síncronas (ver item [4.1.1\)](#page-85-0) foi monitorado o comportamento do avanço real ao longo da geometria do corpo de prova em intervalos de 1 mm.

Com isso, foi possível avaliar o efeito da geometria da corpo de prova sobre o avanço real de usinagem para cada uma das metodologias de interpolação em estudo.

Além disso, a diferenciação da tolerância CAM nos corpos de prova 1 e 2 permitiu também avaliar o efeito da tolerância CAM sobre o avanço real de usinagem para cada uma das metodologias em estudo.

### **4.3.3 Análise da exatidão da geometria do corpo de prova**

A exatidão da geometria do corpo de prova foi determinada no laboratório de metrologia da empresa Starret, através da máquina de medição por coordenadas ilustrada na [Figura 4.10.](#page-98-0)

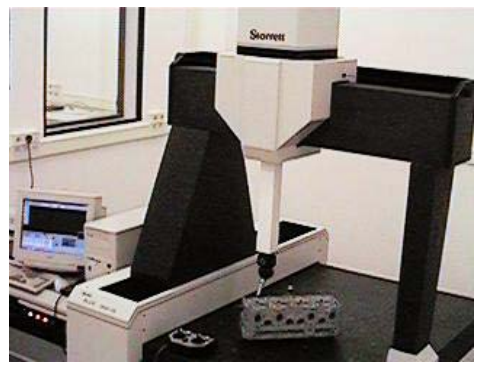

Máquina de medir coordenadas STARRETT - RGDC 2828-24

<span id="page-98-0"></span>*Figura 4.10: Máquina de medir coordenadas Starrett.* 

Este equipamento é capaz de executar uma varredura, em intervalos a serem definidos, ao longo de um modelo geométrico desenvolvido em um sistema CAD.

Com isso, a exatidão da geometria do corpo de prova foi obtida através de uma varredura em intervalos de 0,25 mm, baseados no modelo geométrico do corpo de prova desenvolvido no sistema CAD *Unigraphics NX*. Esta varredura foi realizada em apenas uma posição da faixa de usinagem do corpo de prova.

A [Figura 4.11](#page-99-0) ilustra o esquema de medição dos corpos de prova.

Com os resultados obtidos foi possível comparar a exatidão da geometria do corpo de prova com o modelo geométrico do sistema CAD, permitindo assim, verificar o seu comportamento para cada uma das metodologias de interpolação em estudo.

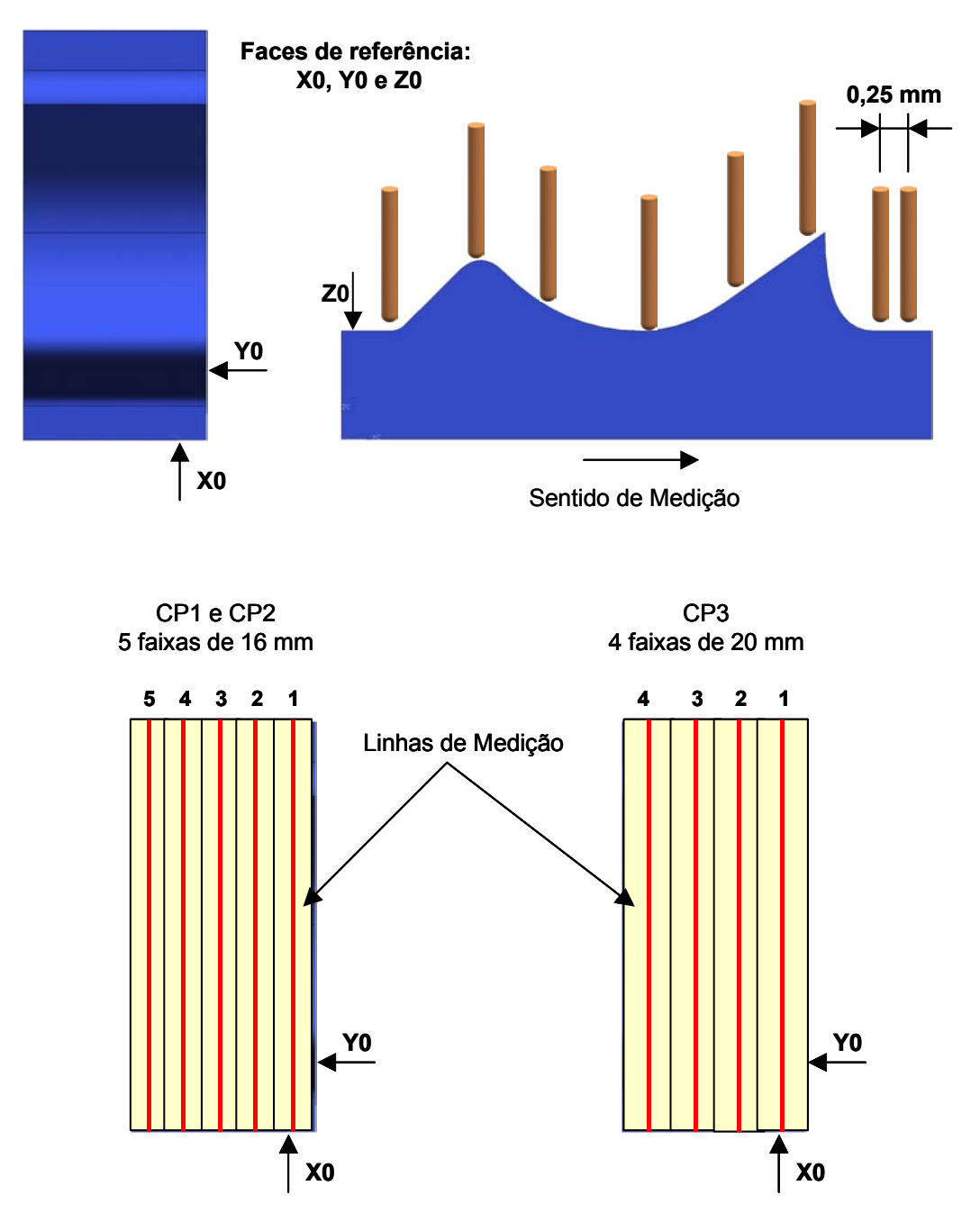

<span id="page-99-0"></span>*Figura 4.11: Esquema de medição dos corpos de prova.* 

#### **4.3.4 Análise da qualidade superficial**

A qualidade superficial foi determinada através do valor de  $R_a$  de rugosidade nas superfícies usinadas, obtidas com o auxílio de um rugosímetro digital do Laboratório de Metrologia da UNIMEP, conforme indicado na [Figura 4.12.](#page-100-0)

A medição da rugosidade foi realizada no sentido perpendicular ao sentido de deslocamento da ferramenta.

Além da rugosidade foi realizada uma comparação do aspecto superficial de algumas regiões dos corpos de prova, através de um microscópio com aumento de 10 a 60 vezes. Nesta comparação foram obtidas imagens para apresentação dos resultados.

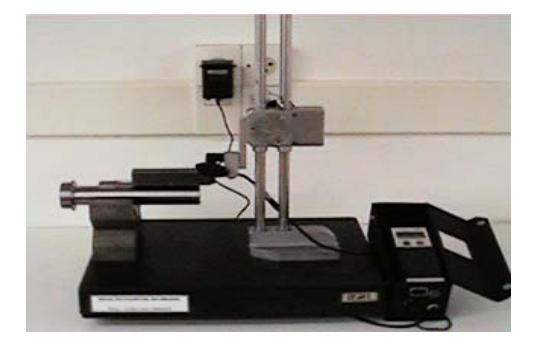

<span id="page-100-0"></span>Rugosímetro digital *Figura 4.12: Rugosímetro digital.* 

# **5 Análise dos resultados**

Neste capítulo será descrita a análise das metodologias de interpolação da trajetória da ferramenta, obtida através dos ensaios de medição realizados nos corpos de prova e descritos no item [4.3.](#page-97-1)

## <span id="page-101-1"></span>**5.1 Tempo de Usinagem**

Para efeito comparativo entre as metodologias de interpolação da trajetória da ferramenta, a interpolação linear foi utilizada como tempo de usinagem de referência (100%).

Para o corpo de prova 1 ilustrado na [Figura 5.1,](#page-101-0) a interpolação polinomial apresentou o melhor desempenho com uma redução de 6% em relação à interpolação linear. A interpolação *NURBS*, com o pós processador original da *Unigraphics NX,* apresentou o pior desempenho com um aumento de 7% em relação à interpolação linear.

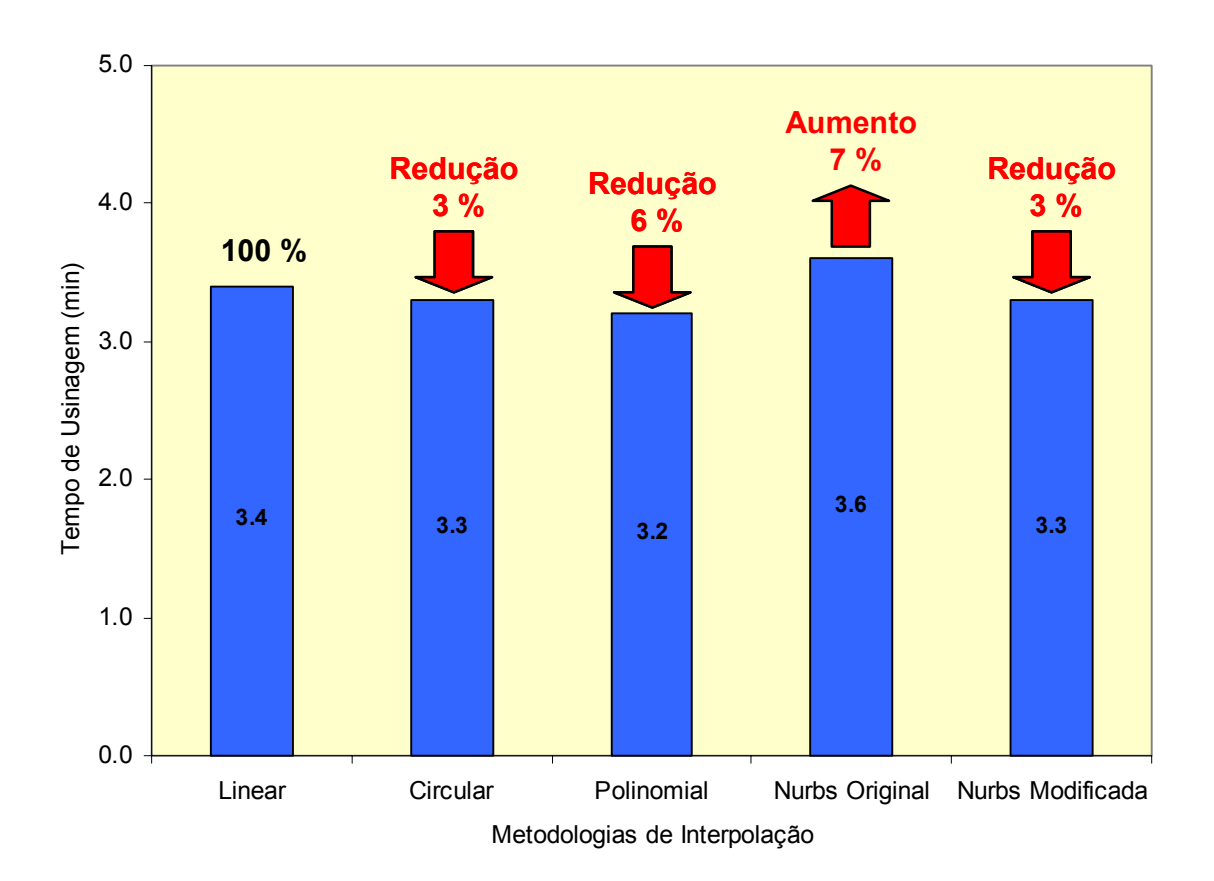

<span id="page-101-0"></span>*Figura 5.1: Tempo de Usinagem do corpo de prova 1.* 

No corpo de prova 2, ilustrado na [Figura 5.2,](#page-102-0) a interpolação polinomial também apresentou o melhor desempenho com uma redução de 32% em relação à interpolação linear. A interpolação linear apresentou o pior desempenho, superando nesse caso a interpolação *NURBS* com o pós processador original da *Unigraphics NX*.

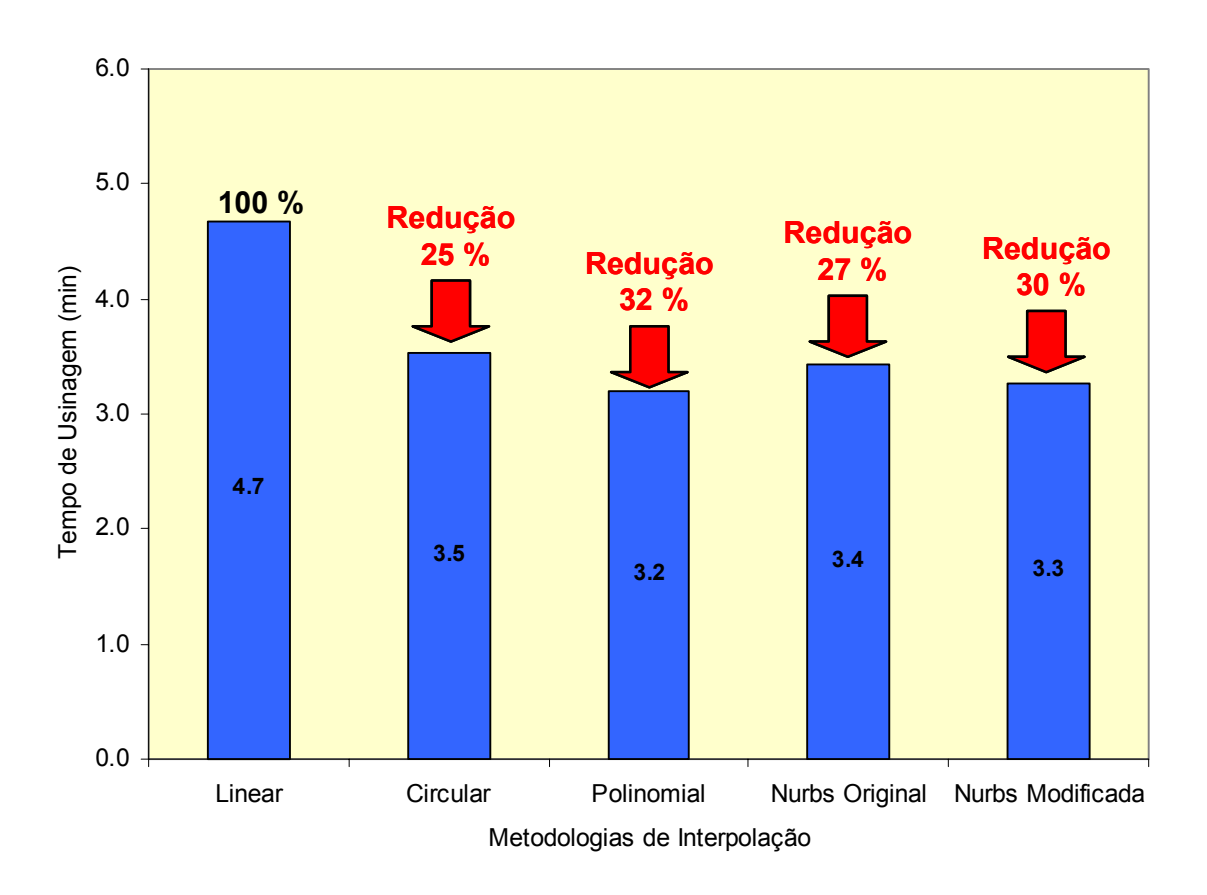

<span id="page-102-0"></span>*Figura 5.2: Tempo de Usinagem do corpo de prova 2.* 

No corpo de prova 3, ilustrado na [Figura 5.3,](#page-103-0) a interpolação polinomial obtida através do *software SpeedMILL* apresentou o melhor desempenho com uma redução de 5% (tolerância CAM 0,05 mm) e 32% (tolerância CAM 0,005 mm), ambos em relação à interpolação linear.

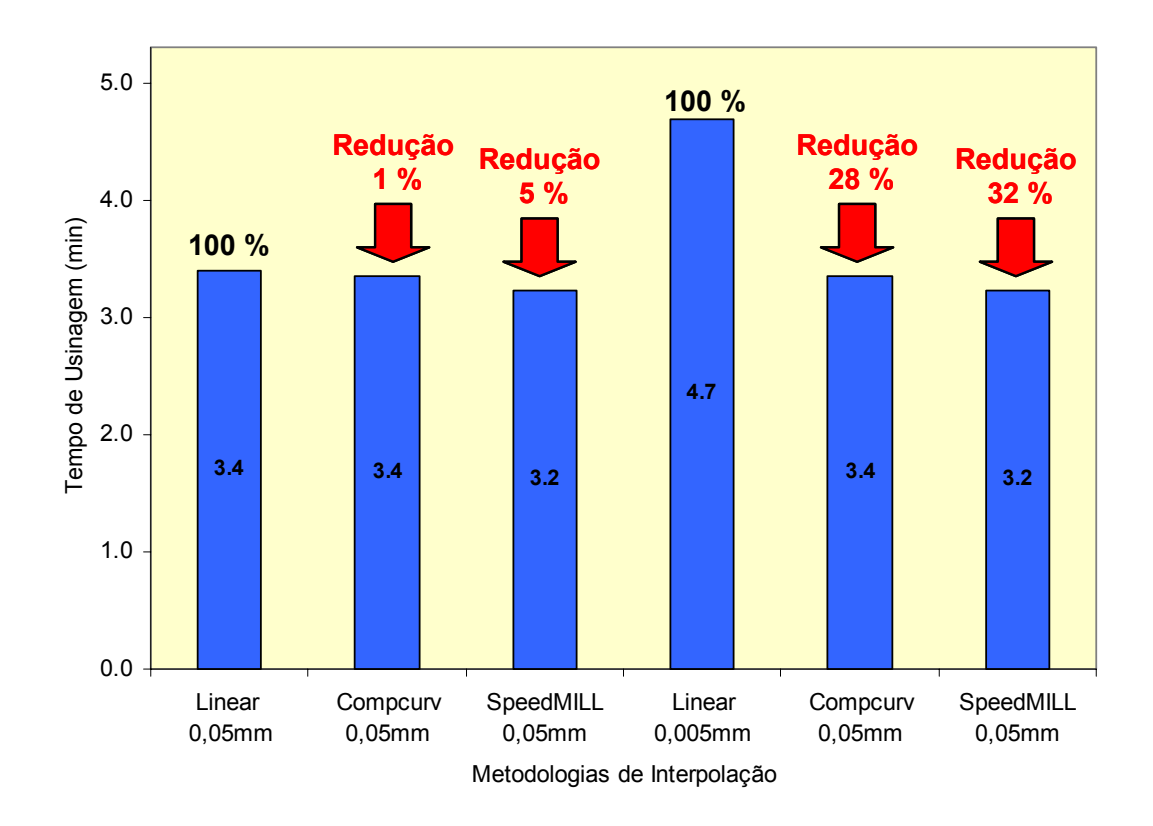

<span id="page-103-0"></span>*Figura 5.3: Tempo de Usinagem do corpo de prova 3.* 

Com a comparação entre as metodologias de interpolação e o efeito da tolerância CAM, conforme ilustrado na [Figura 5.4,](#page-104-0) pode-se observar que:

- com exceção da interpolação *NURBS* Original, em que houve um aumento do tempo de usinagem com tolerância CAM de 0,005 mm em relação à tolerância CAM de 0,05 mm, todas as demais metodologias baseadas em modelos matemáticos não apresentaram alterações no tempo de usinagem em função da tolerância CAM;
- a redução do tempo de usinagem em função da tolerância somente foi possível verificar para as interpolações linear e circular, onde em ambas esta inserido segmentos de retas para representar a trajetória da ferramenta;
- na interpolação circular, em que além de segmentos de retas utiliza-se segmentos de arcos, essa redução foi inferior em relação à interpolação linear.

Além disso, na comparação entre os tempo de usinagem obtidos pelos pósprocessadores para interpolação *NURBS*, conforme ilustrado na [Figura 5.5,](#page-104-1) podese verificar que o pós-processador modificado apresentou melhor desempenho em ambas tolerâncias CAM.

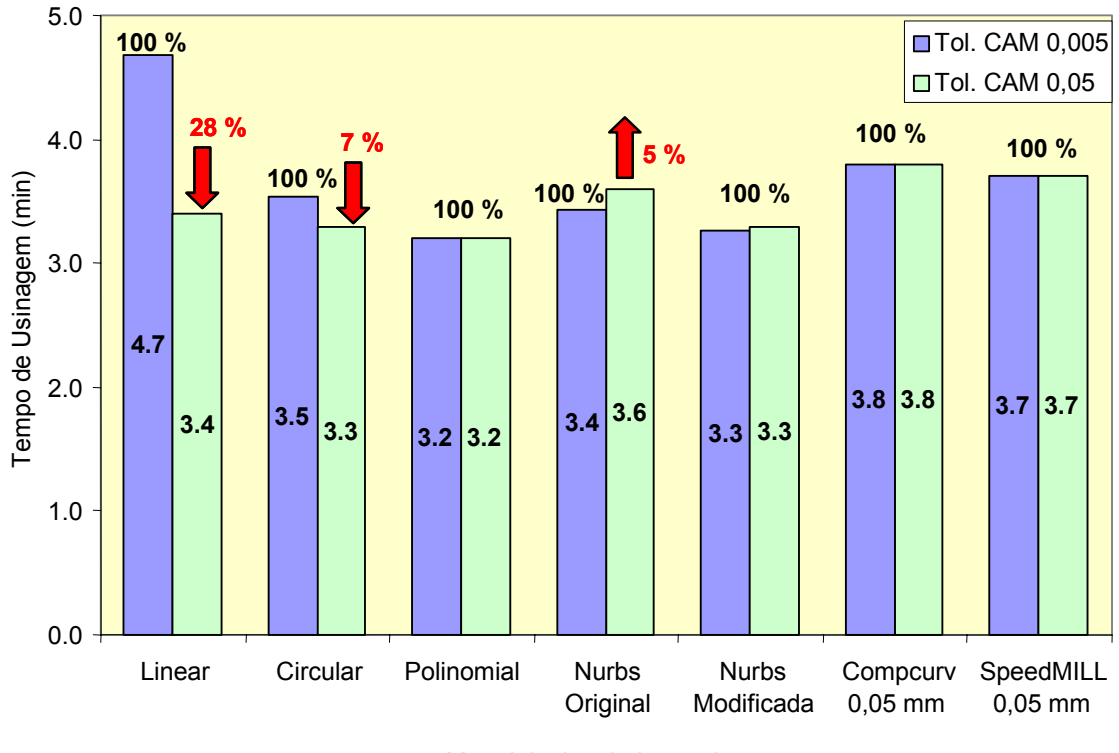

Metodologias de Interpolação

<span id="page-104-0"></span>*Figura 5.4: Efeito da tolerância CAM sobre as metodologias de interpolação.* 

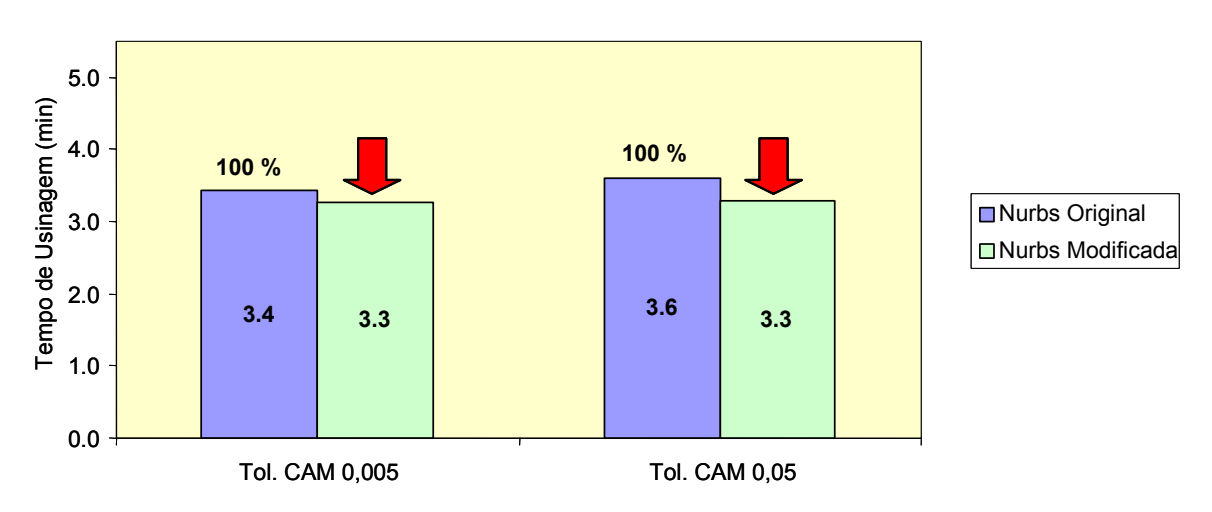

<span id="page-104-1"></span>*Figura 5.5: Tempo de usinagem dos pós-processadores para interpolação NURBS.*

## **5.2 Comportamento do avanço real de usinagem**

O comportamento do avanço real de usinagem obtido nos corpos de prova 1, 2 e 3 estão ilustrados respectivamente na [Figura 5.6,](#page-105-0) [Figura 5.7](#page-105-1) e [Figura 5.8.](#page-106-0)

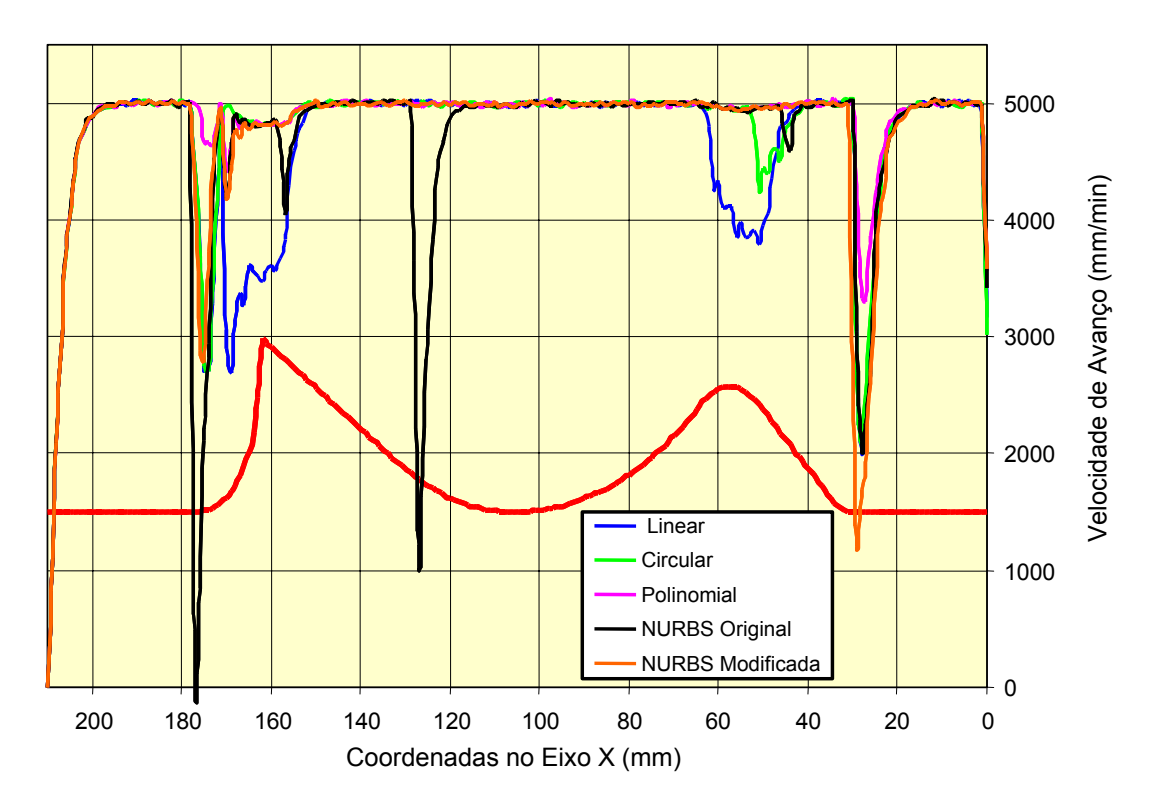

<span id="page-105-0"></span>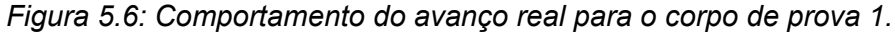

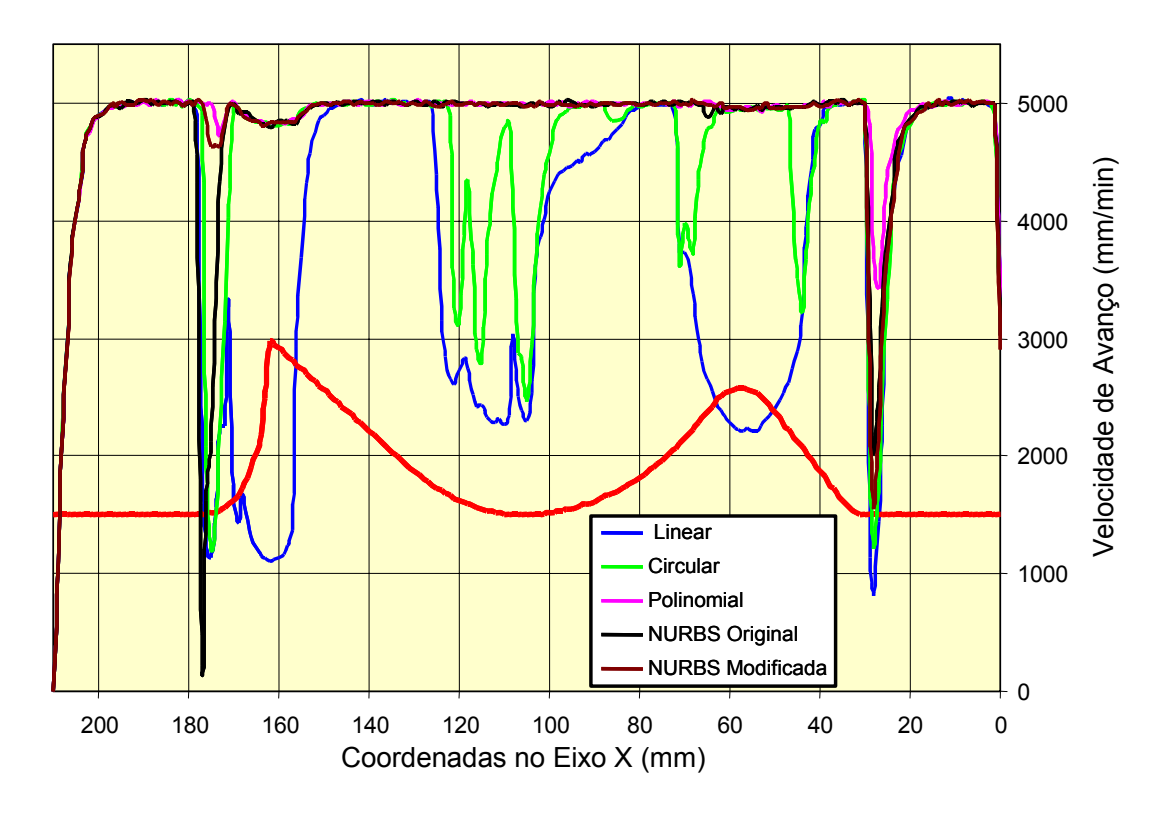

<span id="page-105-1"></span>*Figura 5.7: Comportamento do avanço real para o corpo de prova 2.* 

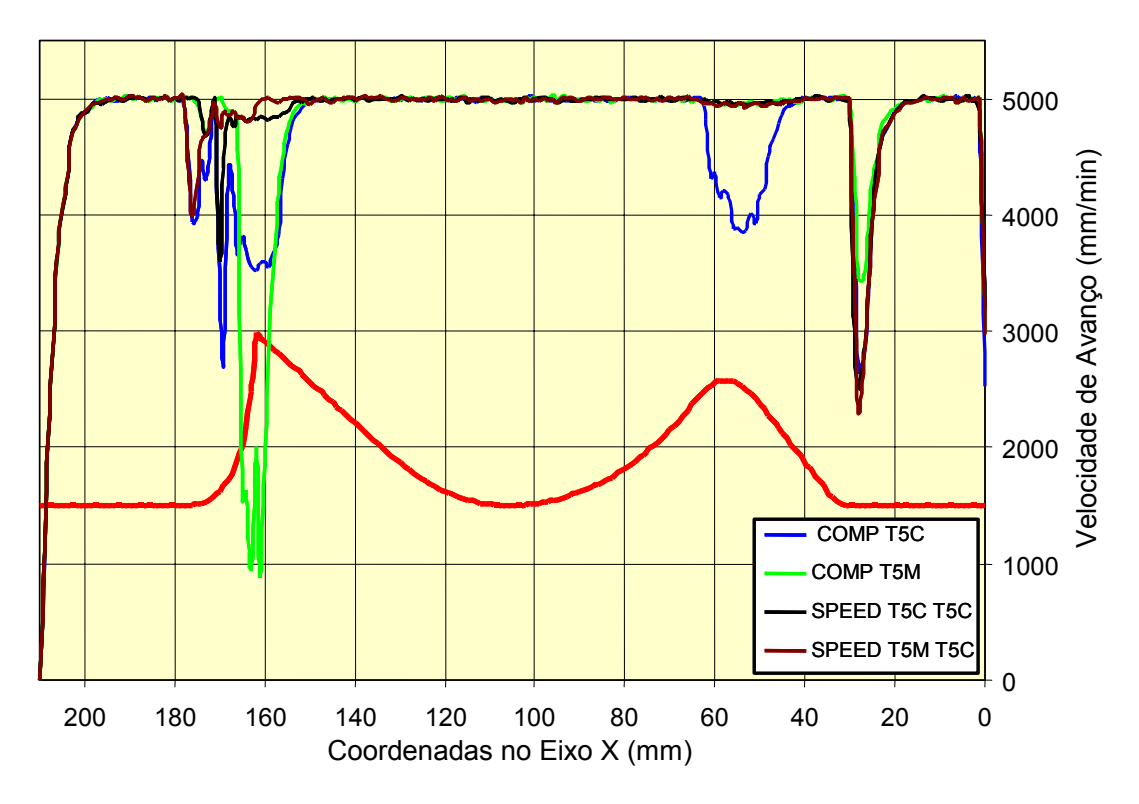

<span id="page-106-0"></span>*Figura 5.8: Comportamento do avanço real para o corpo de prova 3.* 

Conforme pode ser observado nessas figuras, apesar do avanço programado ser de 5.000 mm/min (ver item [4.2.2.3\)](#page-94-0), o avanço real varia ao longo da geometria do corpo de prova e, além disso, com características diferentes entre as metodologias de interpolação da trajetória da ferramenta.

Essa redução do avanço real de usinagem ocorre principalmente em função do tamanho do segmento programado, da velocidade de avanço e do tempo de processamento por bloco da máquina ferramenta (ver item [2.3.5.1\)](#page-76-1).

Com isso, para as interpolações linear, circular e polinomial foi determinado o tamanho do segmento programado para cada um dos programas NC e comparado com avanço real de usinagem.

Através da Equação [3](#page-77-0) (ver página [61\)](#page-77-0) foi determinado o tamanho do segmento mínimo para um avanço programado de 3.000 e 5.000 mm/min. Para esse cálculo foi considerado um valor de 0,012 ms (ver [Tabela 2.2\)](#page-76-0) para o tempo de processamento de bloco da máquina ferramenta em estudo.

Os valores encontrados foram:

- avanço de 3.000 mm/min segmento mínimo de 0,6 mm, ou seja, o avanço real somente atingirá 3000 mm/min quanto for programado um segmento maior ou igual à 0,6 mm.
- avanço de 5.000 mm/min segmento mínimo de 1 mm, ou seja, o avanço real somente atingirá 5.000 mm/min quanto for programado um segmento maior ou igual à 1 mm;

Para a interpolação circular e polinomial os valores obtidos do tamanho do segmento programado apresentam uma imprecisão, uma vez que as coordenadas contidas no programa NC foram conectadas por segmentos de retas e não, respectivamente, por segmentos de arcos ou segmentos de curvas polinomiais. No entanto, mesmo com essa imprecisão, é possível representar de forma qualitativa a influência do tamanho do segmento sobre o comportamento do avanço real de usinagem.

Nas interpolações *NURBS* e *COMPCURV* não é possível realizar essa comparação, pois na interpolação *NURBS* o programa NC contém as coordenadas do polígono de controle, enquanto que na interpolação *COMPCURV* o programa NC apresenta as coordenadas da interpolação linear que serão processadas pelo CNC para gerar outra trajetória para a ferramenta.

Buscando facilitar a compreensão da análise do comportamento do avanço real, as metodologias de interpolação da trajetória da ferramenta em estudo foram distribuídas nos tópicos descritos a seguir.

### **5.2.1 Interpolação Linear, Circular e Polinomial**

As [Figura 5.9,](#page-108-0) [Figura 5.10,](#page-109-0) [Figura 5.11](#page-110-0) e [Figura 5.12](#page-111-0) ilustram respectivamente o comportamento do avanço real obtido com as interpolações linear, circular, polinomial e polinomial obtida através do *software SpeedMILL*.

Pode-se observar que em todos os casos, a interpolação linear apresenta uma maior redução do avanço real em relação as outras interpolações, resultando com isso, numa menor velocidade média de avanço e, conseqüentemente um maior tempo de usinagem, conforme constatado no item [5.1.](#page-101-1)

Da mesma forma, a interpolação polinomial apresenta a menor redução do avanço real, resultando com isso num menor tempo de usinagem, conforme constatado também no item [5.1.](#page-101-1)
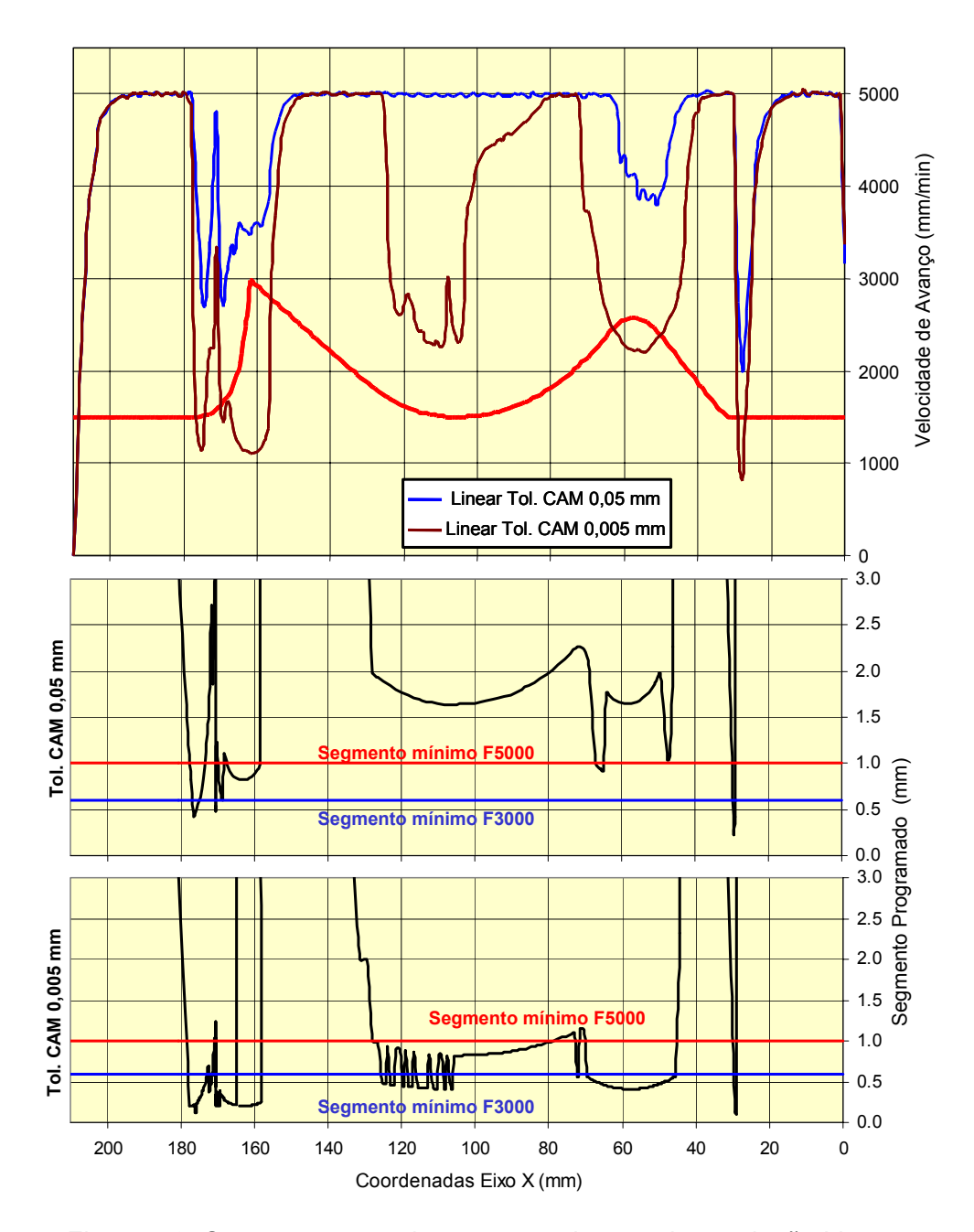

<span id="page-108-0"></span>*Figura 5.9: Comportamento do avanço real para a interpolação Linear.* 

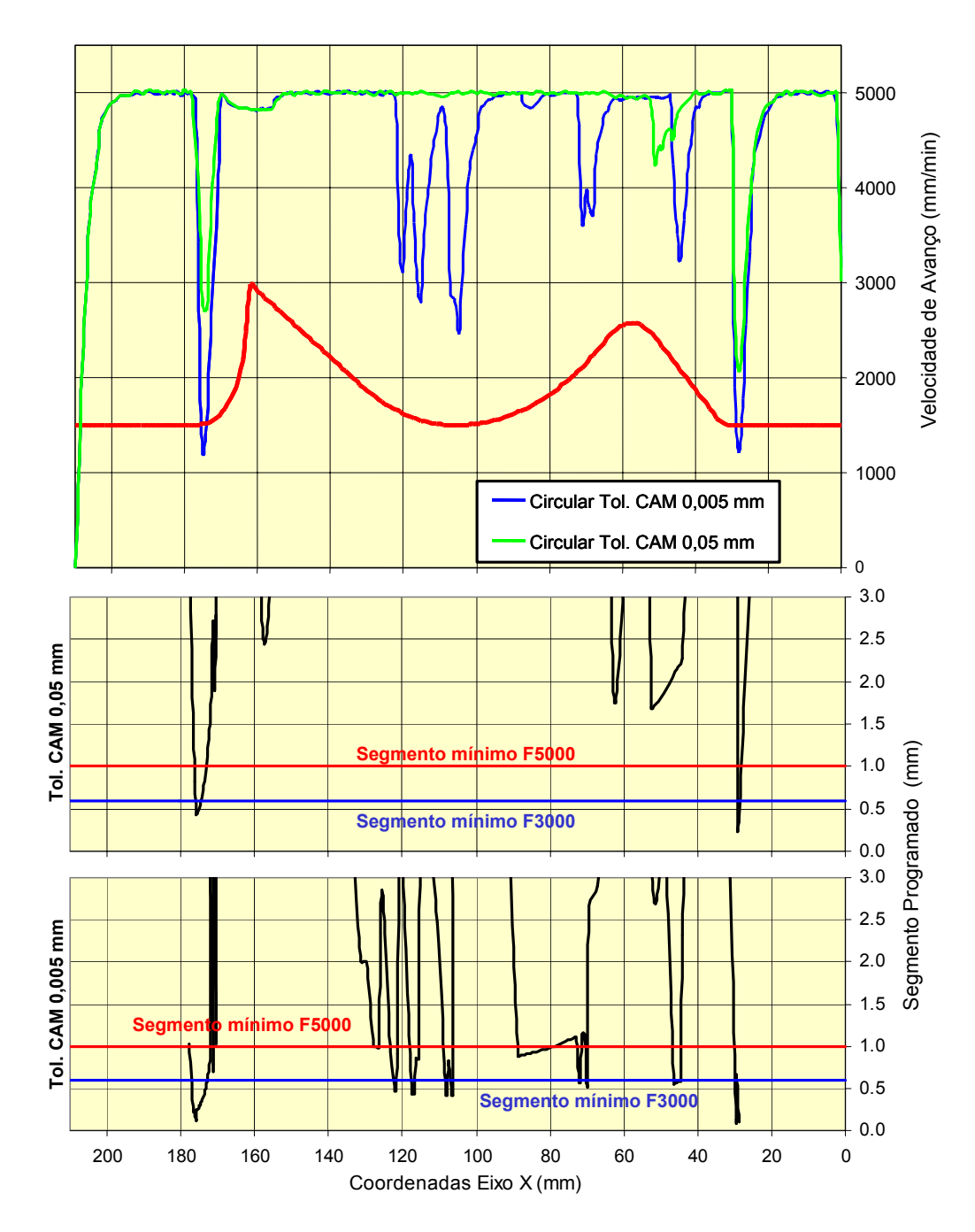

<span id="page-109-0"></span>*Figura 5.10: Comportamento do avanço real para a interpolação circular.*

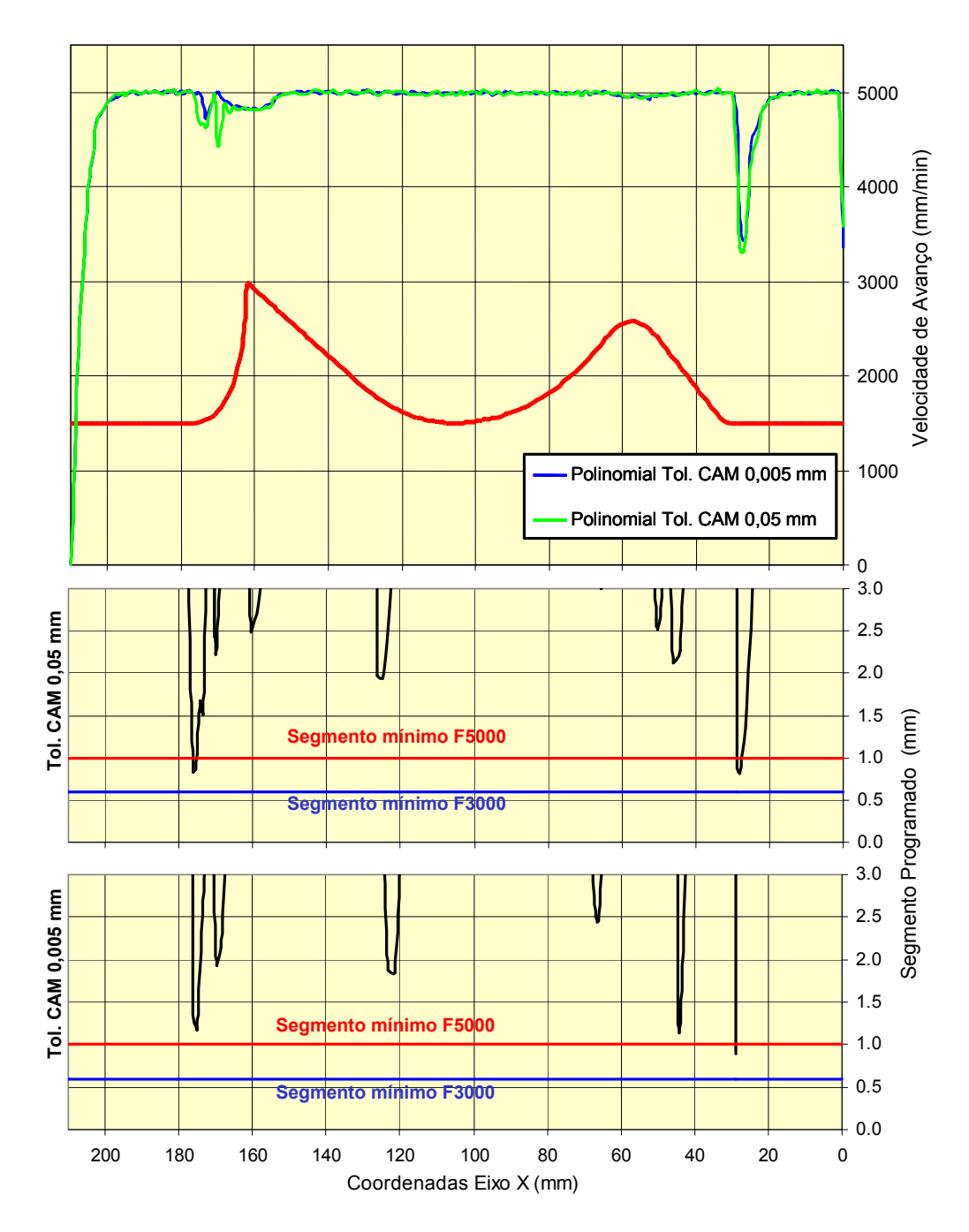

<span id="page-110-0"></span>*Figura 5.11: Comportamento do avanço real para a interpolação polinomial.* 

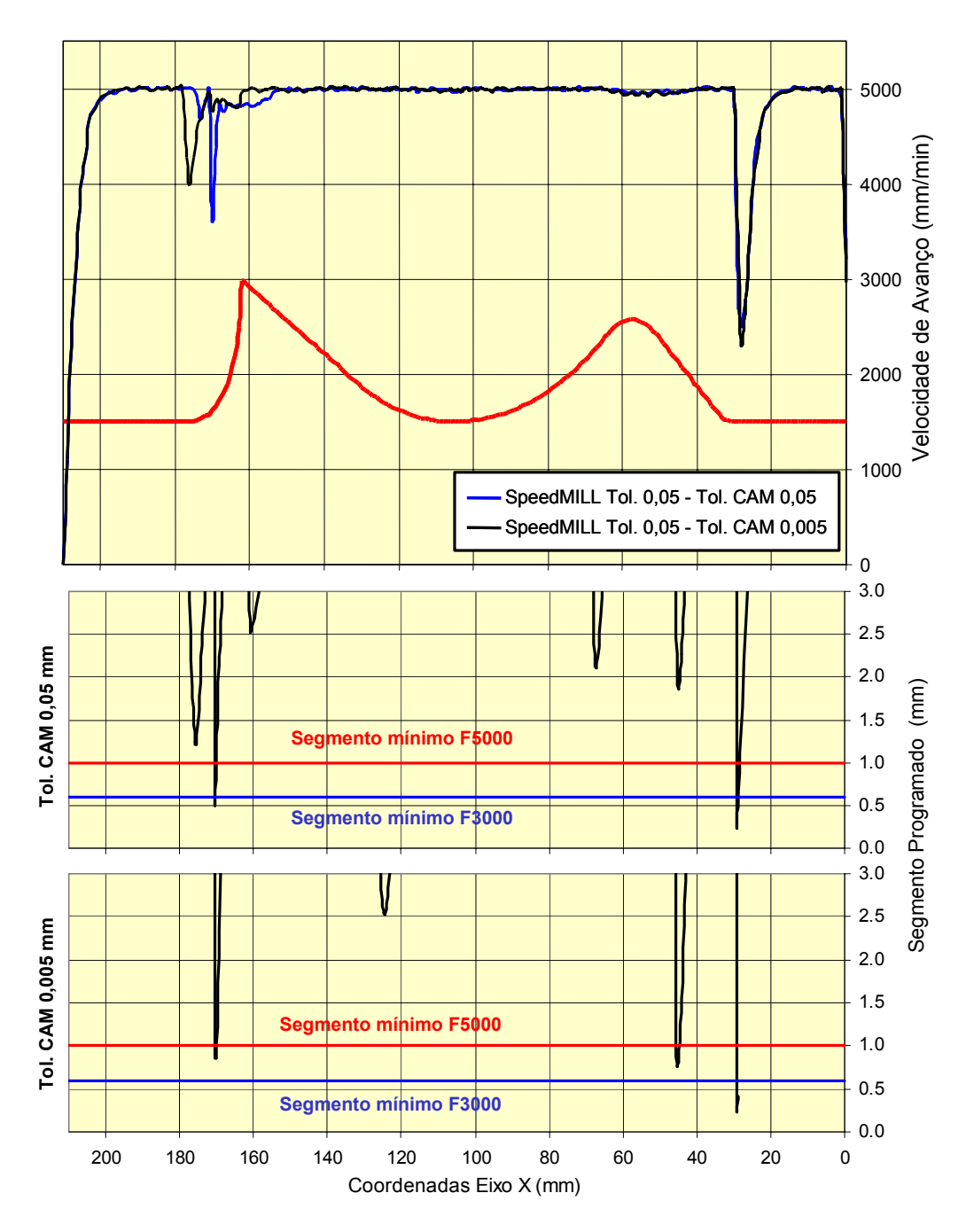

<span id="page-111-0"></span>*Figura 5.12: Comportamento do avanço real para a interpolação polinomial obtida através do software SpeedMILL.* 

Com relação ao efeito da tolerância CAM sobre as metodologias pode se observar que:

• para a interpolação linear e circular, a interpolação com tolerância CAM de 0,005 mm apresenta uma maior redução do avanço real em relação à interpolação com tolerância CAM de 0,05 mm, resultando numa menor velocidade média de avanço e, conseqüentemente um maior tempo de usinagem;

- essa redução do avanço real ocorre em função da interpolação linear ou circular com tolerância CAM de 0,005 mm representar a trajetória da ferramenta com uma maior quantidade de segmentos cujo tamanho é menor que o segmento mínimo necessário para o comando numérico manter um avanço real de 5.000 mm/min, conforme ilustrado nas [Figura](#page-108-0)  [5.9](#page-108-0) e [Figura 5.10;](#page-109-0)
- a influência da tolerância CAM sobre a redução do avanço real não é observada na interpolação polinomial, uma vez que para ambas as tolerâncias CAM não há significativas alterações no tamanho do segmento programado, conforme ilustrado nas [Figura 5.11](#page-110-0) e [Figura 5.12;](#page-111-0)
- para a interpolação polinomial obtida através do *software SpeedMILL*, o comportamento do avanço real se manteve o mesmo para ambas as tolerâncias CAM na maior parte do modelo geométrico. No entanto, na região entre as coordenadas de 160 à 180 mm no eixo X, a interpolação com tolerância CAM de 0,05 mm apresenta uma maior redução do avanço real em função do tamanho do segmento programado, conforme pode ser observado na [Figura 5.12.](#page-111-0)

# **5.2.2 Interpolação** *COMPCURV*

Apesar de ter apresentado o mesmo tempo de usinagem, pode-se observar através da [Figura 5.13](#page-113-0) que o comportamento do avanço real de usinagem é diferente conforme a tolerância CAM da interpolação linear original.

Em algumas regiões do corpo de prova a interpolação com tolerância CAM de 0,005 mm apresentou um melhor desempenho em relação à interpolação com tolerância CAM de 0,05 mm. Em outras regiões este comportamento se apresenta de forma inversa.

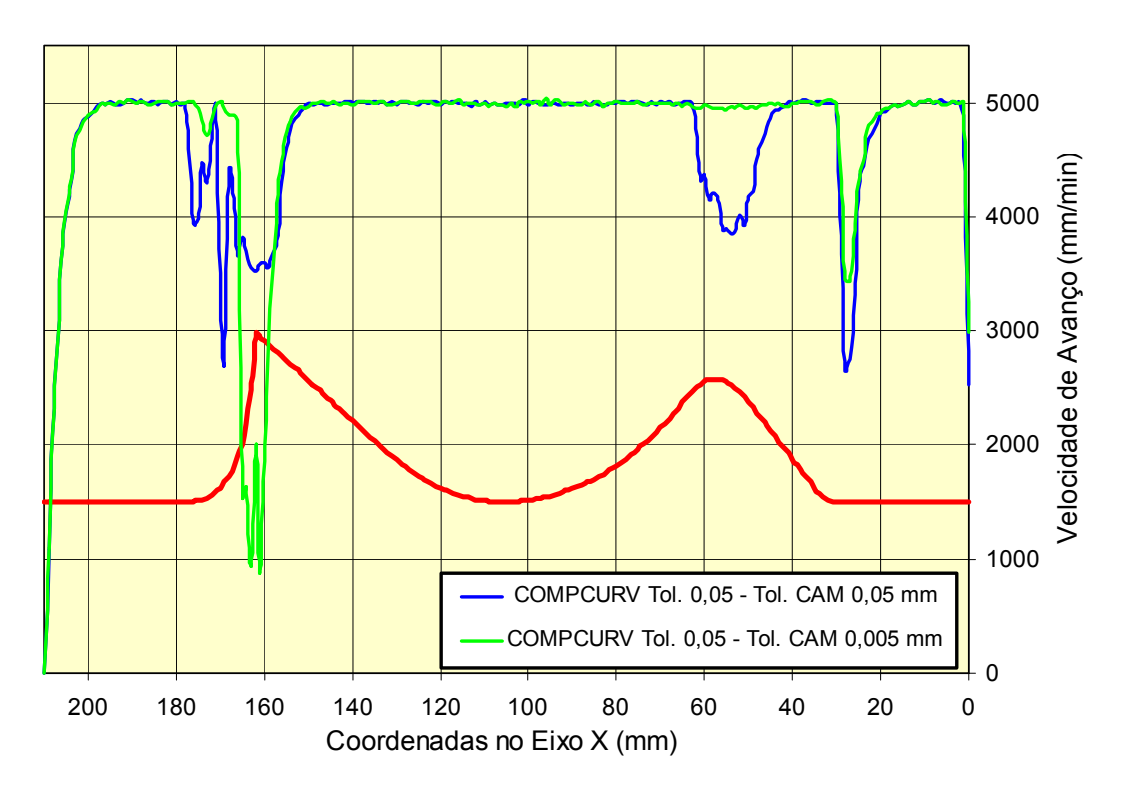

<span id="page-113-0"></span>*Figura 5.13: Comportamento do avanço real para a interpolação COMPCURV.* 

O fato da interpolação *COMPCURV* ser processada internamente pelo CNC impossibilita a compreensão dessa inversão de comportamento, porém pode-se observar através da [Figura 5.14](#page-114-0) que:

- a interpolação *COMPCURV* com tolerância 0,05 mm apresentou um desempenho superior à interpolação linear com tolerância CAM de 0,005 mm;
- a interpolação *COMPCURV* com tolerância 0,05 mm apresentou um desempenho similar à interpolação linear com tolerância CAM de 0,05 mm.

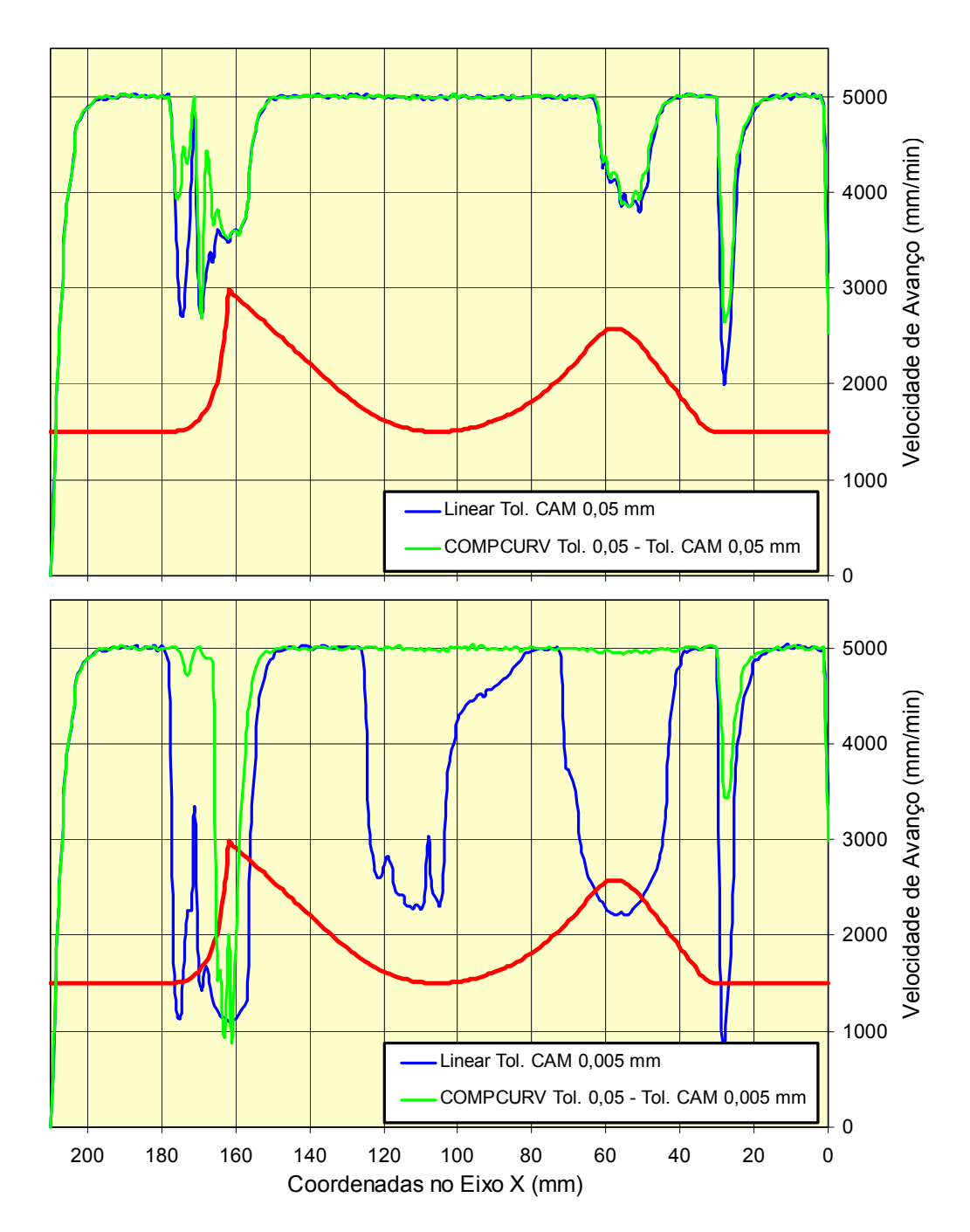

<span id="page-114-0"></span>*Figura 5.14: Comparação do comportamento do avanço real entre a interpolação COMPCURV e linear.* 

# **5.2.3 Interpolação** *NURBS*

Tanto para a interpolação *NURBS* obtida através do pós-processador original do *Unigraphics NX* quanto com o pós-processador modificado, apresentam um melhor desempenho com a menor tolerância CAM (0,005 mm), conforme pode ser observado respectivamente nas [Figura 5.15](#page-115-0) e [Figura 5.16.](#page-115-1)

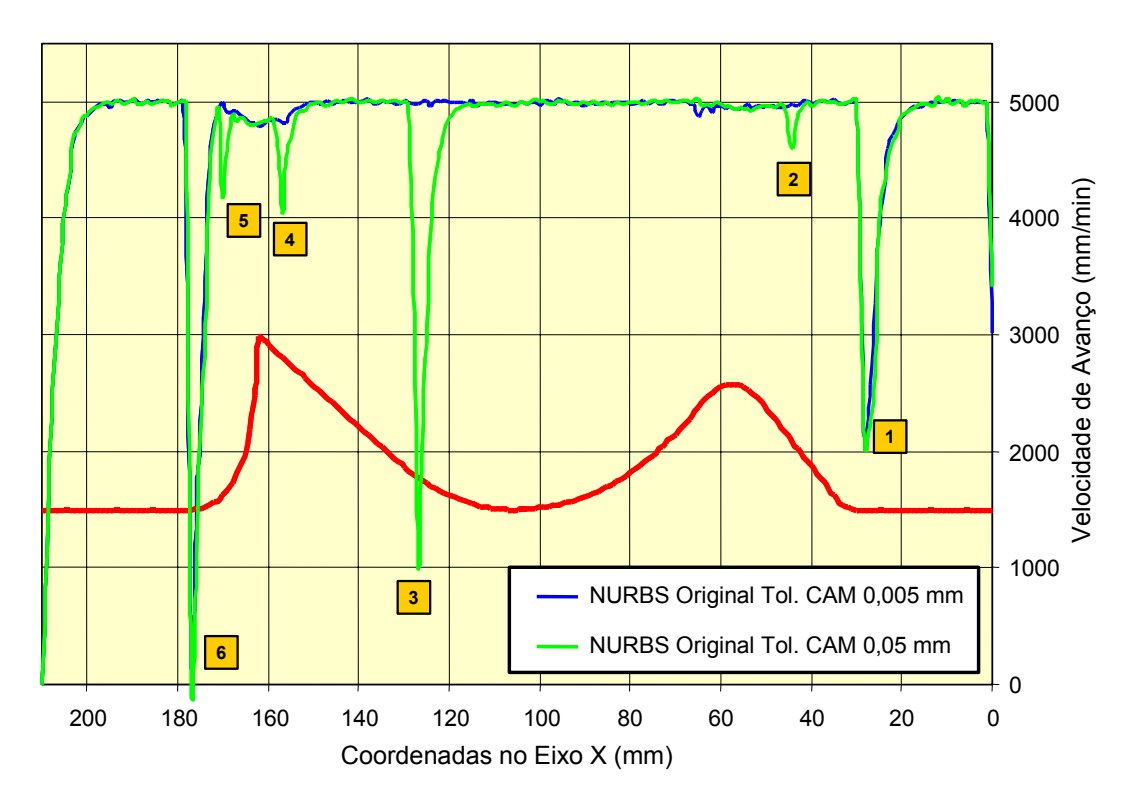

<span id="page-115-0"></span>*Figura 5.15: Comportamento do avanço real entre a interpolação NURBS original.* 

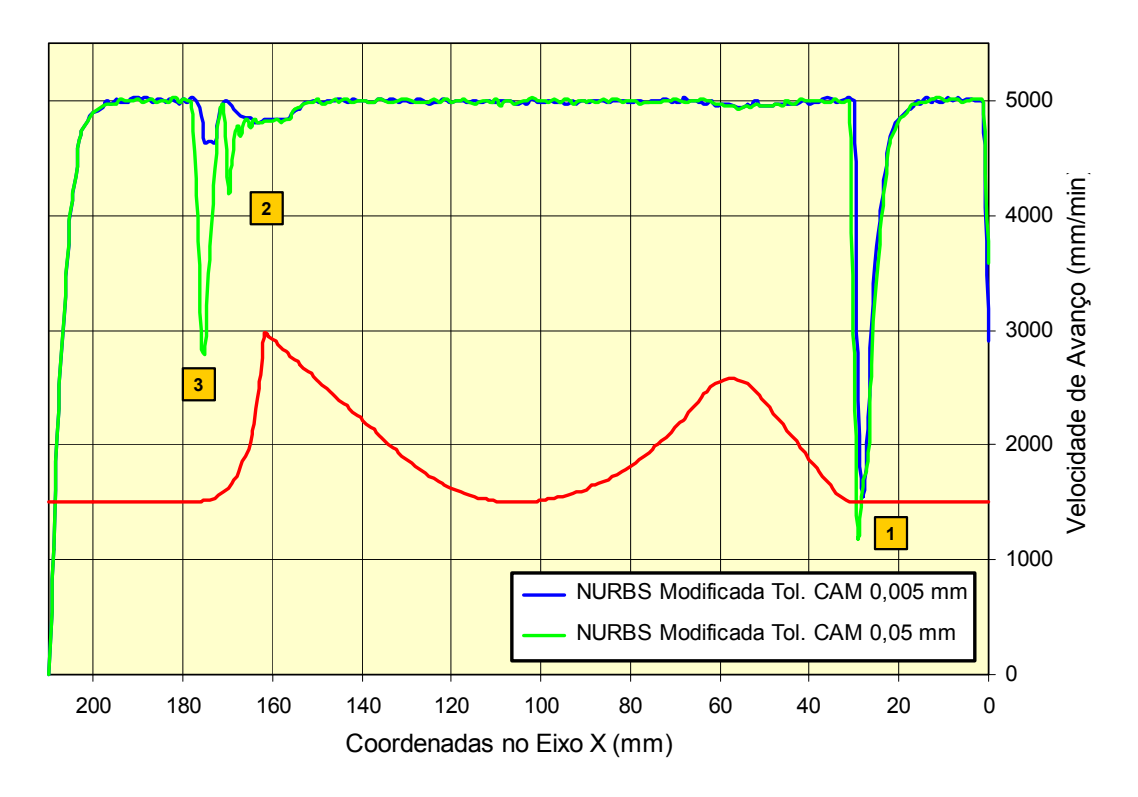

<span id="page-115-1"></span>*Figura 5.16: Comportamento do avanço real entre a interpolação NURBS modificada.* 

Além disso, a interpolação *NURBS* modificada apresenta uma menor quantidade de reduções do avanço real de usinagem em relação à interpolação *NURBS* original, resultando num menor tempo de usinagem, conforme observado na [Figura 5.5.](#page-104-0)

No entanto, ambas interpolações apresentam regiões críticas de redução do avanço real de usinagem, sendo que em algumas delas a velocidade de avanço é inferior à interpolação linear.

Algumas dessas regiões críticas apresentaram o mesmo comportamento para as interpolações com tolerâncias CAM de 0,05 e 0,005 mm, enquanto que outras regiões são críticas apenas para a tolerância CAM de 0,05 mm.

Comparando o comportamento do avanço real dessas regiões críticas (ver [Figura](#page-115-0)  [5.15](#page-115-0) e [Figura 5.16\)](#page-115-1) com a representação da interpolação *NURBS* no programa NC foi possível realizar as seguintes observações:

# **Interpolação** *NURBS* **original**

• região 1: situada aproximadamente na coordenada 28 do Eixo X, apresenta o mesmo comportamento para ambas as faixas de tolerâncias CAM. Tanto a similaridade do comportamento quanto a redução do avanço real ocorre em virtude da semelhança na representação do programa NC através de pequenas distâncias entre os vértices do polígono de controle da curva, conforme ilustrado na [Figura 5.17.](#page-116-0)

### **Interpolação NURBS Original Tolerância CAM 0,05 mm**

N52 X33.252 Z-29.942 PW=1.0 N53 BSPLINE N54 X29.531 Z-33.656 PW=1.0 N55 X29.417 Z-33.773 PW=1.0 N56 X29.159 Z-33.962 PW=1.0 N57 X28.568 Z-34.009 PW=1.0 N58 X28.191 Z-34.013 PW=1.0 N59 G1 X0.0 Z-34. ∆ **5.26** ∆ **0.16** ∆ **0.32** ∆ **0.59** ∆ **0.38**

#### **Interpolação NURBS Original Tolerância CAM 0,005 mm**

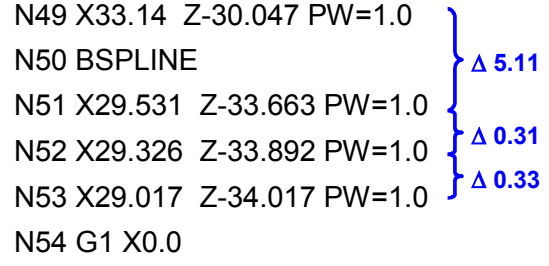

<span id="page-116-0"></span>*Figura 5.17: Programa NC da região 1 da interpolação NURBS original.*

• regiões 2, 4 e 5: situadas respectivamente nas coordenadas 44, 158 e 170 do Eixo X, apresentam maior redução do avanço real para a interpolação com tolerância CAM de 0,05 mm e através da [Figura 5.18](#page-118-0) é possível realizar as seguintes observações:

- para essa interpolação, as regiões 2 e 5 são representadas por ♦ menores distâncias entre os vértices do polígono de controle da curvas em relação à interpolação com tolerância de 0,005;
- ♦ na interpolação com tolerância CAM de 0,05 mm, as regiões 2 e 5 estão situadas na junção de dois segmentos da curva *NURBS*, enquanto que na interpolação com tolerância CAM de 0,005 mm essas regiões estão inseridas dentro de um segmento da curva.
- ♦ na interpolação com tolerância CAM de 0,05 mm, a região 4 esta situada na junção entre um segmento da curva *NURBS* e um segmento de reta (G01);
- ♦ apesar do melhor comportamento do avanço real na região 4, na interpolação com tolerância CAM de 0,005 mm, essa região esta situada na junção de dois segmentos da curva *NURBS*.
- região 3: situada aproximadamente na coordenada 128 do Eixo X, apresenta uma brusca redução de avanço real somente para a interpolação com tolerância CAM de 0,05 mm. Para essa interpolação a região 3 representa a união entre dois segmentos da curva NURBS e apresenta coordenadas iguais para dois vértices do polígono de controle (ver [Figura 5.19\)](#page-118-1). Na interpolação com tolerância CAM de 0,005 mm esta região esta inserida dentro de um segmento da curva *NURBS*;
- região 6: situada aproximadamente na coordenada 177 do Eixo X, representa o início do primeiro segmento da curva *NURBS* e apresenta o mesmo comportamento do avanço real para ambas as faixas de tolerância CAM. Essa região é representada por coordenadas iguais do primeiro e segundo vértices do polígono de controle, conforme ilustrado na [Figura 5.20.](#page-119-0)

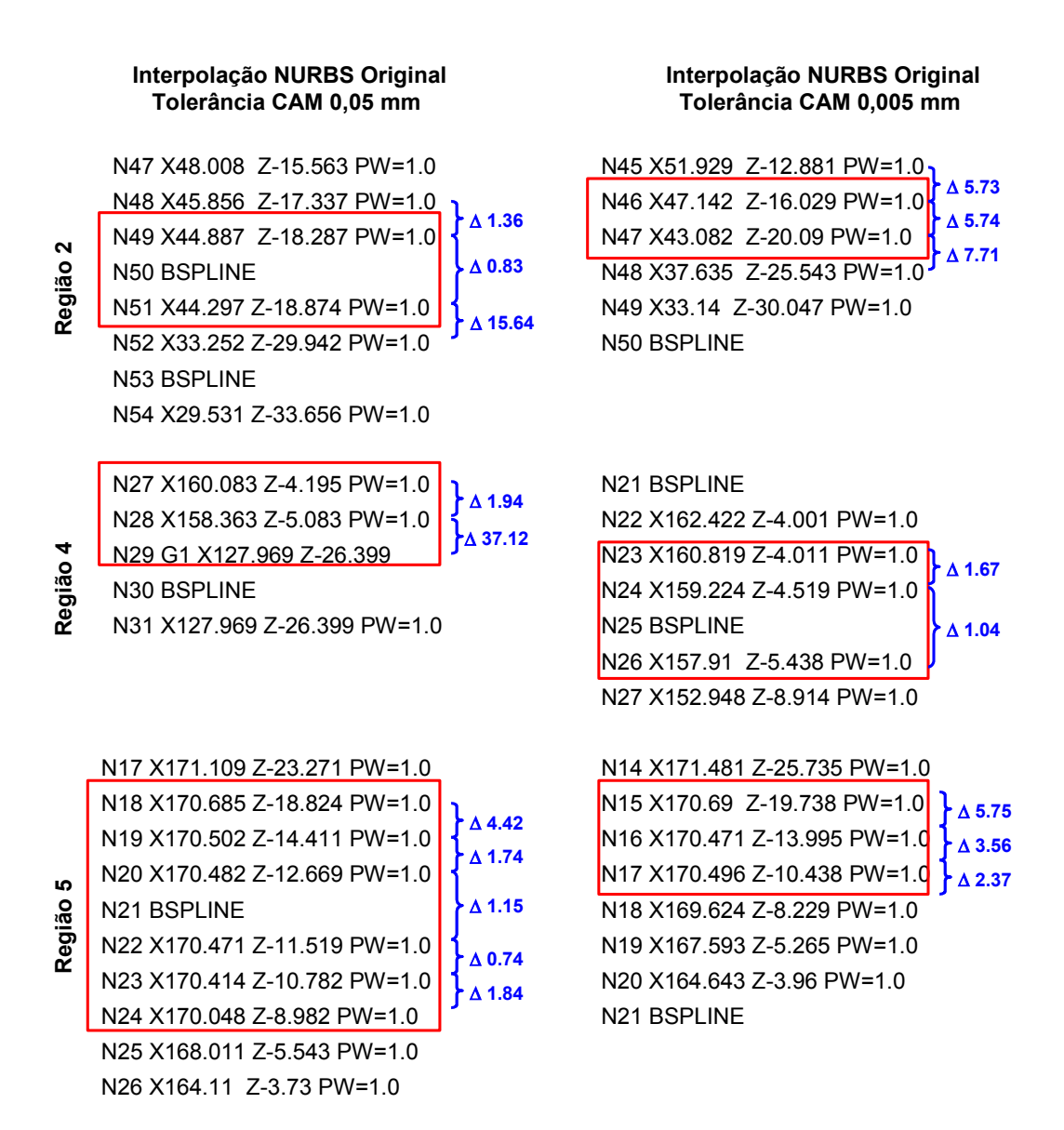

<span id="page-118-0"></span>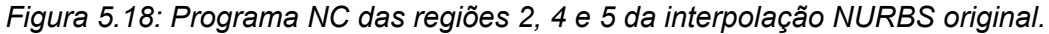

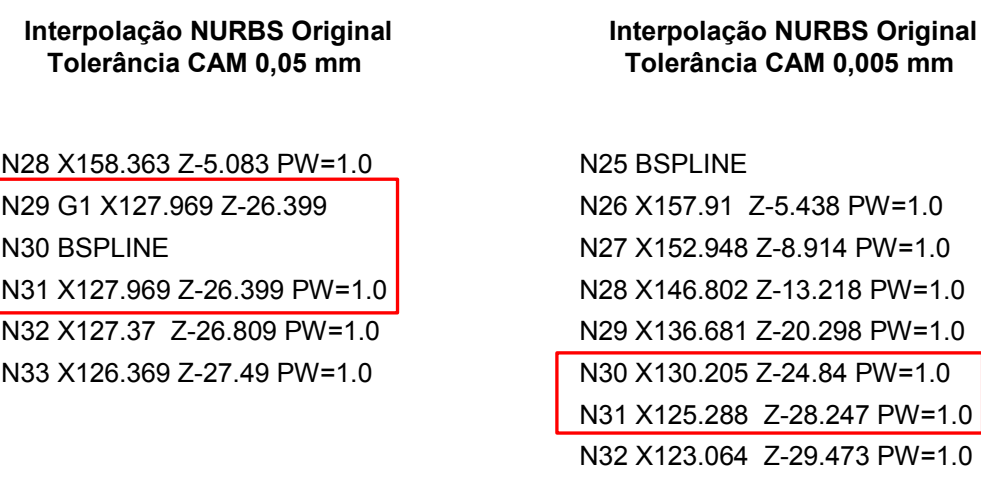

<span id="page-118-1"></span>*Figura 5.19: Programa NC da região 3 da interpolação NURBS original.*

# **Interpolação NURBS Original Tolerância CAM 0,05 mm**

#### N7 X180.469

N8 X177.188 Z-33.983 N9 BSPLINE N10 X177.188 Z-33.983 PW=1.0 N11 X176.888 Z-33.962 PW=1.0

#### **Interpolação NURBS Original Tolerância CAM 0,005 mm**

N6 Z-34. F5000. N7 X177.598 N8 BSPLINE N9 X177.598 Z-34. PW=1.0 N10 X177.05 Z-33.993 PW=1.0 N11 X176.049 Z-33.951 PW=1.0

<span id="page-119-0"></span>*Figura 5.20: Programa NC da região 6 da interpolação NURBS original.*

### **Interpolação** *NURBS* **modificada**

- regiões 1, 2 e 3: situadas respectivamente nas coordenadas 28, 158 e 177 do Eixo X, apresentam reduções brusca no avanço real, em função da representação do programa NC através pequenas distâncias entre os vértices do polígono de controle, conforme ilustrado na [Figura 5.21.](#page-120-0) Dentre essa regiões temos que:
	- na região 1 a redução do avanço real ocorre em ambas tolerâncias ♦ CAM;
	- ♦ na região 2 a redução ocorre somente na interpolação com tolerância CAM de 0,05 mm;
	- ♦ na região 3 a redução ocorre com maior intensidade na interpolação com tolerância CAM de 0,05 mm.

Através da comparação entre as interpolações *NURBS* original e modificada pode-se observar que:

- a interpolação *NURBS* modificada apresenta uma menor quantidade de regiões com reduções do avanço real de usinagem, resultando numa maior velocidade média de avanço e, conseqüentemente num menor tempo de usinagem;
- para ambas as interpolações, a região situada na coordenada 28 do eixo X apresentou uma forte redução do avanço real, em função da distância entre os vértices do polígono de controle da curva, sendo que, para a interpolação *NURBS* modificada essa redução for maior decorrente ao menor distância entre os vértices (ver [Figura 5.17](#page-116-0) e [Figura 5.21\)](#page-120-0);

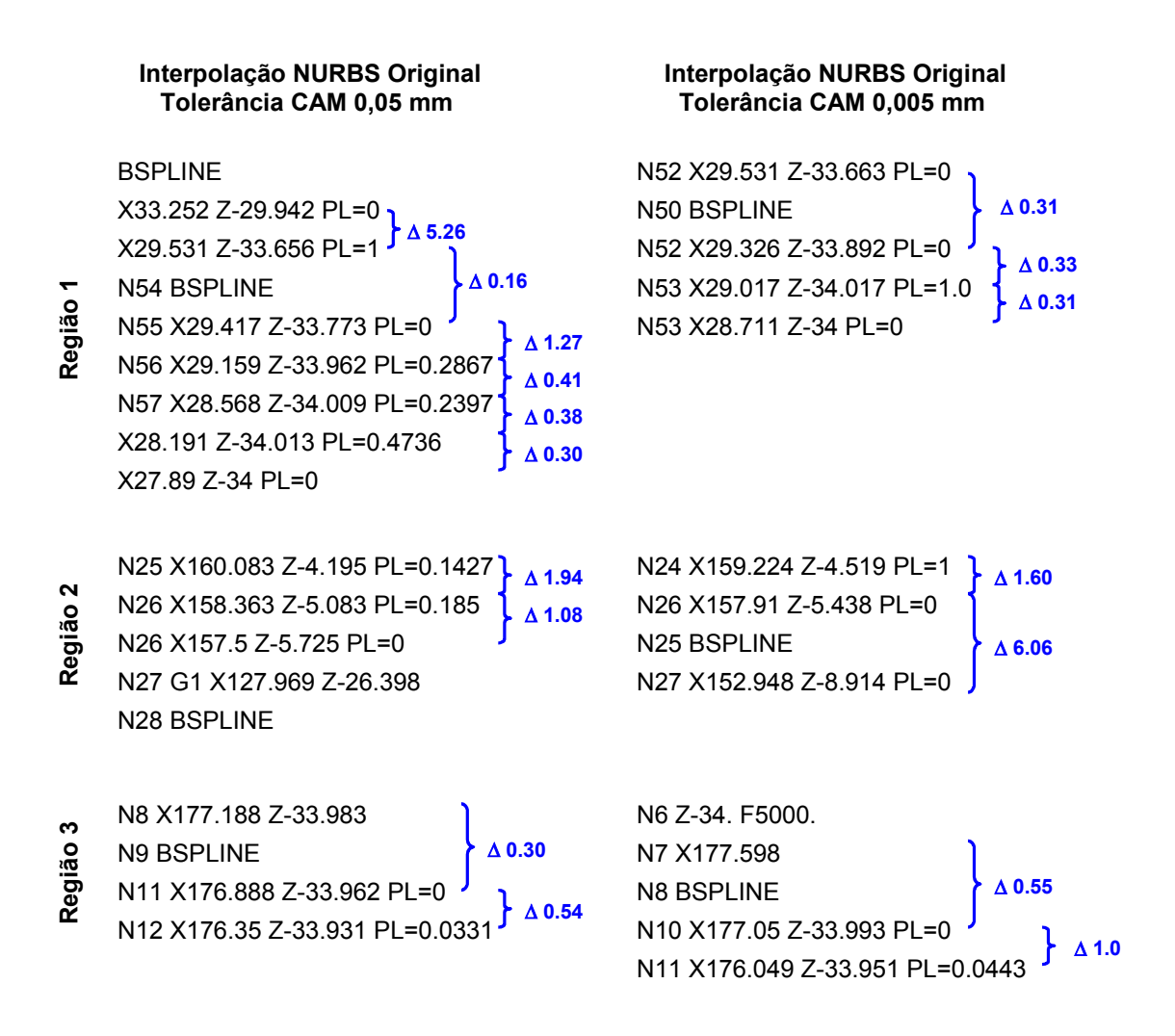

<span id="page-120-0"></span>*Figura 5.21: Programa NC da região 1, 2 e 3 da interpolação NURBS modificada.* 

- a redução do avanço real nas regiões 2 e 4 na interpolação *NURBS* original não ocorre na interpolação *NURBS* modificada, em função de serem representadas por maiores distâncias entre os vértices do polígono de controle;
- a redução do avanço real na região 3 da interpolação *NURBS* original não ocorre na interpolação *NURBS* modificada, em virtude da eliminação da igualdade entre as coordenadas do primeiro e segundo vértice do polígono de controle que representa essa região (ver item [4.1.3\)](#page-87-0);
- para ambas as interpolações, a região situada na coordenada 170 (região 5 - *NURBS* original; região 2 - *NURBS* modificada) apresentou a mesma redução do avanço real quando aplicado a tolerância CAM de 0,05 mm;
- a redução brusca do avanço real na região 3 da interpolação *NURBS* original não ocorre na interpolação *NURBS* modificada, no entanto, para a interpolação *NURBS* modificada com tolerância CAM de 0,05 mm,

essa região é representada por uma pequena distância entre o primeiro e segundo vértice do polígono de controle, o que resultou na redução do avanço real, porém superior em relação à interpolação *NURBS* original.

# **5.3 Exatidão da geometria do corpo de prova**

Para melhorar a compreensão da análise da exatidão da geometria final em relação ao modelo CAD, os resultados foram distribuídos conforme os corpos de prova utilizados e descritos a seguir em forma de tópicos.

Os valores obtidos com o desvio de exatidão da geometria real, apresentados a seguir, são resultantes da soma vetorial dos desvios de exatidão individuais dos eixos X e Z, obtidos através da medição dos corpos de prova.

Além disso, para evidenciar o erro dimensional da geometria real sobre o modelo CAD, foi utilizado uma ampliação de 10 vezes sobre esse erro.

# **5.3.1 Corpo de Prova 1**

As [Figura 5.22](#page-122-0) e [Figura 5.23](#page-123-0) ilustram respectivamente a exatidão geométrica e os desvios obtidos no corpo de prova 1.

Através dessas figuras é possível observar que:

- para as regiões 1 e 6 todas as metodologias de interpolação apresentaram uma geometria real deslocada no sentido de fora em relação ao modelo CAD. Dentre essas metodologias, a interpolação polinomial apresentou a maior variação, com 0,36 e 0,33 mm respectivamente para as regiões 1 e 6, podendo inclusive, ser observada na [Figura 5.24.](#page-124-0) A interpolação linear apresentou a menor variação (0,10 mm) para a região 6, enquanto que na região 1, a menor variação (0,13 mm) foi obtida através da interpolação *NURBS* modificada;
- na região 2 todas as metodologias de interpolação apresentaram uma geometria real deslocada no sentido de dentro em relação ao modelo CAD. Essa variação de geometria apresentou-se de forma semelhante em todas as metodologias com um valor em torno de 0,18 mm. No entanto, conforme pode ser observado na [Figura 5.25,](#page-124-1) a interpolação *NURBS* original apresenta uma maior região com esta variação em relação às demais interpolações;

• com exceção da interpolação *NURBS* original, em que a região 3 apresentou uma geometria real deslocada no sentido de dentro em relação ao modelo CAD com um valor de 0,11 mm, as regiões 3 e 5 apresentaram uma geometria real semelhante ao modelo CAD para todas as metodologias de interpolação. A variação do geometria real no final da região 5 foi desconsiderada em função da falta de uma boa região de contato para executar a medição;

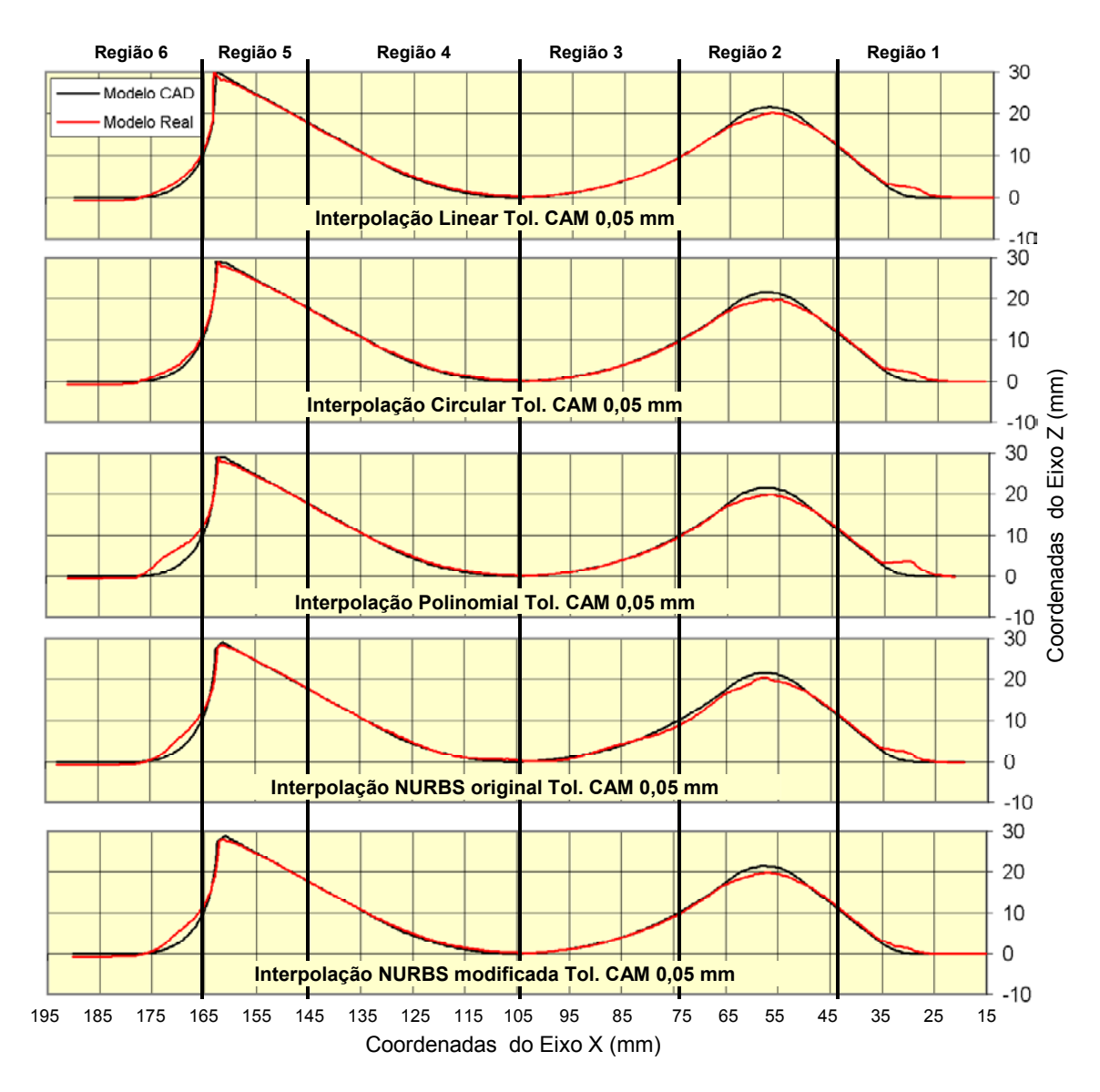

<span id="page-122-0"></span>*Figura 5.22: Exatidão geométrica do corpo de prova 1.* 

• na região 4 todas as metodologias de interpolação apresentaram uma geometria real deslocada no sentido de fora em relação ao modelo CAD. Essa variação de geometria apresentou-se de forma semelhante em todas as metodologias com um valor máximo de 0,05 mm;

![](_page_123_Figure_1.jpeg)

<span id="page-123-0"></span>*Figura 5.23: Desvios obtidos no corpo de prova 1.*

![](_page_124_Figure_1.jpeg)

<span id="page-124-0"></span>*Figura 5.24: Variação da Interpolação Polinomial no corpo de prova 1.* 

![](_page_124_Picture_3.jpeg)

*Figura 5.25: Variação da Interpolação NURBS Original no corpo de prova 1.* 

# <span id="page-124-1"></span>**5.3.2 Corpo de Prova 2**

As [Figura 5.26](#page-126-0) e [Figura 5.27](#page-127-0) ilustram respectivamente a exatidão geométrica e os desvios obtidos no corpo de prova 2.

Através dessas figuras é possível observar que:

- a interpolação linear apresentou o menor desvio da geometria real em relação ao modelo CAD, entre as demais metodologias de interpolação. Nessa interpolação o desvio registrado ao longo do corpo de prova não ultrapassou 0,08 mm (encontrado somente na região 1);
- a interpolação circular também apresentou um desvio mínimo nas regiões 3, 4, 5 e 6, não ultrapassando 0,04 mm;
- para as regiões 1 e 6, as demais metodologias apresentaram uma geometria real deslocada no sentido de fora em relação ao modelo CAD, sendo que a interpolação polinomial apresentou a maior variação, com

0,40 e 0,35 mm respectivamente para as regiões 1 e 6, podendo inclusive ser observada na [Figura 5.28;](#page-128-0)

- na região 2, com exceção da interpolação linear, todas as metodologias de interpolação apresentaram uma geometria real deslocada no sentido de dentro em relação ao modelo CAD. Essa variação de geometria apresentou-se de forma semelhante em todas as metodologias com valor em torno de 0,18 mm. No entanto, da mesma forma que ocorreu no corpo de prova 1, a interpolação *NURBS* original apresenta uma maior região com esta variação em relação às demais interpolações, conforme pode ser observado na [Figura 5.29;](#page-128-1)
- com exceção da interpolação *NURBS* original, em que a região 3 apresentou uma geometria real deslocada no sentido de dentro em relação ao modelo CAD com um valor de 0,11 mm, as regiões 3 e 5 apresentaram uma geometria real semelhante ao modelo CAD para todas as metodologias de interpolação. A variação do geometria real no final da região 5 foi desconsiderada em função da falta de uma boa região de contato para executar a medição;
- na região 4 todas as metodologias de interpolação apresentaram uma geometria real deslocada no sentido de fora em relação ao modelo CAD. Essa variação de geometria apresentou-se de forma semelhante em todas as metodologias com um valor máximo de 0,05 mm.

Através da comparação entre a exatidão do corpo de prova 1 e 2, ilustrado na [Tabela 5.1,](#page-128-2) foi possível verificar que:

- para a interpolação linear a redução da tolerância CAM resultou numa melhora da exatidão final do corpo de prova, sendo que o maior desvio passou de 0,20 para 0,08 mm;
- na interpolação circular, com exceção da região 2 em que o desvio de exatidão mostrou-se semelhante para ambas as tolerâncias CAM, a redução da tolerância CAM também resultou numa melhora da exatidão do corpo de prova, onde o maior desvio passou de 0,20 para 0,12 mm;
- para as demais metodologias, o desvio da exatidão mostrou-se semelhante para ambas as tolerâncias CAM, sendo que, na região 6 as interpolações *NURBS* com tolerância CAM de 0,005mm apresentaram um maior desvio em relação à tolerância CAM de 0,05 mm.

![](_page_126_Figure_1.jpeg)

<span id="page-126-0"></span>*Figura 5.26: Exatidão geométrica do corpo de prova 2.* 

![](_page_127_Figure_1.jpeg)

<span id="page-127-0"></span>*Figura 5.27: Desvios obtidos no corpo de prova 2.*

![](_page_128_Figure_1.jpeg)

<span id="page-128-0"></span>*Figura 5.28: Variação da Interpolação Polinomial no corpo de prova 2.* 

![](_page_128_Picture_3.jpeg)

*Figura 5.29: Variação da Interpolação NURBS Original no corpo de prova 2.* 

<span id="page-128-1"></span>

|                                                  | <b>Desvio</b> |          |          |          |          |          |
|--------------------------------------------------|---------------|----------|----------|----------|----------|----------|
| <b>Interpolações</b>                             | Região 1      | Região 2 | Região 3 | Região 4 | Região 5 | Região 6 |
| <b>Linear</b><br><b>Tol. CAM 0,05</b>            | 0.22          | $-0.18$  | 0.01     | 0.05     | $-0.03$  | 0.1      |
| <b>Linear</b><br><b>Tol. CAM 0,005</b>           | 0.08          | $-0.05$  | 0.03     | 0.02     | 0.01     | $-0.03$  |
| <b>Circular</b><br><b>Tol. CAM 0.05</b>          | 0.2           | $-0.18$  | $-0.01$  | 0.03     | $-0.01$  | 0.1      |
| <b>Circular</b><br><b>Tol. CAM 0,005</b>         | 0.14          | $-0.18$  | 0.02     | 0.04     | $-0.02$  | $-0.05$  |
| <b>Polinomial</b><br><b>Tol. CAM 0.05</b>        | 0.35          | $-0.18$  | 0.01     | 0.04     | $-0.01$  | 0.34     |
| <b>Polinomial</b><br><b>Tol. CAM 0,005</b>       | 0.4           | $-0.18$  | $-0.03$  | 0.04     | $-0.01$  | 0.35     |
| <b>NURBS Original</b><br><b>Tol. CAM 0.05</b>    | 0.21          | $-0.18$  | $-0.12$  | 0.06     | 0.01     | 0.19     |
| <b>NURBS Original</b><br><b>Tol. CAM 0,005</b>   | 0.21          | $-0.18$  | $-0.12$  | 0.08     | 0.01     | 0.26     |
| <b>NURBS Modificada</b><br><b>Tol. CAM 0,05</b>  | 0.12          | $-0.18$  | $-0.01$  | 0.04     | 0.01     | 0.2      |
| <b>NURBS Modificada</b><br><b>Tol. CAM 0,005</b> | 0.16          | $-0.19$  | 0.05     | 0.04     | 0.01     | 0.31     |

<span id="page-128-2"></span>*Tabela 5.1: Comparação da exatidão do corpo de prova 1 e 2.* 

### **5.3.3 Corpo de Prova 3**

As [Figura 5.30](#page-129-0) e [Figura 5.31](#page-130-0) ilustram respectivamente a exatidão geométrica e os desvios obtidos no corpo de prova 3.

Através dessas figuras é possível observar que:

- a exatidão da geometria real em relação ao modelo CAD apresentou o mesmo comportamento para todas as metodologias de interpolação;
- as regiões 1, 4 e 6 apresentaram uma geometria real deslocada no sentido de fora em relação ao modelo CAD, sendo que a interpolação *COMPCURV* com tolerância de 0,05 mm, obtida através da interpolação linear com tolerância CAM de 0,005 mm apresentou a maior variação (0,4 mm) na região 1, enquanto que a interpolação *SpeedMILL* com tolerância de 0,05 mm, obtida através da interpolação linear com tolerância CAM de 0,05 mm apresentou o maior desvio (0,30mm) na região 6. Na região 4 todas as metodologias apresentaram desvios entre 0,03 à 0,05mm;

![](_page_129_Figure_6.jpeg)

<span id="page-129-0"></span>*Figura 5.30: Exatidão geométrica do corpo de prova 3.* 

- as regiões 2 e 3 apresentaram uma geometria real deslocada no sentido de dentro em relação ao modelo CAD. Essa variação de geometria apresentou-se de forma semelhante em todas as metodologias com um valor respectivo de 0,20 e 0,05 mm;
- a região 5 apresentou uma geometria real semelhante ao modelo CAD. A variação do geometria real no final da região 5 foi desconsiderada em função da falta de uma boa região de contato para executar a medição.

![](_page_130_Figure_3.jpeg)

<span id="page-130-0"></span>*Figura 5.31: Desvios obtidos no corpo de prova 3.*

# **5.4 Qualidade Superficial**

A medição da rugosidade superficial foi realizada nas posições especificadas na [Figura 5.32.](#page-131-0)

As [Tabela 5.2,](#page-131-1) [Tabela 5.3](#page-132-0) e [Tabela 5.4](#page-133-0) ilustram os valores obtidos nesse ensaios, sendo que foram medidos todos os corpos de prova, totalizando nove medições. O resultado final a ser considerado envolve a média aritmética dos três corpos de prova 1, 2 e 3, conforme ilustrado na [Tabela 5.5.](#page-133-1)

![](_page_131_Figure_4.jpeg)

|                |                         | Rugosidade Ra (um)             |                                         |                                           |                                               |                                                 |  |
|----------------|-------------------------|--------------------------------|-----------------------------------------|-------------------------------------------|-----------------------------------------------|-------------------------------------------------|--|
| <b>Regiões</b> |                         | Linear<br><b>Tol. CAM 0,05</b> | <b>Circular</b><br><b>Tol. CAM 0,05</b> | <b>Polinomial</b><br><b>Tol. CAM 0,05</b> | <b>NURBS Original</b><br><b>Tol. CAM 0,05</b> | <b>NURBS Modificada</b><br><b>Tol. CAM 0,05</b> |  |
|                | А                       | 0.38                           | 0.46                                    | 0.46                                      | 0.58                                          | 0.49                                            |  |
|                | в                       | 0.29                           | 0.34                                    | 0.37                                      | 0.37                                          | 0.28                                            |  |
| Região 1       | $\overline{c}$          | 0.59                           | 0.44                                    | 0.48                                      | 0.37                                          | 0.4                                             |  |
|                | x                       | 0.42                           | 0.41                                    | 0.44                                      | 0.44                                          | 0.39                                            |  |
|                | А                       | 0.17                           | 0.18                                    | 0.16                                      | 0.19                                          | 0.15                                            |  |
|                | в                       | 0.18                           | 0.16                                    | 0.17                                      | 0.18                                          | 0.19                                            |  |
| Região 2       | Ċ                       | 0.2                            | 0.18                                    | 0.17                                      | 0.2                                           | 0.17                                            |  |
|                | x                       | 0.18                           | 0.17                                    | 0.17                                      | 0.19                                          | 0.17                                            |  |
|                | А                       | 0.4                            | 0.23                                    | 0.39                                      | 0.32                                          | 0.3                                             |  |
|                | в                       | 0.28                           | 0.22                                    | 0.31                                      | 0.32                                          | 0.29                                            |  |
| Região 3       | $\overline{c}$          | 0.28                           | 0.34                                    | 0.54                                      | 0.52                                          | 0.36                                            |  |
|                | x                       | 0.32                           | 0.26                                    | 0.41                                      | 0.39                                          | 0.32                                            |  |
|                | A                       | 0.22                           | 0.24                                    | 0.26                                      | 0.19                                          | 0.15                                            |  |
| Região 4       | в                       | 0.19                           | 0.21                                    | 0.13                                      | 0.2                                           | 0.15                                            |  |
|                | c                       | 0.23                           | 0.23                                    | 0.18                                      | 0.22                                          | 0.17                                            |  |
|                | x                       | 0.21                           | 0.23                                    | 0.19                                      | 0.20                                          | 0.16                                            |  |
| Região 5       | А                       | 0.52                           | 0.43                                    | 0.54                                      | 0.52                                          | 0.58                                            |  |
|                | в                       | 0.42                           | 0.26                                    | 0.33                                      | 0.37                                          | 0.48                                            |  |
|                | $\overline{c}$          | 0.35                           | 0.5                                     | 0.31                                      | 0.54                                          | 0.52                                            |  |
|                | x                       | 0.43                           | 0.40                                    | 0.39                                      | 0.48                                          | 0.53                                            |  |
|                | А                       | 0.22                           | 0.25                                    | 0.31                                      | 0.21                                          | 0.19                                            |  |
| Região 6       | в                       | 0.18                           | 0.24                                    | 0.19                                      | 0.23                                          | 0.19                                            |  |
|                | Ċ                       | 0.2                            | 0.23                                    | 0.23                                      | 0.22                                          | 0.21                                            |  |
|                | X                       | 0.20                           | 0.24                                    | 0.24                                      | 0.22                                          | 0.20                                            |  |
|                | А                       | 0.15                           | 0.14                                    | 0.15                                      | 0.2                                           | 0.19                                            |  |
| Região 7       | в                       | 0.25                           | 0.16                                    | 0.2                                       | 0.16                                          | 0.21                                            |  |
|                | $\overline{c}$          | 0.2                            | 0.15                                    | 0.17                                      | 0.18                                          | 0.18                                            |  |
|                | $\mathbf x$             | 0.20                           | 0.15                                    | 0.17                                      | 0.18                                          | 0.19                                            |  |
|                | А                       | 0.44                           | 0.42                                    | 0.43                                      | 0.46                                          | 0.43                                            |  |
|                | в                       | 0.29                           | 0.3                                     | 0.29                                      | 0.36                                          | 0.36                                            |  |
| Região 8       | Ċ                       | 0.53                           | 0.44                                    | 0.57                                      | 0.45                                          | 0.33                                            |  |
|                | $\overline{\mathbf{x}}$ | 0.42                           | 0.39                                    | 0.43                                      | 0.42                                          | 0.37                                            |  |

<span id="page-131-0"></span>*Figura 5.32: Posição de medição da rugosidade.*

<span id="page-131-1"></span>*Tabela 5.2: Valores obtidos nos três corpos de prova 1.* 

|                    |                         | Rugosidade Ra (um)                     |                                          |                                            |                                                |                                                  |  |
|--------------------|-------------------------|----------------------------------------|------------------------------------------|--------------------------------------------|------------------------------------------------|--------------------------------------------------|--|
| <b>Regiões</b>     |                         | <b>Linear</b><br><b>Tol. CAM 0,005</b> | <b>Circular</b><br><b>Tol. CAM 0,005</b> | <b>Polinomial</b><br><b>Tol. CAM 0,005</b> | <b>NURBS Original</b><br><b>Tol. CAM 0,005</b> | <b>NURBS Modificada</b><br><b>Tol. CAM 0,005</b> |  |
| в<br>Região 1<br>c | A                       | 0.41                                   | 0.43                                     | 0.46                                       | 0.51                                           | 0.49                                             |  |
|                    |                         | 0.34                                   | 0.53                                     | 0.33                                       | 0.44                                           | 0.45                                             |  |
|                    |                         | 0.55                                   | 0.54                                     | 0.45                                       | 0.42                                           | 0.39                                             |  |
|                    | $\mathbf x$             | 0.43                                   | 0.50                                     | 0.41                                       | 0.46                                           | 0.44                                             |  |
|                    | A                       | 0.21                                   | 0.19                                     | 0.14                                       | 0.17                                           | 0.16                                             |  |
|                    | B                       | 0.23                                   | 0.19                                     | 0.2                                        | 0.18                                           | 0.2                                              |  |
| Região 2           | C                       | 0.2                                    | 0.21                                     | 0.14                                       | 0.16                                           | 0.15                                             |  |
|                    | $\overline{\mathbf{x}}$ | 0.21                                   | 0.20                                     | 0.16                                       | 0.17                                           | 0.17                                             |  |
|                    | A                       | 0.23                                   | 0.36                                     | 0.38                                       | 0.26                                           | 0.47                                             |  |
|                    | B                       | 0.34                                   | 0.25                                     | 0.32                                       | 0.31                                           | 0.35                                             |  |
| Região 3           | $\mathbf c$             | 0.26                                   | 0.29                                     | 0.3                                        | 0.4                                            | 0.41                                             |  |
|                    | $\mathbf x$             | 0.28                                   | 0.30                                     | 0.33                                       | 0.32                                           | 0.41                                             |  |
|                    | A                       | 0.15                                   | 0.16                                     | 0.17                                       | 0.19                                           | 0.15                                             |  |
|                    | в                       | 0.16                                   | 0.16                                     | 0.18                                       | 0.17                                           | 0.2                                              |  |
| Região 4           | C                       | 0.22                                   | 0.14                                     | 0.26                                       | 0.2                                            | 0.3                                              |  |
|                    | $\overline{\mathbf{x}}$ | 0.18                                   | 0.15                                     | 0.20                                       | 0.19                                           | 0.22                                             |  |
|                    | A                       | 0.38                                   | 0.42                                     | 0.54                                       | 0.55                                           | 0.58                                             |  |
|                    | B                       | 0.44                                   | 0.37                                     | 0.43                                       | 0.48                                           | 0.51                                             |  |
| Região 5           | c                       | 0.41                                   | 0.48                                     | 0.45                                       | 0.4                                            | 0.31                                             |  |
|                    | $\mathbf x$             | 0.41                                   | 0.42                                     | 0.47                                       | 0.48                                           | 0.47                                             |  |
|                    | A                       | 0.27                                   | 0.21                                     | 0.19                                       | 0.21                                           | 0.3                                              |  |
|                    | B                       | 0.28                                   | 0.15                                     | 0.15                                       | 0.18                                           | 0.24                                             |  |
| Região 6           | c                       | 0.22                                   | 0.2                                      | 0.2                                        | 0.19                                           | 0.23                                             |  |
|                    | $\overline{\mathbf{x}}$ | 0.26                                   | 0.19                                     | 0.18                                       | 0.19                                           | 0.26                                             |  |
|                    | A                       | 0.13                                   | 0.16                                     | 0.16                                       | 0.19                                           | 0.19                                             |  |
| Região 7           | B                       | 0.14                                   | 0.15                                     | 0.13                                       | 0.17                                           | 0.22                                             |  |
|                    | C                       | 0.14                                   | 0.17                                     | 0.14                                       | 0.18                                           | 0.2                                              |  |
|                    | $\mathbf x$             | 0.14                                   | 0.16                                     | 0.14                                       | 0.18                                           | 0.20                                             |  |
|                    | A                       | 0.45                                   | 0.36                                     | 0.49                                       | 0.48                                           | 0.42                                             |  |
|                    | B                       | 0.45                                   | 0.4                                      | 0.39                                       | 0.52                                           | 0.45                                             |  |
| Região 8           | $\overline{c}$          | 0.61                                   | 0.48                                     | 0.36                                       | 0.45                                           | 0.39                                             |  |
|                    | $\overline{\mathbf{x}}$ | 0.50                                   | 0.41                                     | 0.41                                       | 0.48                                           | 0.42                                             |  |

<span id="page-132-0"></span>*Tabela 5.3: Valores obtidos nos três corpos de prova 2.* 

Através dessas tabelas foi possível verificar que:

- os três corpos de provas apresentaram valores semelhantes de rugosidade, com valores inferiores à 0,63 µm;
- todas as metodologias de interpolação da trajetória da ferramenta apresentaram valores semelhante de rugosidade;
- variação da tolerância CAM nas interpolações não apresentou efeito sobre a rugosidade superficial;
- as metodologia de interpolação indireta (*COMPCURV* e *SpeedMILL*) apresentaram o mesmo desempenho que as demais metodologias;
- as interpolações *NURBS* original e modificada apresentaram valores semelhantes de rugosidade.

![](_page_133_Picture_768.jpeg)

<span id="page-133-0"></span>![](_page_133_Picture_769.jpeg)

|                                                    | Rugosidade Ra (um) |          |          |          |          |                  |          |          |
|----------------------------------------------------|--------------------|----------|----------|----------|----------|------------------|----------|----------|
| <b>Interpolações</b>                               | Região 1           | Região 2 | Região 3 | Região 4 | Região 5 | Região 6         | Região 7 | Região 8 |
| <b>Linear</b><br><b>Tol. CAM 0.05</b>              | 0.42               | 0.18     | 0.32     | 0.21     | 0.43     | 0.2 <sub>2</sub> | 0.2      | 0.42     |
| <b>Circular</b><br><b>Tol. CAM 0.05</b>            | 0.41               | 0.17     | 0.26     | 0.23     | 0.4      | 0.24             | 0.15     | 0.39     |
| <b>Polinomial</b><br><b>Tol. CAM 0.05</b>          | 0.44               | 0.17     | 0.41     | 0.19     | 0.39     | 0.24             | 0.17     | 0.43     |
| <b>NURBS Original</b><br><b>Tol. CAM 0,05</b>      | 0.44               | 0.19     | 0.39     | 0.2      | 0.48     | 0.22             | 0.18     | 0.42     |
| <b>NURBS Modificada</b><br><b>Tol. CAM 0,05</b>    | 0.39               | 0.17     | 0.32     | 0.16     | 0.53     | 0.2              | 0.19     | 0.37     |
| Linear<br><b>Tol. CAM 0,005</b>                    | 0.43               | 0.21     | 0.28     | 0.18     | 0.41     | 0.26             | 0.14     | 0.5      |
| <b>Circular</b><br><b>Tol. CAM 0,005</b>           | 0.5                | 0.2      | 0.3      | 0.15     | 0.42     | 0.19             | 0.16     | 0.41     |
| <b>Polinomial</b><br><b>Tol. CAM 0,005</b>         | 0.41               | 0.16     | 0.33     | 0.2      | 0.47     | 0.18             | 0.14     | 0.41     |
| <b>NURBS Original</b><br><b>Tol. CAM 0.005</b>     | 0.46               | 0.17     | 0.32     | 0.19     | 0.48     | 0.19             | 0.18     | 0.48     |
| <b>NURBS Modificada</b><br><b>Tol. CAM 0.005</b>   | 0.44               | 0.17     | 0.41     | 0.22     | 0.47     | 0.26             | 0.2      | 0.42     |
| <b>COMPCURV Tol. 0.05</b><br><b>Tol. CAM 0.05</b>  | 0.63               | 0.2      | 0.4      | 0.17     | 0.46     | 0.27             | 0.17     | 0.58     |
| SpeedMILL Tol. 0.05<br><b>Tol. CAM 0.05</b>        | 0.55               | 0.17     | 0.38     | 0.15     | 0.43     | 0.23             | 0.18     | 0.6      |
| <b>COMPCURV Tol. 0.05</b><br><b>Tol. CAM 0.005</b> | 0.53               | 0.17     | 0.35     | 0.18     | 0.62     | 0.22             | 0.16     | 0.52     |
| SpeedMILL Tol. 0.05<br><b>Tol. CAM 0.005</b>       | 0.67               | 0.18     | 0.46     | 0.17     | 0.48     | 0.21             | 0.18     | 0.57     |

<span id="page-133-1"></span>*Tabela 5.5: Valores médios de rugosidade.* 

Além da medição de rugosidade, foi realizado uma comparação do aspecto superficial de algumas regiões críticas do corpo de conforme ilustrado na [Figura](#page-134-0)  [5.33.](#page-134-0)

![](_page_134_Figure_2.jpeg)

<span id="page-134-0"></span>*Figura 5.33: Regiões de verificação do aspecto superficial.* 

Na comparação do aspecto superficial da região 1 no corpo de prova 1, conforme ilustrado na [Tabela 5.6,](#page-135-0) a interpolação circular apresentou um aspecto superficial mais uniforme em relação as demais interpolações, sendo que:

- a interpolação linear apresentou uma falta de uniformidade ao longo da região 1;
- as interpolações polinomial e *NURBS* original apresentaram um aspecto superficial ruim, demonstrando uma falta de uniformidade nessa região;
- apesar da interpolação *NURBS* modificada não apresentar um aspecto superficial tão bom quanto a interpolação circular, demonstrou um melhor desempenho em relação à interpolação *NURBS* original.

No corpo de prova 2, conforme ilustrado na [Tabela 5.7,](#page-136-0) a redução da tolerância CAM (0,005 mm) resultou, com exceção da interpolação circular, num melhor aspecto superficial em relação ao corpo de prova 1, sendo que tanto a interpolação polinomial quanto a interpolação *NURBS* original não apresentaram mais um aspecto superficial ruim.

No entanto, esse aumento da tolerância CAM, fez com que interpolação circular apresentasse um aspecto superficial ruim. Dentre os fatores responsáveis por este fato, destaca-se a presença de um pequeno segmento de arco representando a trajetória da ferramenta dessa região no programa NC, enquanto que no programa NC com tolerância CAM de 0,05 mm esse segmento não existe.

A [Figura 5.34](#page-137-0) ilustra o programa NC da região 1 com interpolação circular.

| Metodologia de<br>Interpolação                                          | <b>Imagem Normal</b>     | Imagem<br>Ampliada 23X | Imagem<br>Ampliada 58X |
|-------------------------------------------------------------------------|--------------------------|------------------------|------------------------|
| <b>Linear</b><br><b>Tolerância CAM</b><br>$0,05$ mm                     |                          |                        |                        |
| <b>Circular</b><br><b>Tolerância CAM</b><br>$0,05$ mm                   | <b>USULANTION DIRECT</b> |                        |                        |
| <b>Polinomial</b><br><b>Tolerância CAM</b><br>$0,05$ mm                 |                          |                        |                        |
| <b>NURBS Original</b><br><b>Tolerância CAM</b><br>$0,05$ mm             |                          |                        |                        |
| <b>NURBS</b><br><b>Modificada</b><br><b>Tolerância CAM</b><br>$0,05$ mm |                          |                        |                        |

<span id="page-135-0"></span>*Tabela 5.6: Aspecto superficial da região 1 do corpo de prova 1.* 

| Metodologia de<br>Interpolação                                         | <b>Imagem Normal</b> | Imagem<br>Ampliada 23X | Imagem<br>Ampliada 58X |
|------------------------------------------------------------------------|----------------------|------------------------|------------------------|
| <b>Linear</b><br><b>Tolerância CAM</b><br>0,005 mm                     |                      |                        |                        |
| <b>Circular</b><br><b>Tolerância CAM</b><br>0,005 mm                   |                      |                        |                        |
| Polinomial<br><b>Tolerância CAM</b><br>0,005 mm                        |                      |                        |                        |
| <b>NURBS Original</b><br><b>Tolerância CAM</b><br>0,005 mm             |                      |                        |                        |
| <b>NURBS</b><br><b>Modificada</b><br><b>Tolerância CAM</b><br>0,005 mm |                      |                        |                        |

<span id="page-136-0"></span>*Tabela 5.7: Aspecto superficial da região 1 do corpo de prova 2.* 

# **Interpolação Circular Tolerância CAM 0,05 mm**

![](_page_137_Picture_165.jpeg)

![](_page_137_Picture_166.jpeg)

N56 X0. Z-34.

**Interpolação Circular Tolerância CAM 0,005 mm**

N112 X39.375 Z-23.801 N113 X32.813 Z-30.376 N114 X29.531 Z-33.663 N115 X29.429 Z-33.76 G3 X28.813 Z-33.999 I=AC(28.78)  $K=AC(-33.)$ N117 G1X28.711 Z-34. N118 X0.

# <span id="page-137-0"></span>*Figura 5.34: Programa NC da região 1 da interpolação circular.*

No corpo de prova 3, conforme ilustrado na [Tabela 5.8,](#page-138-0) as interpolações geradas através da interpolação linear com menor tolerância CAM (0,005 mm) apresentou na região 1, um aspecto superficial superior em relação às interpolações geradas através da interpolação linear com maior tolerância CAM (0,05 mm), sendo que:

- a interpolação *COMPCURV* gerada com base na interpolação linear com tolerância CAM de 0,05 mm apresentou a mesma falta de uniformidade apresentada interpolação linear com tolerância CAM de 0,05 mm;
- a interpolação polinomial obtida através do *software SpeedMILL* com base na interpolação linear com tolerância CAM de 0,05 mm, apresentou um aspecto superficial ruim, semelhante ao obtido com a interpolação polinomial no corpo de prova 2.

Nas regiões 2 e 3, ilustradas na [Figura 5.35](#page-139-0) foi possível observar para as interpolações linear e circular o aspecto "faceteado" da superfície, resultante da representação de superfícies complexas por segmentos de retas.

Com isso, verifica-se que:

- nas interpolações geradas com uma tolerância CAM de 0,05 o aspecto "faceteado" apresenta-se de forma uniforme desde a região 2 até a região 3;
- nas interpolações geradas com uma tolerância CAM de 0,005 o aspecto "faceteado" não existe na região intermediária entre as regiões 2 e 3;
- na região 3 o aspecto "faceteado" apresenta-se com maior intensidade em relação às interpolações geradas com uma tolerância CAM de 0,05.

• apesar de ambas as interpolações apresentarem esse aspecto "faceteado", com uma tolerância CAM de 0,05 mm a interpolação circular apresenta uma menor quantidade de "facetas" em relação à interpolação linear, sendo que com uma tolerância CAM de 0,005 mm ambas interpolações apresentaram o mesmo aspecto superficial.

| Metodologia de<br>Interpolação                                         | <b>Imagem Normal</b> | Imagem<br>Ampliada 23X | Imagem<br>Ampliada 58X |
|------------------------------------------------------------------------|----------------------|------------------------|------------------------|
| <b>COMPCURV</b><br>Tol. 0,05 mm<br><b>Tolerância CAM</b><br>$0,05$ mm  |                      |                        |                        |
| <b>SpeedMILL</b><br>Tol. 0,05 mm<br><b>Tolerância CAM</b><br>$0,05$ mm |                      |                        |                        |
| <b>COMPCURV</b><br>Tol. 0,05 mm<br><b>Tolerância CAM</b><br>0,005 mm   |                      |                        |                        |
| <b>SpeedMILL</b><br>Tol. 0,05 mm<br><b>Tolerância CAM</b><br>0,005 mm  |                      |                        |                        |

<span id="page-138-0"></span>*Tabela 5.8: Aspecto superficial da região do corpo de prova 3.*

![](_page_139_Figure_1.jpeg)

<span id="page-139-0"></span>*Figura 5.35: Aspecto superficial das regiões 2 e 3.* 

Na região 4, ilustrada na [Figura 5.36,](#page-139-1) é possível verificar novamente na interpolação linear e circular com tolerância CAM de 0,005 mm, o aspecto "faceteado" na superfície.

![](_page_139_Figure_4.jpeg)

<span id="page-139-1"></span>*Figura 5.36: Aspecto superficial da região 4.* 

Além da comparação do aspecto superficial nas regiões críticas, verificou-se que a região de início da usinagem do corpo de prova 1 apresentou marcas visíveis, conforme ilustrado na [Figura 5.37.](#page-140-0)

![](_page_140_Picture_2.jpeg)

*Figura 5.37: Marcas apresentadas no corpo de prova 1.* 

<span id="page-140-0"></span>Este fato ocorreu em virtude da redução do avanço programado através do seletor de avanço da máquina ferramenta, decorrente da cautela do operador no inicio da usinagem.

Percebendo esta falha, os demais programas NC foram executados com o seletor de avanço na posição 100%, fazendo com que os demais corpos de prova não apresentem estas marcas.

No entanto, esta falha mostrou que a variação do avanço programado e, conseqüentemente, a dinâmica dos movimentos da máquina ferramenta, influência diretamente na exatidão da geometria real do corpo de prova, independente da metodologia de interpolação da trajetória da ferramenta utilizada.

# **6 Conclusões e sugestões para trabalho futuros**

Através da pesquisa bibliográfica foi possível evidenciar a importância da aplicação da Tecnologia HSC na manufatura de moldes e matrizes, assim como, a importância da metodologia de interpolação da trajetória da ferramenta na aplicação eficiente desta Tecnologia.

Além disso, o estudo teórico abrangendo outras metodologias de interpolação, além das interpolações linear e circular, tais como: interpolação polinomial, interpolação *NURBS* e as interpolações indiretas *COMPCURV* e polinomial obtida através do *software SpeedMILL*, resultou numa apropriação de conhecimento técnico para a manufatura de moldes e matrizes com altas velocidades.

A análise das metodologias de interpolação linear, circular e polinomial, através da usinagem dos corpos de prova, mostrou que a interpolação polinomial apresenta um menor tempo de usinagem, com reduções de 6 e 25% em relação às interpolações linear e circular, respectivamente para os corpos de prova 1 e 2.

Este fato ocorre em função da interpolação polinomial estar baseada em modelos matemáticos, que representam a trajetória de ferramenta com segmentos programados, cujo tamanho é superior ao segmento mínimo estabelecido pelo tempo de processamento da máquina ferramenta, para que essa execute os movimentos com o avanço programado de 5.000 mm/min de forma uniforme.

Outra característica importante evidenciada nos ensaios práticos é que apesar das interpolações da trajetória da ferramenta terem sido geradas com tolerância CAM de 0,05 e 0,005 mm, respectivamente para o corpo de prova 1 e 2, a geometria real dos corpos de prova apresentaram desvios de exatidão extremamente superiores. O corpo de prova 1 apresentou desvios na ordem de 0,40, 0,38 e 0,53 mm, enquanto que o corpo de prova 2 apresentou desvios de 0,13, 0,32 e 0,58 mm, respectivamente para as interpolações linear, circular e polinomial.

Essa variação da exatidão da geometria real deve-se principalmente aos erros inerentes ao processo de fabricação, desde a exatidão da máquina ferramenta até o balanceamento da porta ferramenta.

No entanto, pode-se observar que em decorrência de seu comportamento dinâmico na máquina ferramenta, a interpolação polinomial apresenta um desvio de exatidão superior em relação às interpolações linear e circular, para ambos corpos de prova.

Apesar da rugosidade superficial apresentar-se de forma semelhante para essas metodologias de interpolação (inferior à 0,53 µm Ra), na comparação do aspecto superficial as interpolações linear e circular apresentaram diversas regiões com o aspecto "faceteado", sendo que as interpolações com menor tolerância CAM (0,005 mm) apresentaram "facetas" com maior intensidade.

Além disso, em uma das regiões do corpo de prova 1, a interpolação linear apresentou uma falta de uniformidade no aspecto superficial, enquanto que na interpolação polinomial essa região apresentou um aspecto superficial ruim.

Com a redução da tolerância CAM no corpo de prova 2, essa região apresentou uma melhora significativa para as interpolações linear e polinomial, porém, a interpolação circular, que havia apresentado para essa região um bom aspecto superficial, apresentou agora um aspecto superficial ruim.

Em virtude disso, a tolerância CAM utilizada na geração da trajetória da ferramenta apresenta comportamentos distintos sobre essas metodologias de interpolação da trajetória da ferramenta. Enquanto que na interpolação linear e circular a redução da tolerância CAM resulta num aumento significativo do tempo de usinagem e numa redução do desvio da exatidão do modelo geométrico real, na interpolação polinomial a variação dessa tolerância influência de forma significativa apenas no aspecto superficial.

Com isso, tem-se que:

- a interpolação linear demonstrou ser uma metodologia mais precisa, principalmente com a redução da tolerância CAM, porém, a geração de segmentos de retas com tamanhos inferiores ao segmento mínimo estabelecido pelo tempo de processamento da máquina ferramenta e o aspecto superficial "faceteado" em superfícies complexas faz com que esta metodologia torne-se uma limitação na manufatura de moldes e matrizes com altas velocidades;
- A interpolação polinomial surge como uma das soluções para a manufatura de moldes e matrizes, em virtude no seu desempenho em relação ao tempo de usinagem. Porém, o alto desvio de exatidão poderá comprometer as etapas subseqüentes de ajustes e polimento do molde, acarretando muitas vezes num aumento do *lead time* do produto;

• A interpolação circular por apresentar um desempenho no tempo de usinagem e na exatidão do modelo geométrico real entre as interpolações linear e polinomial, assim como um aspecto superficial melhor quando aplicado uma maior tolerância CAM, pode ser considerada uma solução na busca de uma otimização do processo de manufatura de moldes e matrizes. Porém, por também utilizar segmentos de retas para representar a trajetória ferramenta apresenta muitas vezes na manufatura de moldes e matrizes os mesmo problemas da interpolação linear, tornando-se também uma limitação na manufatura de moldes e matrizes com altas velocidades.

Para as metodologias de interpolação *COMPCURV* e polinomial obtida através do *software SpeedMILL*, a análise dos corpos de prova mostrou que ambas as interpolações apresentaram um menor tempo de usinagem em relação à interpolação linear, sendo que a interpolação *COMPCURV* apresentou reduções de 1 e 28% e a interpolação polinomial obtida através do *software SpeedMILL,* de 5 e 31% em relação à interpolação linear com tolerância CAM de 0,05 e 0,005 mm, respectivamente.

Da mesma forma que ocorreu com as interpolações linear, circular e polinomial, as interpolações indiretas apresentaram um desvio de exatidão da geometria real extremamente superior em relação às tolerâncias envolvidas no processo de geração da trajetória da ferramenta. A interpolação COMPCURV apresentou desvios na ordem de 0,52 e 0,60 mm, enquanto que a interpolação polinomial obtida através do *software SpeedMILL* apresentou desvios de 0,46 e 0,43 mm, respectivamente para a interpolação linear com tolerância CAM de 0,05 e 0,005 mm.

Comparando o aspecto superficial pode-se verificar que as interpolações geradas através da interpolação linear com menor tolerância CAM (0,005 mm) apresentou um aspecto superficial superior em relação às interpolações geradas através da interpolação linear com maior tolerância CAM (0,05 mm).

Além disso, pode-se verificar que para as interpolações indiretas geradas com base na interpolação linear com tolerância CAM de 0,05 mm que:

• a interpolação *COMPCURV* apresentou um aspecto superficial com a mesma falta de uniformidade e com algumas regiões "faceteadas" apresentadas na interpolação linear com tolerância CAM de 0,05 mm;
• a interpolação polinomial obtida através do software SpeedMILL apresentou um aspecto superficial ruim, semelhante ao obtido com a interpolação polinomial no corpo de prova 2.

Comparando ambas as interpolações pode-se observar que a interpolação polinomial obtida através do *software SpeedMILL* apresentou um melhor desempenho em relação à interpolação *COMPCURV* e que a variação tolerância CAM da interpolação linear utilizada na geração dessa metodologia não apresentou efeito significativo sobre o tempo de usinagem e exatidão do modelo real.

A adição de mais uma tolerância no processo de geração da trajetória da ferramenta, resultante da geração desses tipos de metodologia, acarretou num maior erro de exatidão do modelo geométrico real em relação à interpolação linear original, porém, com valores semelhantes à interpolação polinomial e NURBS obtida diretamente pelo sistema CAM.

Com isso, os métodos de interpolação indireta podem ser considerados como uma solução na otimização de um processo de manufatura de moldes e matrizes com interpolação linear, porém, com um desvio de exatidão superior.

Além disso, da mesma forma que ocorre com a interpolação polinomial, esse aumento do desvio de exatidão poderá comprometer as etapas subseqüentes de ajustes e polimento do molde, acarretando muitas vezes num aumento do *lead time* do produto.

Na avaliação da interpolação *NURBS* pode-se observar que, apesar deste tipo de interpolação destacar-se na literatura técnica como uma solução na manufatura de moldes e matrizes com altas velocidades, sua aplicação como metodologia de interpolação da trajetória da ferramenta ainda encontra diversos problemas relacionados com a integração da metodologia *NURBS* na cadeia CAD/CAM/CNC.

No caso específico deste trabalho, os problemas relacionados com a integração da metodologia *NURBS* na cadeia CAD/CAM/CNC ficaram evidentes através dos resultados obtidos através das interpolações *NURBS* original e modificada.

A interpolação *NURBS* original, obtida através do pós-processador do *Unigraphics NX*, por apresentar algumas divergências na integração entre a linguagem do sistema CAM e o programa NC com linguagem Siemens 810D, apresentou uma variação do tempo de usinagem em função da tolerância CAM, sendo que para uma tolerância CAM de 0,05 mm essa variação foi 7% maior e para um tolerância CAM de 0,005 mm, 27% menor em relação à interpolação linear com mesma tolerância.

Essa metodologia apresentou o desvio de exatidão maior em relação à interpolação linear, porém, menor em relação à interpolação polinomial, com valores na ordem de 0,39 e 0,44 mm, respectivamente para as tolerâncias CAM de 0,05 e 0,005 mm. No entanto, em uma das regiões do corpo de prova essa metodologia apresentou uma significativa violação da geometria do modelo CAD, que não ocorreu nas demais metodologias.

Na comparação do aspecto superficial, para a tolerância CAM de 0,05 mm essa metodologia apresentou em algumas regiões do corpo de prova um aspecto superficial ruim, semelhante ao apresentado pela interpolação polinomial no corpo de prova 1.

A interpolação *NURBS* modificada, obtida através de algumas modificações no pós-processador original do *Unigraphics NX*, apresentou um desempenho superior em relação à interpolação *NURBS* original, sendo que da mesma forma que ocorreu na interpolação polinomial, a variação da tolerância CAM não apresentou efeito no tempo de usinagem da interpolação NURBS modificada, fazendo com que apresentasse uma redução de 3 e 8% em relação à interpolação NURBS original, respectivamente para a tolerância CAM de 0,05 e 0,005mm.

Os desvio de exatidão da geometria real apresentaram-se na ordem de 0,38 e 0,49 mm, respectivamente para a tolerância CAM de 0,05 e 0,005mm, mostrandose de forma semelhante à interpolação NURBS original, porém, sem apresentar uma significativa violação da geometria do modelo CAD.

Com relação ao aspecto superficial, a interpolação NURBS modificada apresentou um aspecto uniforme ao longo do corpo de prova para ambas as tolerâncias CAM, não apresentando os problemas ocorridos na Interpolação NURBS original.

Com isso, apesar da interpolação NURBS sofrer com os problemas de integração entre a cadeia CAD/CAM/CNC, os ganhos obtidos através de algumas modificações sobre este tipo de interpolação demonstra que, com um aperfeiçoamento dessa integração, esse tipo de interpolação pode realmente ser uma solução na manufatura de moldes e matrizes com altas velocidades.

Apesar dos estudos das metodologias de interpolação da trajetória da ferramenta terem como objetivo a manufatura de moldes e matrizes com a Tecnologia HSC, este trabalho evidenciou que mesmo na usinagem com velocidades na faixa de transição para a Tecnologia HSC é possível verificar a limitação resultante da aplicação da interpolação linear, assim como os benéficos a serem alcançados com a utilização das demais metodologias de interpolação.

Em virtude disso, mesmo que a indústria nacional não apresente um número significativo de máquina ferramenta com Tecnologia HSC, há espaço para um melhoramento do atual processo de manufatura de moldes e matrizes através das metodologias de interpolação da trajetória da ferramenta.

Através da análise das metodologias de interpolação da trajetória da ferramenta apresentadas nesse trabalho verificou-se que o aumento da velocidade de avanço e, conseqüentemente as exigências dos movimentos dinâmicos da máquina, resultam numa grande variação da exatidão da geometria.

Dentro do processo de manufatura de moldes e matrizes, essa variação poderá comprometer as etapas subseqüentes de ajustes e polimento do molde, acarretando muitas vezes num aumento do *lead time* do produto e limitando a usinagem de moldes e matrizes com altas velocidades.

Com isso, sugere-se para futuros trabalhos o estudo da influência do comportamento dinâmico da máquina ferramenta sobre a exatidão geometria real.

## **7 Bibliografia Referenciada**

- [1] ALTAN, T.; LILLY, B.: YEN, Y.C. Manufacturing of Dies and Molds. In: Annals of the CIRP, v. 50, n. 2, 2001.
- [2] SCHULZ, H. *Hochgeschwindigkeitsbearbeitung*. Germany, München: Carls Hanser Verlag, 1996. 286 p. ISBN 3-446-18796-0
- [3] SCHULZ, H.; ABELE, E.; SAHM, A. High Speed Machining Fundamental and Industrial Application. In: VI SEMINÁRIO INTERNACIONAL DE ALTA TECNOLOGIA. Piracicaba. 2001. p. 25-56.
- [4] SCHÜTZER, K. et al. *Usinagem em Altíssimas Velocidades*. São Paulo: Editora Érica, 2003. 214 p.
- [5] FALLBÖHMER, P.; ALTAN, T.; TÖNSHOFF, H.K.; NAKAGAWA, T. Survey of the die and mold manufacturing industry. *Journal of Materials Processing Technology,* v. 59, p. 158-168, 1996.
- [6] Fabricantes de Ferramentas investem em soluções para moldes e matrizes. *Revista Metal Mecânica*, São Paulo, n.349, p. 8-20, dez/jan. 2001.
- [7] Setor de máquinas e equipamentos projeta crescimento de 10%. *Revista Metal Mecânica*, São Paulo, n.343, p. 8-12, Jun/Jul. 2000.
- [8] FERRO, S. Moldes. *Plástico Moderno*, São Paulo, v. 31, n. 321, jun. 2001.
- [9] COELHO, R.T.; SCHÜTZER, K.; SOUZA, A.F. The Application of High Speed Cutting in Brazil - First Results. In: VI SEMINÁRIO INTERNACIONAL DE ALTA TECNOLOGIA. Piracicaba. 2001. p. 89-118.
- [10] COELHO, R.T.; SCHÜTZER, K. Projeto Temático FAPESP Tecnologia de Usinagem com Altas Velocidades de Corte - Dois anos de desenvolvimentos. In: VIII SEMINÁRIO INTERNACIONAL DE ALTA TECNOLOGIA. Piracicaba. 2003. p. 101-140.
- [11] CHOI, B.K.; JERARD, R.B. *Sculptured Surface Machining Theory and applications*. Netherlands, Dordrecht: Kluwer Academic Publishers, 1998. 368 p. ISBN 0- 412-78020-8.
- [12] WERNER, A. et al. Design and manufacturing of anatomical hip joint endoprostheses using CAD/CAM systems. J*ournal of Materials Processing Technology,* v. 107, p. 181-186, 2000.
- [13] GLANVILL, A.B.; DENTON, E.N. *Princípios básicos e projetos de moldes de injeção*. São Paulo: Editora Edgard Blücher Ltda, 1970. 309 p.
- [14] OLLING, G.; CHOI, B.K.; JERARD, R.B. *Machining Impossible Shapes*. Netherlands, Dordrecht: Kluwer Academic Publishers, 1999. 386 p. ISBN 0-07-100846-2
- [15] DANIEL, A. High Speed Machining in the pratice of the Tool and Mould making industry. In: VI SEMINÁRIO INTERNACIONAL DE ALTA TECNOLOGIA. Piracicaba. 2001. p. 153-190.
- [16] FALLBÖHMER, P.; ALTAN, T.; RODRIGUEZ, C.A.; ÖZEL, T. High Speed machinung of cast iron alloy steels for die and mold manufacturing. *Journal of Materials Processing Technology,* v. 98, p. 104-115, 2000.
- [17] Die and Mould Making. Application Guide, Sandvik-Coromant, 1999.
- [18] SCHULZ, H. Tendências Tecnológicas em HSC. In: II SEMINÁRIO INTERNACIONAL DE ALTA TECNOLOGIA. Santa Bárbara d'Oeste. 1997.
- [19] FERRARESI, D. *Fundamentos da usinagem dos Metais*. São Paulo: Edgard Blücher, , 1981. 753 p.
- [20] DINIZ, A.E.; MARCONDES, F.C. ; COPPINI, N.L. *Tecnologia da Usinagem dos Materiais*. São Paulo: MM Editora , 1999. 242 p.
- [21] SCHULZ, H. The history of high speed machinig. *Ciência e Tecnologia*, Piracicaba, v.7, n. 13, p.97-105, jun.1999.
- [22] VAUGHN, R.L.; PETERSON, A.H.: New machine tools needed for metals of tomorrow. aviation. R&D Handbook - Production Engineering Section, pp. 5-7, Jun. 1958.
- [23] VAUGHN, R.L.; QUACKENBUSH, L.J.: The high-speed milling of titanium alloys, ASTME (SME). Technical Paper MR 66-151, Abril, 1966.
- [24] COLWELL, L.V.; QUACKENBUSH, L.J.: A study of high-speed milling. Office of Research Administration - The University of Michigan. Report No. 05038-1 and 2-F, Parts I and II, Dez. 1962.
- [25] WILLIAMSON, D.T.N.: New wave in manufacturing. American Machinist Special Report No. 607. 3 (1967) 19, Set. p. 143-154.
- [26] Mc GEE, F.J.: Manufacturing methods for high-speed machining of aluminium. Final Technical Report (DRDMI-EAT) Requirement No. 6089, U.S. Army Missile R&D Command, 1978.
- [27] SCHULZ, H. A tecnologia da manufatura no limiar do milênio. *Máquina e Metais*, São Paulo, v. 36, n. 415, p. 138-156, ago. 2000.
- [28] ABELE, E. HSC: Experiences, Progresses, Potentials. In: VIII SEMINÁRIO INTERNACIONAL DE ALTA TECNOLOGIA. Piracicaba. 2003. p. 1-28.
- [29] KERBER, S. A usinagem HSC na cadeia da produção de moldes e matrizes. *Máquina e Metais*, São Paulo, v. 37, n. 419, p. 20-29, dez. 2000.
- [30] KOELSCH, J.R. Novas definições para novas estratégias de usinagem. *Máquina e Metais*, São Paulo, v. 39, n. 447, p. 34-57, abr. 2003.
- [31] GEIST, J. Influence of HSC-appropriate machining parameters on NC programming. In: VI SEMINÁRIO INTERNACIONAL DE ALTA TECNOLOGIA. Santa Bárbara d'Oeste. 1999. p. 57-78.
- [32] WOLF, J.; WECK, M. ISO 14649 Provides Information for Sophisticated and flexible numerically controlled production. *Production Engeneering Reserchand Development,* v. 10, Issue 2, p. 41-46, 2003.
- [33] PALKOSKA, J.; GORNY, R.; BUCKEL, F. Transição sem traumas do CAD 2D para o 3D. *Máquina e Metais*, São Paulo, v. 39, n. 446, p. 56-61, mar. 2003.
- [34] MOREIRA, M.E. Mercado de moldes e matrizes abre suas portas para CAD/CAM. *Cadesign*, São Paulo, v. 8, n. 81, p. 16-19, 2001.
- [35] MAHON, MC.; BROWNE, J. *CAD/CAM from Principles to Practice.* UK, Suffolk: Addison-Esley, 1993. 508 p. ISBN 0-201-56502-1
- [36] BEDWORTH, D.D.; HENDERSON, M.R.; WOLPE, P.M. *Computer Integrated Design and manufacturing.* USA, New York: McGraw-Hill, 1991. ISBN 0-07-100846-2.
- [37] PATRIKALAKIS, N.M.; MAEKAWA, T. *Shape Interrogation for Computer Aided Design and Manufacturing.* USA, New York: Springer, 2002. ISBN 3-540-42454-7.
- [38] COSTANTINI, P. Curve and surface construction using variable degree polynomial splines. *Computer Aided Geometric Design,* v. 17, p. 419-446, 2000.
- [39] DÜRR, H.; SCHÜNEMANN, R.; SCHULZE, J. Cadeia de processo baseada em NURBS. *Máquinas e Metais*, São Paulo, v. 33, n. 415, p. 18-27, ago. 2000.
- [40] SCHÜTZER, K.; HENRIQUES, J. Intercâmbio de dados no desenvolvimento do produto. *Engenharia Automotiva e aeroespacial*, São Paulo, v. 3, n. 11, p. 26- 36, 2002.
- [41] KNOPPERS, R.; GUNNINK, J. W. Ferramental de compactação de tempo usando tecnologia e arquivos STL. *Máquina e Metais*, São Paulo, v. 36, n. 415, p. 124- 137, ago. 2000.
- [42] SOUZA, A. F. Análise das interpolações de trajetórias de ferramenta na usinagem HSC (High Speed Cutting) em superfícies complexas. Dissertação (Mestrado) - Universidade Metodista de Piracicaba, 2001.
- [43] NC Gesellschaft Recomendation. Milling Cutters and Machining Centers. NCG2004/Part1.Jul. 2000.
- [44] HELLENO, A. L. Usinagem de moldes e matrizes com altas velocidades na faixa de transição para HSC (High Speed Cutting). Dissertação (Trabalho de Graduação) - Universidade Metodista de Piracicaba, 2001.
- [45] SCHÜTZER, K.; STANIK, M.; SOUZA, A.F. A usinagem HSC na manufatura de moldes e matrizes. *Máquina e Metais*, São Paulo, v. 37, n. 420, p. 92-103, jan. 2001.
- [46] GOMES, J.O. Influências que definem o sucesso da usinagem de formas complexas. *Máquina e Metais*, São Paulo, v. 38, n. 439, p. 76-105, ago. 2002.
- [47] Unigraphics NX 1. Documentation. 2003.
- [48] WEINERT, K.; GUNTERMANN,G. Usinagem de superfícies complexas.. *Máquina e Metais*, São Paulo, v. 36, n. 411, p. 50-60, abr. 2000.
- [49] MARINAC, D. Estratégias de trajetória da ferramenta. *Máquina e Metais*, São Paulo, v. 37, n. 425, p. 110-123, jun. 2001.
- [50] ABELE, E.; SCHULZ, H.; STANIK, M.; GYLDENFELDT, C. Improving the High Speed Machining of Sculptured Surfaces by HSC-Freeform Manufavturing Feature Technology. *Production Engeneering Reserchand Development,* v. 9, Issue 1, p. 67-70, 2002.
- [51] LO, C.C. CNC machine tool surface interpolator for ball end milling of free form surfaces. *International journal of Machine tools & manufacture,* v. 40, p. 307- 326, 2000.
- [52] ARNOME, A. *High Performance Machining*. USA, Cincinnati: Hanser Gardner Publications, 1998. ISBN 1-56990-246-1.
- [53] EBERLEIN, W. Do modelo digital ao produto final mais rapidamente. In: III SEMINÁRIO INTERNACIONAL DE ALTA TECNOLOGIA. Santa Bárbara d'Oeste. 1998. p. 65-87.
- [54] MOREIRA, J. Tecnologia CNC para usinagem a alta velocidade. *Máquina e Metais*, São Paulo, v. 39, n. 446, p. 148-159, mar. 2003.
- [55] KOELSCH, J.R. Máquinas para fabricação de moldes. *Máquina e Metais*, São Paulo, v. 39, n. 448, p. 134-149, mai. 2003.
- [56] TSAI, Y.F.; FAROUKI, R.T.; FELDMAN, B. Performance analysis of cnc interpolators for time dependent feedrate along PH curves. *Computer Aided Geometric Design,* v. 18, p. 245-265, 2001.
- [57] Sinumerik 840D/840Di/810D/FM-NC. Programming Guide Advanced. 10 ed. 2000.
- [58] CHENG, M.Y; TSAI, M.C.; KUO, J.C. Real time NURBS command generators for cnc servo controllers. *International journal of Machine tools & manufacture,* v. 42, p. 801-813, 2002.
- [59] ERKORKMAZ, K.; ALTINTAS, Y. High Speed CNC system design. PartI: jerk limited trajectory deneration and quintic spline interpolation. *International journal of Machine tools & manufacture,* v. 41, p. 1323-1345, 2001.
- [60] Zelinski, P. (2001) Understanding NURBS interpolation. http://*www.mmsonline.com /articles /079901.html.* Acesso em: 22 jan 2003.
- [61] LARTIGUE, C.; THIEBAUT, F.; MAEKAWA, T. CNC tool path in terms of B-Spline curves. *Computer Aided Design,* v. 33, p. 307-319, 2001.
- [62] KIRSCHNIK, M.G. Características Técnicas de Comando Numérico Computadorizado para HSC. In: II SEMINÁRIO INTERNACIONAL DE ALTA TECNOLOGIA. Santa Bárbara d'Oeste. 1997.
- [63] SCHUETT, T.J. Advanced Controls for High Speed Machining. SME: High Machining Conference at Chicago, IL May 7-8, 1996.
- [64] MORI, M. et al. A Study on development of an Open Servo System for Intelligent Control of a CNC Machine Tool. In: Annals of the CIRP, v. 50, n. 1, 2001.
- [65] SCHMITT, T. Máquina Ferramenta para usinagem com altíssima velocidade de corte. In: I SEMINÁRIO INTERNACIONAL DE ALTA TECNOLOGIA. Santa Bárbara d'Oeste. 1996.
- [66] Sinumerik 840D/840Di/810D/FM-NC. Programming Guide Fundamentals. 10 ed. 2000.
- [67] GUO, X.G. et al. A rapid and accurate positioning method with linear deceleration in servo system. *International journal of Machine tools & manufacture,* v. 42, p. 851-861, 2002.
- [68] HAN, G.C. et al. High speed algorithm for CNC machine tools. *IECON Proceedings,* v. 3, p. 1493-1497, 1999.
- [69] Sinumerik 840D/810D. Description of Functions Synchronized Actions. 10 ed. 2000.
- [70] STOECKHERT, K.; MENNING, G. *Mold making Handbook.* 2. ed. USA, Ohio: Hanser/Gardner Publications, 1998. ISBN 1-56990-261-5.

## **Bibliografia consultada**

- BECZE, C.E. et al. High Speed five axis milling of hardened tool steel. *International journal of Machine tools & manufacture,* v. 40, p. 869-885, 2000.
- TSAI, Y.F.; FAROUKI, R.T.; YUAN, G.F. Contour machining of free form surfaces with real time PH curve CNC interpolation. *Computer aided Geometric Design,* v. 16, p. 61- 76, 1999.
- XU, H.Y. Linear and angular feedrate interpolation for planar implicit curves. *Computer Aided Design,* v. 35, p. 301-317, 2003.
- HSU, L.; YEH, S.S. Adaptive feedrate interpolation for parametric curves with a confined chird error. *Computer Aided Design,* v. 34, p. 229-237, 2002.
- HSU, L.; YEH, S.S. The speed controlled interpolator for machining parametric curves. *Computer Aided Design,* v. 31, p. 349-357, 1999.
- SCHLEINKOFER, U.; FELLNER, J.; KOCH, W.; VENTURINI, R.; ERTL, C.; PRAST J. Como deixar as ferramentas em forma para HSC e HPC. *Máquina e Metais*, São Paulo, v. 38, n. 434, p. 74-83, mar. 2002.
- BUGAUD, J.P. Integração de centros de usinagem. *Máquina e Metais*, São Paulo, v. 36, n. 414, p. 34-40, jul. 2000.
- TÖNSHOFF, H.K. et al. High Speed or High Performance Cutting a comparson of new machining technologies. *Production Engeneering Reserchand Development,* v. 8, Issue 1, p. 5-8, 2001.
- RAKOWSKI, L. (2001) Automationg the mold shop. http://*www.mmsonline.com/articles /090203.html.* Acesso em: 22 jan 2003.
- FIELD, R. (2001) High speed maching of dies and molds (revisited). http://*www. mmsonline.com/articles /090204.html.* Acesso em: 22 jan 2003.
- BEARD, T. (2001) Interpolating curves. http://*www.mmsonline.com/articles /109704.html.* Acesso em: 22 jan 2003.
- ZELINSKI, P. (2001) Better HSM for big parts. http://*www.mmsonline.com/articles /0102rt3.html.* Acesso em: 22 jan 2003.
- DUNDAS, B. (2001) When faster is better. http://*www.mmsonline.com/articles /050204.html.* Acesso em: 22 jan 2003.
- MONREAL, M.; RODRIGUEZ, C.A. Influence of tool path strategy on the cycle time of high speed milling. *Computer Aided Design,* v. 35, p.395-401, 2003.
- MILAN, J.C.G.; MACHADO, A.R.; BARBOSA C.A. Usinabilidade de aços utilizados em moldes para plásticos. *Máquina e Metais*, São Paulo, v. 36, n. 413, p. 52-61, jun. 2000.
- WERTHEIM, R.; SARTRAM, A. Conceitos inovadores de ferramentas para usinagem. *Máquina e Metais*, São Paulo, v. 37, n. 419, p. 106-132, dez. 2000.
- DEONISIO, C.C.C.; NEVES D.; KRABBE D.F.M; OTTA R.M. Usinagem de ferro fundido na faixa de transição em HSC. *Máquina e Metais*, São Paulo, v. 36, n. 416, p. 52-71, set. 2000.
- HILBIG, D.; KLEWENHAGEB, H. A usinagem de moldes e matrizes exige flexibiliade e respostas rápidas. *Máquina e Metais*, São Paulo, v. 38, n. 429, p. 26-33, out. 2001.
- SILVA FILHO, M.S.; AHRENS, C.H.; CAVALHEIRO, A.Z. Uma alternativa para usinar cavidades de moldes de injeção com CAD/CAM. *Máquina e Metais*, São Paulo, v. 37, n. 428, p. 94-105, set. 2001.
- CHRISTOFFEL, K. High Speed Machining from a Tool Manufacturer's Perspective. In: VI SEMINÁRIO INTERNACIONAL DE ALTA TECNOLOGIA. Piracicaba. 2001. p. 121-152.
- RÖDERS, J. High Speed Cutting and Roughing on one Machine. In: VIII SEMINÁRIO INTERNACIONAL DE ALTA TECNOLOGIA. Piracicaba. 2003. p. 197-226.
- LÖTTGEN, R. EDM or HSM? Which technology wins concerning die and mold making? In: VIII SEMINÁRIO INTERNACIONAL DE ALTA TECNOLOGIA. Piracicaba. 2003. p. 227-254.
- SCHMITT, T. Fundamentos tecnológicos para usinagem com altíssima velocidade de corte. In: I SEMINÁRIO INTERNACIONAL DE ALTA TECNOLOGIA. Santa Bárbara d'Oeste. 1996.
- SCHULZ, H. O que é com altíssima velocidade de corte. In: I SEMINÁRIO INTERNACIONAL DE ALTA TECNOLOGIA. Santa Bárbara d'Oeste. 1996.
- ASPINWALL, D.K. et al. Hibrid High Speed Machining (HSM): System Design and Experimental Results for Grinding/ HSM and EDM/HSM. In: Annals of the CIRP, v. 50, n. 1, 2001.
- KOREN, Y. *Computer Control of manufacturing Systems.* USA: McGraw-Hill, 1983. ISBN 0-07-035341-7.
- SCHULZ, H. *Scientific Fundamentals of HSC*. Germany, München: SA, Ohio: Carl Hanser Verlag, 2001. ISBN 3-446-21799-1.
- COELHO, R.T. Junto com a rapidez é preciso ganhar eficiência. *Máquina e Metais*, São Paulo, v. 38, n. 440, p. 131-153, set. 2002.
- TÖNSHOFF, H.K.; TRACHT, K. A product model for tnder and order planning in die and mold industry. *Production Engeneering Reserchand Development,* v. 3, Issue 2, p. 105-110, 1996.

## **Anexo A - Programa de Monitoramento do Avanço Real**

ID=1 EVERY \$AA\_IW[X1]>=R75 DO \$R01=\$VA\_VACTM[X1] \$R02=\$VA\_VACTM[Y1] \$R03=\$VA\_VACTM[Z1] \$R04=\$AA\_IW[X1] \$R05=\$AA\_IW[Y1] \$R06=\$AA\_IW[Z1]

ID=2 EVERY \$AA\_IW[X1]>=R76 DO \$R07=\$VA\_VACTM[X1] \$R08=\$VA\_VACTM[Y1] \$R09=\$VA\_VACTM[Z1] \$R10=\$AA\_IW[X1] \$R11=\$AA\_IW[Y1] \$R12=\$AA\_IW[Z1]

ID=3 EVERY \$AA\_IW[X1]>=R77 DO \$R13=\$VA\_VACTM[X1] \$R14=\$VA\_VACTM[Y1] \$R15=\$VA\_VACTM[Z1] \$R16=\$AA\_IW[X1] \$R17=\$AA\_IW[Y1] \$R18=\$AA\_IW[Z1]

ID=4 EVERY \$AA\_IW[X1]>=R78 DO \$R19=\$VA\_VACTM[X1] \$R20=\$VA\_VACTM[Y1] \$R21=\$VA\_VACTM[Z1] \$R22=\$AA\_IW[X1] \$R23=\$AA\_IW[Y1] \$R24=\$AA\_IW[Z1]

ID=5 EVERY \$AA\_IW[X1]>=R79 DO \$R25=\$VA\_VACTM[X1] \$R26=\$VA\_VACTM[Y1] \$R27=\$VA\_VACTM[Z1] \$R28=\$AA\_IW[X1] \$R29=\$AA\_IW[Y1] \$R30=\$AA\_IW[Z1]

ID=6 EVERY \$AA\_IW[X1]>=R80 DO \$R31=\$VA\_VACTM[X1] \$R32=\$VA\_VACTM[Y1] \$R33=\$VA\_VACTM[Z1] \$R34=\$AA\_IW[X1] \$R35=\$AA\_IW[Y1] \$R36=\$AA\_IW[Z1]

ID=7 EVERY \$AA\_IW[X1]>=R81 DO \$R37=\$VA\_VACTM[X1] \$R38=\$VA\_VACTM[Y1] \$R39=\$VA\_VACTM[Z1] \$R40=\$AA\_IW[X1] \$R41=\$AA\_IW[Y1] \$R42=\$AA\_IW[Z1]

ID=8 EVERY \$AA\_IW[X1]>=R82 DO \$R43=\$VA\_VACTM[X1] \$R44=\$VA\_VACTM[Y1] \$R45=\$VA\_VACTM[Z1] \$R46=\$AA\_IW[X1] \$R47=\$AA\_IW[Y1] \$R48=\$AA\_IW[Z1]

ID=9 EVERY \$AA\_IW[X1]>=R83 DO \$R49=\$VA\_VACTM[X1] \$R50=\$VA\_VACTM[Y1] \$R51=\$VA\_VACTM[Z1] \$R52=\$AA\_IW[X1] \$R53=\$AA\_IW[Y1] \$R54=\$AA\_IW[Z1]

ID=10 EVERY \$AA\_IW[X1]>=R84 DO \$R55=\$VA\_VACTM[X1] \$R56=\$VA\_VACTM[Y1] \$R57=\$VA\_VACTM[Z1] \$R58=\$AA\_IW[X1] \$R59=\$AA\_IW[Y1] \$R60=\$AA\_IW[Z1]

ID=11 EVERY \$AA\_IW[X1]>=R85 DO \$R61=\$VA\_VACTM[X1] \$R62=\$VA\_VACTM[Y1] \$R63=\$VA\_VACTM[Z1] \$R64=\$AA\_IW[X1] \$R65=\$AA\_IW[Y1] \$R66=\$AA\_IW[Z1]

ID=12 EVERY \$AA\_IW[X1]>=R86 DO \$R67=\$VA\_VACTM[X1] \$R68=\$VA\_VACTM[Y1] \$R69=\$VA\_VACTM[Z1] \$R70=\$AA\_IW[X1] \$R71=\$AA\_IW[Y1] \$R72=\$AA\_IW[Z1]

M17

## **Anexo B - Programa de validação da interpolação polinomial**

```
N1 G40 G17 G94 G90 G70 
N2 T00 M06 
N3 T02 
N4 G00 X-22.617 Y-8.029 S0 M03 
N5 G43 Z3. 
N6 Z-12. 
N7 G01 Z-15. M08 F250. 
N8 X-21.892 Y-7.077 
N9 X-21.339 Y-6.015 
N10 X-20.976 Y-4.875 
N11 X-20.811 Y-3.69 
N12 X-20.851 Y-2.494 
N13 X-20.963 Y-1.249 
N14 X-21. Y0.0 
N15 PO[X]=(-20.949 ,-.051 ,.027) PO[Y]=(1.098 ,.005 ,-.002) PO[Z]=(-15. ,0.0 ,0.0) 
N16 PO[X]=(-17.597 ,3. ,-.185) PO[Y]=(11.426 ,-.194 ,-.46) PO[Z]=(-15. ,0.0 ,0.0) 
N17 PO[X]=(-11.428 ,1.565 ,-.182) PO[Y]=(17.599 ,-1.008 ,-.191) PO[Z]=(-15. ,0.0 ,0.0) 
N18 PO[X]=(-1.099 ,1.591 ,-.475) PO[Y]=(20.954 ,-2.471 ,-.151) PO[Z]=(-15. ,0.0 ,0.0) 
N19 PO[X]=(7.521 ,.107 ,-.263) PO[Y]=(19.589 ,-1.872 ,.041) PO[Z]=(-15. ,0.0 ,0.0) 
N20 PO[X]=(16.306 ,-1.065 ,-.401) PO[Y]=(13.206 ,-2.731 ,.291) PO[Z]=(-15. ,0.0 ,0.0) 
N21 PO[X]=(20.268 ,-1.451 ,-.121) PO[Y]=(5.43 ,-1.189 ,.238) PO[Z]=(-15. ,0.0 ,0.0) 
N22 PO[X]=(20.268 ,-2.836 ,0.0) PO[Y]=(-5.43 ,-.742 ,.495) PO[Z]=(-15. ,0.0 ,0.0) 
N23 PO[X]=(16.306 ,-1.815 ,.121) PO[Y]=(-13.206 ,.475 ,.238) PO[Z]=(-15. ,0.0 ,0.0) 
N24 PO[X]=(7.521 ,-2.267 ,.401) PO[Y]=(-19.589 ,1.858 ,.291) PO[Z]=(-15. ,0.0 ,0.0) 
N25 PO[X]=(-1.099 ,-.681 ,.262) PO[Y]=(-20.954 ,1.748 ,.041) PO[Z]=(-15. ,0.0 ,0.0) 
N26 PO[X]=(-11.428 ,.165 ,.477) PO[Y]=(-17.599 ,2.925 ,-.151) PO[Z]=(-15. ,0.0 ,0.0) 
N27 PO[X]=(-17.596 ,1.021 ,.18) PO[Y]=(-11.426 ,1.582 ,-.192) PO[Z]=(-15. ,0.0 ,0.0) 
N28 PO[X]=(-20.721 ,1.559 ,.105) PO[Y]=(-3.283 ,1.007 ,-.234) PO[Z]=(-15. ,0.0 ,0.0) 
N29 PO[X]=(-20.951 ,.117 ,-.008) PO[Y]=(-1.098 ,.019 ,-.005) PO[Z]=(-15. ,0.0 ,0.0) 
N30 PO[X]=(-20.984 ,.057 ,.011) PO[Y]=(.625 ,.003 ,-.002) PO[Z]=(-15. ,0.0 ,0.0) 
N31 PO[X]=(-20.851 ,.108 ,-.024) PO[Y]=(2.494 ,-.003 ,0.0) PO[Z]=(-15. ,0.0 ,0.0) 
N32 X-20.808 Y3.615 
N33 PO[X]=(-23.148 ,-2.387 ,.255) PO[Y]=(8.554 ,-.138 ,-.542) PO[Z]=(-15. ,0.0 ,0.0) 
N34 M30
```